### **МИНИСТЕРСТВО СЕЛЬСКОГО ХОЗЯЙСТВА И ПРОДОВОЛЬСТВИЯ РЕСПУБЛИКИ БЕЛАРУСЬ**

### **УЧРЕЖДЕНИЕ ОБРАЗОВАНИЯ [«БЕЛОРУССКИЙ ГОСУДАРСТВЕННЫЙ АГРАРНЫЙ](www.bsatu.by)  ТЕХНИЧЕСКИЙ УНИВЕРСИТЕТ»**

К**АФЕДРА ЭКОНОМИЧЕСКОЙ ИНФОРМАТИКИ**

# **Типовой программный комплекс «НИВА-СХП»**

*Рекомендации по использованию в учебном процессе при подготовке студентов экономических специальностей, переподготовке и повышении квалификации специалистов АПК* TEXHIPPECKIN УНИВЕРСИТЕЪ<br>
КАФЕРА ЭКОНОМИЧЕСКОЙ ПЛООФАТИКИ<br>
КАФЕРА ЭКОНОМИЧЕСКОЙ ВОМПЛЕКС<br>
«НИВА-CXII»<br>
Реколенодики по использованию в учебном процессе<br>
при подготовке с пудентие экономических специальностей,<br>переподготовк

**МИНСК 2008** 

УДК 004.9 (07) ББК 73я7 Т 43

Составители: канд. экон. наук, доцент **Ю.Ю. Королев,** канд. пед. наук, доцент **О.Л. Сапун,** ст. преподаватель **Е.М. Исаченко** 

Рецензенты: канд. экон. наук, доцент кафедры анализа, учета и аудита в отраслях народного хозяйства БГЭУ **Прохорова Т.В.** канд. экон. наук, профессор кафедры экономической теории [БГАТУ](www.bsatu.by) **Л.П. Квачук**

Рекомендации предназначены для практического использования типового программного комплекса «НИВА-СХП» при подготовке студентов экономических специальностей, переподготовке и повышении квалификации специалистов АПК. Peterstein: каки, экон. наук, доцент Ю.Ю. Королев,<br>
капи, пет, парк, доцент Ю.П. Сапун,<br>
ст. преподаватель К.М. Исвченко<br>
Рецензенты: каки, экон. наук, доцент кафедры анализа, учета в аудита<br>
в потредати продаватель совер

**УДК 004.9 (07) ББК 73я7**

© [БГАТУ,](www.bsatu.by) 2007

### **ВВЕДЕНИЕ**

Основной задачей данной работы является внедрение современной методики организации бухгалтерского учета на предприятиях АПК с целью повышения экономической эффективности работы сельскохозяйственных предприятий. В условиях автоматизации учета поставленная задача может быть достигнута только за счет внедрения передовых информационных технологий, реализуемых с помощью типового программного комплекса «НИВА-СХП», разработанного информационно-вычислительным унитарным республиканским предприятием «ГИВЦ Минсельхозпрода».

ТПК «НИВА-СХП» предназначен для ведения бухгалтерского учета на предприятиях АПК и благодаря широким функциональным возможностям позволяет автоматизировать различные его участки. В настоящее время отдельные модули ТПК «НИВА-СХП» находятся в опытной эксплуатации, что связано с высокой трудоемкость и сложность автоматизации вычислительных процессов. Методика изучения этих модулей не разработана и проводить внедрение этих подсистем на предприятиях АПК достаточно сложный и трудоемкий процесс. Именно по этим причинам тема исследования является актуальной и имеет большую практико-ориентированную значимость для работников АПК и для студентов экономических специальностей аграрных вузов. лики организации бухиалирского учета на предприятиях АНК с целью повышения жономической эффективности работы сельскохозяйственных предприятиях или для только а счет внедрения передолживной задача может быть достиначуеных

Целью работы является разработка методики ведения учета в ТПК «Нива СХП» на конкретных практических примерах для дальнейшего использования их на лабораторных и практических занятиях, в курсовом и дипломном проектировании.

Данные рекомендации по использованию типового программного комплекса «Нива СХП» будут полезны для использования в учебном процессе при подготовке студентов экономических специальностей аграрного профиля, преподавателей, при переподготовке и повышении квалификации работников АПК.

 $\mathbf{Q}^{\prime}$ 

3

# **Настройка программы. Ввод остатков**

### **Задача 1.1. Ввод сведений об организации.**

1. Введите основные сведения о предприятии УП совхоз «Березки» согласно данным таблицы 1.1 (рисунок 1.1):

- в строке главного меню нажать экранную кнопку «Рабочие организации» ( );
- изменить название рабочей организации и внести данные о ней.

|                           |                           |         | Общие       |            |          |       |
|---------------------------|---------------------------|---------|-------------|------------|----------|-------|
| Название                  | Полное<br>название        | Телефон | Папка       | <b>YHH</b> | ОКПО     | Тип   |
| УП<br>COBX03<br>«Березки» | УП<br>COBX03<br>«Березки» | 2644680 | Организации | 500023391  | 00487785 | $C-3$ |

Таблица 1.1 – Общие сведения об УП совхоз «Березки»

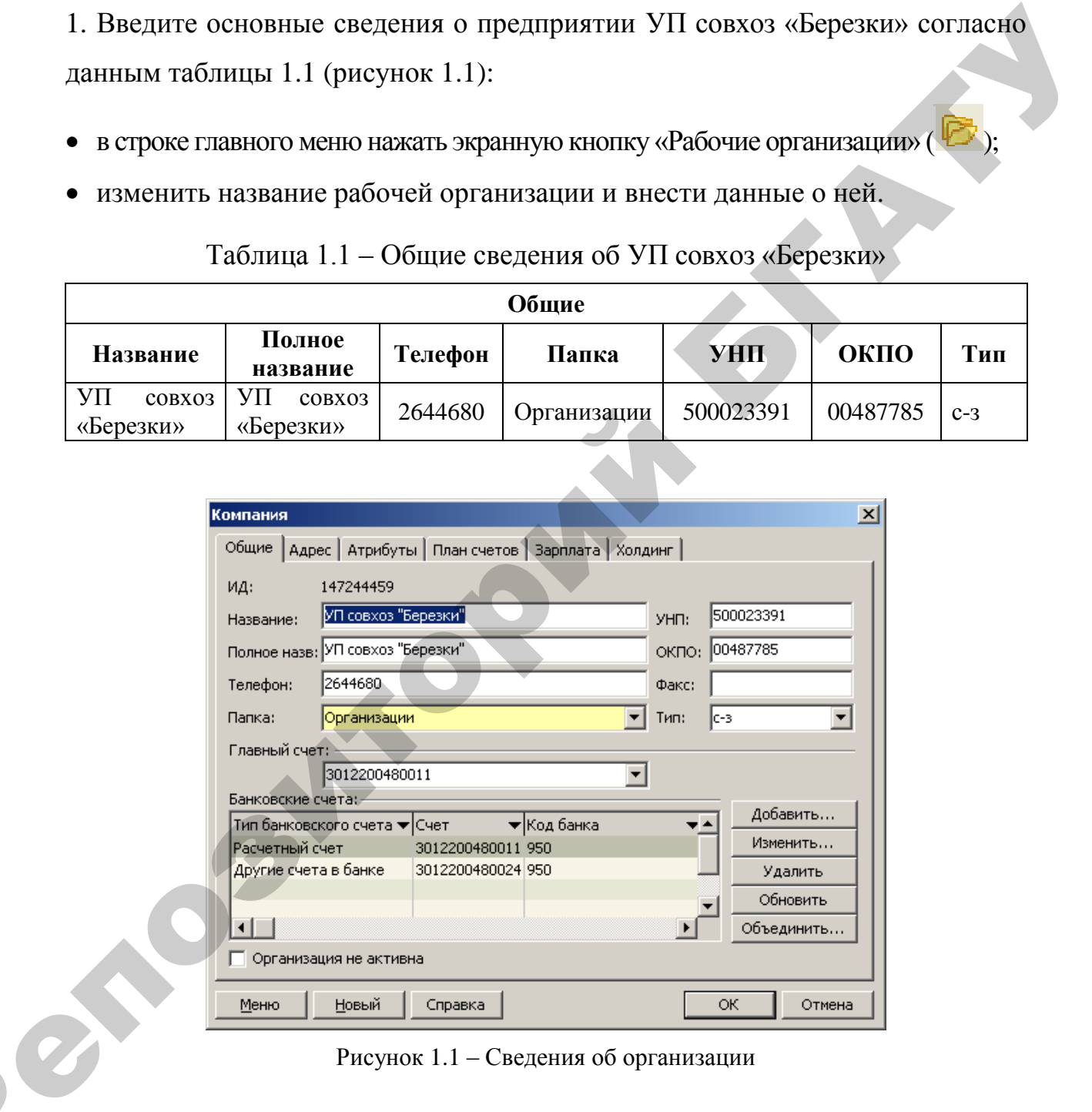

Рисунок 1.1 – Сведения об организации

2. На вкладке «Общие» добавить банковские счета согласно данным таблицы 1.2 РЕ (рисунок 1.2).

|               |     | Общие                |                      | Атрибуты           |
|---------------|-----|----------------------|----------------------|--------------------|
| Счет          | Код | Тип счета            | Валюта               | Балансовый<br>счет |
| 3012200480011 | 950 | Расчетный счет       | Белорусский<br>рубль | 51                 |
| 3012200480024 | 950 | Другие счета в банке | Белорусский<br>рубль | 55.06              |

Таблица 1.2 – Банковские счета УП совхоз «Березки»

Для активизации вкладки «Атрибуты», после ввода реквизитов на вкладке «Общие», следует воспользоваться экранной кнопкой «Меню» и сохранить введенные данные (пункт меню «Сохранить»). После этого будут доступны реквизиты вкладки «Атрибуты».

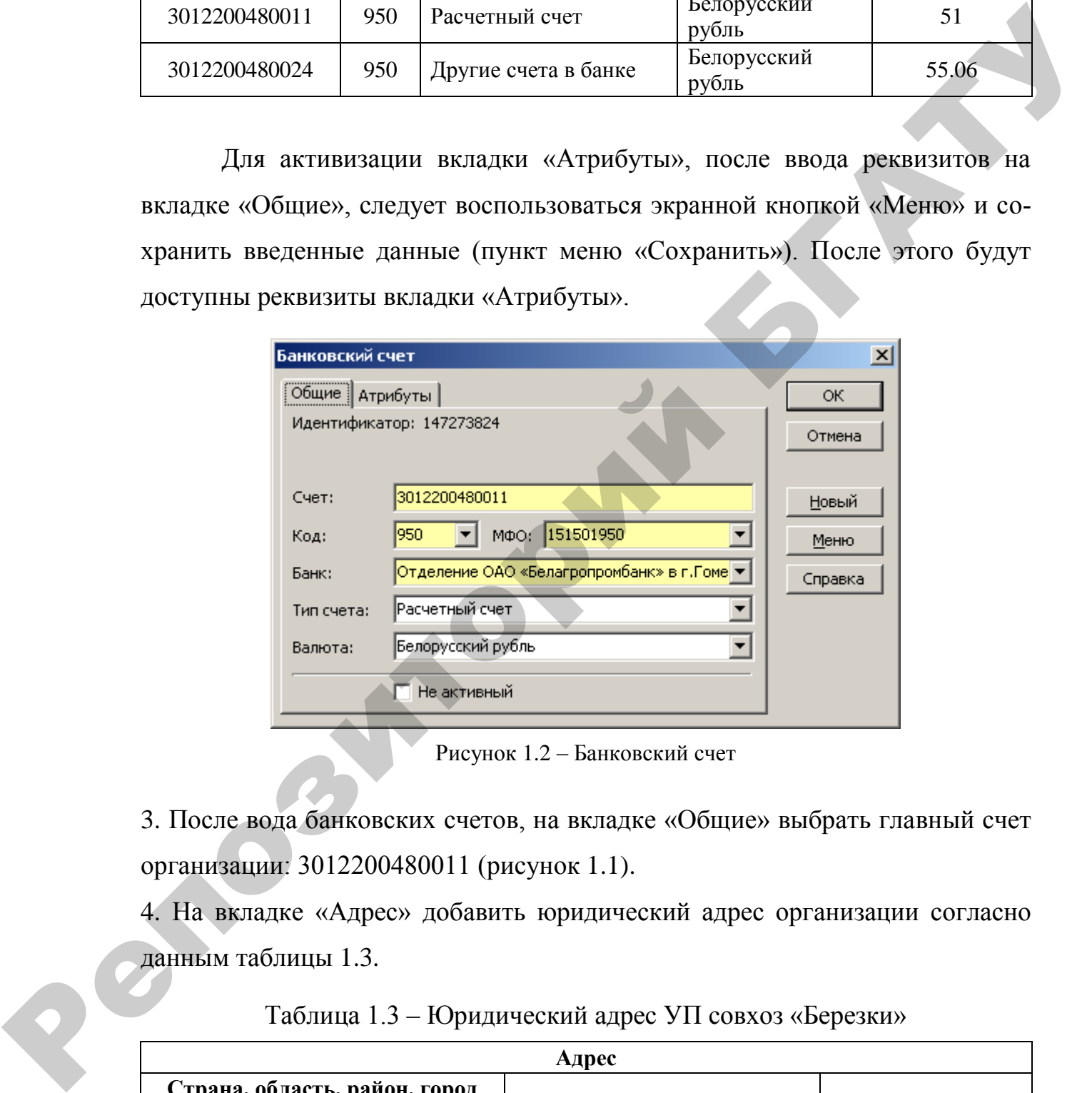

Рисунок 1.2 – Банковский счет

3. После вода банковских счетов, на вкладке «Общие» выбрать главный счет организации: 3012200480011 (рисунок 1.1).

4. На вкладке «Адрес» добавить юридический адрес организации согласно данным таблицы 1.3.

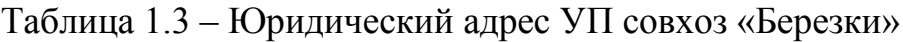

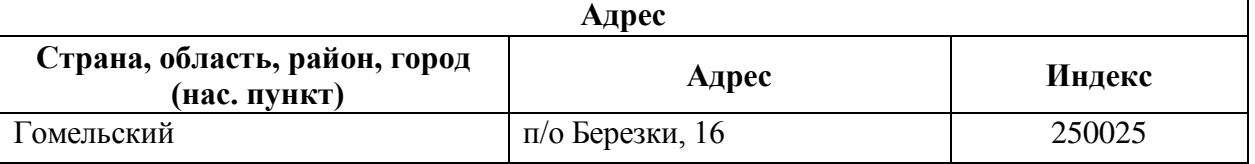

5. На вкладке «План счетов» с помощью экранной кнопки «Выбрать…» выбрать из списка объектов «План счетов» (рисунок 1.3). По умолчанию план счетов может быть уже указан.

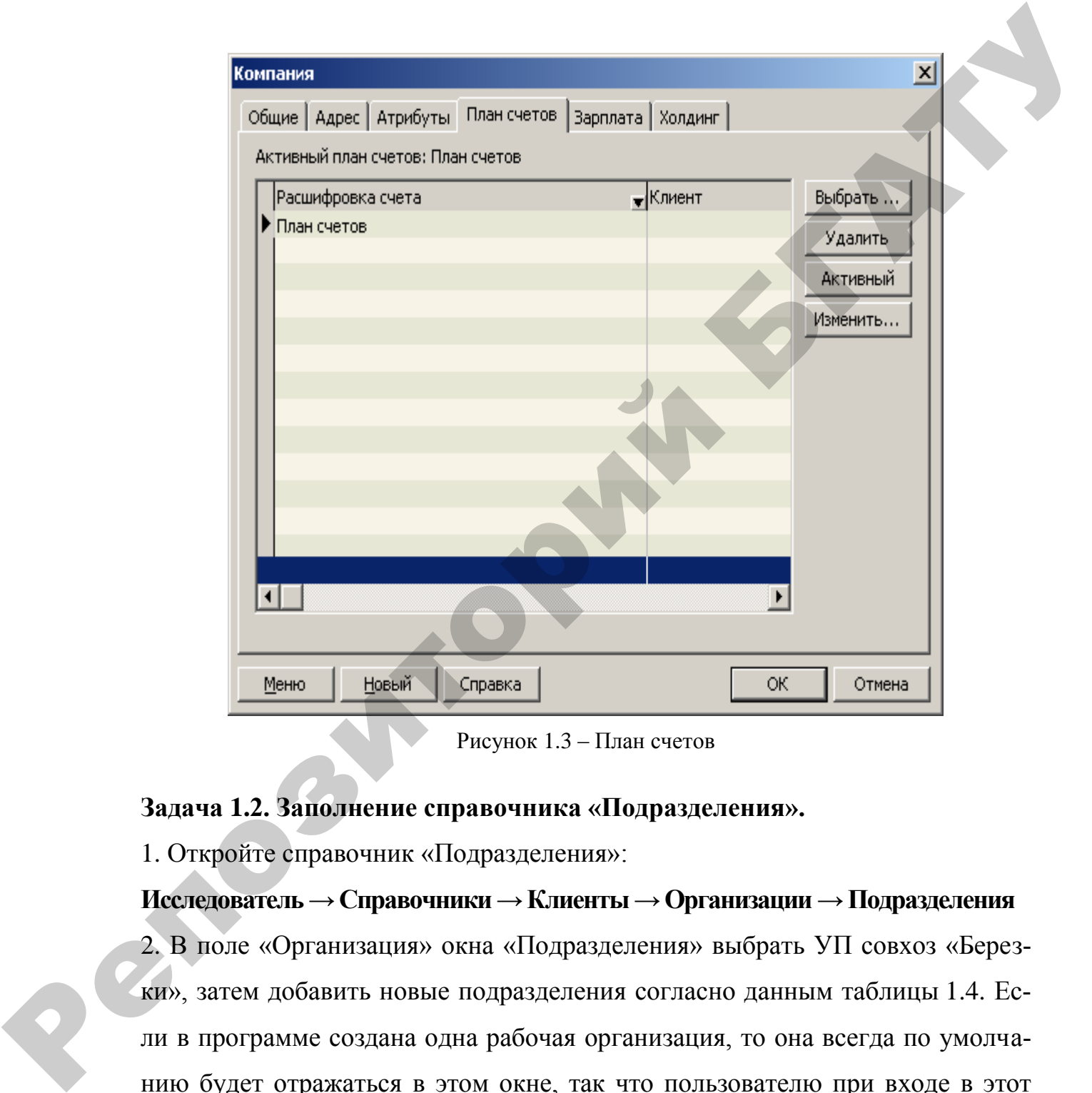

Рисунок 1.3 – План счетов

### **Задача 1.2. Заполнение справочника «Подразделения».**

1. Откройте справочник «Подразделения»:

### **Исследователь → Справочники → Клиенты → Организации → Подразделения**

2. В поле «Организация» окна «Подразделения» выбрать УП совхоз «Березки», затем добавить новые подразделения согласно данным таблицы 1.4. Если в программе создана одна рабочая организация, то она всегда по умолчанию будет отражаться в этом окне, так что пользователю при входе в этот справочник можно сразу создавать структурные подразделения организации: **Главный → Добавить**

| Наименование                               | Принадлежит<br>компании | Входит в<br>подразделение |
|--------------------------------------------|-------------------------|---------------------------|
| Все подразделения                          | УП совхоз «Березки»     |                           |
| Администрация                              | УП совхоз «Березки»     | Все подразделения         |
| Склад №1 «С/х. продукция и корма»          | УП совхоз «Березки»     | Все подразделения         |
| Склад №2 «Материалы, удобрения и запчасти» | УП совхоз «Березки»     | Все подразделения         |
| Склад №3 «Общий склад»                     | УП совхоз «Березки»     | Все подразделения         |
| Центральный нефтесклад                     | УП совхоз «Березки»     | Все подразделения         |
| Молочная ферма                             | УП совхоз «Березки»     | Все подразделения         |
| Бригада №1                                 | УП совхоз «Березки»     | Все подразделения         |

Таблица 1.4 – Список подразделений УП совхоз «Березки»

# **Задача 1.3. Заполнение справочника «Сотрудники».**

1. Откройте справочник «Подразделения»:

# **Исследователь → Справочники → Клиенты → Организации → Подразделения**

2. В поле «Организация» окна «Подразделения» выбрать УП совхоз «Березки»,

затем добавить новых сотрудников согласно данным таблицы 1.5 (рисунок 1.4):

### **Детальный → Добавить**

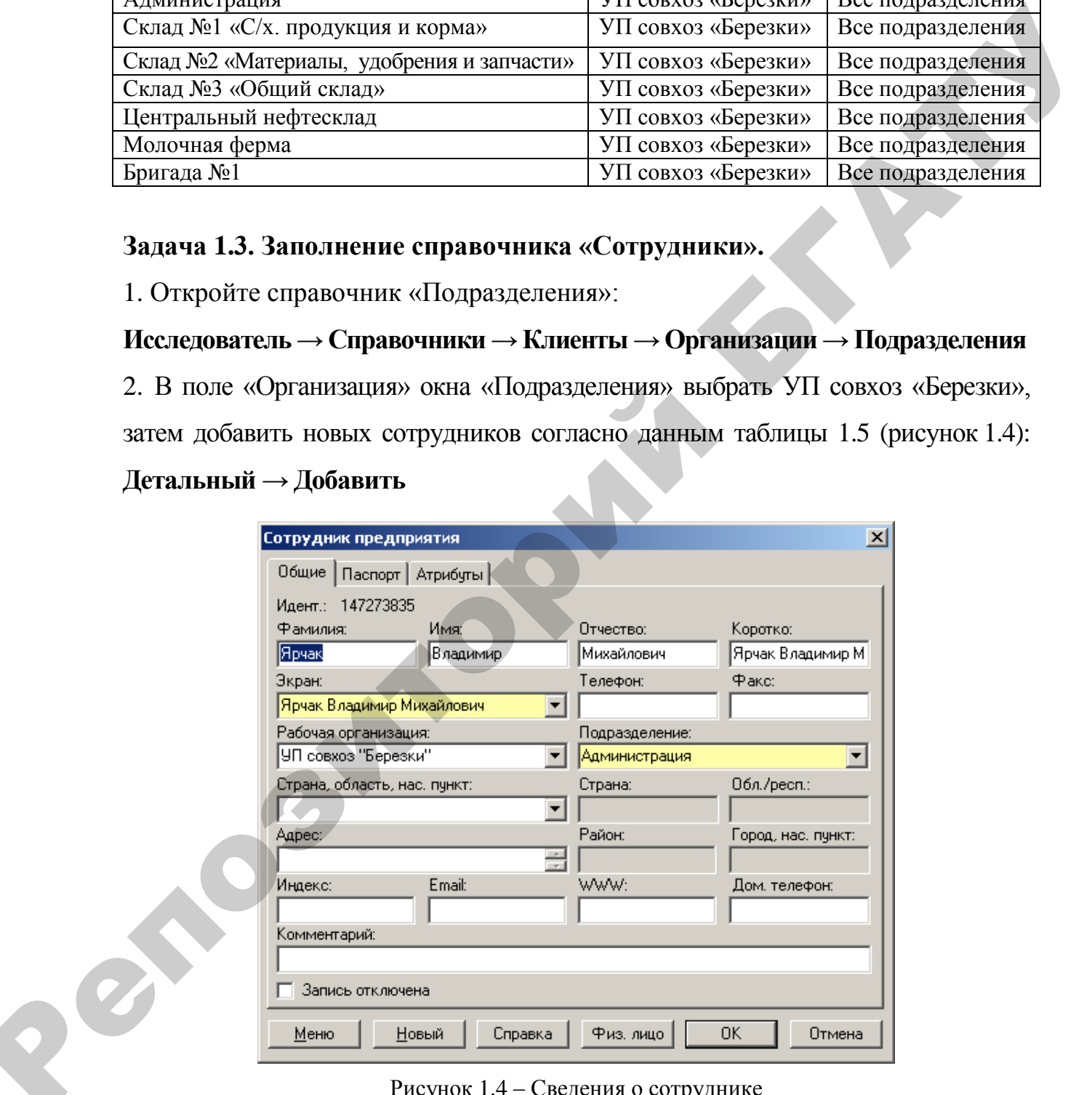

Рисунок 1.4 – Сведения о сотруднике

|                               | Общие                                 |                                                                                                    | Паспорт            |
|-------------------------------|---------------------------------------|----------------------------------------------------------------------------------------------------|--------------------|
|                               | Фамилия, имя, отчество                | Подразделение                                                                                                    | Должность          |
| Ярчак Владимир Михайлович     |                                       | Администрация                                                                                                    | Директор           |
| Симакова Алла Павловна        |                                       | Администрация                                                                                                    | Гл. бухгалтер      |
| Марченко Валентина Семеновна  |                                       | Администрация                                                                                                    | Старший бухгалтер  |
| Бортник Зинаида Павловна      |                                       | Администрация                                                                                                    | Кассир             |
| Мороз Иван Петрович           |                                       | Склад №1                                                                                                    | Зав. складом №1    |
| Король Виктор Степанович      |                                       | Склад №2                                                                                                    | Зав. складом № 2   |
| Коваленко Михаил Владимирович |                                       | Склад №3                                                                                                    | Зав. складом № 3   |
| Белов Сергей Григорьевич      |                                       | Центр.нефтесклад                                                                                                    | Заведующий ЦНС     |
| Демьянова Светлана Петровна   |                                       | Молочная ферма                                                                                                    | Заведующая фермой  |
| Быкова Валентина Сергеевна    |                                       | Молочная ферма                                                                                                    | Мастер животнов-ва |
| Драгун Лариса Александровна   |                                       | Молочная ферма                                                                                                    | Доярка             |
| Смирнов Владимир Петрович     |                                       | Молочная ферма                                                                                                    | Зоотехник          |
| Невзоров Михаил Николаевич    |                                       | Бригада №1                                                                                                    | Бригадир           |
|                               | 1. Откройте справочник «Организации»: | Задача 1.4. Заполнение сведений об учредителях.<br>Исследователь $\rightarrow$ Справочники $\rightarrow$ Клиенты $\rightarrow$ Организации |                    |
|                               |                                       | 2. В поле «Организация» окна «Подразделения» выбрать УП совхоз «Березки», затем до-                                                        |                    |
|                               |                                       | бавить новую группу организаций «Учредители» (рисунок 1.5):                                                                                |                    |
| Главный → Добавить            |                                       |                                                                                                    |                    |
| Папка                         |                                       |                                                                                                    | ⊠                  |
|                               | Общие Атрибуты                        |                                                                                                    |                    |
|                               |                                       |                                                                                                    |                    |
|                               | Идентификатор:                        | 147273854                                                                                                    |                    |
|                               | Наименование папки:                   | Учредители                                                                                                    |                    |
|                               | Входит в папку:                       |                                                                                                    |                    |
|                               |                                       |                                                                                                    |                    |
|                               |                                       |                                                                                                    |                    |
|                               | Новый<br><u>Меню</u>                  | ОК<br>Справка                                                                                                    | Отмена             |

Таблица 1.5 – Сведения о сотрудниках УП совхоз «Березки»

# **Задача 1.4. Заполнение сведений об учредителях.**

# **Исследователь → Справочники → Клиенты → Организации**

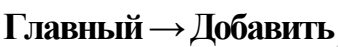

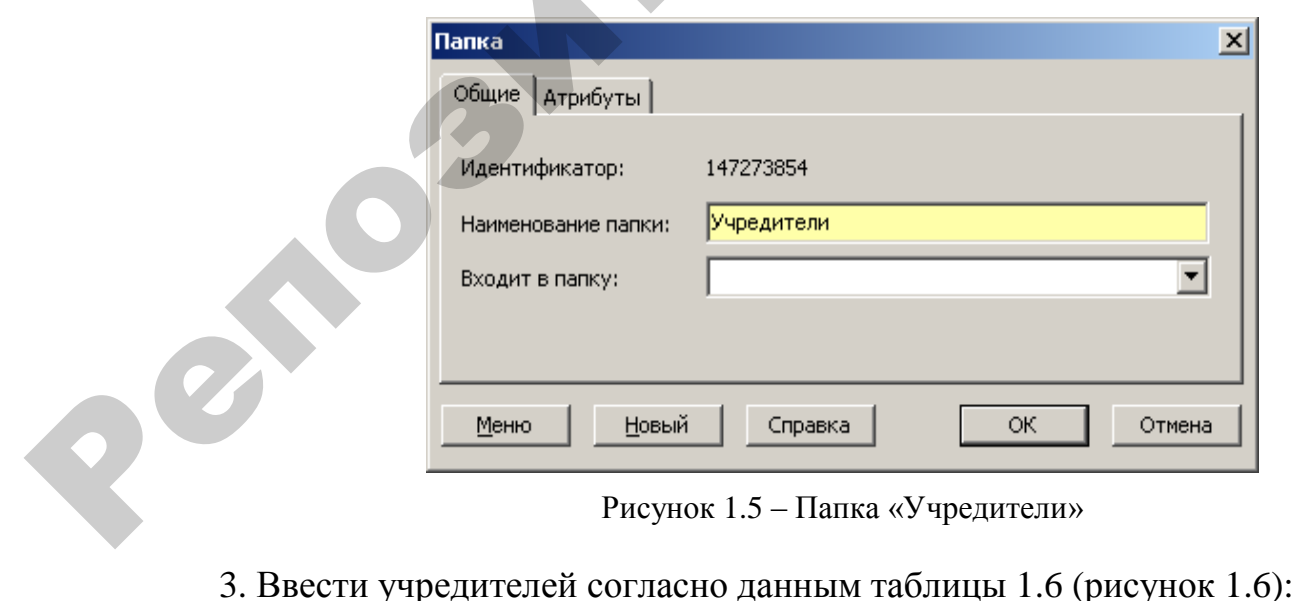

Рисунок 1.5 – Папка «Учредители»

**Детальный → Добавить**

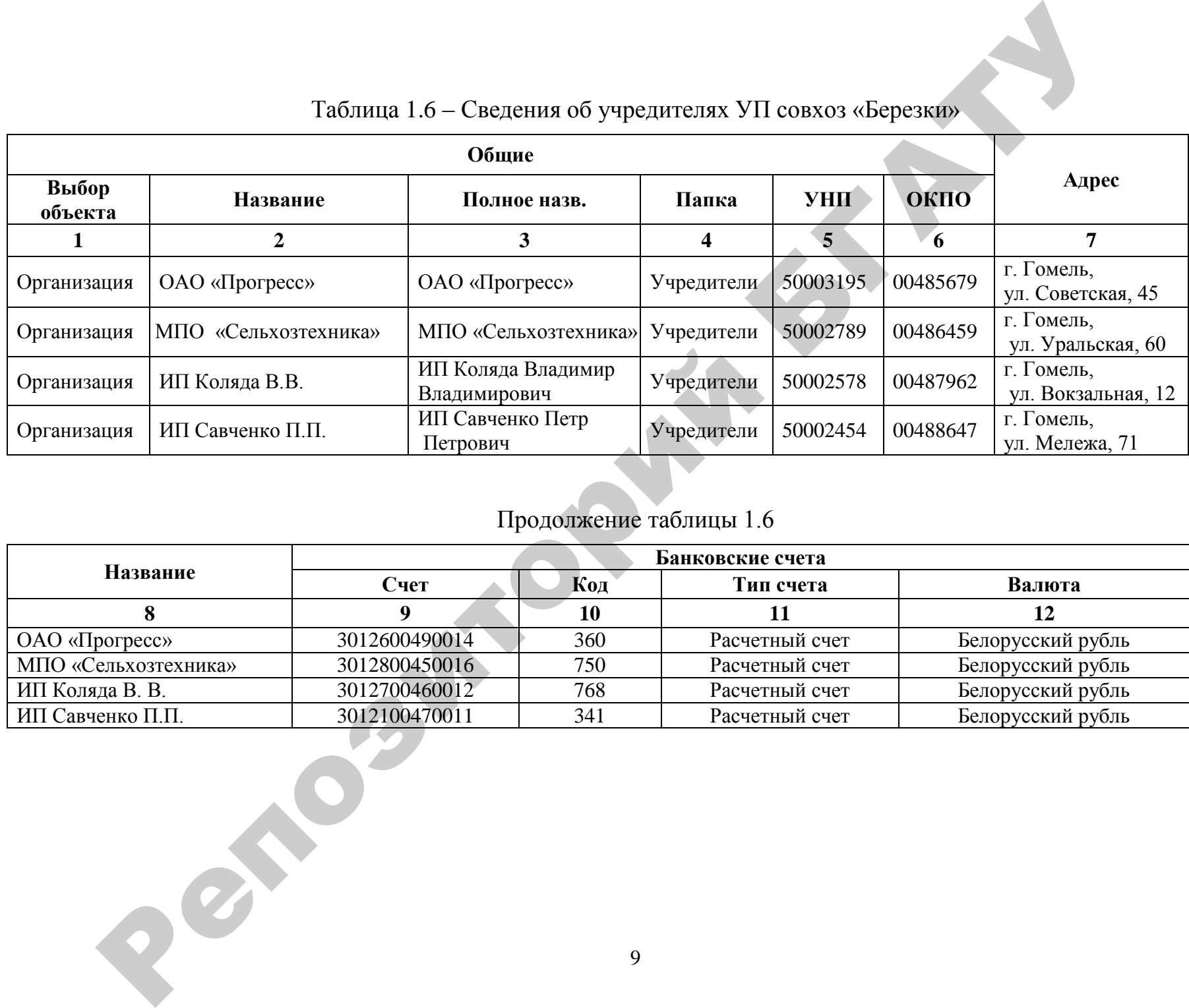

# Таблица 1.6 – Сведения об учредителях УП совхоз «Березки»

Продолжение таблицы 1.6

|                      |               |     | Банковские счета |                   |
|----------------------|---------------|-----|------------------|-------------------|
| Название             | Счет          | Код | Тип счета        | Валюта            |
|                      |               | 1V  |                  |                   |
| $OAO$ « $Tiporpec$ » | 3012600490014 | 360 | Расчетный счет   | Белорусский рубль |
| МПО «Сельхозтехника» | 3012800450016 | 750 | Расчетный счет   | Белорусский рубль |
| ИП Коляда В. В.      | 3012700460012 | 768 | Расчетный счет   | Белорусский рубль |
| ИП Савченко П.П.     | 3012100470011 | 341 | Расчетный счет   | Белорусский рубль |

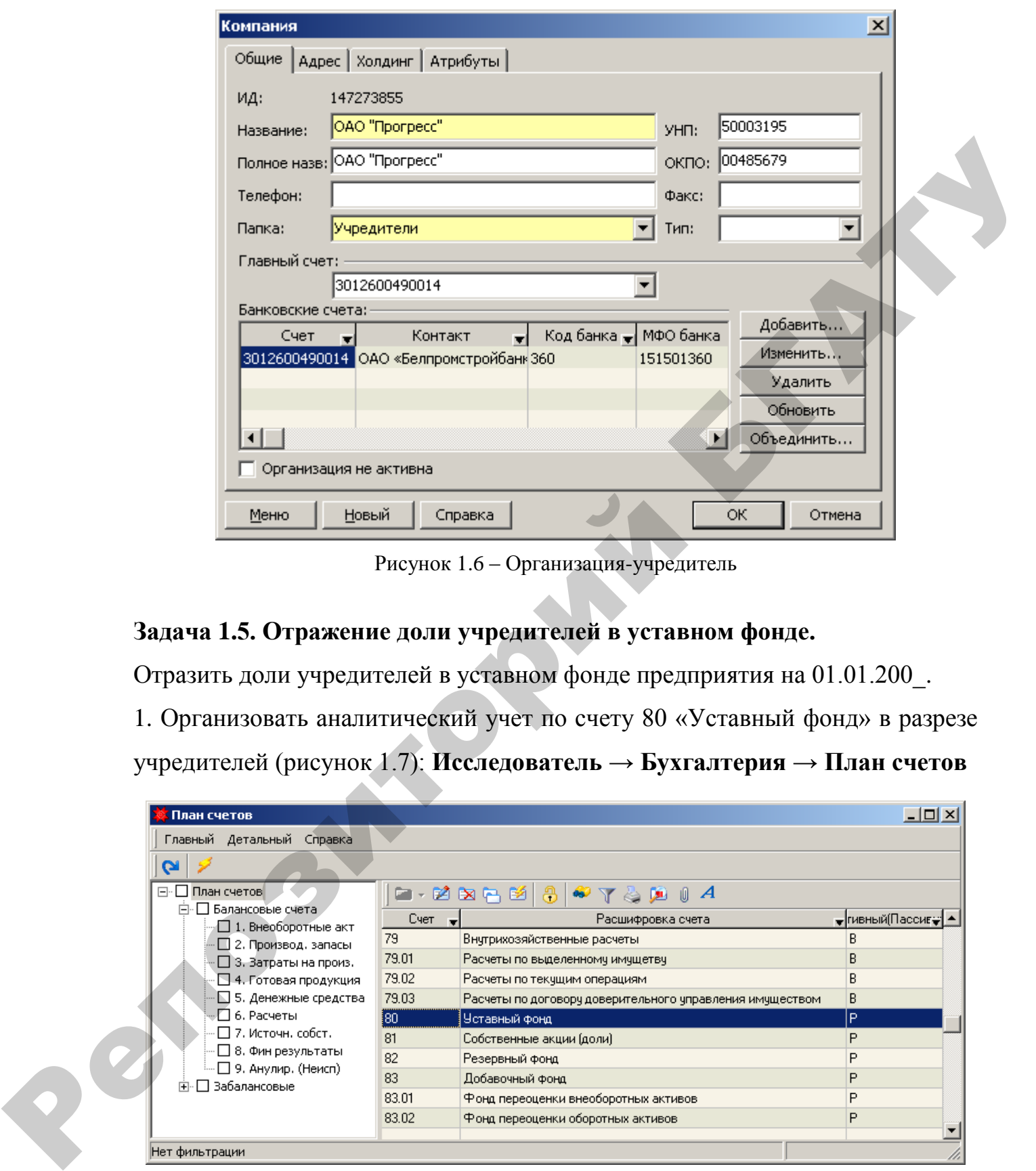

Рисунок 1.6 – Организация-учредитель

### **Задача 1.5. Отражение доли учредителей в уставном фонде.**

Отразить доли учредителей в уставном фонде предприятия на 01.01.200\_.

1. Организовать аналитический учет по счету 80 «Уставный фонд» в разрезе учредителей (рисунок 1.7): **Исследователь → Бухгалтерия → План счетов**

| План счетов                                                |       |                                                           | $ \Box$ $\times$              |
|------------------------------------------------------------|-------|-----------------------------------------------------------|-------------------------------|
| Главный Детальный Справка                                  |       |                                                           |                               |
|                                                            |       |                                                           |                               |
| План счетов<br>F-                                          |       | G-28RB<br>$\blacksquare$ $\blacksquare$ $A$               |                               |
| □ Балансовые счета<br>Π.<br>□ 1. Внеоборотные акт          | Счет  | Расшифровка счета                                         | <sub>▼</sub> гивный(Пассиг⊖ 1 |
| □ 2. Производ. запасы                                      | 79    | Внутрихозяйственные расчеты                               | B                             |
| □ 3. Затраты на произ.                                     | 79.01 | Расчеты по выделенному имущетву                           | B                             |
| $\square$ 4. Готовая продукция                             | 79.02 | Расчеты по текчщим операциям                              | B                             |
| ■ 5. Денежные средства                                     | 79.03 | Расчеты по договору доверительного управления имуществом. | В                             |
| $\Box$ 6. Расчеты                                          | l 80  | Уставный фонд                                             | P                             |
| $\square$ 7. Источн. собст.                                | 81    | Собственные акции (доли)                                  | P                             |
| — □ 8. Фин результаты                                      | 82    | Резервный фонд                                            | P                             |
| — □ 9. Анулир. (Неисп)<br>∏ Забалансовые<br>$\overline{+}$ | 83    | Добавочный фонд                                           | P                             |
|                                                            | 83.01 | Фонд переоценки внеоборотных активов                      | P                             |
|                                                            | 83.02 | Фонд переоценки оборотных активов                         | P                             |
|                                                            |       |                                                           |                               |
| Нет фильтрации                                             |       |                                                           |                               |

Рисунок 1.7 – План счетов

Изменить параметры счета 80 «Уставный фонд». Для этого на вкладке «Аналитика» необходимо активизировать аналитику «Клиент» (рисунок 1.8).

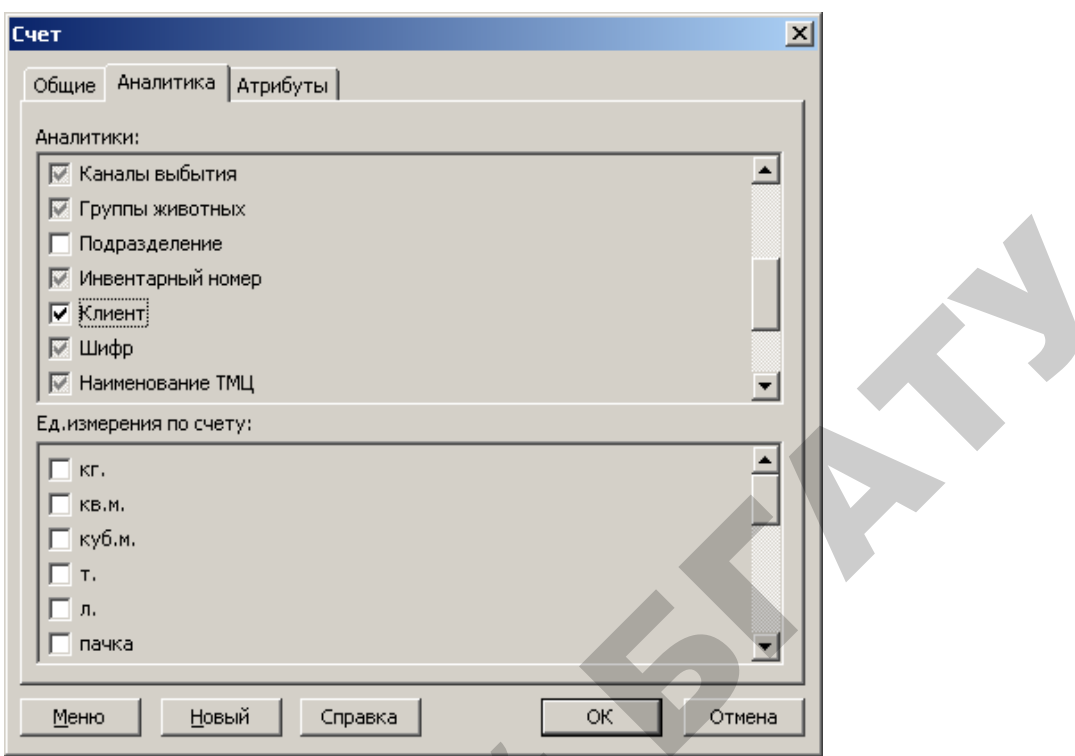

Рисунок 1.8 – Аналитика счета

2. Создать операции в Журнале хозяйственных операций (рисунок 1.9), отражающие доли учредителей в уставном фонде согласно данным таблицы 1.7 (Д-т сч. 00, К-т сч. 80) на 01.01.200\_ (рисунок 1.10):

**Исследователь → Бухгалтерия → Журнал хозяйственных операций → Произвольные проводки → Детальный → Добавить**

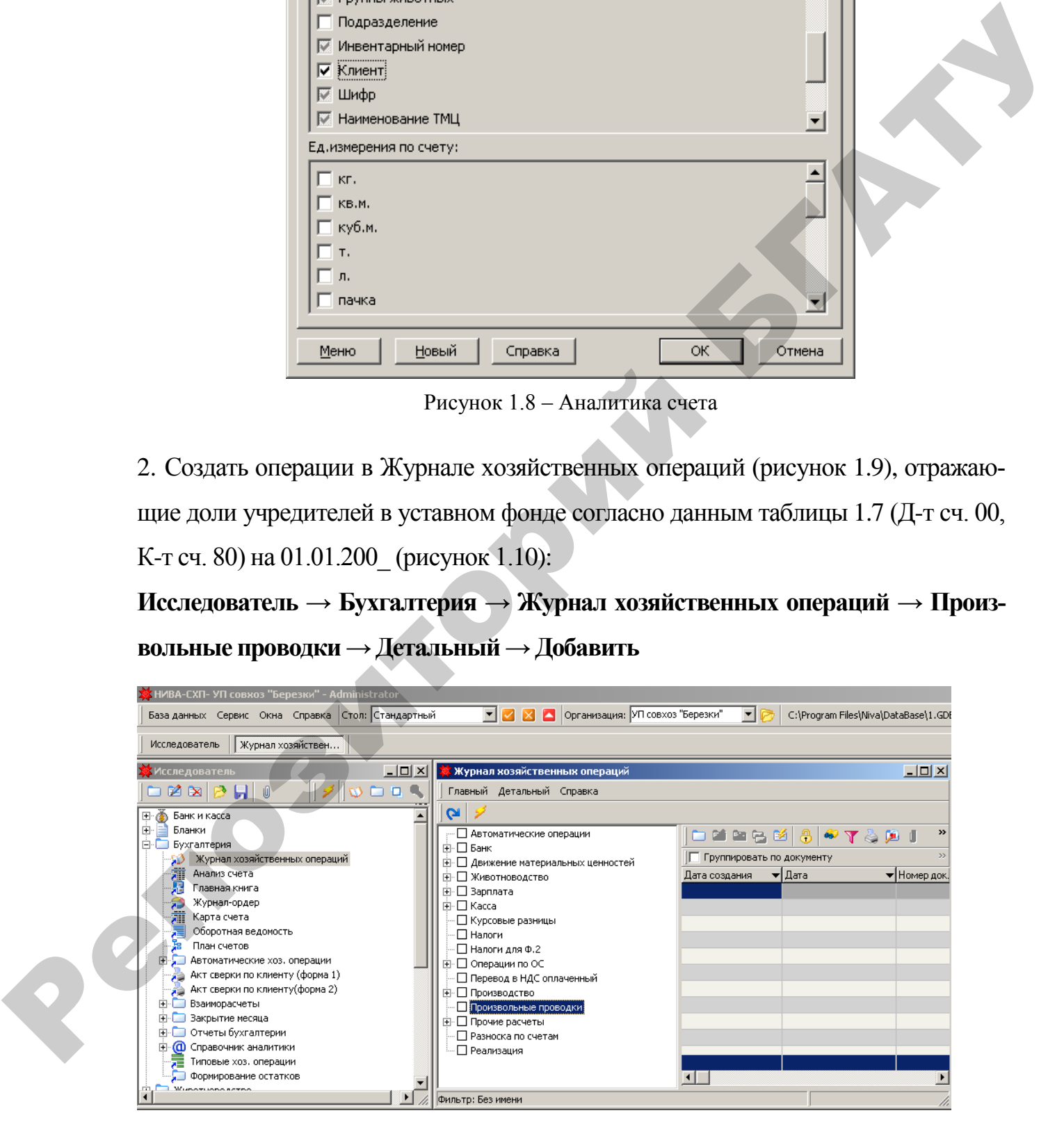

Рисунок 1.9 – Журнал хозяйственных операций

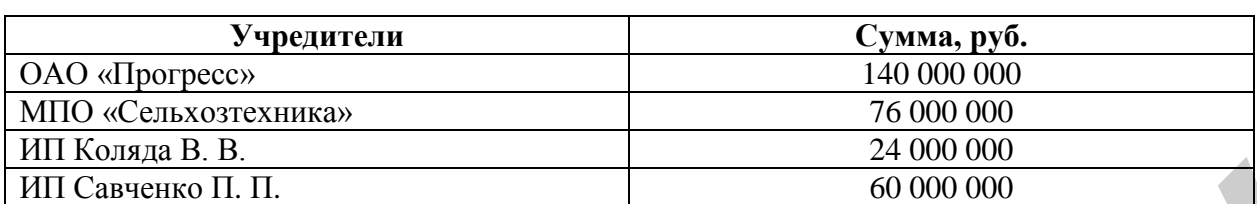

#### Таблица 1.7 – Доли учредителей в уставном фонде УП совхоз «Березки»

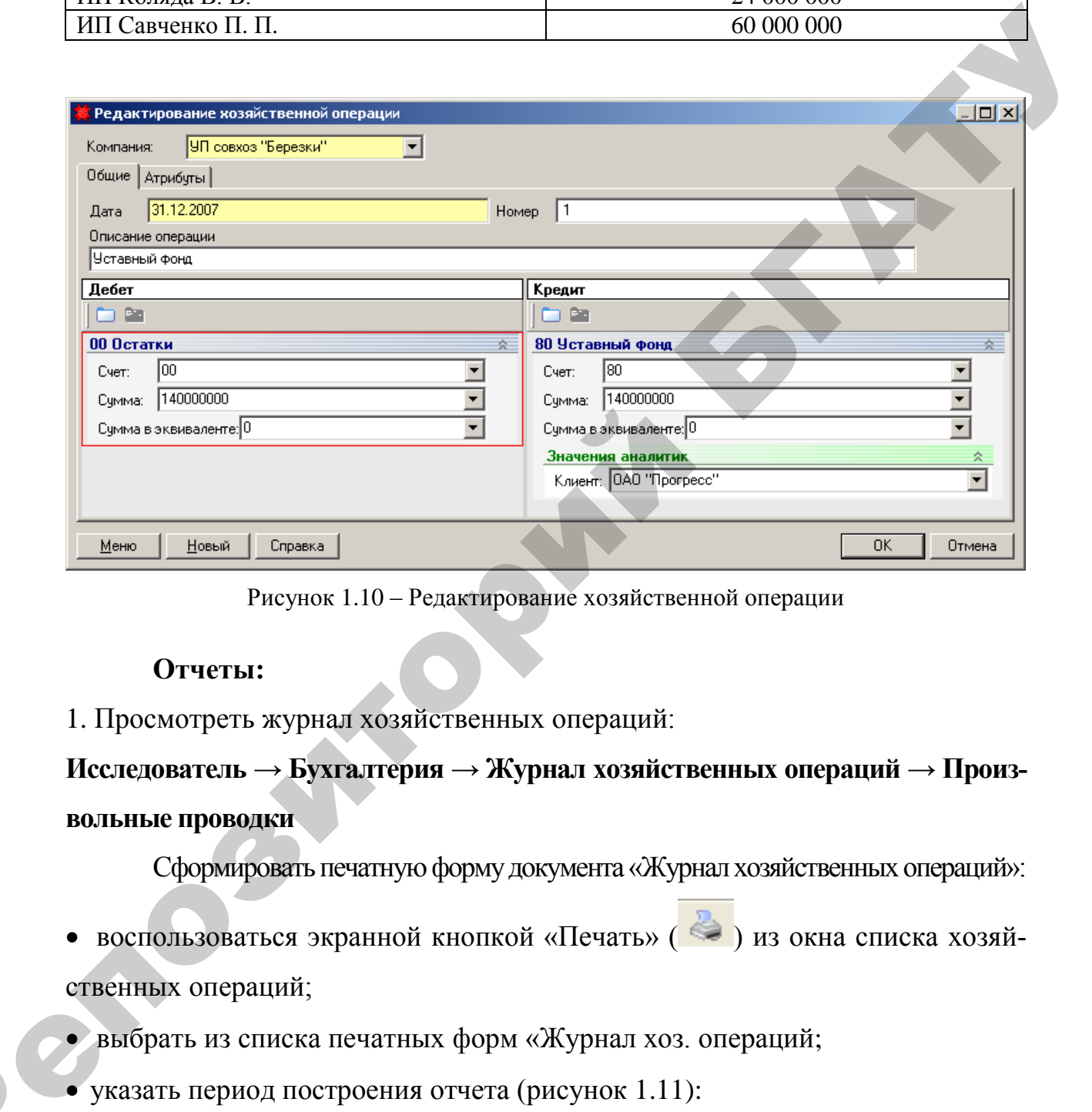

Рисунок 1.10 – Редактирование хозяйственной операции

### **Отчеты:**

1. Просмотреть журнал хозяйственных операций:

# **Исследователь → Бухгалтерия → Журнал хозяйственных операций → Произвольные проводки**

Сформировать печатную форму документа «Журнал хозяйственных операций»:

- воспользоваться экранной кнопкой «Печать» ( ) из окна списка хозяйственных операций;
- выбрать из списка печатных форм «Журнал хоз. операций;
- указать период построения отчета (рисунок 1.11):  $-$  Дата начала – 31.12.200\_.<br>- Дата конца – 31.12.200\_.
	- Дата начала 31.12.200\_;
	-

| Введите параметры- | ×            |
|--------------------|--------------|
| Дата начала:       | 31.12.2007   |
| Дата конца:        | 31.12.2007   |
|                    | Отмена<br>OΚ |

Рисунок 1.11 – Период формирования отчета

|                                            |                                                                   | Рисунок 1.11 - Период формирования отчета                  |                                                       |                                                                                    |                 |
|--------------------------------------------|-------------------------------------------------------------------|------------------------------------------------------------|-------------------------------------------------------|------------------------------------------------------------------------------------|-----------------|
|                                            | • в окне «Введите параметры» нажать кнопку «ОК» (рисунок 1.12).   |                                                            |                                                       |                                                                                    |                 |
|                                            |                                                                   |                                                            |                                                       |                                                                                    |                 |
| ∕ Журнал хоз. операций                     |                                                                   |                                                            |                                                       |                                                                                    | $\Box$ D $\Box$ |
| +100% MEN & H & A R X                      |                                                                   |                                                            |                                                       |                                                                                    |                 |
|                                            |                                                                   |                                                            |                                                       |                                                                                    |                 |
|                                            |                                                                   |                                                            |                                                       |                                                                                    |                 |
|                                            |                                                                   | Журнал хозяйственных операций                              |                                                       |                                                                                    |                 |
| Дата<br>Номер                              | Дебет Кредит<br>Дата<br>Сумма                                     | Наименование                                               | Аналитика (дебет)                                     | Аналитика (кредит)                                                                 |                 |
| документа документа проводки<br>31.12.2007 | 31.12.2007<br>00<br>80                                            | операции<br>140000000 Произвольные                         |                                                       | OAO "Прогресс"                                                                     |                 |
| 31.12.2007<br>$\overline{2}$               | 31.12.2007<br>00<br>80                                            | проводки<br>76000000 Произвольные                          |                                                       | МПО "Сельхозтехника"                                                               |                 |
| 31.12.2007<br>3.                           | 31.12.2007<br>00<br>80                                            | проводки<br>24000000<br>Произвольные                       |                                                       | ИП Коляда В.В.                                                                     |                 |
| 31.12.2007<br>$\overline{4}$               | 31.12.2007<br>00<br>80                                            | троводки<br>60000000 Произвольные                          |                                                       | ИП Савченко П.П.                                                                   |                 |
|                                            | Итого:                                                            | проводки<br>300000000                                      |                                                       |                                                                                    |                 |
|                                            |                                                                   |                                                            |                                                       |                                                                                    |                 |
| $ C$ тр. 1/1                               | $\vert$ 4                                                         |                                                            |                                                       |                                                                                    |                 |
|                                            | Рисунок 1.12 - Печатная форма отчета «Журнал хоз. операций»       |                                                            |                                                       |                                                                                    |                 |
|                                            | 2. Сформировать карту счета 80 «Уставный фонд»:                   |                                                            |                                                       |                                                                                    |                 |
|                                            | Исследователь $\rightarrow$ Бухгалтерия $\rightarrow$ Карта счета |                                                            |                                                       |                                                                                    |                 |
|                                            | указать период его построения (рисунок 1.13);                     |                                                            |                                                       |                                                                                    |                 |
|                                            |                                                                   |                                                            |                                                       |                                                                                    |                 |
|                                            | указать номер карты счета - 80 «Уставный фонд» (рисунок 1.13);    |                                                            |                                                       |                                                                                    |                 |
|                                            |                                                                   |                                                            |                                                       |                                                                                    |                 |
|                                            |                                                                   |                                                            |                                                       |                                                                                    |                 |
|                                            | воспользоваться экранной кнопкой «Рассчитать»                     |                                                            |                                                       |                                                                                    |                 |
|                                            |                                                                   |                                                            |                                                       |                                                                                    |                 |
| Карта счета                                |                                                                   | Начало: 31.12.2007 Окончание: 31.12.2007                   | Конфигуриия:                                          | ▼ ▽ ■ 麗                                                                            | $\Box$ o $\Box$ |
|                                            |                                                                   | Юмен х Доборот Д ▼   Оборот К       ▼   Счет ▼   Кор счетэ | <b>Наименование операции V</b> Тип операции           | $\blacktriangledown$ K лиент                                                       | ▼▏▲             |
| :чета: 80<br>⁄бсчета                       | 그러<br>$\overline{c}$                                              | 700<br>140.000.000`00. QN<br>00                            | Хозяйственная операция                                | Произвольные проводки ОАО "Прогресс"                                               |                 |
| Бключать внутренние проводки               | 3                                                                 | 76 000 000,00 80<br>$00\,$<br>24 000 000,00 80             | Хозяйственная операция<br>Хозяйственная операция      | Произвольные проводки МПО "Сельхозтехника"<br>Произвольные проводки ИП Коляда В.В. |                 |
| П Группировать<br>Корреспондентский счёт   | 4                                                                 | 00 <br>60 000 000,00 80                                    | Хозяйственная операция                                | Произвольные проводки ИП Савченко П.П.                                             |                 |
| Корр.счета;                                |                                                                   |                                                            |                                                       |                                                                                    |                 |
| • Дебет                                    |                                                                   |                                                            |                                                       |                                                                                    |                 |
| С Кредит<br>■ Включать субсчета            |                                                                   |                                                            |                                                       |                                                                                    |                 |
| Аналитика                                  | $\hat{\mathbf{x}}$                                                |                                                            |                                                       |                                                                                    |                 |
| ∏Клиент:                                   | ⊡                                                                 |                                                            |                                                       |                                                                                    |                 |
| Количественные показатели                  | ∞∃I▼I                                                             | 300 000 000                                                |                                                       |                                                                                    |                 |
| Сальдо на начало в НДЕ:                    | <u>Лебет IO.00</u><br>Квелит 0.00                                 | Сальдо на начало в валюте<br>Квелит <sub>0.00</sub>        | Сальдо на начало в эквиваленте<br><u>Лебет IO.00.</u> | Kneauz 0.00                                                                        |                 |

Рисунок 1.12 – Печатная форма отчета «Журнал хоз. операций»

# **Исследователь → Бухгалтерия → Карта счета**

- указать период его построения (рисунок 1.13);
- указать номер карты счета 80 «Уставный фонд» (рисунок 1.13);
- воспользоваться экранной кнопкой «Рассчитать» ( 2).

| Карта счета                                           |                           |                                          |    |                                                                |                                            | $-10x$   |  |
|-------------------------------------------------------|---------------------------|------------------------------------------|----|----------------------------------------------------------------|--------------------------------------------|----------|--|
| M                                                     |                           | Начало: 31.12.2007 Окончание: 31.12.2007 | 國  | Конфигур щия:                                                  | 用用<br>$\overline{\phantom{a}}$             |          |  |
| $\blacktriangledown$<br>Счета: 80                     | Hom.                      | <b>1401000 000000 6U</b>                 | 00 | Наименование операции ▼ Тип операции<br>Хозяйственная операция | Произвольные проводки ОАО "Прогресс"       | ▼∣Клиент |  |
| е субсчета                                            | 2                         | 76 000 000 00 80                         | 00 | Хозяйственная операция                                         | Произвольные проводки МПО "Сельхозтехника" |          |  |
| Включать внутренние проводки                          | 3                         | 24 000 000,00 80                         | 00 | Хозяйственная операция                                         | Произвольные проводки ИП Коляда В.В.       |          |  |
| Группировать                                          | 4                         | 60 000 000,00 80                         | 00 | Хозяйственная операция                                         | Произвольные проводки ИП Савченко П.П.     |          |  |
| Корреспондентский счёт<br>仌                           |                           |                                          |    |                                                                |                                            |          |  |
| ▼  <br>Корр.счета:                                    |                           |                                          |    |                                                                |                                            |          |  |
| ⊕ Дебет                                               |                           |                                          |    |                                                                |                                            |          |  |
| С Кредит                                              |                           |                                          |    |                                                                |                                            |          |  |
| Включать субсчета                                     |                           |                                          |    |                                                                |                                            |          |  |
| Аналитика<br>仌                                        |                           |                                          |    |                                                                |                                            |          |  |
| $\overline{\phantom{0}}$<br><b>∣⊟Клиент:</b>          |                           |                                          |    |                                                                |                                            |          |  |
| $\overline{\phantom{0}}$<br>Количественные показатели |                           | 300 000 000                              |    |                                                                |                                            |          |  |
| Сальдо на начало в НДЕ-                               | Сальдо на начало в валюте |                                          |    | Сальдо на начало в эквиваленте                                 |                                            |          |  |
| Дебет 0,00<br>Кредит 0,00                             | Дебет  0,00               | Кредит 0,00                              |    | Дебет 0,00                                                     | Кредит 0,00                                |          |  |
| Сальдо на конец в НДЕ-                                | Сальдо на конец в валюте: |                                          |    | Сальдо на конец в эквиваленте:                                 |                                            |          |  |
| Кредит 300 000 000,00<br>Дебет 0,00                   | Дебет 0,00                | Кредит 0,00                              |    | Дебет 0,00                                                     | Кредит 0,00                                |          |  |

Рисунок 1.13 – Отчет «Карта счета»

- 3. Сформировать печатную форму отчета «Карта счета» :
- воспользоваться экранной кнопкой «Печать» ( $\blacktriangleright$ ) из окна карты счета;
- выбрать из списка печатных форм «Карта счета» (рисунок 1.14).

| Организация УП совхоз "Березки"                                                                                                   |                                                                                                  |                                  |
|----------------------------------------------------------------------------------------------------|--------------------------------------------------------------------------------------------------|----------------------------------|
| Карта счёта "80"<br>за период с 31.12.2007 по 31.12.2007                                                                          |                                                                                                  |                                  |
|                                                                                                    |                                                                                                  |                                  |
| Kop<br>Оборот К<br>Сальдо КД<br>Сальдо КК<br>Счет<br>Наниенование операции<br>счет                                                | Тип операции<br>Клиент                                                                           |                                  |
|                                                                                                    |                                                                                                  |                                  |
| 140 000 000,00<br>140000000<br>$00\,$<br>80<br>Хозяйственная операция                                                             | ОАО "Прогресс"<br>Произвольные проводки                                                          |                                  |
| 00<br>76 000 000,00<br>216000000<br>80<br>Хозяйственная операция<br>00<br>24 000 000,00<br>240000000 80<br>Хозяйственная операция | МПО "Селько этелика"<br>Произвольные проводии<br><b>HIT Komma B B</b> .<br>Произвольные проводии |                                  |
| 300000000 80<br>00<br>60 000 000,00<br>Хозяйственная операция                                                                     | ИП Савченко П.П.<br>Произвольные проводии                                                        |                                  |
| 300 000 000,00<br>300 000 000,00                                                                                                  |                                                                                                  |                                  |
|                                                                                                    |                                                                                                  | $\frac{1}{\sqrt{1+\frac{1}{2}}}$ |
|                                                                                                    |                                                                                                  |                                  |
| $\vert \cdot \vert$<br>Рисунок 1.14 - Печатная форма отчета «Карта счета»<br>Расчеты с дебиторами и кредиторами                   |                                                                                                  |                                  |
| 1 Банковские операции                                                                                                    |                                                                                                  |                                  |
| Задача 2.1. Ввести остатки по счету 51 «Расчетный счет» на 01.01.200 г.                                                           |                                                                                                  |                                  |
| согласно данным таблицы 2.1:                                                                                                    |                                                                                                  |                                  |
| Таблица 2.1 – Банковская выписка                                                                                                  |                                                                                                  |                                  |
| Шапка документа                                                                                                    | Позиции банковской выписки                                                                       |                                  |
| Счет<br>Кредит<br>Дата                                                                                                    | Типовая<br>Балансовый                                                                            |                                  |
|                                                                                                    | счет<br>операция                                                                                 |                                  |
|                                                                                                    | Поступление                                                                                      |                                  |
| 20 000 000<br>31.12.200<br>3012200480011                                                                                          | $00\,$<br>денежных                                                                               |                                  |

Рисунок 1.14 – Печатная форма отчета «Карта счета»

# **Расчеты с дебиторами и кредиторами**

### **1 Банковские операции**

|              | Шапка документа |               |            | Позиции банковской выписки |            |
|--------------|-----------------|---------------|------------|----------------------------|------------|
| <b>Номер</b> | Дата            | Счет          | Кредит     | Типовая                    | Балансовый |
|              |                 |               |            | операция                   | счет       |
|              |                 |               |            | Поступление                |            |
|              | 31.12.200       | 3012200480011 | 20 000 000 | денежных                   | $00\,$     |
|              |                 |               |            | средств                    |            |

Таблица 2.1 – Банковская выписка

1. Сформировать документ «Банковская выписка» № 1 (рисунок 2.1), отражающий остатки по счету 51 «Расчетный счет»: **Исследователь → Банк и касса → Банковская выписка → Главный → Добавить**

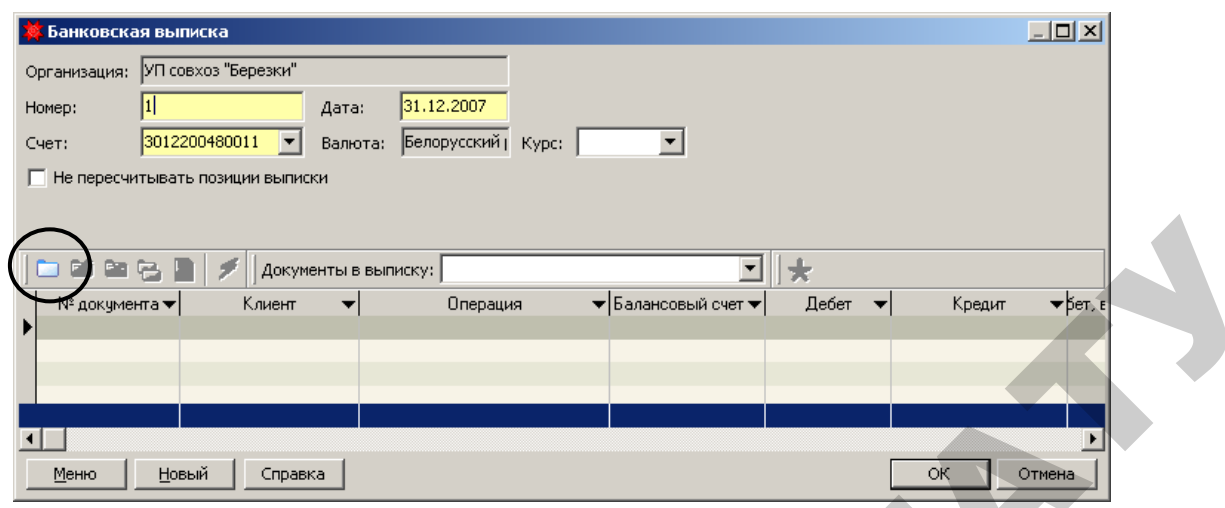

Рисунок 2.1 – Документ «Банковская выписка»

2. Воспользоваться экранной кнопкой для добавления позиции в банковскую выписку (рисунок 2.2).

Следует обратить внимание на то, что в документе «Банковская выписка» суммы по дебету или кредиту отражается по тому корреспондирующему счету, который выбирается в поле «Балансовый счет».

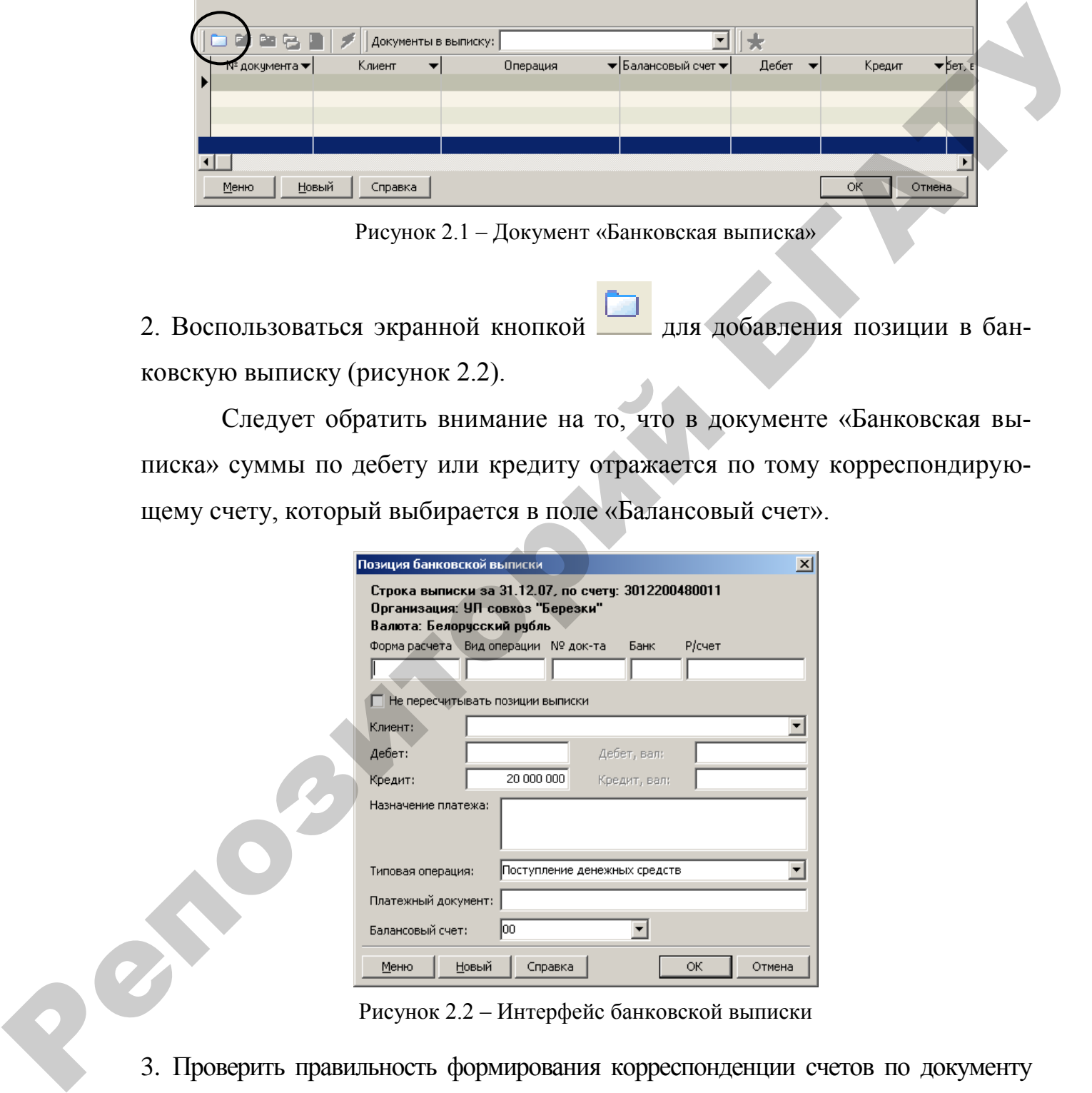

Рисунок 2.2 – Интерфейс банковской выписки

3. Проверить правильность формирования корреспонденции счетов по документу «Банковская выписка» (рисунок 2.3). При необходимости, если проводки отсутствуют, воспользуйтесь экранной кнопкой «Проводки» (Проводки)

|                                   | ▭▨▧◛▨( <del>3</del> │∂)◙  ₩▾◬▨▯                                                        |                              | 粵<br>$\sim$             | Организация: УП совхоз "Берез ▼ Счет: 3012200480011 ▼ |                            |                                                                          |
|-----------------------------------|----------------------------------------------------------------------------------------|------------------------------|-------------------------|-------------------------------------------------------|----------------------------|--------------------------------------------------------------------------|
|                                   | Сальдо на дату: 07.12.2007 Показать Валюта: Белорусский рубль                          |                              | Шаблон выписки:         |                                                       | Импорт выписки             |                                                                          |
|                                   | Номер выписки ▼ Дата выписки ▼ Кол-во строк                                            | $\blacktriangleright$ P/cyer |                         | ▼Валюта                                               |                            | $\blacktriangledown$ Kypc                                                |
|                                   | 31.12.2007                                                                             | 1 3012200480011              |                         | Белорусский рубль                                     |                            |                                                                          |
|                                   | Извлечено записей: 8, Выделено записей: 1, Текчщая запись: 8. Не все записи извлечены! |                              |                         |                                                       |                            |                                                                          |
|                                   |                                                                                        |                              |                         |                                                       |                            | ▸│                                                                       |
| $\bullet$ $\gamma$ $\geq$ $\circ$ | $\mathbf{P}$ $\Box$ Проводки                                                           |                              |                         |                                                       |                            |                                                                          |
| № документа ▼                     | Клиент                                                                                 |                              | Операция                | ▼ Балансовый счет ▼   Дебет ▼                         | Кредит                     | Дебет, вал. ▼ит                                                          |
|                                   |                                                                                        | Поступление денежных средств |                         | 00                                                    |                            | 20 000 000                                                               |
|                                   |                                                                                        |                              |                         |                                                       |                            | 20 000 000                                                               |
| Дебет                             |                                                                                        | ▼ Кредит                     |                         |                                                       | $\blacktriangledown$ Cymma |                                                                          |
| $\blacktriangleright$ 51          |                                                                                        | 00                           |                         |                                                       |                            | 20000000                                                                 |
|                                   |                                                                                        |                              |                         |                                                       |                            |                                                                          |
|                                   |                                                                                        |                              |                         |                                                       |                            |                                                                          |
|                                   |                                                                                        |                              |                         |                                                       |                            |                                                                          |
|                                   |                                                                                        |                              |                         |                                                       |                            |                                                                          |
| Фильтр: Упорядочено по дате       |                                                                                        |                              |                         |                                                       |                            |                                                                          |
|                                   |                                                                                        |                              |                         | Рисунок 2.3 - Проводки документа «Банковская выписка» |                            |                                                                          |
|                                   |                                                                                        |                              |                         |                                                       |                            |                                                                          |
|                                   |                                                                                        |                              |                         |                                                       |                            |                                                                          |
|                                   |                                                                                        |                              |                         |                                                       |                            |                                                                          |
|                                   |                                                                                        |                              |                         |                                                       |                            |                                                                          |
|                                   |                                                                                        |                              |                         |                                                       |                            |                                                                          |
|                                   |                                                                                        |                              |                         |                                                       |                            | Задача 2.2. Предприятием УП совхоз «Березки» получен авансовый платеж    |
|                                   |                                                                                        |                              |                         |                                                       |                            |                                                                          |
|                                   |                                                                                        |                              |                         |                                                       |                            | (предоплата) от ОАО «Облживплемобъединение» (таблица 2.2) за предстоя-   |
|                                   |                                                                                        |                              |                         |                                                       |                            |                                                                          |
|                                   |                                                                                        |                              |                         |                                                       |                            | щую в марте поставку готовой продукции в соответствии с договором № 4 от |
|                                   |                                                                                        |                              |                         |                                                       |                            | 11.01.200 в сумме 1 675 600 руб., включая 18% НДС (условно, без учета    |
|                                   |                                                                                        |                              |                         |                                                       |                            |                                                                          |
|                                   |                                                                                        |                              |                         |                                                       |                            | требований действующего законодательства). Оплата подтверждена выпис-    |
|                                   |                                                                                        |                              |                         |                                                       |                            |                                                                          |
|                                   | кой с банковского счета № 2 от 19.01.200.                                              |                              |                         |                                                       |                            |                                                                          |
|                                   |                                                                                        |                              |                         |                                                       |                            |                                                                          |
|                                   |                                                                                        |                              |                         |                                                       |                            |                                                                          |
|                                   |                                                                                        |                              |                         | Таблица 2.2 – Реквизиты организации                   |                            |                                                                          |
|                                   |                                                                                        | Общие                        |                         |                                                       |                            |                                                                          |
|                                   | Полное                                                                                 | Теле-                        | Папка                   | УНП                                                   | ОКПО                       | Адрес                                                                    |
| Название                          | назв.                                                                                  | фон                          |                         |                                                       |                            |                                                                          |
| 1                                 | $\overline{2}$                                                                         | 3                            | $\overline{\mathbf{4}}$ | 5                                                     | 6                          | $\overline{7}$                                                           |
|                                   | $OAO$ « $O6-$                                                                          |                              |                         |                                                       |                            |                                                                          |
|                                   | лживпле-                                                                               |                              |                         |                                                       |                            | г. Гомель,                                                               |
| OAO.<br>«Обл-                     |                                                                                        | 485002                       | Органи-                 | 500022399                                             | 00447796                   | ул. Тенистая,                                                            |
| живплемобъ-<br>единение»          | мобъедине-<br>ние»                                                                     |                              | зации                   |                                                       |                            | $45 - 25$                                                                |

Рисунок 2.3 – Проводки документа «Банковская выписка»

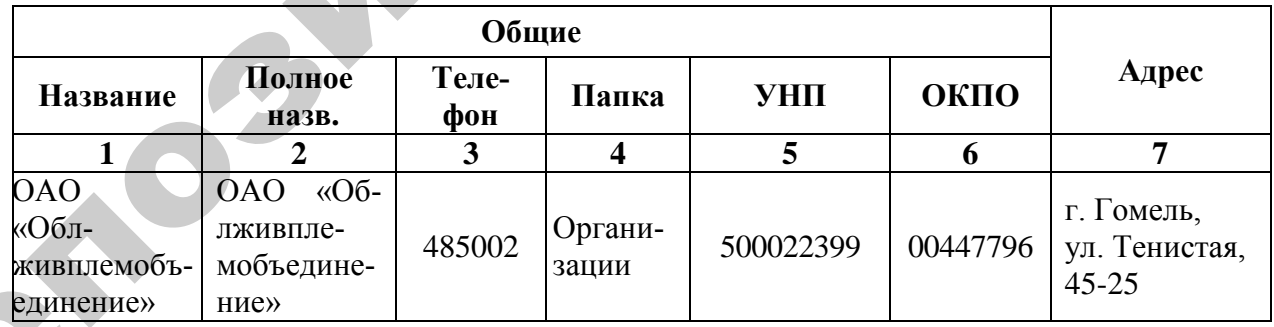

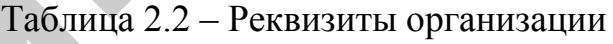

#### Продолжение таблицы 2.2

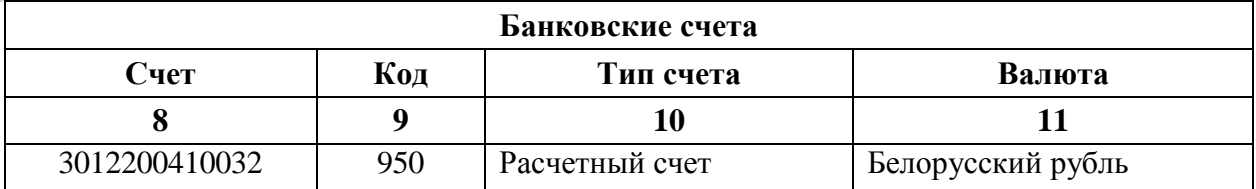

 $\mathbf{Q}^{\prime}$ 

1. Сформировать документ «Банковская выписка» (таблица 2.3) по факту предоплаты от ОАО «Облживплемобъединение»:

### **Исследователь → Банк и касса → Банковская выписка→ Главный → Добавить**

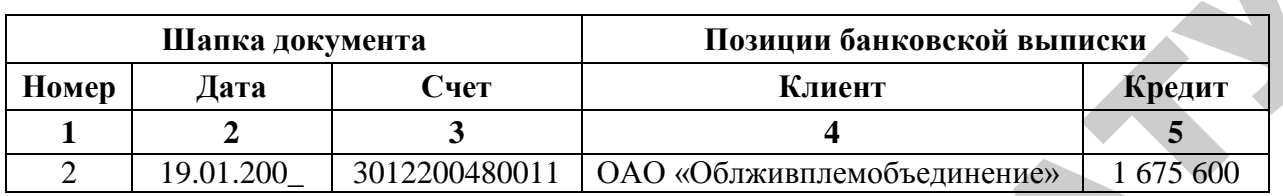

Таблица 2.3 – Банковская выписка

Продолжение таблицы 2.3

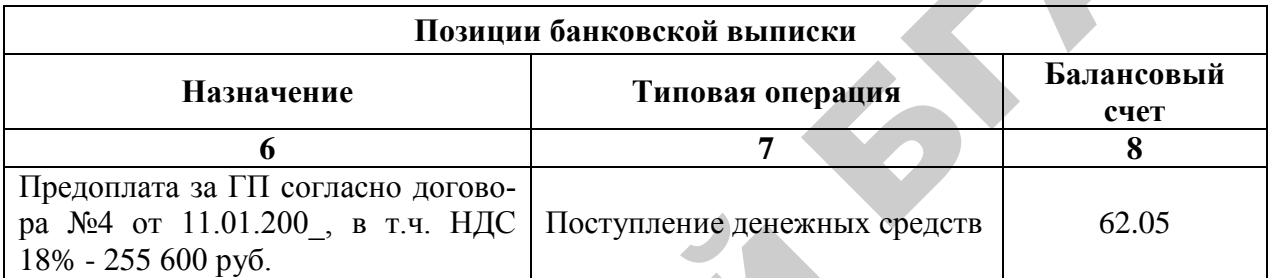

2. Воспользоваться экранной кнопкой для добавления позиции в бан-

ковскую выписку (рисунок 2.4).

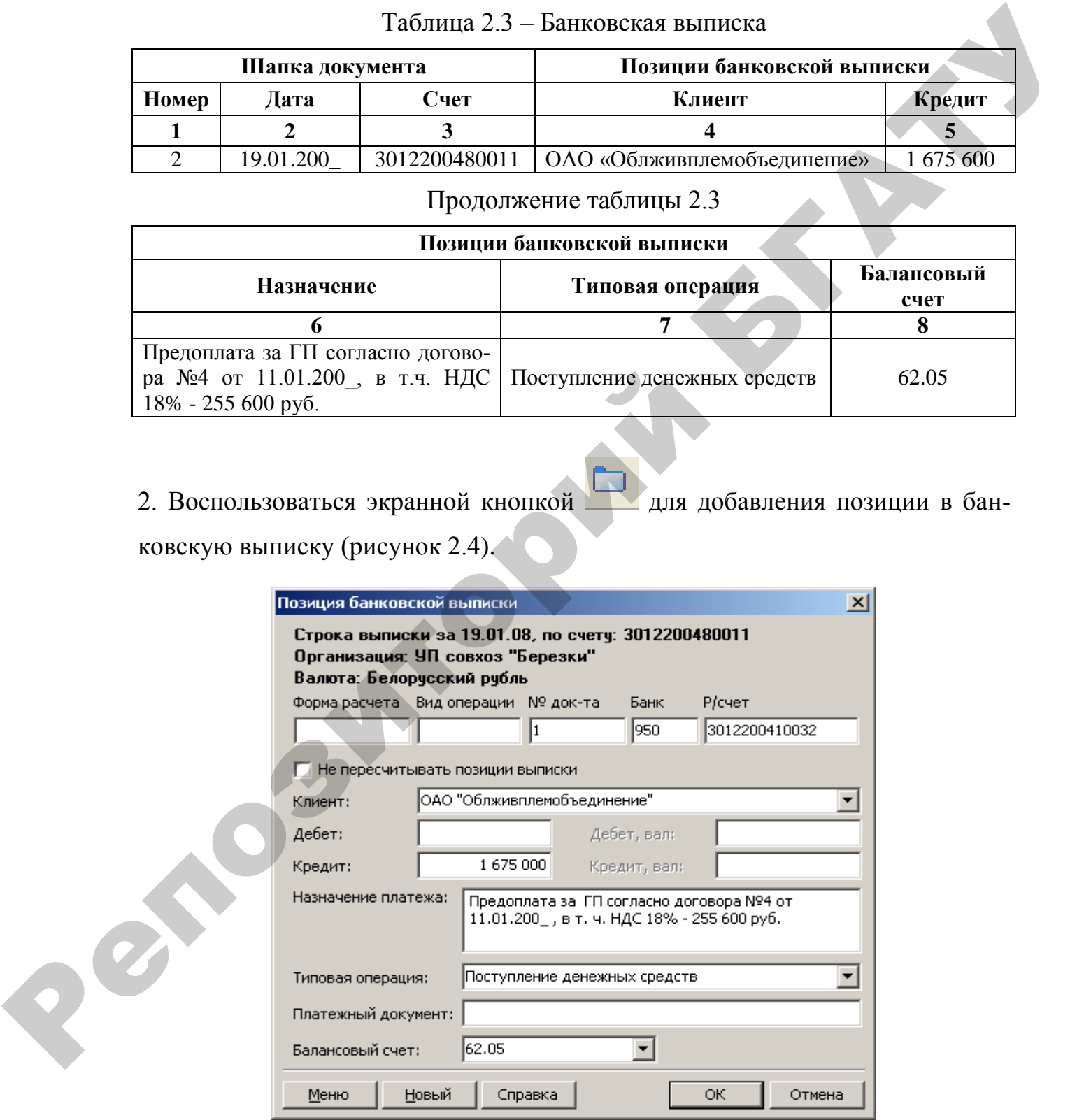

Рисунок 2.4 Интерфейс банковской выписки

**Задача 2.3.** Предприятие УП совхоз «Березки» на основании договора № 2 от 18.01.200\_ осуществляет предоплату ПО «Азот» (таблица 2.4) за предстоящую в феврале поставку сырья на сумму 2 360 000 руб., включая 18 % НДС. Для этого 20.01.200 выписано платежное поручение № 1 и передано в банк. 21.01.200 банком переведены денежные средства на счет получателя, что подтверждается выпиской № 3 с банковского счета предприятия.

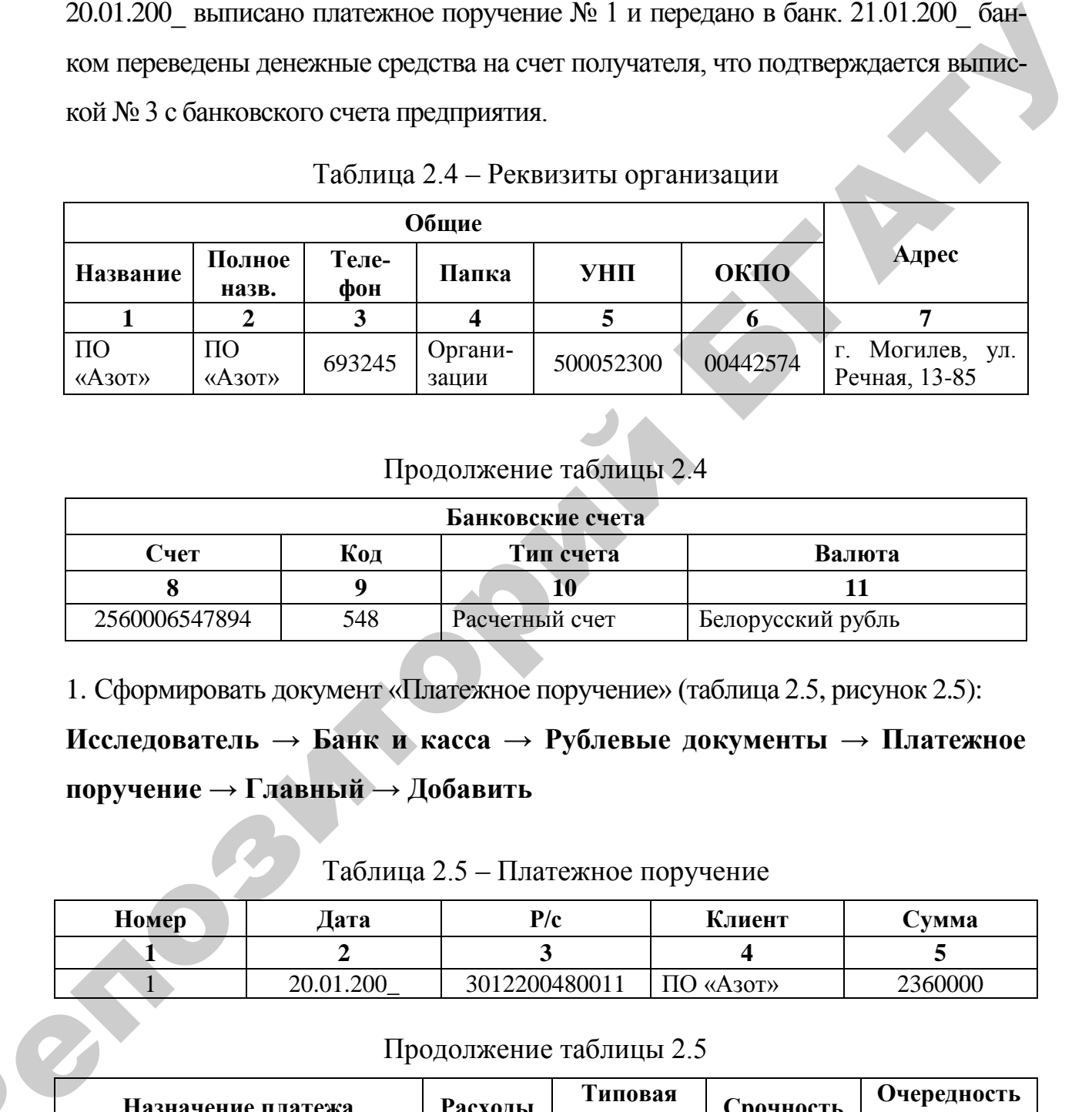

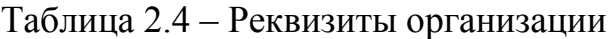

### Продолжение таблицы 2.4

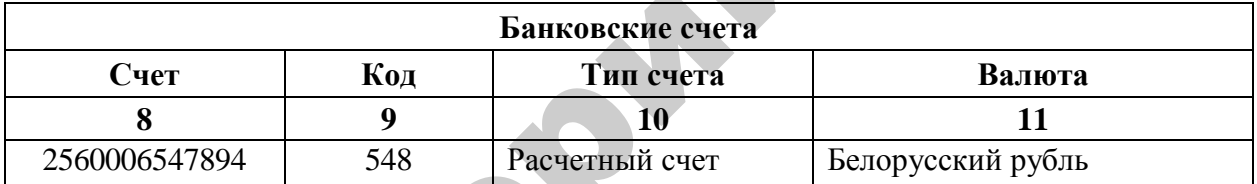

1. Сформировать документ «Платежное поручение» (таблица 2.5, рисунок 2.5):

**Исследователь → Банк и касса → Рублевые документы → Платежное поручение → Главный → Добавить**

# Таблица 2.5 – Платежное поручение

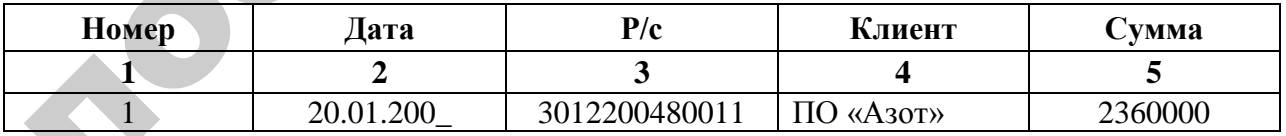

#### Продолжение таблицы 2.5

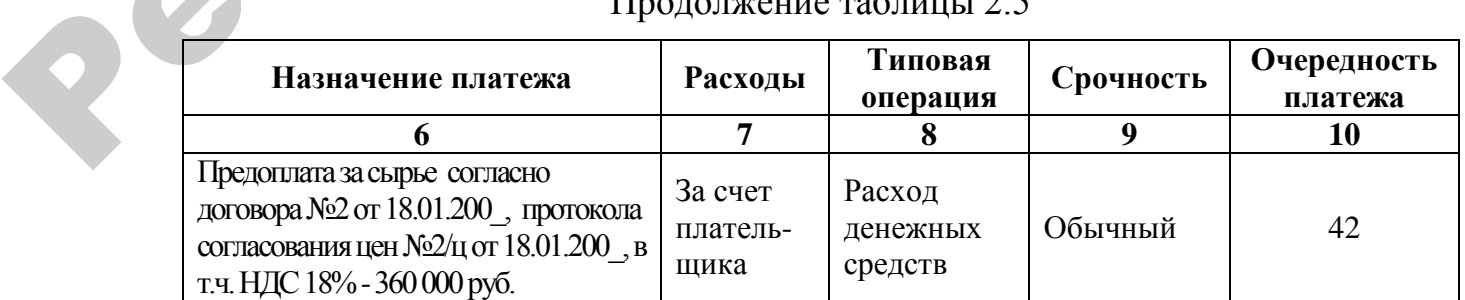

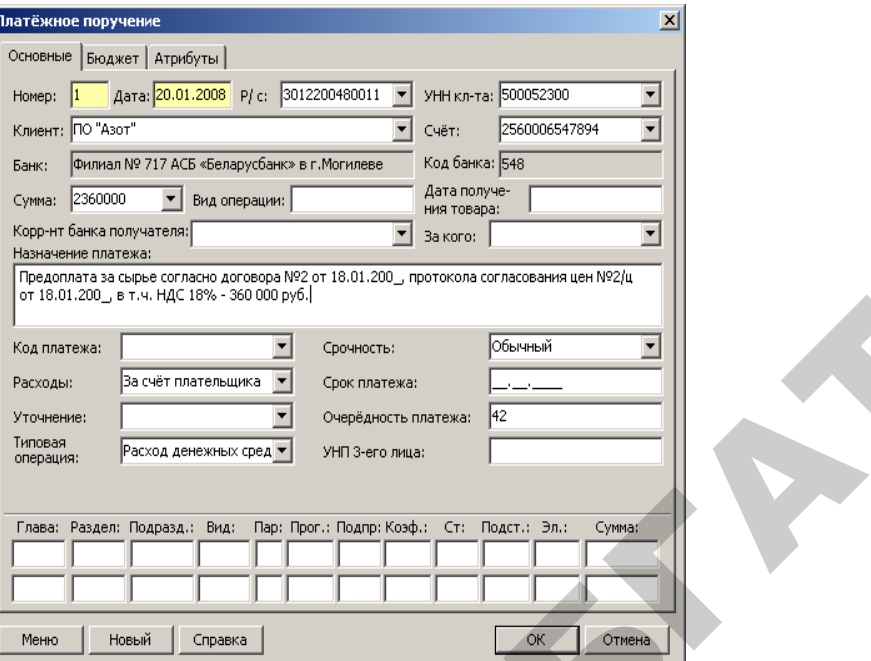

Рисунок 2.5 – Документ «Платежное поручение»

- 2. Сформировать печатную форму документа «Платежное поручение»:
- воспользоваться экранной кнопкой «Печать» ( ) из окна списка платежных поручений;
- выбрать из списка печатных форм «Новое платежное поручение» (рисунок 2.6).

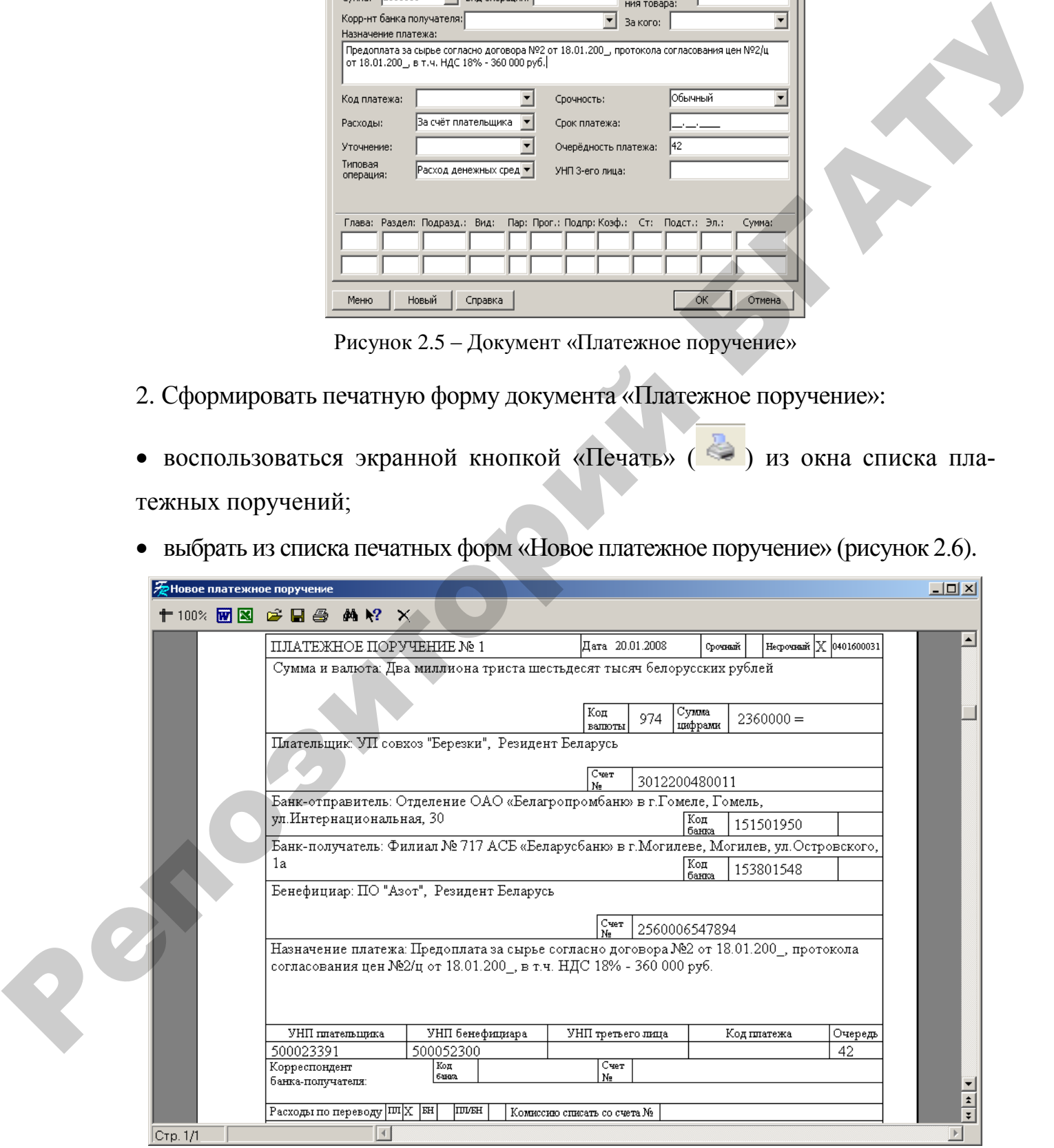

Рисунок 2.6 – Печатная форма документа «Платежное поручение»

3. Сформировать документ «Банковская выписка», на основании созданного платежного поручения, по факту предоплаты ПО «Азот» (Балансовый счет – 60). Для этого заполнить поля выписки:

- Документы в выписку Платежное поручение.
- Кнопка Добавить документ ( $\frac{1}{8}$ ).
- В режиме выбора платежных поручений отметить те, на основании которых формируется выписка (рисунок 2.7) и нажать кнопку «ОК».

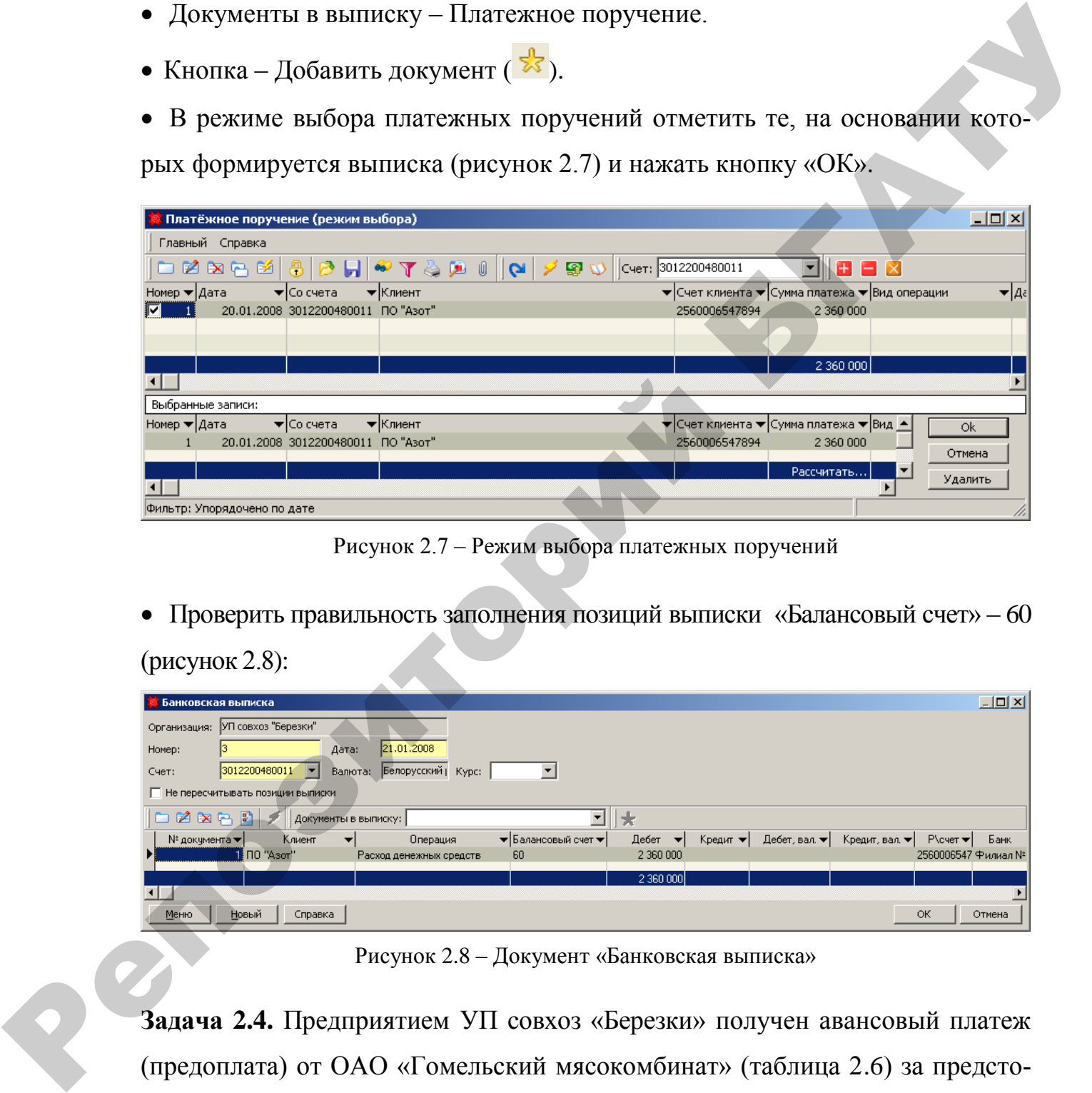

Рисунок 2.7 – Режим выбора платежных поручений

Проверить правильность заполнения позиций выписки «Балансовый счет» – 60

(рисунок 2.8):

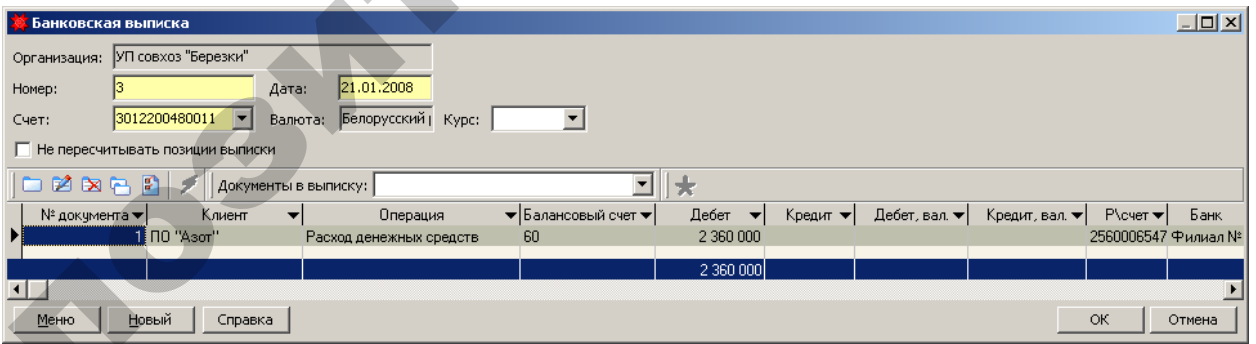

Рисунок 2.8 – Документ «Банковская выписка»

**Задача 2.4.** Предприятием УП совхоз «Березки» получен авансовый платеж (предоплата) от ОАО «Гомельский мясокомбинат» (таблица 2.6) за предстоящую в феврале поставку готовой продукции в соответствии с договором № 5 от 15.01.200\_ в сумме 1 770 000 руб., включая 18% НДС (условно, без учета требований действующего законодательства). Оплата подтверждена выпиской с банковского счета № 4 от 23.01.200\_.

|                                                                |                                                           |              | Общие            |           |          |                               |
|----------------------------------------------------------------|-----------------------------------------------------------|--------------|------------------|-----------|----------|-------------------------------|
| Название                                                       | Полное<br>назв.                                           | Теле-<br>фон | Папка            | УНП       | ОКПО     | Адрес                         |
|                                                                |                                                           |              |                  |           | o        |                               |
| <b>OAO</b><br>«Гомель-<br>ский<br>$-MA$<br>сокомби-<br>$HAT$ ) | <b>OAO</b><br>«Гомель-<br>ский<br>M.H<br>сокомби-<br>нат» | 486012       | Органи-<br>зации | 500078331 | 00444566 | г. Гомель,<br>ул.Белицкая, 12 |

Таблица 2.6 – Реквизиты организации

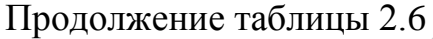

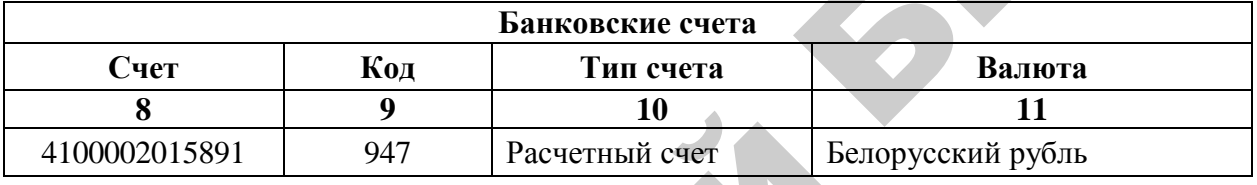

1. Сформировать документ «Банковская выписка» по факту предоплаты от ОАО «Гомельский мясокомбинат» (Балансовый счет 62.05).

**Задача 2.5.** Предприятие УП совхоз «Березки» на основании договора № 3 от 18.01.200\_ осуществляет предоплату СП «Виктория» (таблица 2.7) за предстоящую в феврале поставку сырья на сумму 2 950 000 руб., включая 18 % НДС. Для этого 19.01.200 выписано платежное поручение № 2 и передано в банк. 24.01.200\_ банком переведены денежные средства на счет получателя, что подтверждается выпиской № 5 с банковского счета предприятия. **Hanaarie** Homse Text-<br>
To AD (Data Super Text-<br>
To AD (Data Super Text-<br>
To AD (Data Super Text-<br>
versi and Super Text-<br>
versi and Super Text-<br>
entire entropy and 486012 Optimus-<br>
entropy in the construction of the cons

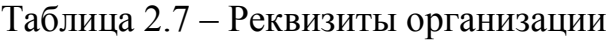

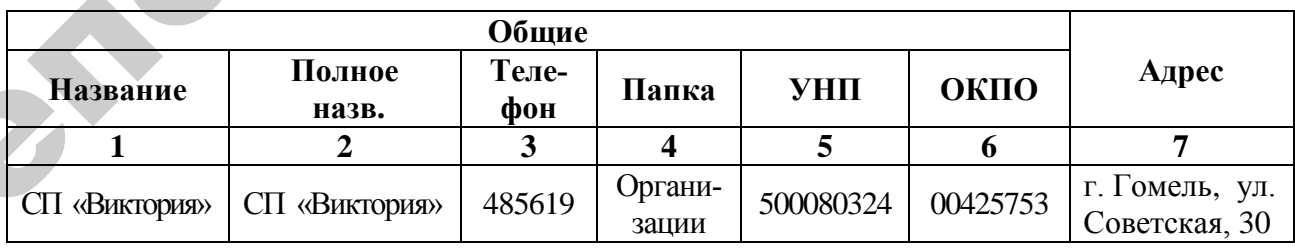

Продолжение таблицы 2.7

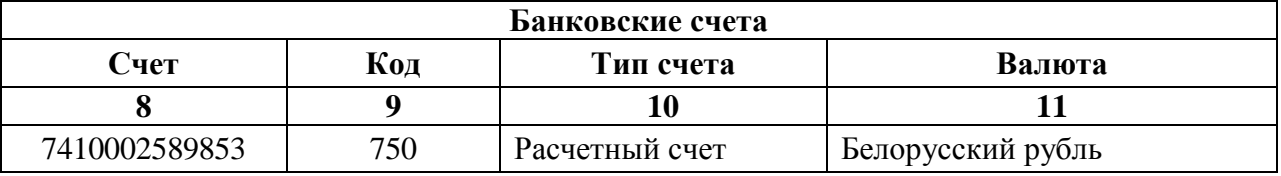

- 1. Сформировать документ «Платежное поручение».
- 2. Сформировать документ «Банковская выписка».

#### **2 Кассовые операции и расчеты с подотчетными лицами**

**Задача 2.6**. Ввести остатки по счету 71 «Расчеты с подотчетными лицами» на 01.01.200\_ г. согласно данным таблицы 2.8.

| Дебет  | Кредит | Сумма, руб. | Значения аналитик             |
|--------|--------|-------------|-------------------------------|
| 00     | 71     | 6 500       | Симакова Алла Павловна        |
| 00     | 71     | 7 0 0 0     | Марченко Валентина Семеновна  |
| 00     | 71     | 6 0 0 0     | Мороз Иван Петрович           |
| $00\,$ | 71     | 5450        | Коваленко Михаил Владимирович |
| 71     | 00     | 25 030      | Белов Сергей Григорьевич      |
| 00     | 71     | 6 0 0 0     | Быкова Валентина Сергеевна    |
| 71     | 00     | 150 950     | Ярчак Владимир Михайлович     |
| 00     | 71     | 6 500       | Драгун Лариса Александровна   |
| 00     | 71     | 27 000      | Смирнов Владимир Петрович     |

Таблица 2.8 – Остатки по расчетам с подотчетными лицами

1. Создать операции в «Журнале хозяйственных операций» согласно данным таблицы 2.6 на 31.12.200\_ (рисунок 2.9):

**Исследователь → Бухгалтерия → Журнал хозяйственных операций → Касса → Авансовые отчеты → Детальный → Добавить**

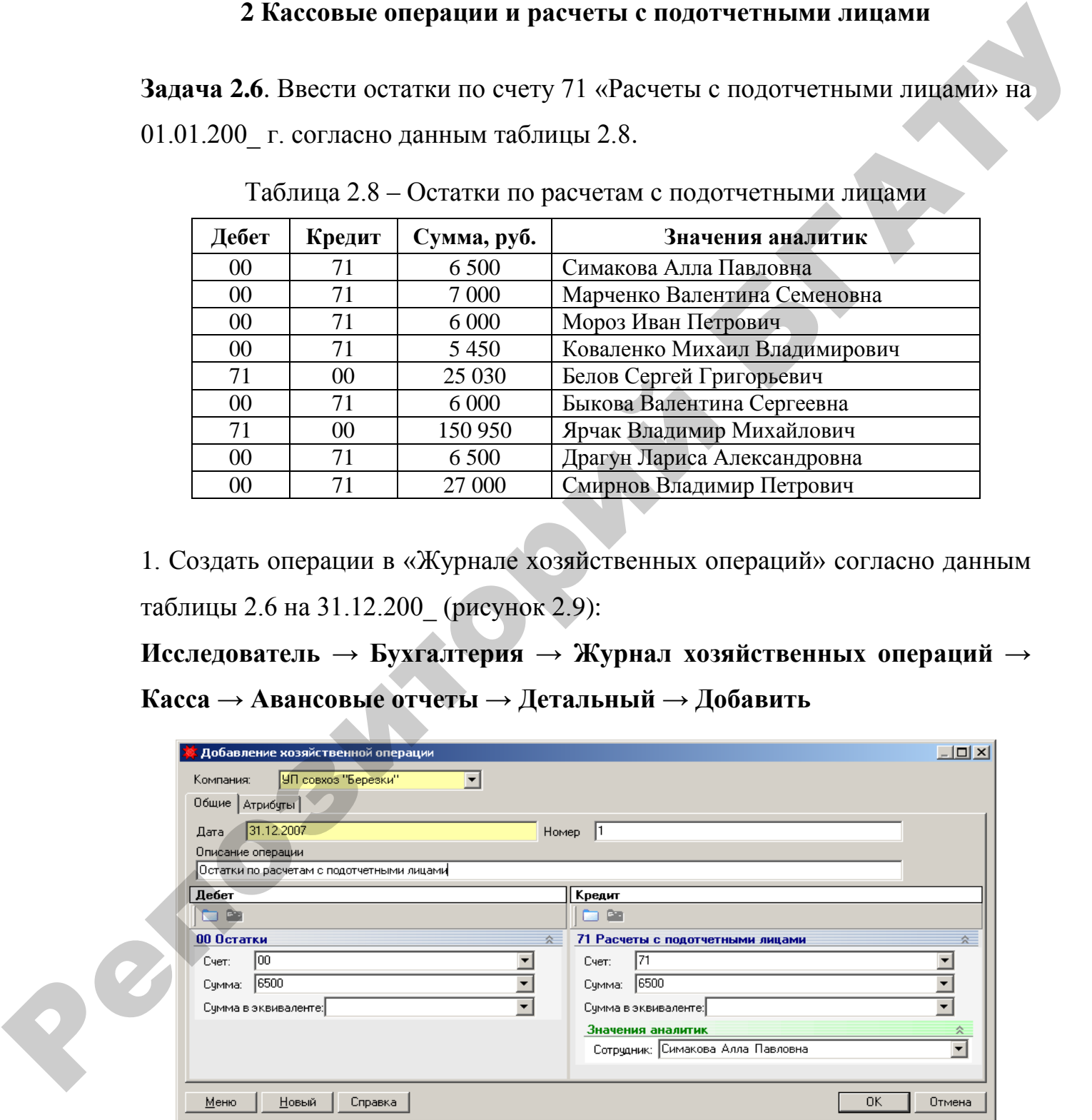

Рисунок 2.9 – Добавление хозяйственной операции

**Задача 2.7**. 15.01.200\_ по чеку 10104 получено из банка на хозяйственные нужды 1 500 000 руб. Поступление денежных средств в кассу оформлено приходным кассовым ордером № 1.

1. Сформировать документ «Приходный ордер» №1 (таблица 2.9, рисунок 2.10):

**Исследователь → Банк и касса → Касса → Приходный ордер → Главный → Добавить**

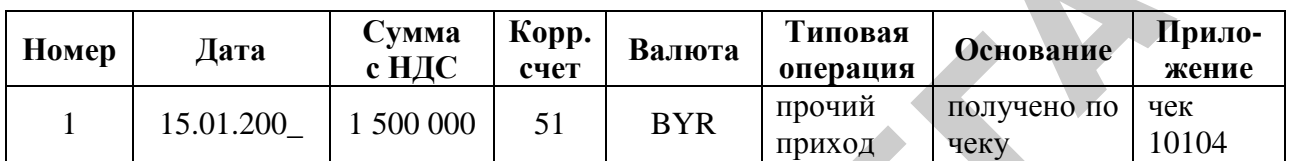

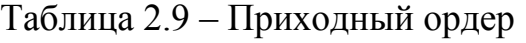

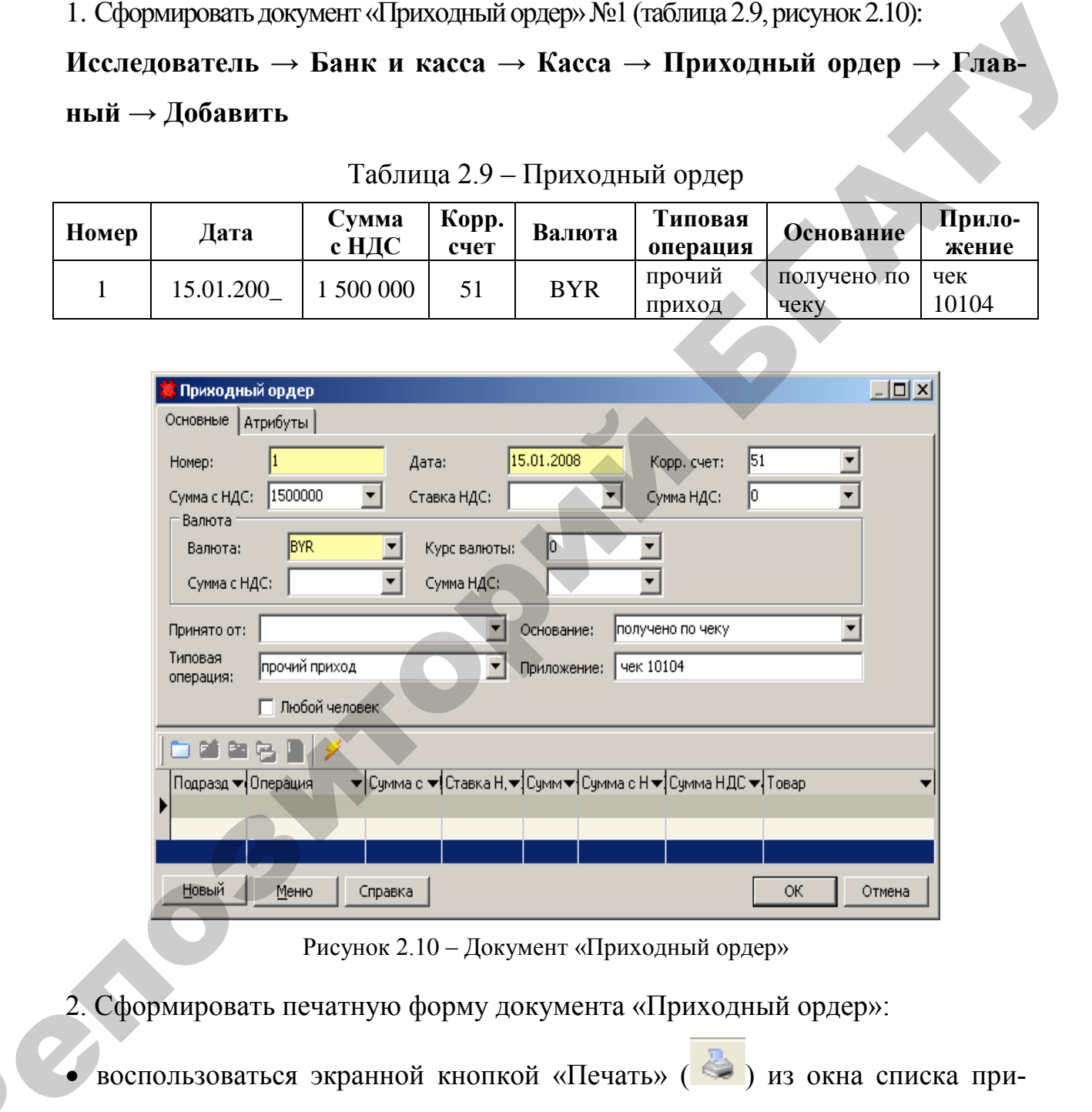

Рисунок 2.10 – Документ «Приходный ордер»

2. Сформировать печатную форму документа «Приходный ордер»:

 $\mathbf{Q}^{\prime}$ 

 $\bullet$  воспользоваться экранной кнопкой «Печать» ( $\bullet$ ) из окна списка приходных ордеров;

 выбрать из списка печатных форм «Приходный ордер (форма № КО-1» (рисунок 2.11).

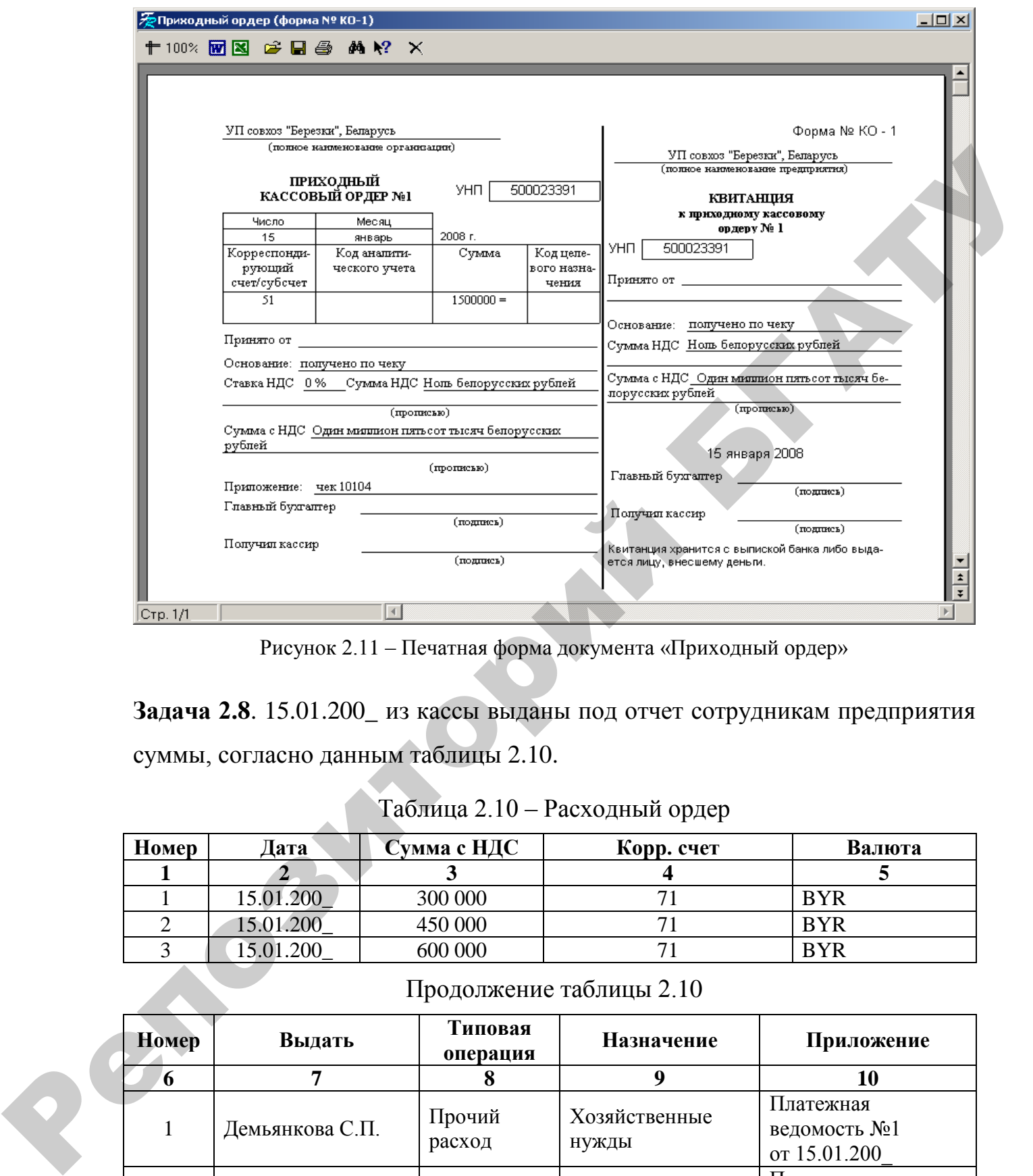

Рисунок 2.11 – Печатная форма документа «Приходный ордер»

**Задача 2.8**. 15.01.200\_ из кассы выданы под отчет сотрудникам предприятия суммы, согласно данным таблицы 2.10.

| Номер | Іата      | Сумма с НДС | Корр. счет | Валюта     |
|-------|-----------|-------------|------------|------------|
|       |           |             |            |            |
|       | 15.01.200 | 300 000     |            | <b>BYR</b> |
|       | 15.01.200 | 450 000     |            | <b>BYR</b> |
|       | 5.01.200  | 600 000     |            | <b>BYR</b> |
|       |           |             |            |            |

Таблица 2.10 – Расходный ордер

Продолжение таблицы 2.10

| Номер          | Выдать          | Типовая<br>операция | Назначение             | Приложение                                |
|----------------|-----------------|---------------------|------------------------|-------------------------------------------|
| 6              | 7               | 8                   | 9                      | 10                                        |
| 1              | Демьянкова С.П. | Прочий<br>расход    | Хозяйственные<br>НУЖДЫ | Платежная<br>ведомость №1<br>от 15.01.200 |
| $\overline{2}$ | Король В.С.     | Прочий<br>расход    | Хозяйственные<br>НУЖДЫ | Платежная<br>ведомость №1<br>от 15.01.200 |
| 3              | Смирнов В.П.    | Прочий<br>расход    | Хозяйственные<br>нужды | Платежная<br>ведомость №1<br>от 15.01.200 |

1. Сформировать документы «Расходный ордер» № 1, 2, 3 от 15.01.200\_ на выдачу денежных средств под отчет сотрудникам предприятия по ведомости №1 (рисунок 2.12): **Исследователь → Банк и касса → Касса → Расходный ордер → Главный → Добавить**

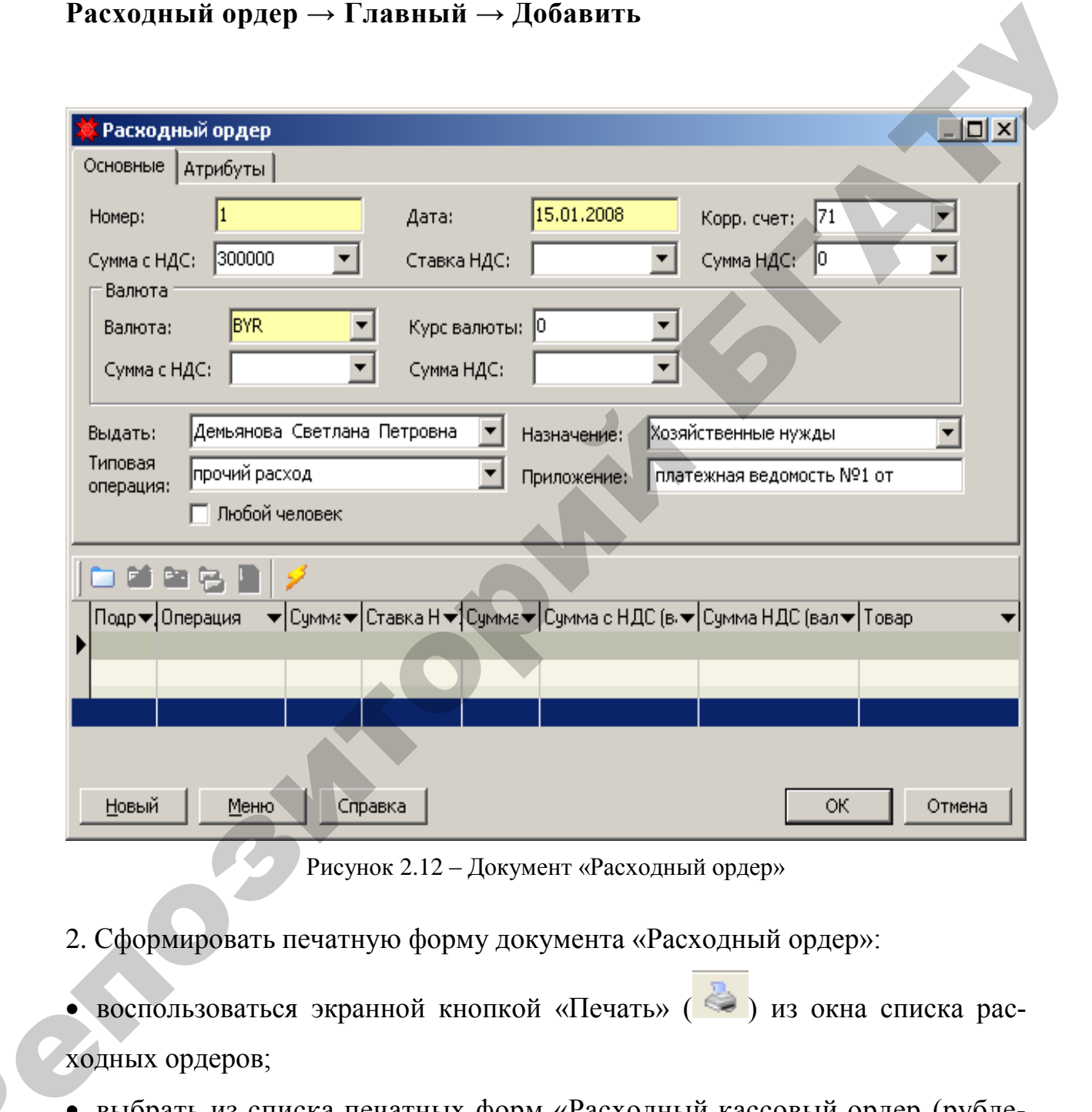

Рисунок 2.12 – Документ «Расходный ордер»

2. Сформировать печатную форму документа «Расходный ордер»:

 $\mathbf{Q}^{\prime}$ 

- воспользоваться экранной кнопкой «Печать» ( ) из окна списка расходных ордеров;
- выбрать из списка печатных форм «Расходный кассовый ордер (рублевый)» (рисунок 2.13).

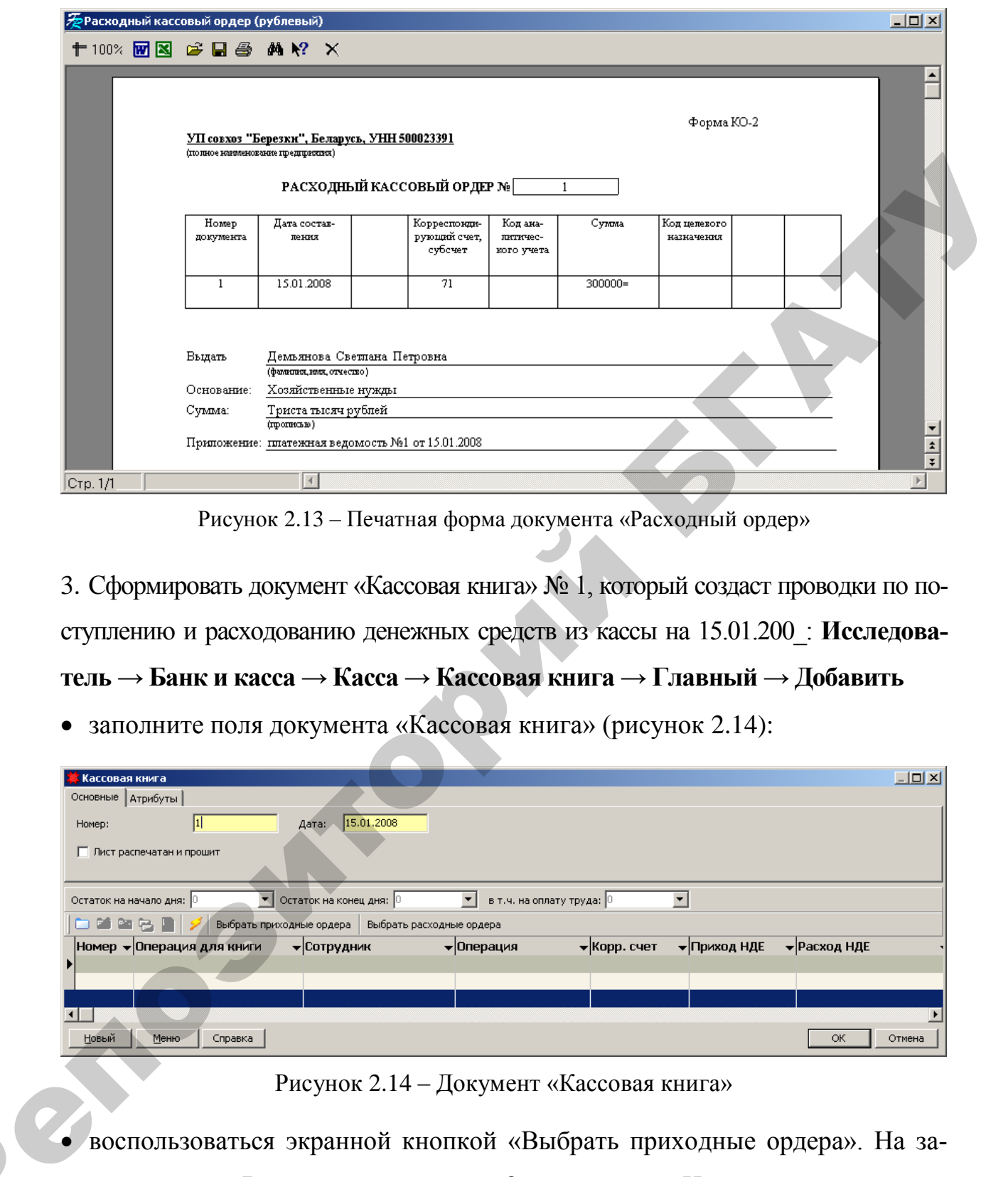

Рисунок 2.13 – Печатная форма документа «Расходный ордер»

3. Сформировать документ «Кассовая книга» № 1, который создаст проводки по поступлению и расходованию денежных средств из кассы на 15.01.200\_: **Исследователь → Банк и касса → Касса → Кассовая книга → Главный → Добавить**

заполните поля документа «Кассовая книга» (рисунок 2.14):

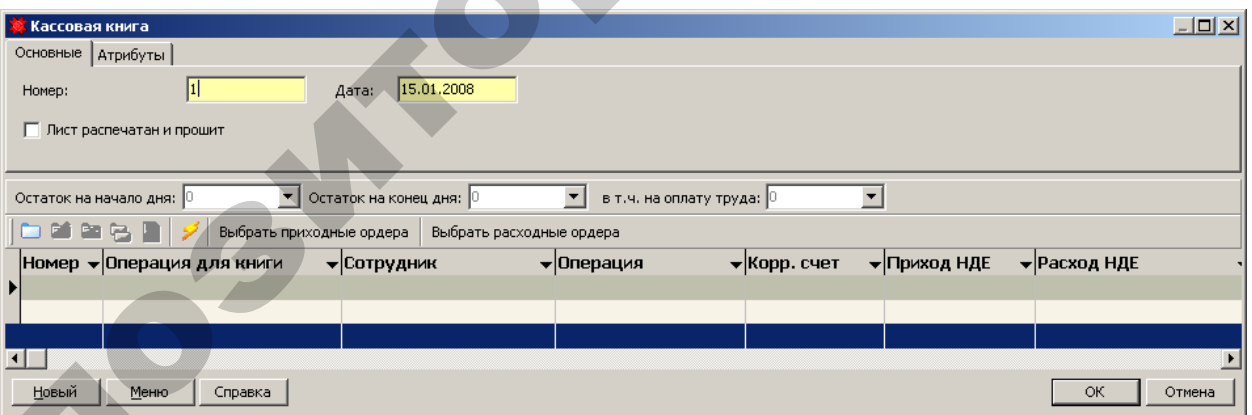

### Рисунок 2.14 – Документ «Кассовая книга»

 воспользоваться экранной кнопкой «Выбрать приходные ордера». На запрос системы: «Выводить по позициям?», ответить – «Нет»;

 в режиме выбора приходных ордеров отметить те, на основании которых формируется кассовая книга (рисунок 2.15);

 $\mathbf{Q}^{\prime}$ 

| <mark>:</mark> Приходный ордер (режим выбора)                                                                   |                                                           | $\Box$ olxi                                                                      |
|----------------------------------------------------------------------------------------------------|-----------------------------------------------------------|----------------------------------------------------------------------------------|
| Главный Детальный Справка                                                                                       |                                                           |                                                                                  |
| │□ؤط७│3│∂β│◆⋎☆β ∥│(≈│У\$)                                                                                       | $H \square X$                                             |                                                                                  |
| Номер ▼ Дата • Корр. счет ▼ Сотрудник • • Сумма с НДС • Ставка НДС • Сумма НДС • Валюта • Курс валюты • Сумма А |                                                           |                                                                                  |
| 1 I<br>15.01.2008<br>51                                                                                         | 1500000                                                   | <b>BYR</b>                                                                       |
|                                                                                                    |                                                           |                                                                                  |
|                                                                                                    |                                                           |                                                                                  |
|                                                                                                    |                                                           |                                                                                  |
| ∕⊴ τυ                                                                                                    |                                                           |                                                                                  |
| ▼ Сумма с НДС<br>$\blacktriangledown$   Операция<br>Подразделение                                               | ▼ Ставка НДС<br>▼ Сумма НДС                               | ▼ Сумма с НДС (вал.)<br>$\blacktriangledown$ Сумма НДС (вал $\blacktriangledown$ |
|                                                                                                    |                                                           |                                                                                  |
|                                                                                                    |                                                           |                                                                                  |
|                                                                                                    |                                                           |                                                                                  |
| Выбранные записи:                                                                                               |                                                           |                                                                                  |
|                                                                                                    | ▼ Сумма с НДС — Готавка НДС ▼ Сумма НДС ▼ Валюта ▼ Курс в | 0k                                                                               |
| 15.01.2008<br>51                                                                                                | 1500000                                                   | <b>BYR</b>                                                                       |
|                                                                                                    |                                                           | Отмена                                                                           |
|                                                                                                    |                                                           | Удалить                                                                          |
|                                                                                                    |                                                           |                                                                                  |
| Нет фильтрации                                                                                                  |                                                           |                                                                                  |

Рисунок 2.15 – Режим выбора приходных ордеров

- в режиме выбора расходных ордеров отметить те, на основании которых формируется кассовая книга;
- сохранить сформированный документ.
- 6. Сформировать печатную форму документа «Кассовая книга»:
- воспользоваться экранной кнопкой «Печать» ( $\iff$ ) из окна списка кассовой книги;
- выбрать из списка печатных форм «Вкладной лист (одновалютная)» (рисунок 2.16).

| Подразделение  |                                            | ▼ Сумма с НДС — ▼ Ставка НДС –<br>• Операция                                     |                       | $\blacktriangleright$ Сумма НДС | ▼Сумма с НДС (вал.)                                               | ▼ Сумма НДС (вал ▼ |
|----------------|--------------------------------------------|----------------------------------------------------------------------------------|-----------------------|---------------------------------|-------------------------------------------------------------------|--------------------|
|                |                                            |                                                                                  |                       |                                 |                                                                   |                    |
|                |                                            |                                                                                  |                       |                                 |                                                                   |                    |
|                |                                            |                                                                                  |                       |                                 |                                                                   |                    |
|                | Выбранные записи:                          |                                                                                  |                       |                                 |                                                                   |                    |
| Номер ▼ Дата   | 15.01.2008                                 | • ▼ Корр. счет ▼ Сотрудник<br>51                                                 | 1500000               |                                 | ▼ Сумма с НДС — ▼ Ставка НДС ▼ Сумма НДС ▼ Валюта ▼ Курс в<br>BYR | 0k                 |
|                |                                            |                                                                                  |                       |                                 |                                                                   | Отмена             |
|                |                                            |                                                                                  |                       |                                 |                                                                   | Удалить            |
| Нет фильтрации |                                            |                                                                                  |                       |                                 |                                                                   |                    |
|                |                                            |                                                                                  |                       |                                 |                                                                   |                    |
|                |                                            | Рисунок 2.15 - Режим выбора приходных ордеров                                    |                       |                                 |                                                                   |                    |
|                |                                            |                                                                                  |                       |                                 |                                                                   |                    |
|                |                                            | воспользоваться экранной кнопкой «Выбрать расходные ордера». На за-              |                       |                                 |                                                                   |                    |
|                |                                            | прос системы: «Выводить по позициям?», ответить - «Нет»;                         |                       |                                 |                                                                   |                    |
|                |                                            |                                                                                  |                       |                                 |                                                                   |                    |
|                |                                            | в режиме выбора расходных ордеров отметить те, на основании которых              |                       |                                 |                                                                   |                    |
|                |                                            |                                                                                  |                       |                                 |                                                                   |                    |
|                |                                            | формируется кассовая книга;                                                      |                       |                                 |                                                                   |                    |
|                |                                            |                                                                                  |                       |                                 |                                                                   |                    |
|                |                                            | сохранить сформированный документ.                                               |                       |                                 |                                                                   |                    |
|                |                                            |                                                                                  |                       |                                 |                                                                   |                    |
|                |                                            |                                                                                  |                       |                                 |                                                                   |                    |
|                |                                            | 6. Сформировать печатную форму документа «Кассовая книга»:                       |                       |                                 |                                                                   |                    |
|                |                                            |                                                                                  |                       |                                 |                                                                   |                    |
|                |                                            |                                                                                  |                       |                                 |                                                                   |                    |
|                |                                            | воспользоваться экранной кнопкой «Печать» ( Э) из окна списка кассовой книги;    |                       |                                 |                                                                   |                    |
|                |                                            |                                                                                  |                       |                                 |                                                                   |                    |
|                |                                            | • выбрать из списка печатных форм «Вкладной лист (одновалютная)» (рисунок 2.16). |                       |                                 |                                                                   |                    |
|                | <mark>.</mark> Вкладной лист(одновалютная) |                                                                                  |                       |                                 |                                                                   | $\Box$ D $\times$  |
|                |                                            |                                                                                  |                       |                                 |                                                                   |                    |
|                | 十100% 図 图 2 日 2 角 2 X                      |                                                                                  |                       |                                 |                                                                   |                    |
|                |                                            |                                                                                  |                       |                                 |                                                                   | 目                  |
|                |                                            |                                                                                  |                       |                                 |                                                                   |                    |
|                |                                            | Касса за 15 января 2008 г.                                                       |                       |                                 | Лист $\frac{1}{\sqrt{2}}$<br>$\perp$                              |                    |
|                | Номер                                      | От кого получено или кому выдано                                                 | Номер коррес-         | Приход, руб                     |                                                                   |                    |
|                | документа                                  |                                                                                  | пондирующего          |                                 | Расход, руб.                                                      |                    |
|                | $\mathbf{1}$                               | $\overline{2}$                                                                   | счета, субсчета<br>3. | 4                               | 5.                                                                |                    |
|                |                                            | Остаток на начало дня                                                            |                       | 0                               | Х.                                                                |                    |
|                | $\mathbf{1}$                               | получено по чеку                                                                 | 51                    | 1500000=                        |                                                                   |                    |
|                | $\mathbf{1}$                               | Хозяйственные нужды Демьянова                                                    | 71                    |                                 | 300000=                                                           |                    |
| R              |                                            | Светлана Петровна                                                                |                       |                                 |                                                                   |                    |
|                | $\overline{2}$                             | Хозяйственные нужды Король Виктор<br>Степанович                                  | 71                    |                                 | 450000=                                                           |                    |
|                | 3                                          | Хозяйственные нужды Смирнов<br>Владимир Петрович                                 | 71                    |                                 | $600000 =$                                                        | $\frac{1}{7}$      |

Рисунок 2.16 – Печатная форма документа «Кассовая книга»

**Задача 2.9**. 17.01.200\_ по чеку 10110 получено из банка на командировочные расходы 75 000 руб. Поступление денежных средств в кассу оформлено приходным кассовым ордером № 2.

17.01.200 по расходному кассовому ордеру № 4 директору Ярчак В.М. выдан аванс на расходы по служебной командировке в сумме 75 000 руб.

**Задача 2.10**. 20.01.200\_ по приходному кассовому ордеру № 3 получено возмещение материального ущерба от Быковой В. С. в сумме 12 600 руб.

**Задача 2.11**. 20.01.200\_по приходному кассовому ордеру № 4 получен остаток неиспользованного аванса на командировочные расходы от Ярчака В.М. в сумме 5 000 руб.

**Задача 2.12**. 22.01.200\_ по расходному кассовому ордеру № 5 выдана на хозяйственные расходы сумма 30 000 руб. заведующему центральным нефтескладом Белову С. Г.

**Задача 2.13**. 23.01.200\_ по чеку 10385 получено из банка для выдачи ссуды 5 600 000 руб. Поступление денежных средств в кассу оформлено приходным кассовым ордером № 5.

23.01.200 по расходному кассовому ордеру № 6 выдана ссуда на индивидуальное жилищное строительство Демьяновой С.П. в сумме 5 600 000 руб. **Задача 2.14**. 25.01.200\_ по чеку 10642 получено из банка на закупку скота у населения 5 400 000 руб. Поступление денежных средств в кассу оформлено приходным кассовым ордером № 6. 17.01.200\_ но расходному кассовому ордеру № 4 доректору Ярчак В.М.<br>
видат анале на расходному кассовому ордеру № 3 долучено возмеще-<br>
Задача 2.10. 200. до цинходному кассовому ордеру № 3 долучено возмеще-<br>
ине материальн

25.01.200\_ выданы по расходному кассовому ордеру № 7 зоотехнику Смирнову В.П. деньги на закупку скота у населения 5 400 000 руб.

**Задача 2.15**. 26.01.200\_ по расходному кассовому ордеру № 8 выдана компенсация за командировочные расходы Смирнову В.П. в сумме 27 000 руб.

**Задача 2.16**. 28.01.200 по приходному кассовому ордеру № 7 поступило неиспользованных подотчетных сумм от зоотехника Смирнова В.П. в размере 400 000 руб. **Задача 2.17**. 29.01.200\_ по чеку 10645 получено из банка для социальных выплат 1 500 000 руб. Поступление денежных средств в кассу оформлено приходным кассовым ордером № 8.

29.01.200 по расходному кассовому ордеру № 9 выплачена оплата дородового отпуска Драгун Л.А. по больничному листку в сумме 1 350 000 руб.

29.01.200 по расходному кассовому ордеру № 10 выплачена материальная помощь Бортник З. П. в сумме 360 000 руб.

|                    | альная помощь Бортник З. П. в сумме 360 000 руб.                               |                         |                 |                                      |             |                     |                 |                          |
|--------------------|--------------------------------------------------------------------------------|-------------------------|-----------------|--------------------------------------|-------------|---------------------|-----------------|--------------------------|
|                    | Задача 2.18. 31.01.200 по расходному кассовому ордеру № 11 возвращен           |                         |                 |                                      |             |                     |                 |                          |
|                    | остаток денег по кассе в сумме 300 600 руб. на расчетный счет.                 |                         |                 |                                      |             |                     |                 |                          |
|                    | Задача 2.19. 07.01.200_ директором Ярчак В.М. представлен авансовый отчет № 56 |                         |                 |                                      |             |                     |                 |                          |
|                    | за командировочные расходы на сумму 150 950 руб. согласно данным табли-        |                         |                 |                                      |             |                     |                 |                          |
|                    |                                                                                |                         |                 |                                      |             |                     |                 |                          |
|                    | цы 2.11. Для организаций, которым производилась оплата указать реквизиты       |                         |                 |                                      |             |                     |                 |                          |
|                    | согласно данным таблицы 2.12.                                                  |                         |                 |                                      |             |                     |                 |                          |
|                    |                                                                                |                         |                 | Таблица 2.11 - Авансовый отчет       |             |                     |                 |                          |
| Дата               | Дата<br>окончания                                                              | <b>Komy</b><br>оплачено |                 | За что оплачено                      |             |                     | Документ        | Кол-во<br>ед.            |
|                    | $\overline{2}$                                                                 | 3                       |                 | 4                                    |             |                     | 5               | 6                        |
| 05.01.200          | 06.01.200                                                                      |                         |                 | суточные                             |             |                     |                 | $\mathbf{1}$             |
| 05.01.200          | 06.01.200                                                                      | Гостиница<br>«Орбита»   |                 | по найму жилого<br>помещения         |             | товарный чек        | счет гостиницы, | $\mathbf{1}$             |
| 05.01.200          | 06.01.200                                                                      | Бел. железная<br>дорога |                 | проездные<br>билеты<br>Гродно-Минск  | Минск-      | проездные<br>билеты |                 | $\overline{2}$           |
|                    |                                                                                |                         |                 | Продолжение таблицы 2.11             |             |                     |                 |                          |
| Цена за<br>ед.     | Сумма                                                                          | Сумма<br>НДС            |                 | Сумма с<br>НДС                       |             | Операция            |                 | Дебет.<br>счет           |
| $\overline{7}$     | 8                                                                              | 9                       |                 | 10                                   |             | 11                  |                 | 12                       |
| 30 000             | 30 000                                                                         |                         |                 | 30 000                               | Хоз расходы |                     |                 | $\overline{\phantom{a}}$ |
| 62 000<br>20 250   | 62 000<br>40 500                                                               | 11 160<br>7 2 9 0       |                 | 73 160<br>47 790                     | Хоз расходы |                     |                 | $\overline{\phantom{0}}$ |
|                    |                                                                                |                         | Общие           | Таблица 2.12 – Реквизиты организации | Хоз расходы |                     |                 |                          |
| <b>Название</b>    | Полное<br>назв.                                                                | Теле-<br>фон            | Папка           | УНП                                  |             | ОКПО                |                 | Адрес                    |
| Гос-ца<br>«Орбита» | Гос-ца<br>«Орбита»                                                             | 485619                  | Оргни-<br>зании | 500098409                            |             | 00425753            | г. Гомель,      | <b>VII</b> Советская 30  |

Таблица 2.11 – Авансовый отчет

Продолжение таблицы 2.11

| Цена за<br>ед. | Сумма  | Сумма<br>НДС | Сумма с<br>НДС | Операция    | Дебет.<br>счет |
|----------------|--------|--------------|----------------|-------------|----------------|
|                |        |              | 10             |             | 12             |
| 30 000         | 30 000 |              | 30 000         | Хоз расходы |                |
| 62 000         | 62 000 | 11 160       | 73 160         | Хоз расходы |                |
| 20 250         | 40 500 | 7 2 9 0      | 47 790         | Хоз расходы |                |

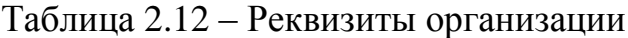

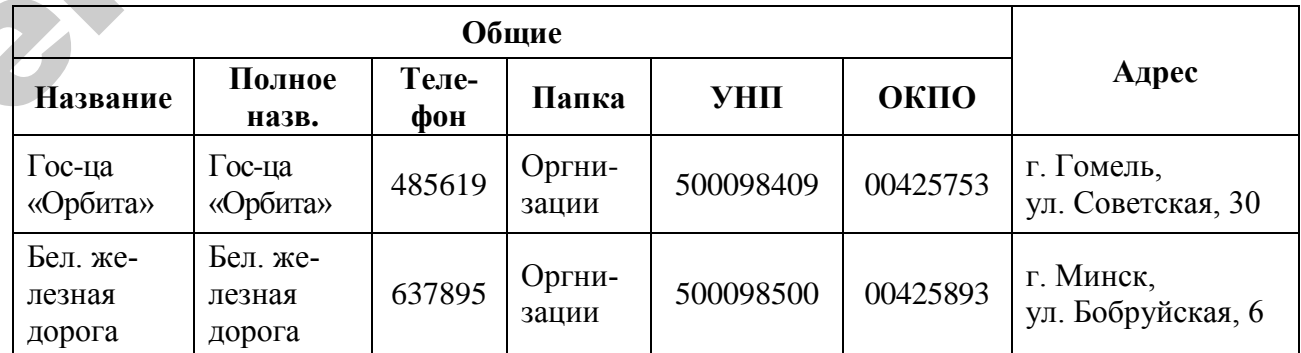

### Продолжение таблицы 2.12

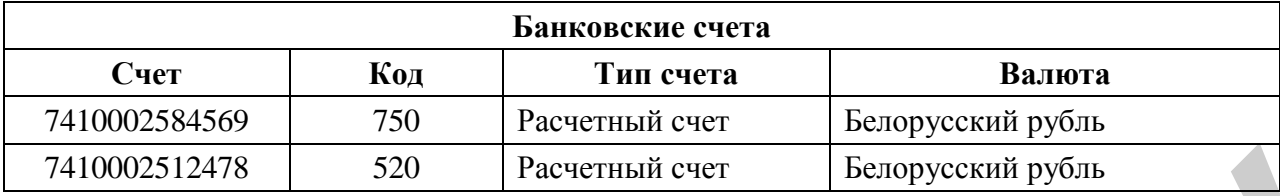

1. Сформировать документ «Авансовый отчет» (рисунок 2.17):

**Исследователь →Банк и касса →Касса → Авансовый отчет→** 

### **Главный → Добавить**

 $\mathbf{Q}^{\prime}$ 

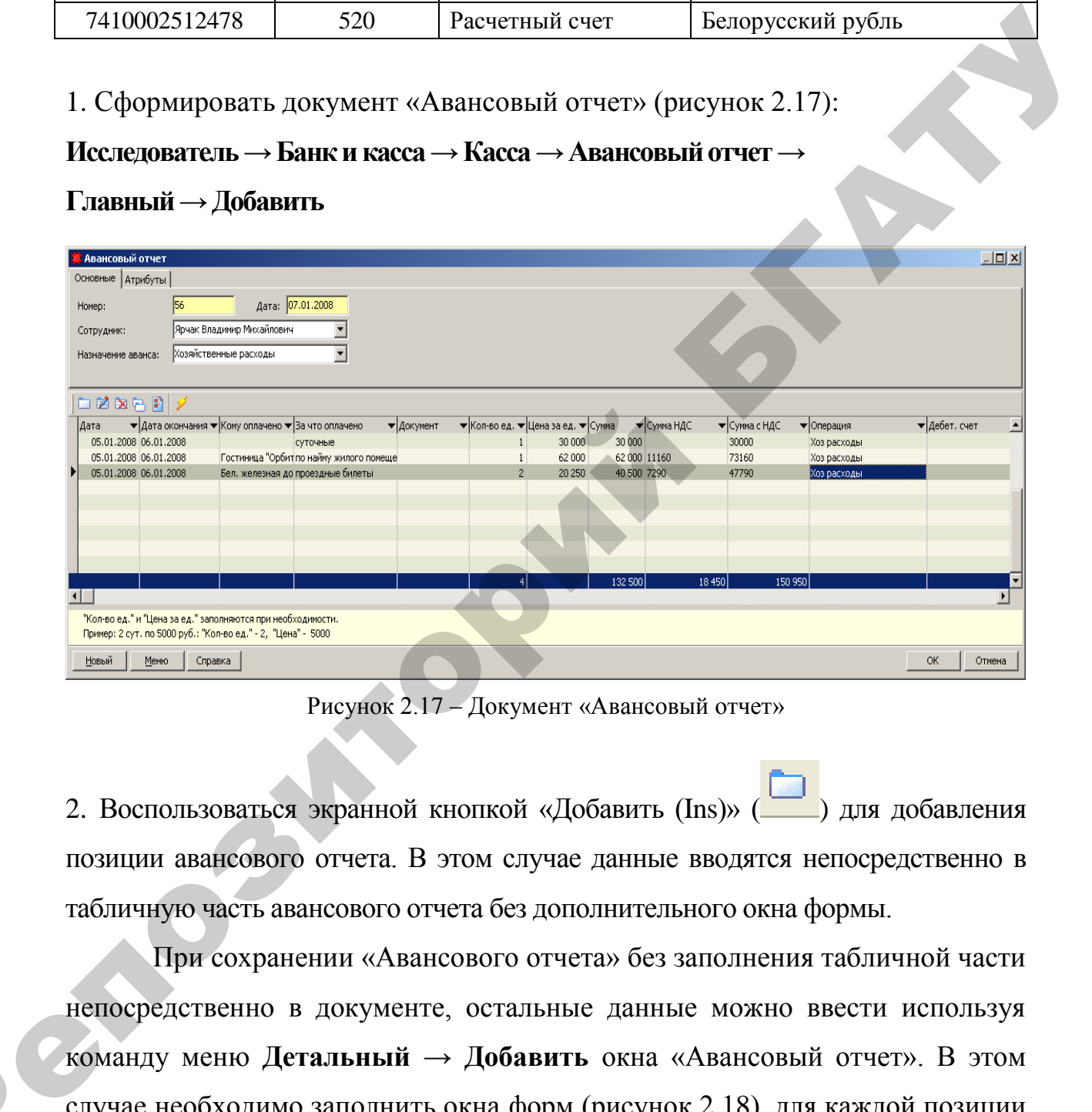

Рисунок 2.17 – Документ «Авансовый отчет»

2. Воспользоваться экранной кнопкой «Добавить (Ins)» (Пита добавления позиции авансового отчета. В этом случае данные вводятся непосредственно в табличную часть авансового отчета без дополнительного окна формы.

При сохранении «Авансового отчета» без заполнения табличной части непосредственно в документе, остальные данные можно ввести используя команду меню **Детальный → Добавить** окна «Авансовый отчет». В этом случае необходимо заполнить окна форм (рисунок 2.18), для каждой позиции авансового отчета, кроме позиции «Операция», которая заполняется только в табличной части.

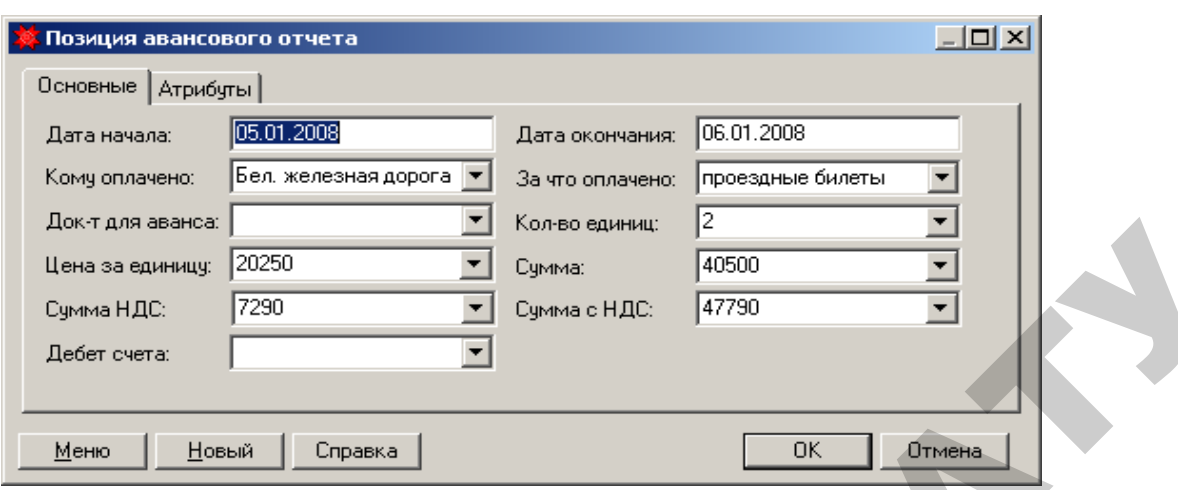

Рисунок 2.18 – Позиции авансового отчета

Попробуйте ввести данные, используя оба из описанных выше вариантов. 3. Проверить правильность формирования корреспонденции счетов по документу «Авансовый отчет» (рисунок 2.19). При необходимости, если проводки отсутствуют, воспользуйтесь экранной кнопкой «Проводки» (Вид Проводки

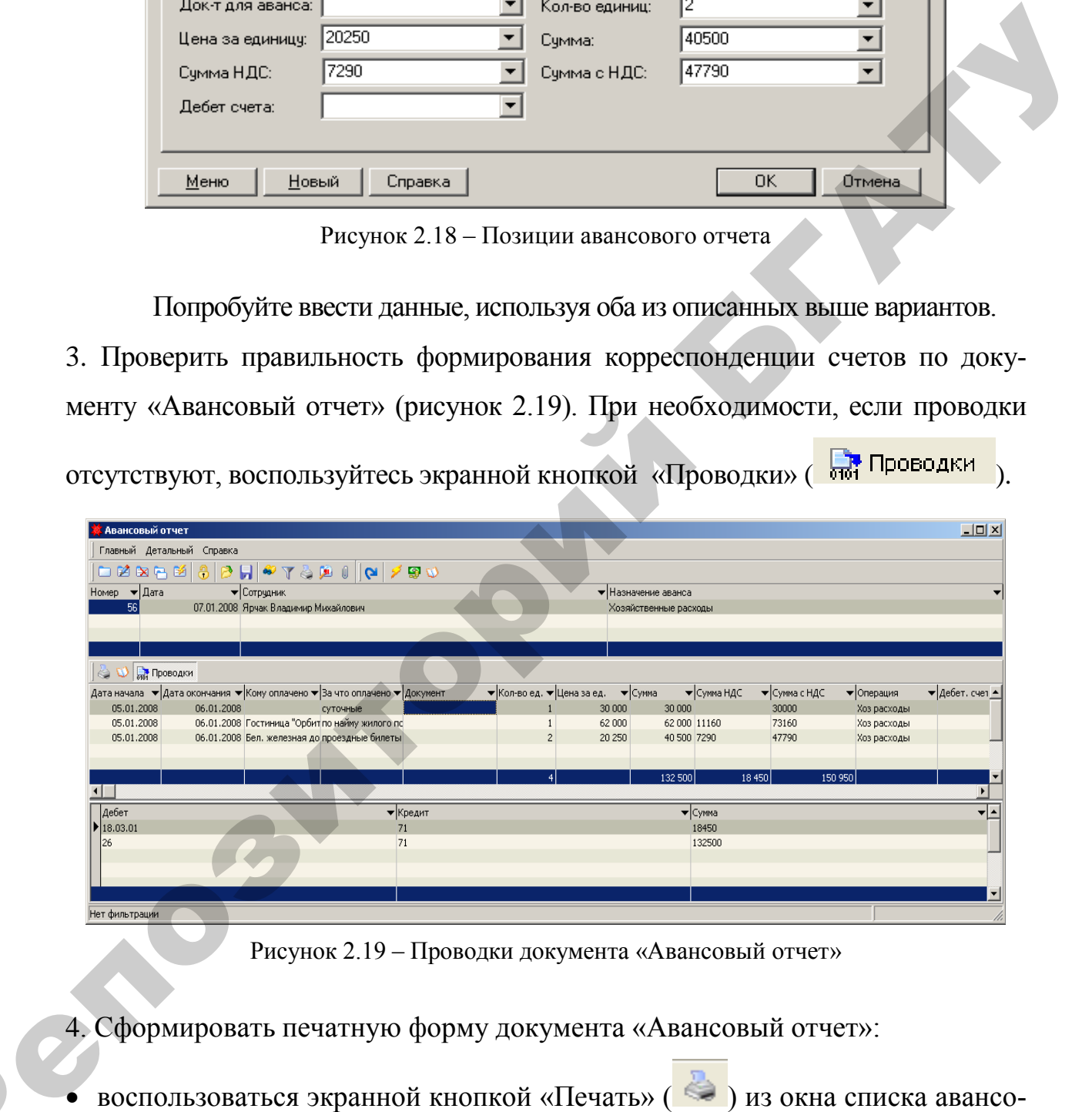

Рисунок 2.19 – Проводки документа «Авансовый отчет»

4. Сформировать печатную форму документа «Авансовый отчет»:

 $\mathbf{Q}^{\prime}$ 

• воспользоваться экранной кнопкой «Печать» ( ) из окна списка авансовых отчетов;

выбрать из списка печатных форм «Авансовый отчет» (рисунок 2.20).

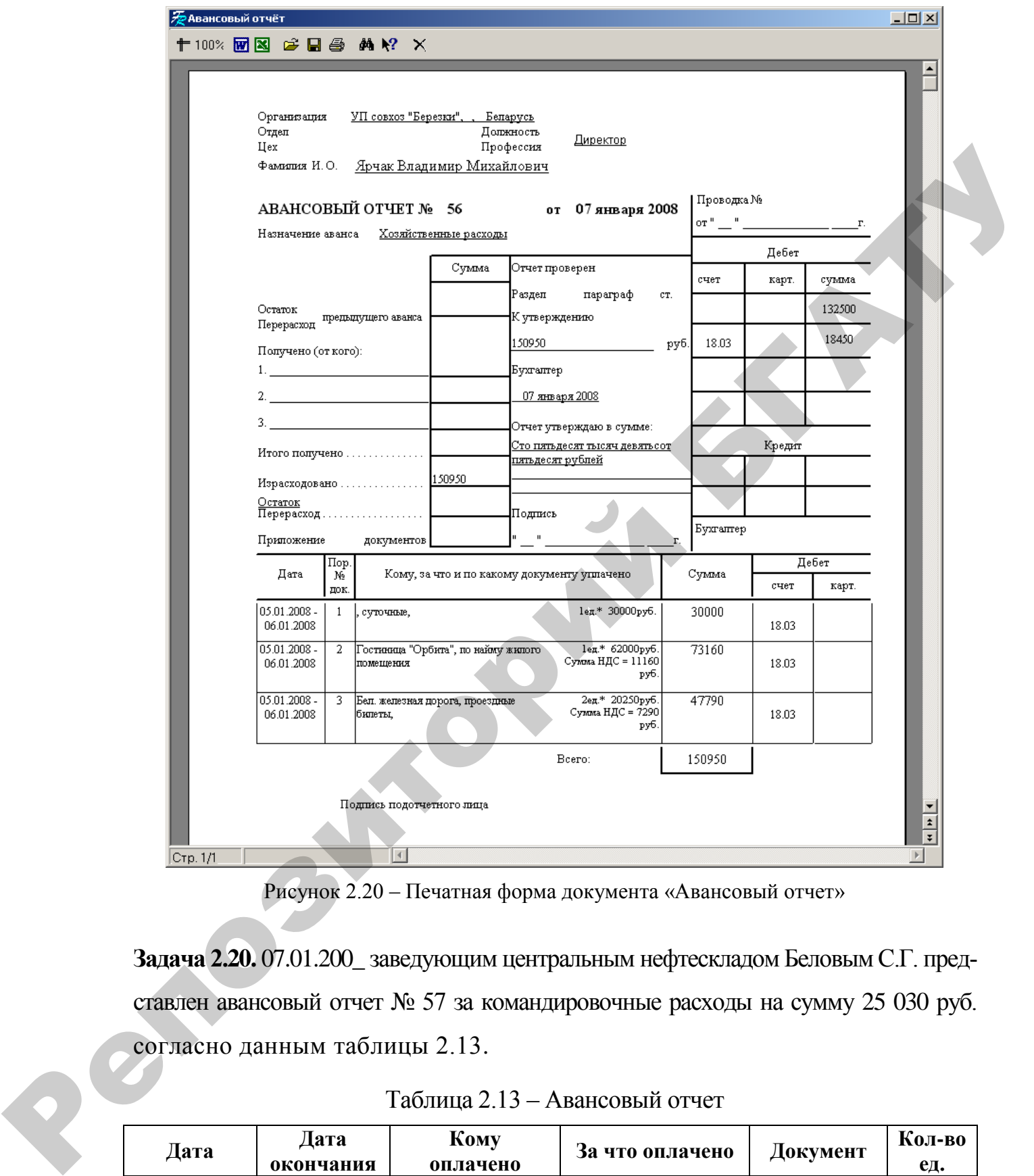

Рисунок 2.20 – Печатная форма документа «Авансовый отчет»

**Задача 2.20.** 07.01.200\_ заведующим центральным нефтескладом БеловымС.Г. представлен авансовый отчет № 57 за командировочные расходы на сумму 25 030 руб. согласно данным таблицы 2.13.

| Дата      | Дата<br>окончания | <b>Komy</b><br>оплачено    | За что оплачено                                       | Документ            | Кол-во<br>ед. |
|-----------|-------------------|----------------------------|-------------------------------------------------------|---------------------|---------------|
|           |                   |                            |                                                       |                     |               |
| 06.01.200 | 06.01.200         |                            | суточные                                              |                     |               |
| 06.01.200 | 06.01.200         | Бел.<br>железная<br>дорога | биле-<br>проездные<br>ты Минск- Оси-<br>повичи -Минск | проездные<br>билеты | ◠             |

Таблица 2.13 – Авансовый отчет

Продолжение таблицы 2.13

| Цена за<br>ед. | Сумма  | Сумма<br>НДС | Сумма с<br>НДС | Операция    | Дебет.<br>счет |
|----------------|--------|--------------|----------------|-------------|----------------|
|                |        |              | 10             |             | 12             |
| 5 000          | 15 000 |              | 15 000         | Хоз расходы |                |
| 8 500          | 17 000 | 3 0 6 0      | 20 060         | Хоз расходы |                |

### **Отчеты:**

## **Исследователь → Банк и касса → Журнал-ордер по 51 счету**

- указать период его построения (рисунок 2.21):
- Начало периода 01.01.200\_;
- Конец периода 31.01.200\_.

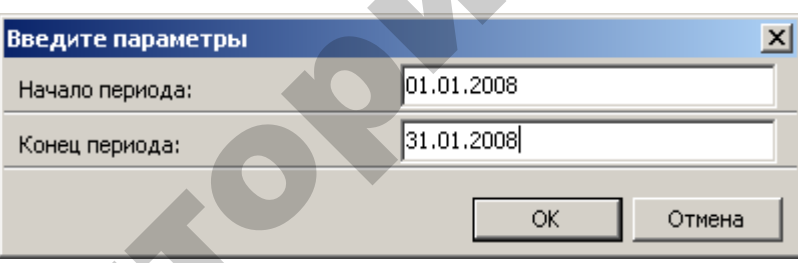

| 19 OOO                                                         | 12 VVV                                                            |                                               | <b>TA OOO</b>                                                                     | $2\lambda\lambda\lambda$ pac $\lambda\lambda$                                                                   |                                                       |                   |
|----------------------------------------------------------------|-------------------------------------------------------------------|-----------------------------------------------|-----------------------------------------------------------------------------------|----------------------------------------------------------------------------------------------------|-------------------------------------------------------|-------------------|
| 8 5 0 0                                                        | 17 000                                                            | 3 0 6 0                                       | 20 060                                                                            | Хоз расходы                                                                                                    |                                                       |                   |
|                                                                |                                                                   |                                               |                                                                                   |                                                                                                    |                                                       |                   |
|                                                                | Отчеты:                                                           |                                               |                                                                                   |                                                                                                    |                                                       |                   |
|                                                                | 1. Сформировать журнал-ордер по счету 51:                         |                                               |                                                                                   |                                                                                                    |                                                       |                   |
|                                                                |                                                                   |                                               |                                                                                   | Исследователь $\rightarrow$ Банк и касса $\rightarrow$ Журнал-ордер по 51 счету                                 |                                                       |                   |
|                                                                | Формируя отчет необходимо:                                        |                                               |                                                                                   |                                                                                                    |                                                       |                   |
|                                                                | указать период его построения (рисунок 2.21):                     |                                               |                                                                                   |                                                                                                    |                                                       |                   |
|                                                                | - Начало периода - 01.01.200 <sub>-</sub> ;                       |                                               |                                                                                   |                                                                                                    |                                                       |                   |
|                                                                | – Конец периода – 31.01.200.                                      |                                               |                                                                                   |                                                                                                    |                                                       |                   |
|                                                                |                                                                   | Введите параметры                             |                                                                                   |                                                                                                    | ×                                                     |                   |
|                                                                |                                                                   | Начало периода:                               | 01.01.2008                                                                        |                                                                                                    |                                                       |                   |
|                                                                | Конец периода:                                                    |                                               | 31.01.2008                                                                        |                                                                                                    |                                                       |                   |
|                                                                |                                                                   |                                               |                                                                                   | OK                                                                                                    | Отмена                                                |                   |
|                                                                |                                                                   |                                               |                                                                                   | Рисунок 2.21 - Период формирования отчета                                                                       |                                                       |                   |
|                                                                |                                                                   |                                               |                                                                                   |                                                                                                    |                                                       |                   |
|                                                                | задать группировку по аналитике (рисунок 2.22);                   |                                               |                                                                                   |                                                                                                    |                                                       |                   |
| Курнал-ордер по 51 счету<br>面                                  | $\overline{.}$                                                    | Начало: 01.01.2008 Окончание: 31.01.2008<br>嚠 | Конфигурация: Журнал-ордер по 51 сче ▼ 2 12 12                                    |                                                                                                    |                                                       | $\Box$ D $\times$ |
| Счета: 51                                                      | Дата<br>▼ …                                                       |                                               |                                                                                   | ▼ Сальдо НД▼ Сальдо НК ▼ Д-К50.01 ▼ Д-К62.05 ▼ Оборот Д ▼ К-Д50.01 ▼ К-Д60 ▼ Оборот К ▼ Сальдо КД ▼ Сальдо КК ▼ |                                                       |                   |
| ■ Включать субсчета<br>√ Расшифровка по дебету                 | 2008-01-15<br>2008-01-17                                          | 20000000<br>18 500 000                        |                                                                                   | 1 500 000<br>75 000                                                                                             | 1 500 000<br>18500000<br>75 000<br>18 425 000         |                   |
| ● Расшифровка по кредиту                                       | 2008-01-19<br>2008-01-21                                          | 18 425 000<br>20 100 000                      | 1675000                                                                           | 1675000<br>2 360 000                                                                                            | 20 100 000<br>17 740 000<br>2 360 000                 |                   |
| √ Корреспонденция с субсчетами<br>Включать внутренние проводки | 2008-01-23                                                        | 17 740 000                                    | 1770000                                                                           | 5 600 000<br>1770000                                                                                            | 5 600 000<br>13910000                                 |                   |
| Анал                                                           | 2008-01-24<br>2008-01-25<br>овать по аналитике                    | 13 910 000<br>10 960 000                      |                                                                                   | 2 950 000<br>5 400 000                                                                                          | 2 950 000<br>10 960 000<br>5 400 000<br>5 5 6 0 0 0 0 |                   |
| оступно:<br>Валюта                                             | Выбрано:<br>2008-01-29<br>⊻ Дата<br>$\vert$ $\vert$<br>2008-01-31 | 5 5 6 0 0 0 0<br>4 060 000                    | 300 600                                                                           | 1500000<br>300 600                                                                                              | 1500000<br>4 0 6 0 0 0 0<br>4 3 6 0 6 0 0             |                   |
| "од<br>Дата<br>Квартал<br>Месяц<br>Расчетные сче <sup>ни</sup> | $\rightarrow$<br>$\prec$<br>$\prec\!\!\prec$                      |                                               |                                                                                   |                                                                                                    |                                                       |                   |
| интиканы<br>Урс<br>Количественные                              | Вверх<br>$\hat{\mathbf{x}}$<br>атели                              |                                               |                                                                                   |                                                                                                    |                                                       |                   |
| Вывод сумм                                                     | ¥.<br>$\boldsymbol{\check{\mathsf{v}}}$                           |                                               |                                                                                   |                                                                                                    |                                                       |                   |
| Компании холдинга<br>Отображение                               | $\boldsymbol{\check{\mathsf{v}}}$                                 |                                               | 3445000<br>300600<br>Извлечено записей: 9, Выделено записей: 1, Текущая запись: 1 | 3 745 600 14 075 000 5 310 000 19 385 000                                                                       |                                                       |                   |
|                                                                |                                                                   |                                               |                                                                                   |                                                                                                    |                                                       |                   |

Рисунок 2.22 – Журнал-ордер по счету 51

- воспользоваться экранной кнопкой «Рассчитать» ( 2).
- 2. Сформировать печатную форму отчета «Журнал-ордер по счету 51»:
- воспользоваться экранной кнопкой «Печать» ( ) из окна журнала-ордера;
- выбрать из списка печатных форм «Журнал-ордер» (рисунок 2.23).

| 爱Журнал-ордер                                              |                                                                                 |                          |                                            |                     |                                                   |                     |                                                                                                    |                    |                           |                     | 그미지                                                                                          |
|------------------------------------------------------------|---------------------------------------------------------------------------------|--------------------------|--------------------------------------------|---------------------|---------------------------------------------------|---------------------|----------------------------------------------------------------------------------------------------|--------------------|---------------------------|---------------------|----------------------------------------------------------------------------------------------|
|                                                            | 十100% 函图 序目图 两尾 ×                                                               |                          |                                            |                     |                                                   |                     |                                                                                                    |                    |                           |                     |                                                                                              |
|                                                            |                                                                                 |                          |                                            |                     |                                                   |                     |                                                                                                    |                    |                           |                     |                                                                                              |
|                                                            |                                                                                 |                          |                                            |                     |                                                   |                     |                                                                                                    |                    |                           |                     |                                                                                              |
|                                                            |                                                                                 |                          |                                            |                     |                                                   |                     |                                                                                                    |                    |                           |                     |                                                                                              |
|                                                            | Организация УП совхоз "Березки"                                                 |                          |                                            |                     |                                                   |                     |                                                                                                    |                    |                           |                     |                                                                                              |
|                                                            |                                                                                 |                          |                                            |                     |                                                   |                     | Журнал-ордер по счету "Журнал-ордер по 51 счету"                                                                    |                    |                           |                     |                                                                                              |
|                                                            | Параьетры построения: Субсчета включены                                         |                          |                                            |                     | за период с 01.01.2008 по 31.01.2008              |                     |                                                                                                    |                    |                           |                     |                                                                                              |
| Дата                                                       | Сальдо НД                                                                       | Сальдо НК                | Д-К50.01                                   | Д - К62.05          | Оборот Д                                          | К - Д50.01          | К - Д60                                                                                                    | Оборот К           | Сальдо КД                 | Сальдо КК           |                                                                                              |
| 2008-01-15<br>2008-01-17                                   | 20 000 000<br>18 500 000                                                        |                          |                                            |                     |                                                   | 1 500 000<br>75000  |                                                                                                    | 1 500 000<br>75000 | 18 500 000<br>18 4 25 000 |                     |                                                                                              |
| 2008-01-19<br>2008-01-21                                   | 18 4 25 000<br>20 100 000                                                       |                          |                                            | 1675000             | 1675000                                           |                     | 2360000                                                                                                    | 2360000            | 20 100 000<br>17 740 000  |                     |                                                                                              |
| 2008-01-23                                                 | 17 740 000                                                                      |                          |                                            | 1770000             | 1770000                                           | 5 600 000           |                                                                                                    | 5 600 000          | 13 9 10 000               |                     |                                                                                              |
| 2008-01-24<br>2008-01-25                                   | 13 9 10 000<br>10 960 000                                                       |                          |                                            |                     |                                                   | 5 400 000           | 2950000                                                                                                    | 2950000<br>5400000 | 10 960 000<br>5 560 000   |                     |                                                                                              |
| 2008-01-29                                                 | 5 560 000                                                                       |                          |                                            |                     |                                                   | 1 500 000           |                                                                                                    | 1 500 000          | 4 060 000                 |                     |                                                                                              |
| 2008-01-31<br>Board                                        | 4 060 000                                                                       |                          | 300 600<br>300 600                         | 3 445 000           | 300 600<br>3745 600                               | 14075000            | 5310000                                                                                                    | 19385000           | 4 360 600                 |                     |                                                                                              |
|                                                            |                                                                                 |                          |                                            |                     |                                                   |                     |                                                                                                    |                    |                           |                     |                                                                                              |
|                                                            |                                                                                 |                          |                                            |                     |                                                   |                     |                                                                                                    |                    |                           |                     |                                                                                              |
|                                                            |                                                                                 |                          |                                            |                     |                                                   |                     |                                                                                                    |                    |                           |                     |                                                                                              |
|                                                            |                                                                                 |                          |                                            |                     |                                                   |                     |                                                                                                    |                    |                           |                     |                                                                                              |
| $ C$ тр. 1/1                                               |                                                                                 | $\blacksquare$           |                                            |                     |                                                   |                     |                                                                                                    |                    |                           |                     |                                                                                              |
|                                                            | 3. Сформировать отчет «Журнал-ордер по 50 счету» (рисунок 2.24):                |                          |                                            |                     |                                                   |                     | Рисунок 2.23 - Печатная форма отчета «Журнал-ордер»                                                                 |                    |                           |                     |                                                                                              |
|                                                            |                                                                                 |                          |                                            |                     |                                                   |                     |                                                                                                    |                    |                           |                     |                                                                                              |
|                                                            | Исследователь $\rightarrow$ Банк и касса $\rightarrow$ Журнал-ордер по 50 счету |                          |                                            |                     |                                                   |                     |                                                                                                    |                    |                           |                     |                                                                                              |
|                                                            |                                                                                 |                          |                                            |                     |                                                   |                     |                                                                                                    |                    |                           |                     |                                                                                              |
|                                                            | Порядок формирования отчета аналогичен алгоритму описанному выше.               |                          |                                            |                     |                                                   |                     |                                                                                                    |                    |                           |                     |                                                                                              |
| <mark>.</mark> Журнал-ордер по 50 счету                    |                                                                                 |                          |                                            |                     |                                                   |                     |                                                                                                    |                    |                           |                     |                                                                                              |
| <b>BITH</b>                                                | 8                                                                               |                          | 2 Начало: 01.01.2008 Окончание: 31.01.2008 |                     | И Конфигурация: Журнал-ордер по 50 сче ▼ 12 Е2 Е3 |                     |                                                                                                    |                    |                           |                     |                                                                                              |
| Счета: 50                                                  | $\mathbf{F}$                                                                    |                          |                                            |                     |                                                   |                     | - Дата → Сальдо I→ Саль→ Д-К51 → Д-К;→ Д-К73.(→ Оборот Д- К-Д51 - К-Д71 - К-Д73.0- К-Д73.0- Оборот - Сальдо I→ Сал- |                    |                           |                     |                                                                                              |
| √ Включать субсчета                                        |                                                                                 | 2008-01-15<br>2008-01-17 | 150 000                                    | 1 500 000<br>75 000 |                                                   | 1 500 000<br>75 000 | 1 350 000<br>75 000                                                                                                 |                    |                           | 1 350 000<br>75 000 |                                                                                              |
| √ Расшифровка по дебету                                    |                                                                                 | 2008-01-20               | 150 000                                    |                     | 5 000 12 600                                      | 17600               |                                                                                                    |                    |                           |                     |                                                                                              |
| √ Расшифровка по кредиту<br>√ Корреспонденция с субсчетами |                                                                                 | 2008-01-22               | 167600                                     |                     |                                                   |                     | 30 000                                                                                                    |                    |                           | 30 000              |                                                                                              |
| <b>БКлючать внутренние проводки</b>                        |                                                                                 | 2008-01-23               | 137600                                     | 5 600 000           |                                                   | 5 600 000           |                                                                                                    | 5 600 000          |                           | 5 600 000           |                                                                                              |
| Аналитика                                                  | $\hat{z}$                                                                       | 2008-01-25               | 137 600                                    | 5 400 000           |                                                   | 5 400 000           |                                                                                                    |                    |                           | 5 400 000 5 400 000 |                                                                                              |
| Группировать по аналитике<br>Доступно:                     | Выбрано:                                                                        | 2008-01-26<br>2008-01-28 | 137600<br>110600                           |                     | 400 000                                           | 400 000             | 27 000                                                                                                    |                    |                           | 27 000              |                                                                                              |
| Валюта<br>≛<br>Год                                         | ∣⊠ Дата                                                                         | 2008-01-29               | 510 600                                    | 1 500 000           |                                                   | 1500000             |                                                                                                    |                    |                           | 1710 000 1710 000   |                                                                                              |
| $\rightarrow$<br>Дата                                      |                                                                                 | 2008-01-31               | 300 600                                    |                     |                                                   |                     | 300 600                                                                                                    |                    |                           | 300 600             |                                                                                              |
| ¥<br>Квартал<br>Месяц<br>$\prec\!\!\prec$                  |                                                                                 |                          |                                            |                     |                                                   |                     |                                                                                                    |                    |                           |                     |                                                                                              |
| Cyer.                                                      | Вниз<br>Вверх                                                                   |                          |                                            |                     |                                                   |                     |                                                                                                    |                    |                           |                     |                                                                                              |
| Уровни аналитики                                           | $\hat{\mathbf{x}}$                                                              |                          |                                            |                     |                                                   |                     |                                                                                                    |                    |                           |                     | 150 000<br>150 000<br>167600<br>137 600<br>137 600<br>137600<br>110600<br>510 600<br>300 600 |
|                                                            |                                                                                 |                          |                                            |                     |                                                   |                     |                                                                                                    |                    |                           |                     |                                                                                              |
| Количественные показатели                                  |                                                                                 |                          |                                            |                     |                                                   |                     |                                                                                                    |                    |                           |                     |                                                                                              |
| Вывод сумм<br>√ Суммы в национальной валюте                | $\hat{\mathcal{R}}$                                                             |                          |                                            | 14 075 000 5 000    | 12600                                             |                     | 400 000 14 492 600 300 600 1 482 000 5 600 000 7 110 000 14 492 600                                                 |                    |                           |                     |                                                                                              |

Рисунок 2.23 – Печатная форма отчета «Журнал-ордер»

### **Исследователь → Банк и касса → Журнал-ордер по 50 счету**

|                                                                                                    |            |         |                                                               |         |        |         |           |         |           |           |           |                                                             | $   \times$ |
|----------------------------------------------------------------------------------------------------|------------|---------|---------------------------------------------------------------|---------|--------|---------|-----------|---------|-----------|-----------|-----------|-------------------------------------------------------------|-------------|
| Мурнал-ордер по 50 счету                                                                                                    |            |         |                                                               |         |        |         |           |         |           |           |           |                                                             |             |
| Начало: 01.01.2008 Окончание: 31.01.2008<br>$\Rightarrow$<br>肅<br>Конфигурация: Журнал-ордер по 50 сче ▼   √ ЕЕ ЕЭ<br>國<br>A<br>$\overline{2}$<br>v Canьдo l v Canьv Д-K51 v Д-K;v Д-K73v Д-K73(v Оборот Д v K-Д51 v K-Д71 v K-Д73.0 v C60poт v Canьдo l v Car 1 |            |         |                                                               |         |        |         |           |         |           |           |           |                                                             |             |
| Счета: 50                                                                                                    | Дата       |         |                                                               |         |        |         |           |         |           |           |           |                                                             |             |
| w                                                                                                    | 2008-01-15 |         | 1 500 000                                                     |         |        |         | 1500000   |         | 1 350 000 |           |           | 1 350 000                                                   | 150 000     |
| √ Включать субсчета                                                                                                    | 2008-01-17 | 150 000 | 75 000                                                        |         |        |         | 75 000    |         | 75 000    |           |           | 75 000                                                      | 150 000     |
| √ Расшифровка по дебету<br>√ Расшифровка по кредиту                                                                                                    | 2008-01-20 | 150 000 |                                                               | 5 0 0 0 | 12 600 |         | 17600     |         |           |           |           |                                                             | 167 600     |
| √ Корреспонденция с субсчетами                                                                                                    | 2008-01-22 | 167 600 |                                                               |         |        |         |           |         | 30 000    |           |           | 30 000                                                      | 137 600     |
| Бключать внутренние проводки                                                                                                    | 2008-01-23 | 137 600 | 5 600 000                                                     |         |        |         | 5 600 000 |         |           | 5 600 000 |           | 5 600 000                                                   | 137 600     |
| ×.<br>Аналитика                                                                                                    | 2008-01-25 | 137 600 | 5 400 000                                                     |         |        |         | 5 400 000 |         |           |           | 5 400 000 | 5 400 000                                                   | 137 600     |
| 交<br>Группировать по аналитике                                                                                                    | 2008-01-26 | 137 600 |                                                               |         |        |         |           |         | 27 000    |           |           | 27 000                                                      | 110 600     |
| Выбрано:<br>Достчпно:                                                                                                    | 2008-01-28 | 110 600 |                                                               |         |        | 400 000 | 400 000   |         |           |           |           |                                                             | 510 600     |
| ∣⊠ Дата<br>Валюта<br>Год                                                                                                    | 2008-01-29 | 510 600 | 1 500 000                                                     |         |        |         | 1 500 000 |         |           |           | 1710000   | 1 710 000                                                   | 300 600     |
| Дата                                                                                                    | 2008-01-31 | 300 600 |                                                               |         |        |         |           | 300 600 |           |           |           | 300 600                                                     |             |
| Квартал                                                                                                    |            |         |                                                               |         |        |         |           |         |           |           |           |                                                             |             |
| Месяц<br>Cyer-                                                                                                    |            |         |                                                               |         |        |         |           |         |           |           |           |                                                             |             |
| Вниз<br>Вверх.                                                                                                    |            |         |                                                               |         |        |         |           |         |           |           |           |                                                             |             |
| 公<br>Уровни аналитики                                                                                                    |            |         |                                                               |         |        |         |           |         |           |           |           |                                                             |             |
|                                                                                                    |            |         |                                                               |         |        |         |           |         |           |           |           |                                                             |             |
| Количественные показатели<br>仌                                                                                                    |            |         |                                                               |         |        |         |           |         |           |           |           |                                                             |             |
| $\hat{z}$<br>Вывод счмм                                                                                                    |            |         |                                                               |         |        |         |           |         |           |           |           |                                                             |             |
| √ Счммы в национальной валюте                                                                                                    |            |         | 14 075 000                                                    | 5000    | 12 600 | 400 000 |           |         |           |           |           | 14 492 600 300 600 1 482 000 5 600 000 7 110 000 14 492 600 |             |
| Дес. знаки: 0                                                                                                    |            |         |                                                               |         |        |         |           |         |           |           |           |                                                             |             |
| Масштаб:<br>l.                                                                                                    |            |         | Извлечено записей: 10. Выделено записей: 1. Текчшая запись: 1 |         |        |         |           |         |           |           |           |                                                             |             |
|                                                                                                    | $\lceil$   |         |                                                               |         |        |         |           |         |           |           |           |                                                             |             |

Рисунок 2.24 – «Журнал-ордер по 50 счету»

4. Сформировать печатную форму документа «Журнал-ордер по 50 счету».

• воспользоваться экранной кнопкой «Печать» ( ) из окна журналаордера по 50 счету;

выбрать из списка печатных форм «Журнал-ордер» (рисунок 2.25).

|                                        | Организация УП совхоз "Березки"                           |        |                |                         |               |                                                                           |                                                                   |                                              |                                 |                                                                    |                    |
|----------------------------------------|-----------------------------------------------------------|--------|----------------|-------------------------|---------------|---------------------------------------------------------------------------|-------------------------------------------------------------------|----------------------------------------------|---------------------------------|--------------------------------------------------------------------|--------------------|
|                                        |                                                           |        |                |                         |               |                                                                           |                                                                   |                                              |                                 |                                                                    |                    |
|                                        |                                                           |        |                |                         |               | Журнал-ордер по счету "Журнал-ордер по 50 счету"                          |                                                                   |                                              |                                 |                                                                    |                    |
|                                        |                                                           |        |                |                         |               | за период с 01.01.2008 по 31.01.2008                                      |                                                                   |                                              |                                 |                                                                    |                    |
|                                        | Параьетры построения: Субсчета включены<br>Сальдо<br>Дата | Сальдо | Д-К51          | Д - К71                 |               | Д. К73.02   Д. К73.03   Оборот Д   К. Д51                                 |                                                                   | К - Д71   К - Д73.01   К - Д73.03   Оборот К |                                 | Сальдо<br>Сальдо                                                   |                    |
| 2008-01-15                             | нл                                                        | ΗК     | 1 500 000      |                         |               | 1 500 000                                                                 | 1350000                                                           |                                              | 1350000                         | кл.<br>кк<br>150 000                                               |                    |
| 2008-01-17<br>2008-01-20               | 150 000<br>150 000                                        |        | 75000          | 5000                    | 12600         | 75000<br>17 600                                                           | 75000                                                             |                                              | 75000                           | 150 000<br>167 600                                                 |                    |
| 2008-01-22<br>2008-01-23               | 167 600<br>137 600                                        |        | 5 600 000      |                         |               | 5 600 000                                                                 | 30 000                                                            | 5 600 000                                    | 30 000<br>5 600 000             | 137 600<br>137 600                                                 |                    |
| 2008-01-25<br>2008-01-26<br>2008-01-28 | 137 600<br>137 600<br>110 600                             |        | 5 400 000      |                         |               | 5400 000<br>400 000<br>400 000                                            | 27 000                                                            |                                              | 5 400 000<br>5400 000<br>27 000 | 137 600<br>110 600<br>510 600                                      |                    |
| 2008-01-29<br>2008-01-31               | 510 600<br>300 600                                        |        | 1 500 000      |                         |               | 1 500 000                                                                 | 300 600                                                           |                                              | 1710000<br>1710000<br>300 600   | 300 600                                                            |                    |
| Boro                                   |                                                           |        | 14075000       | 5000                    | 12 600        | 400 000<br>14 49 2 600                                                    | 1482000<br>300 600                                                | 5 600 000                                    | 7110000<br>14 49 2 600          |                                                                    |                    |
|                                        |                                                           |        |                |                         |               |                                                                           |                                                                   |                                              |                                 |                                                                    |                    |
|                                        |                                                           |        |                |                         |               |                                                                           |                                                                   |                                              |                                 |                                                                    |                    |
| $ C$ тр. 1/1                           |                                                           |        | $\blacksquare$ |                         |               |                                                                           |                                                                   |                                              |                                 |                                                                    |                    |
|                                        |                                                           |        |                |                         |               | Рисунок 2.25 - Печатная форма отчета «Журнал-ордер»                       |                                                                   |                                              |                                 |                                                                    |                    |
|                                        |                                                           |        |                |                         |               | 5. Сформировать отчет «Оборотная ведомость» (рисунок 2.26):               |                                                                   |                                              |                                 |                                                                    |                    |
|                                        |                                                           |        |                |                         |               | Исследователь $\rightarrow$ Бухгалтерия $\rightarrow$ Оборотная ведомость |                                                                   |                                              |                                 |                                                                    |                    |
|                                        | указать период его построения;                            |        |                |                         |               |                                                                           |                                                                   |                                              |                                 |                                                                    |                    |
|                                        |                                                           |        |                |                         |               |                                                                           |                                                                   |                                              |                                 |                                                                    |                    |
|                                        |                                                           |        |                |                         |               |                                                                           |                                                                   |                                              |                                 | воспользоваться экранной кнопкой «Рассчитать» ( Э) (рисунок 2.26). |                    |
|                                        |                                                           |        |                |                         |               |                                                                           |                                                                   |                                              |                                 |                                                                    |                    |
|                                        | Оборотная ведомость                                       |        |                |                         |               |                                                                           |                                                                   |                                              |                                 |                                                                    | $\Box$ ol $\times$ |
| 19.                                    | $\odot$ $\ddot{\mathbb{I}}$ $\in$                         |        | $\mathbf{P}$   |                         |               | Начало: 01.01.2008 Окончание: 31.01.2008                                  | Конф                                                              | гурация:                                     | $\vert \mathbf{v} \vert$        | ■■歴                                                                |                    |
| План счетов:                           |                                                           |        |                |                         |               | Счет ▼Сальдонд ▼Сальдонк                                                  | $\overline{\mathbf{v}}$ Оборот Д $\overline{\mathbf{v}}$ Оборот К |                                              | – Сальдо КД – Сальдо КК         |                                                                    |                    |
| <b>H</b> -План счетов                  |                                                           |        |                | $\left[18.03.01\right]$ |               |                                                                           | 21 510,00                                                         |                                              | 21 510,00                       |                                                                    |                    |
|                                        |                                                           |        | 26             |                         |               |                                                                           | 164 500,00                                                        |                                              | 164 500,00                      |                                                                    |                    |
|                                        |                                                           |        |                | 50.01                   |               |                                                                           |                                                                   | 14 492 600,00 14 492 600,00                  |                                 |                                                                    |                    |
|                                        |                                                           |        | 51             |                         | 20 000 000,00 |                                                                           |                                                                   | 3 745 600,00 19 385 000,00 4 360 600,00      |                                 |                                                                    |                    |
|                                        |                                                           |        | 60             |                         |               |                                                                           | 5 310 000,00                                                      |                                              | 5 310 000,00                    |                                                                    |                    |
|                                        |                                                           |        | 71             | 62.05                   | 111 530,00    |                                                                           | 1 482 000,00                                                      | 3 445 000,00                                 | 191 010,00 1 402 520,00         | 3 445 000,00                                                       |                    |
|                                        |                                                           |        |                | 73.01                   |               |                                                                           | 5 600 000,00                                                      |                                              | 5 600 000,00                    |                                                                    |                    |
|                                        |                                                           |        |                | 73.02<br>73.03          |               |                                                                           | 7 110 000,00                                                      | 12 600,00                                    | 400 000,00 6 710 000,00         | 12 600,00                                                          |                    |

Рисунок 2.25 – Печатная форма отчета «Журнал-ордер»

# **Исследователь → Бухгалтерия → Оборотная ведомость**

- указать период его построения;
- воспользоваться экранной кнопкой «Рассчитать» ( <sup>2</sup>) (рисунок 2.26).

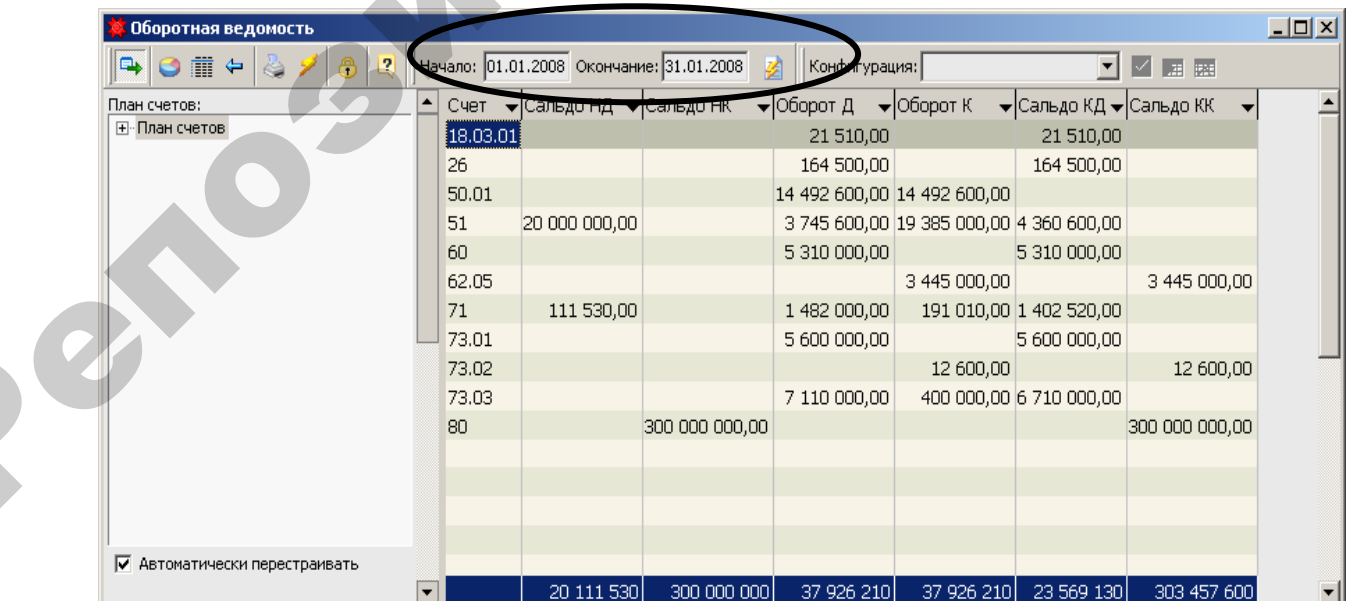

Рисунок 2.26 – Отчет «Оборотная ведомость»

- 6. Сформировать печатную форму отчета «Оборотная ведомость»:
- воспользоваться экранной кнопкой «Печать» ( $\iff$ ) из окна оборотной ведомости;
- выбрать из списка печатных форм «Оборотная ведомость (вертикальная)» (рисунок 2.27).

|          | ⊘ Оборотная ведомость(вертикальная)<br>十100% 函図 后日参 两2 X                  |                                                          |                 |                           |               |                          |                                    | $\Box$ D $\times$ |
|----------|---------------------------------------------------------------------------|----------------------------------------------------------|-----------------|---------------------------|---------------|--------------------------|------------------------------------|-------------------|
|          |                                                                           |                                                          |                 |                           |               |                          |                                    |                   |
|          |                                                                           |                                                          |                 |                           |               |                          |                                    |                   |
|          |                                                                           |                                                          |                 |                           |               |                          | Отчет построен 10.10.2007 14:33:06 |                   |
|          |                                                                           | Оборотная ведомость за период с 01.01.2008 по 31.01.2008 |                 |                           |               |                          |                                    |                   |
|          |                                                                           |                                                          |                 |                           |               |                          |                                    |                   |
| Счет     | Наименование                                                              | Сальдо на начало<br>Дебет                                | Кредит          | Оборот за период<br>Дебет | Кредит        | Сальдо на конец<br>Дебет | Кредит                             |                   |
| 18.03.01 | НДС по приобретенным                                                      |                                                          |                 |                           |               |                          |                                    |                   |
|          | товарно-материальным                                                      |                                                          |                 | 21 510.00                 |               | 21 510.00                |                                    |                   |
|          | ценностям, работам,                                                       |                                                          |                 |                           |               |                          |                                    |                   |
| 26       | услугам к уплате<br>Общехозяйственные                                     |                                                          |                 |                           |               |                          |                                    |                   |
|          | расходы                                                                   |                                                          |                 | 164 500.00                |               | 164 500.00               |                                    |                   |
| 50.01    | Касса организации                                                         |                                                          |                 | 14 492 600.00             | 14 492 600.00 |                          |                                    |                   |
| 51       | Расчетный счет                                                            | 20 000 000 00                                            |                 | 3 745 600.00              | 19 385 000.00 | 4 360 600.00             |                                    |                   |
| 60       | Расчеты с поставщиками и<br> подрядчиками                                 |                                                          |                 | 5 310 000.00              |               | 5 310 000.00             |                                    |                   |
| 62.05    | Авансы полученные                                                         |                                                          |                 |                           | 3 445 000.00  |                          | 3 445 000.00                       |                   |
| 71       | Расчеты с подотчетными<br> лицами                                         | 111 530.00                                               |                 | 1 482 000.00              | 191 010.00    | 1 402 520.00             |                                    |                   |
| 73.01    | Расчеты по предоставл.<br>займам                                          |                                                          |                 | 5 600 000.00              |               | 5 600 000.00             |                                    |                   |
| 73.02    | Расчеты по возмещ, мат.<br>ущерба                                         |                                                          |                 |                           | 12 600.00     |                          | 12 600.00                          |                   |
| 73.03    | Прочие расчеты с<br>персоналом                                            |                                                          |                 | 7 110 000.00              | 400 000 00    | 6 710 000.00             |                                    |                   |
| 80       | Уставный фонд                                                             |                                                          | 300 000 000.00  |                           |               |                          | 300 000 000.00                     |                   |
|          | Итою:                                                                     | 20 111 530.00                                            | 300 000 000.00  | 37 926 210.00             | 37 926 210.00 | 23 569 130.00            | 303 457 600.00                     |                   |
|          |                                                                           |                                                          |                 |                           |               |                          |                                    |                   |
| Стр. 1/1 | ×,                                                                        |                                                          |                 |                           |               |                          |                                    |                   |
|          | Рисунок 2.27 - Печатная форма отчета «Оборотная ведомость (вертикальная)» |                                                          |                 |                           |               |                          |                                    |                   |
|          |                                                                           |                                                          |                 |                           |               |                          |                                    |                   |
|          |                                                                           |                                                          |                 |                           |               |                          |                                    |                   |
|          |                                                                           |                                                          |                 |                           |               |                          |                                    |                   |
|          |                                                                           |                                                          |                 |                           |               |                          |                                    |                   |
|          |                                                                           |                                                          |                 |                           |               |                          |                                    |                   |
|          |                                                                           |                                                          |                 |                           |               |                          |                                    |                   |
|          |                                                                           |                                                          |                 |                           |               |                          |                                    |                   |
|          |                                                                           |                                                          | Учет материалов |                           |               |                          |                                    |                   |
|          |                                                                           |                                                          |                 |                           |               |                          |                                    |                   |

Рисунок 2.27 – Печатная форма отчета «Оборотная ведомость (вертикальная)»

# **Учет материалов**

#### **Задача 3.1**. **Ввод остатков по складу.**

 $\mathbf{Q}^{\prime}$ 

1. Создать новую группу ТМЦ –ТМЦ-Березки (рисунок 3.1):

**Исследователь → Справочники → Справочник ТМЦ → Главный → Добавить**
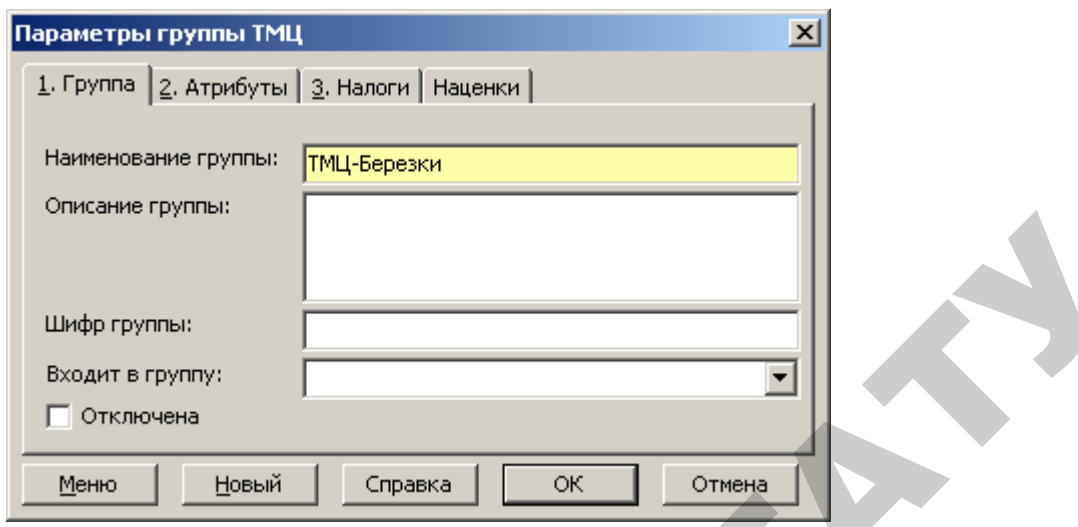

Рисунок 3.1 – Группа ТМЦ

2. Ввести в справочник группы согласно данным таблицы 3.1:

# **Исследователь → Справочники → Справочник ТМЦ → Главный → Добавить**

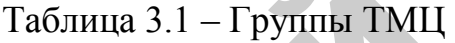

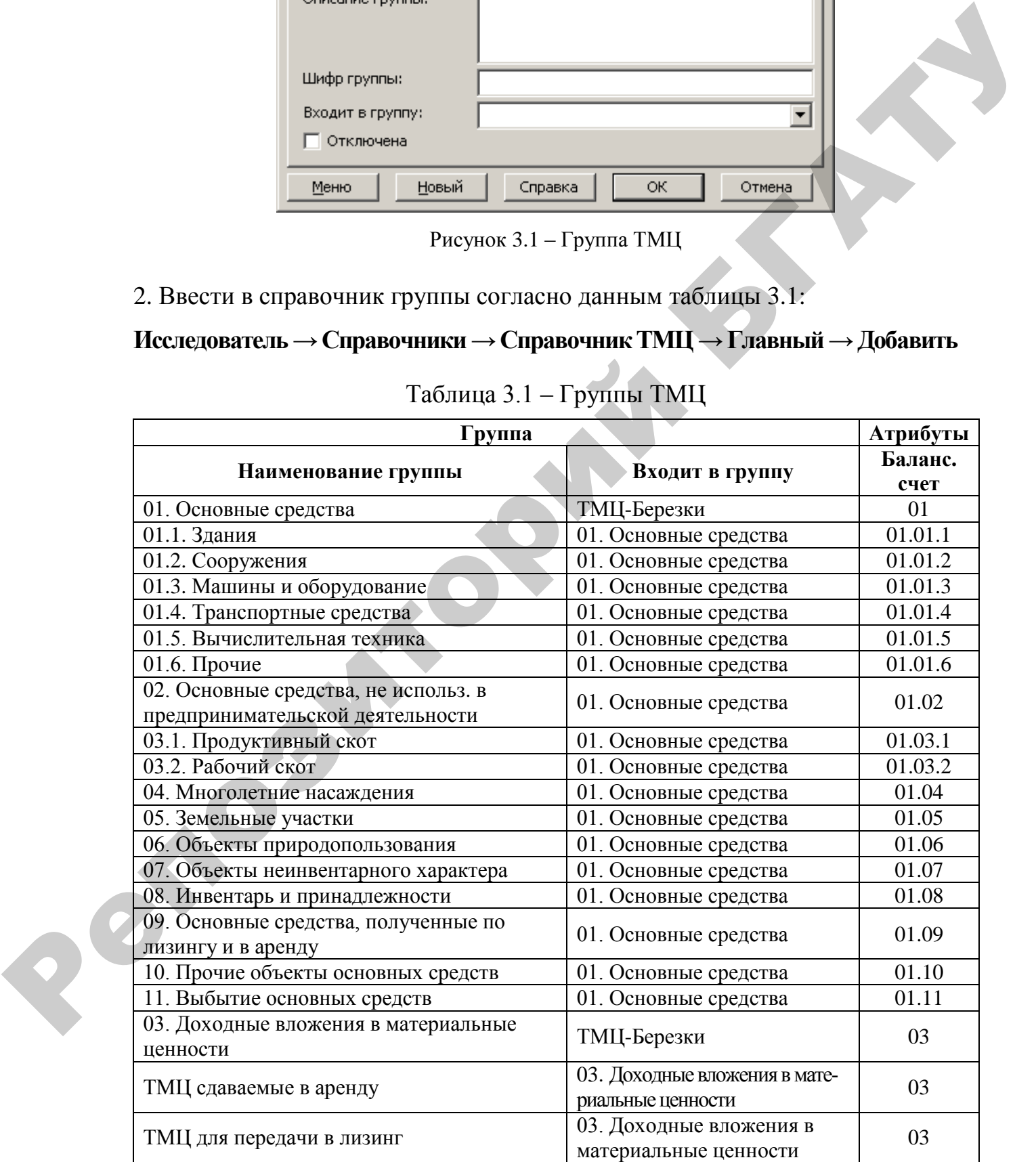

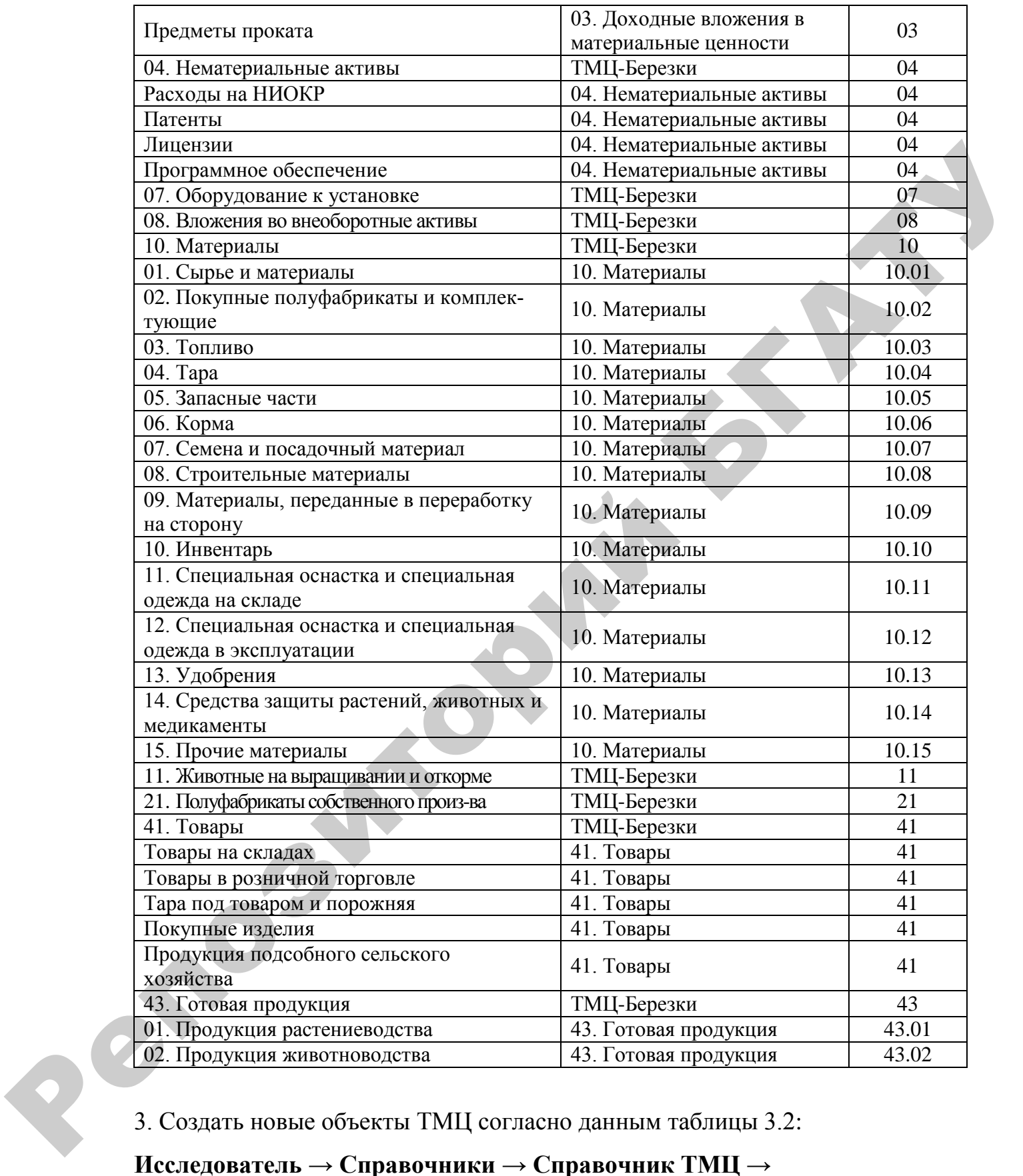

# **Исследователь → Справочники → Справочник ТМЦ →**

**Детальный → Добавить**

|                          | Свойства            |                                                                          | Налоги         |
|--------------------------|---------------------|--------------------------------------------------------------------------|----------------|
| Название                 | Базовая<br>ед. изм. | Группа                                                                   | Ставка<br>НДС* |
| Сено                     | KГ                  | ТМЦ-Березки / 10. Материалы /<br>06. Корма                               | 10             |
| Силос                    | $K\Gamma$           | ТМЦ-Березки / 10. Материалы /<br>06, Корма                               | 10             |
| Шрот                     | KГ                  | ТМЦ-Березки / 10. Материалы /<br>01. Сырье и материалы                   | 10             |
| Отруби                   | KГ                  | ТМЦ-Березки / 10. Материалы /<br>06. Корма                               | 10             |
| Иммовит                  | KГ                  | ТМЦ-Березки / 10. Материалы /<br>01. Сырье и материалы                   | 10             |
| Комбикорм соб. производ. | KГ                  | ТМЦ-Березки /43. Готовая продук-<br>ция / 01. Продукция растениеводства  | 10             |
| Овес «Чакал» супер эл.   | KГ                  | ТМЦ-Березки / 43. Готовая продук-<br>ция / 01. Продукция растениеводства | 10             |

Таблица 3.2 – Объекты ТМЦ

\* Условно, без учета требований действующего законодательства.

ввести объекты ТМЦ (рисунок 3.2)

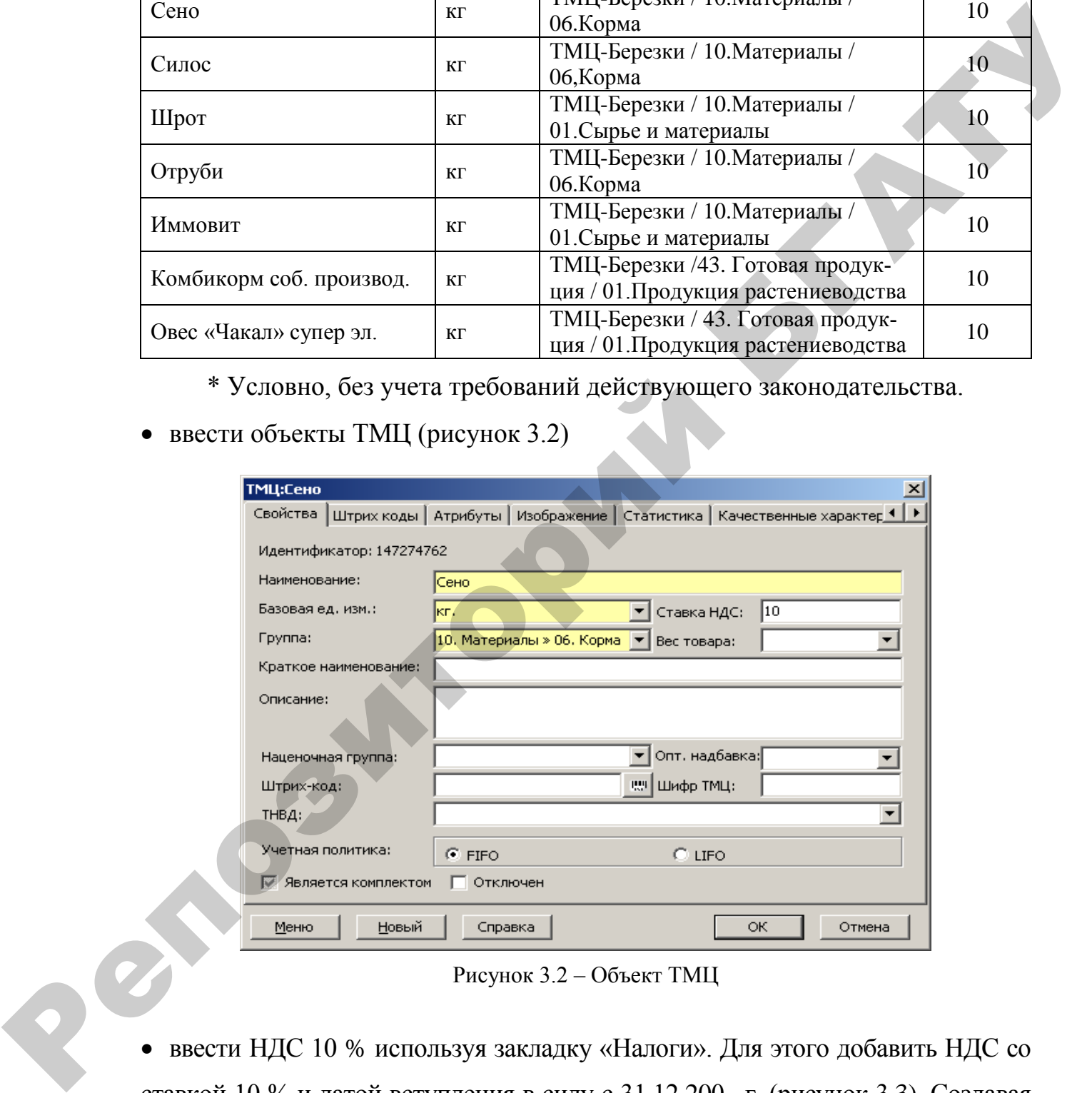

Рисунок 3.2 – Объект ТМЦ

 ввести НДС 10 % используя закладку «Налоги». Для этого добавить НДС со ставкой 10 % и датой вступления в силу с 31.12.200\_ г. (рисунок 3.3). Создавая

новый вид налога можно использовать кнопки закладки  $\overline{B}^+$  - добавить;  $\overline{B}^$ удалить или указать вид налога в поле выбора.

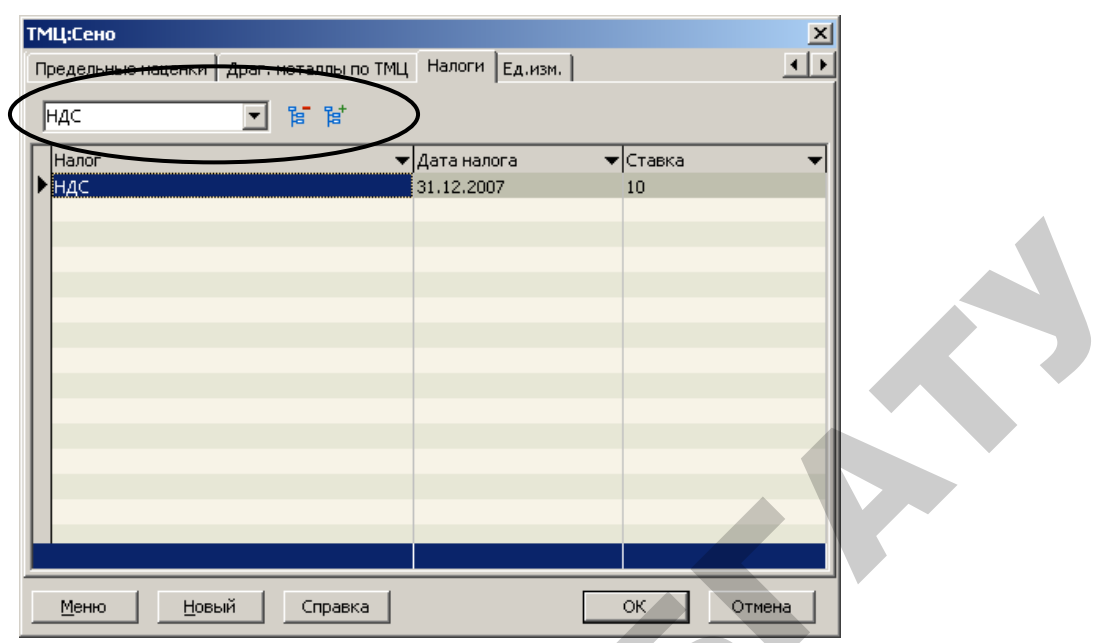

Рисунок 3.3 – Добавление налога

4. Ввод остатков по материалам на 01.01.200\_ г.:

# **Исследователь → Учет производственных запасов и готовой продукции → 01. Накладная на получение ТМЦ → Документ → Добавить**

При заполнении шапки документа (таблица 3.3, рисунок 3.4) создать до-

говор поставки согласно данным, приведенным в таблице 3.4 (рисунок 3.5).

### Таблица 3.3 – Реквизиты шапки документа

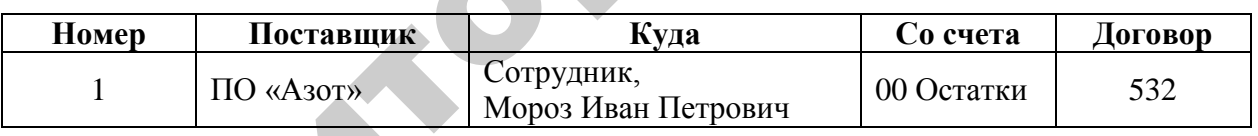

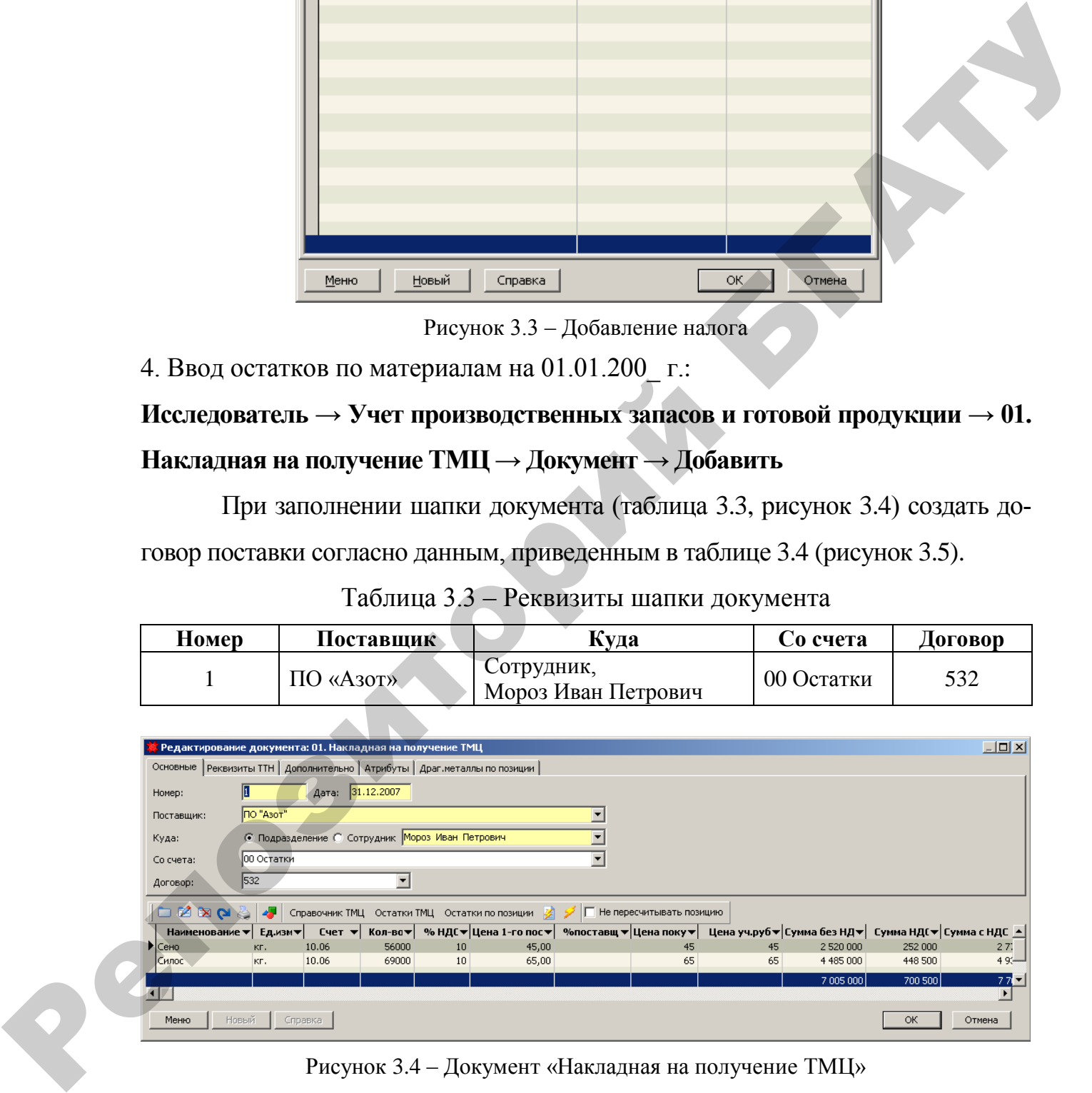

Рисунок 3.4 – Документ «Накладная на получение ТМЦ»

| Таблица 3.4 – Реквизиты договора № 532 |
|----------------------------------------|
|----------------------------------------|

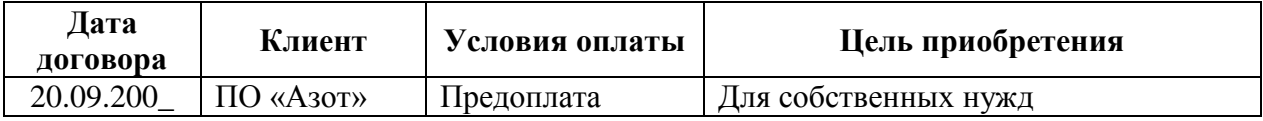

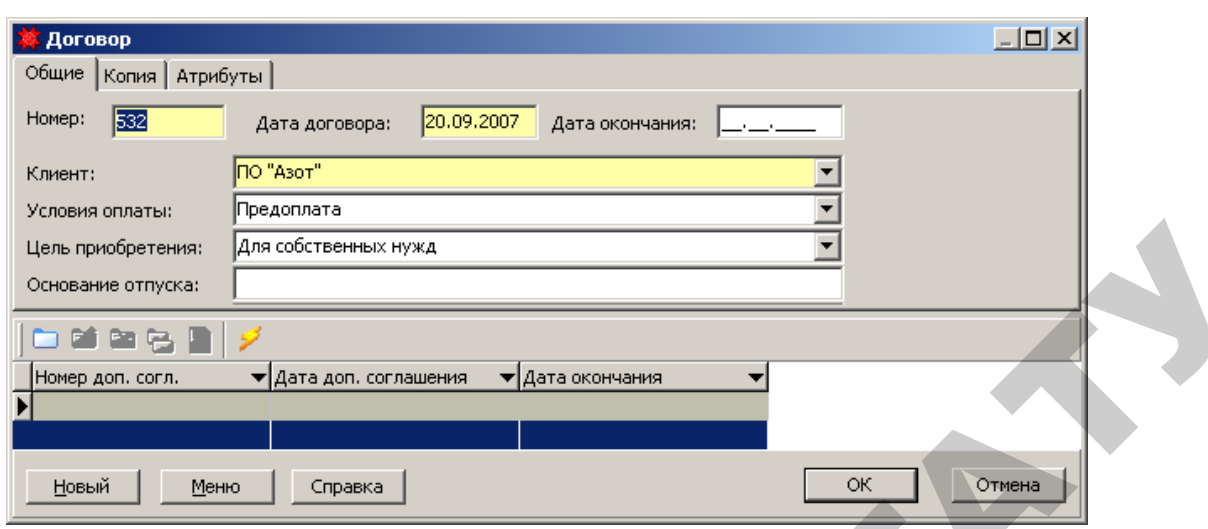

Рисунок 3.5 – Реквизиты договора

Заполняя табличную часть документа «Накладная на получение ТМЦ», согласно данных таблицы 3.5, можно воспользоваться экранной кнопкой «Справочник ТМЦ» для выбора материалов из справочника (рисунок 3.6).

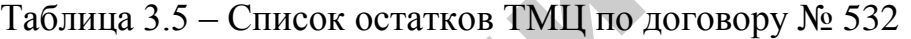

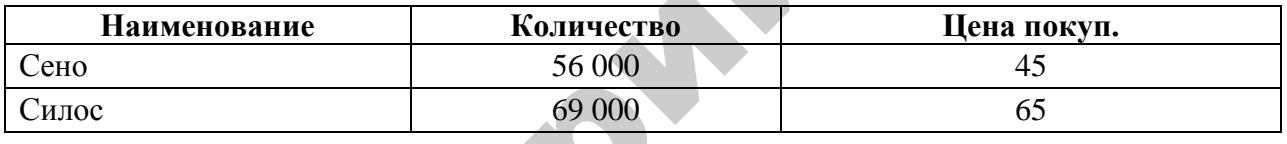

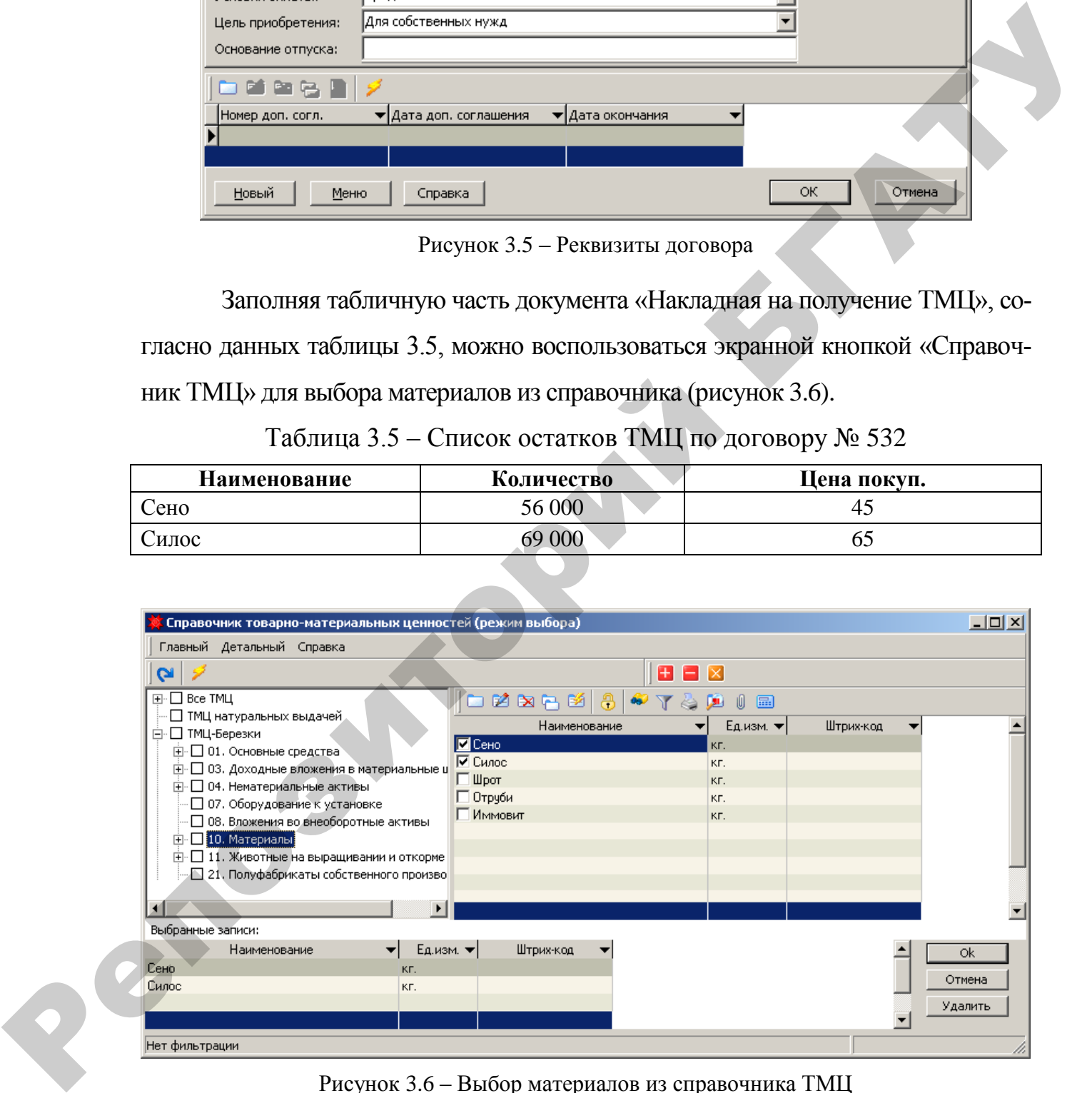

Рисунок 3.6 – Выбор материалов из справочника ТМЦ

5. Проверить правильность формирования корреспонденции счетов по документу «Накладная на получение ТМЦ» (рисунок 3.7). При необходимости, если проводки отсутствуют, воспользуйтесь экранной кнопкой «Проводки»

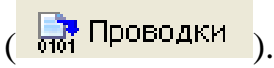

|          |                                      | 01. Накладная на получение ТМЦ      |                                                                                       |                         |              |                     |                                    |       |                                              | $   \times$ |
|----------|--------------------------------------|-------------------------------------|---------------------------------------------------------------------------------------|-------------------------|--------------|---------------------|------------------------------------|-------|----------------------------------------------|-------------|
|          |                                      | Документ Позиция Справка            |                                                                                       |                         |              |                     |                                    |       |                                              |             |
|          |                                      |                                     | ▭▨▧◛▨▯◑◪▮◒▾◬▨▯▮◘▮◸◕◡                                                                  |                         |              |                     |                                    |       |                                              |             |
|          | Номер                                | ▾                                   | Дата<br>▼                                                                             | Наименование поставщика | — रा         |                     | Наименование подразделения         |       |                                              |             |
|          |                                      |                                     | 31.12.2007 NO "Asor"                                                                  |                         |              | Мороз Иван Петрович |                                    |       |                                              |             |
|          |                                      |                                     |                                                                                       |                         |              |                     |                                    |       |                                              |             |
|          |                                      | $ \geqslant \cup$ 2 $ $ D, проводки |                                                                                       |                         |              |                     |                                    |       |                                              |             |
|          |                                      |                                     | – Сче ▼   Кол-в ▼   Цена покуг ▼   Сумма без НД ▼   Сумма НД( ▼   – Сумма с НДС ▼   – |                         |              |                     | % НДС ▼ НДС прих. руг▼ Цена уч.руб |       | ▼ Цена нал.на топл в ▼ Цена нал.продаж[вх] ▲ |             |
| 10.06    | 56000                                | 45                                  | 2 520 000,00                                                                          | 252 000.00              | 2772000.00   | 10                  | 4,5                                | 45,00 |                                              |             |
| 10.06    | 69000                                | 65                                  | 4 485 000,00                                                                          | 448 500,00              | 4 933 500,00 | 10                  | 6.5                                | 65,00 |                                              |             |
|          |                                      |                                     |                                                                                       |                         |              |                     |                                    |       |                                              |             |
|          |                                      |                                     | 7 005 000                                                                             | 700 500                 | 7 705 500    |                     |                                    |       |                                              |             |
|          |                                      |                                     |                                                                                       |                         |              |                     |                                    |       |                                              |             |
|          | $\text{Me6er}$ $\blacktriangleright$ | Кредит $\blacktriangledown$         | Сумма <del>▼</del>                                                                    |                         |              |                     |                                    |       |                                              |             |
| 10.06    |                                      | 00                                  | 7 005 000,00                                                                          |                         |              |                     |                                    |       |                                              |             |
| 18.03.01 |                                      | 00                                  | 700 500,00                                                                            |                         |              |                     |                                    |       |                                              |             |
|          |                                      |                                     |                                                                                       |                         |              |                     |                                    |       |                                              |             |
|          |                                      |                                     | 7705500                                                                               |                         |              |                     |                                    |       |                                              |             |
|          | Нет фильтрации                       |                                     |                                                                                       |                         |              |                     |                                    |       |                                              |             |
|          |                                      |                                     |                                                                                       |                         |              |                     |                                    |       |                                              |             |

Рисунок 3.7 – Проводки документа «Накладная на получение ТМЦ»

- 6. Сформировать печатную форму документа «Накладная на получение ТМЦ»:
- воспользоваться экранной кнопкой «Печать» ( ) из окна списка накладных на поступление;
- выбрать из списка печатных форм «Приходный ордер» (рисунок 3.8).

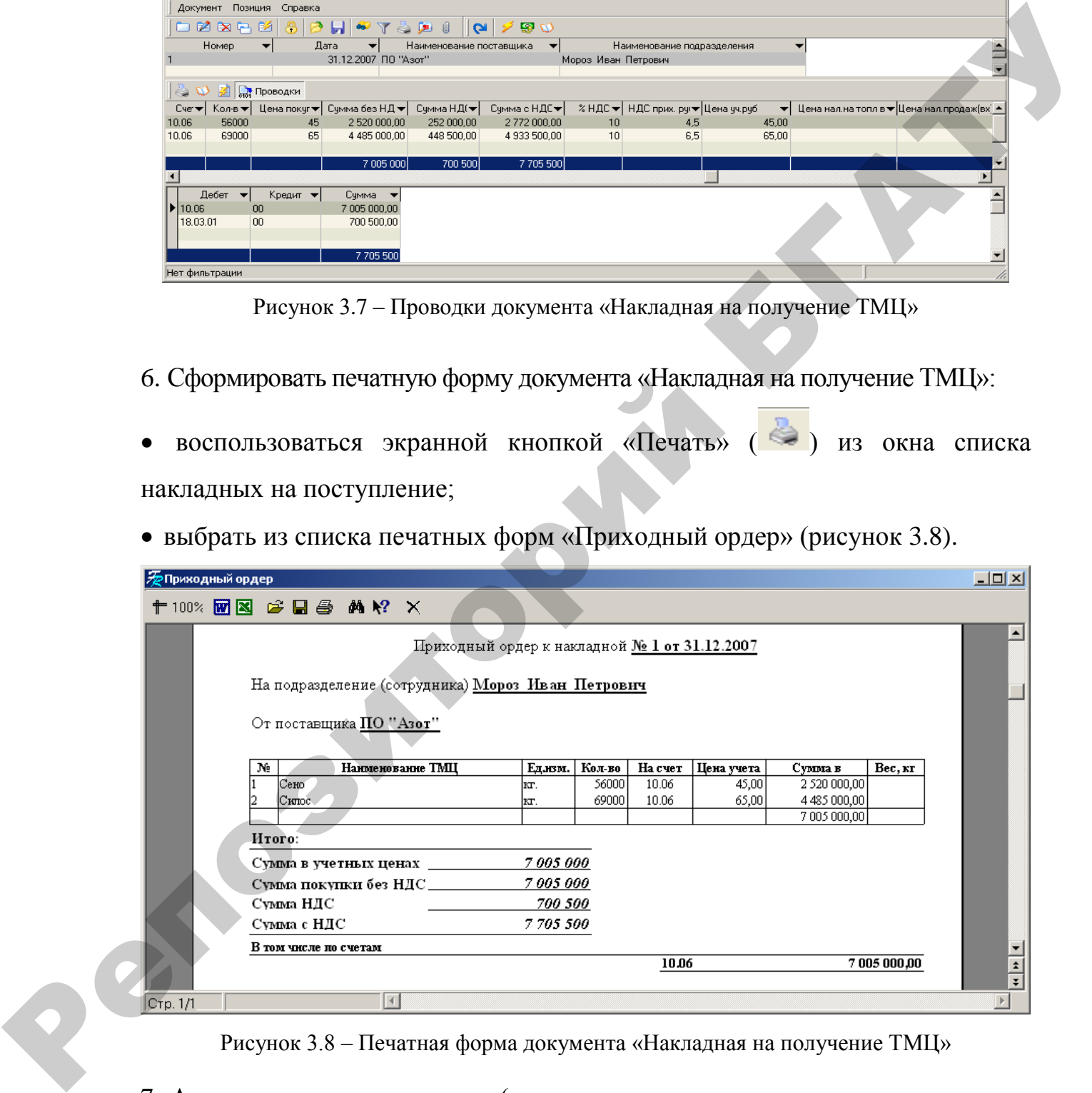

Рисунок 3.8 – Печатная форма документа «Накладная на получение ТМЦ»

7. Аналогично ввести остатки (реквизиты шапки документа представлены в таблице 3.6) по материалам, согласно данным таблицы 3.7, по договору №533, реквизиты которого представлены в таблице 3.8.

| Номер | Поставщик     | Куда                              | Со счета   | Договор |
|-------|---------------|-----------------------------------|------------|---------|
|       | СП «Виктория» | Сотрудник,<br>Мороз Иван Петрович | 00 Остатки | 533     |

Таблица 3.6 – Реквизиты шапки документа

# Таблица 3.7 – Список остатков ТМЦ по договору №533

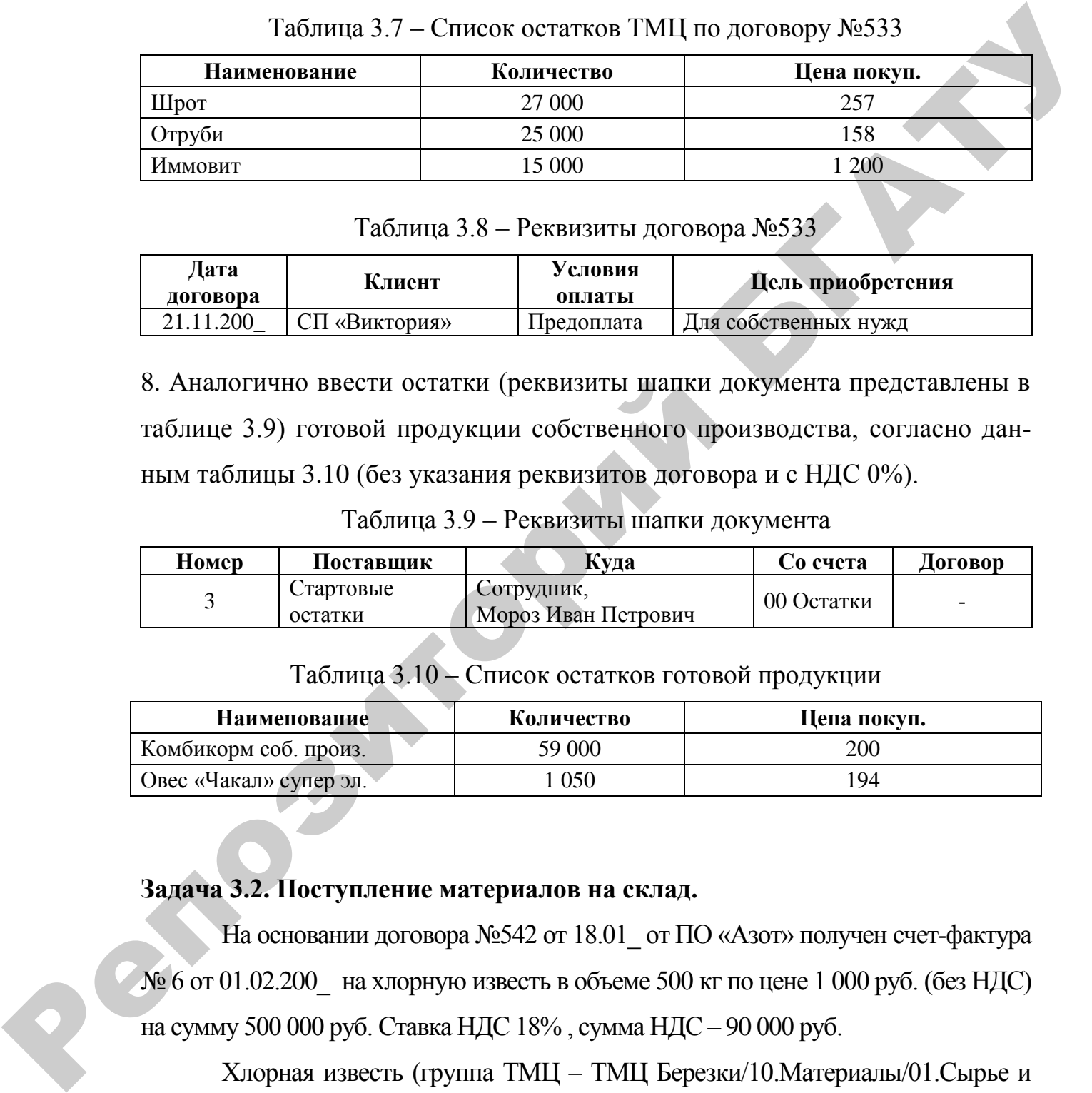

# Таблица 3.8 – Реквизиты договора №533

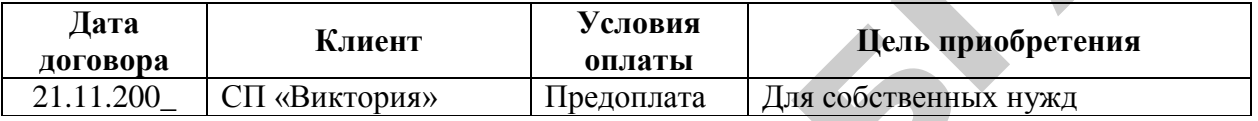

8. Аналогично ввести остатки (реквизиты шапки документа представлены в таблице 3.9) готовой продукции собственного производства, согласно данным таблицы 3.10 (без указания реквизитов договора и с НДС 0%).

Таблица 3.9 – Реквизиты шапки документа

| Номер | Поставшик            | Куда                              | Со счета   | Договор |
|-------|----------------------|-----------------------------------|------------|---------|
|       | Стартовые<br>остатки | Сотрудник,<br>Мороз Иван Петрович | 00 Остатки |         |

### Таблица 3.10 – Список остатков готовой продукции

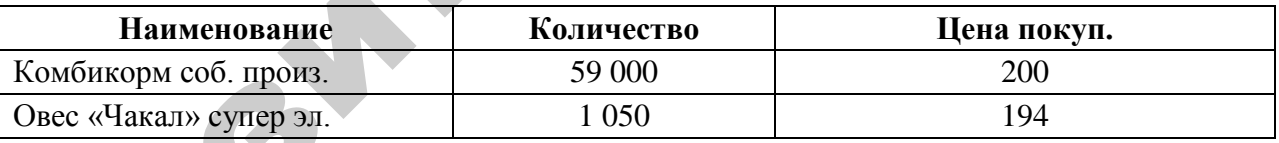

### **Задача 3.2. Поступление материалов на склад.**

На основании договора №542 от 18.01 от ПО «Азот» получен счет-фактура  $\mathcal{N}_2$  6 от 01.02.200 — на хлорную известь в объеме 500 кг по цене 1 000 руб. (без НДС) на сумму 500 000 руб. Ставка НДС 18% , сумма НДС – 90 000 руб.

Хлорная известь (группа ТМЦ – ТМЦ Березки/10.Материалы/01.Сырье и материалы) поступила на Склад № 2 (МОЛ – Король В.С.), и оприходована по ТТН № 95 от 01.02.200. На поступившие материалы выписан приходный ордер № 4 от 01.02.200\_. Счет поставщика не оплачен.

1. Создать документ «01. Накладная на получение ТМЦ»:

# **Исследователь → Учет производственных запасов и готовой продукции → 01. Накладная на получение ТМЦ→ Документ → Добавить**

Порядок создания документа и нового договора аналогичен алгоритму, описанному выше.

Заполняя табличную часть документа, можно воспользоваться экранной кнопкой «Справочник ТМЦ» для ввода нового наименования ТМЦ:

#### **Детальный → Добавить**

После добавления нового наименования ТМЦ, выбрать его в накладную (рисунок 3.9).

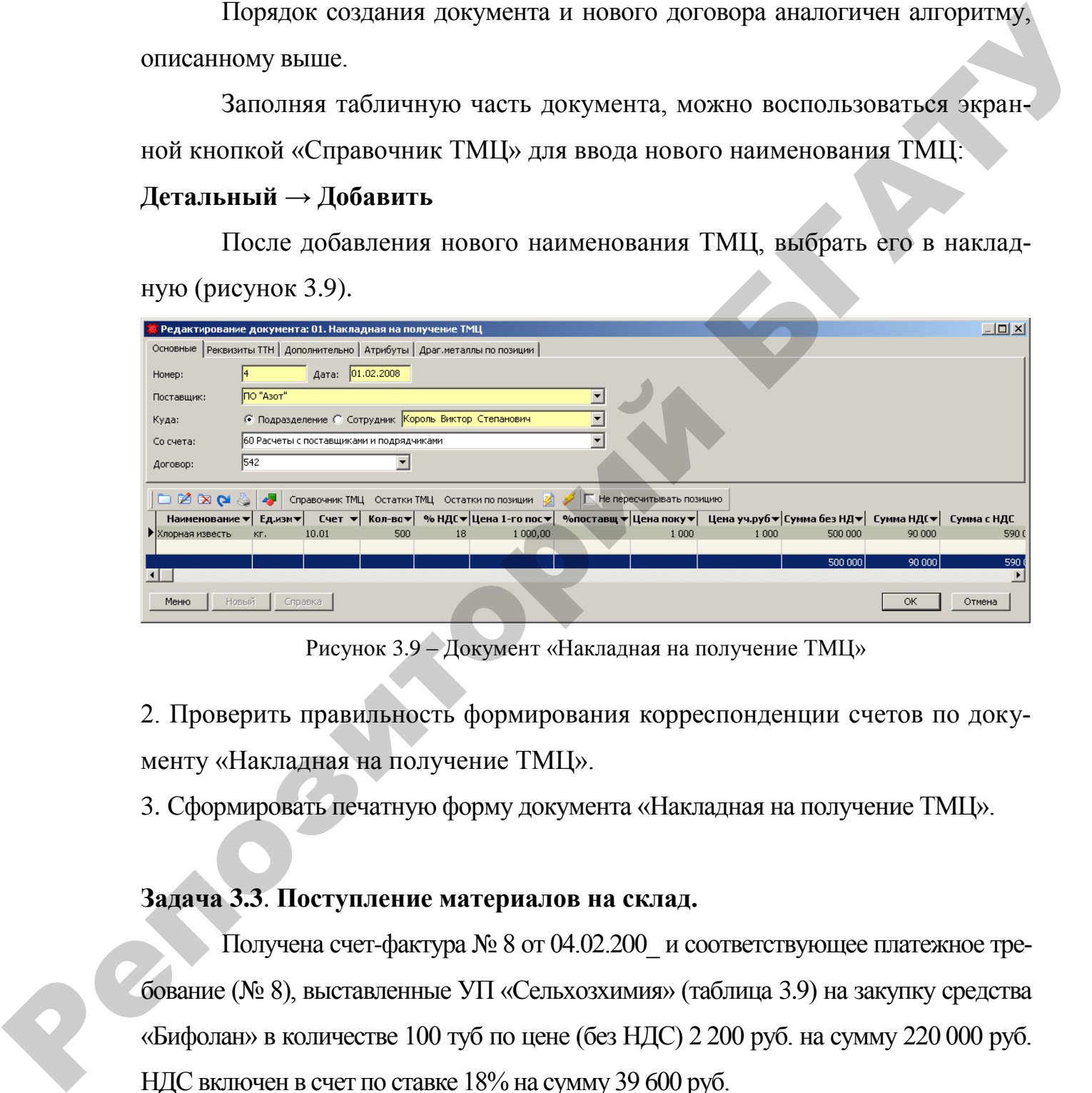

Рисунок 3.9 – Документ «Накладная на получение ТМЦ»

2. Проверить правильность формирования корреспонденции счетов по документу «Накладная на получение ТМЦ».

3. Сформировать печатную форму документа «Накладная на получение ТМЦ».

# **Задача 3.3**. **Поступление материалов на склад.**

Получена счет-фактура № 8 от 04.02.200\_ и соответствующее платежное требование (№ 8), выставленные УП «Сельхозхимия» (таблица 3.9) на закупку средства «Бифолан» в количестве 100 туб по цене (без НДС) 2 200 руб. на сумму 220 000 руб. НДС включен в счет по ставке 18% на сумму 39 600 руб.

Средство «Бифолан» (группа ТМЦ – ТМЦ Березки /10. Материалы /01. Сырье и материалы) поступило на Склад №2 (МОЛ – Король В.С.) в соответствии со счетом № 8 и оприходовано по ТТН № 78 от

04.02.200. На поступившие материалы выписана приходная накладная (приходный ордер) № 5 от 04.02.200\_. Счет поставщика не оплачен.

|                                             |                                              |              | Общие            |           |          |                                |
|---------------------------------------------|----------------------------------------------|--------------|------------------|-----------|----------|--------------------------------|
| Название                                    | Полное<br>назв.                              | Теле-<br>фон | Папка            | УНП       | ОКПО     | Адрес                          |
|                                             |                                              | 3            |                  |           |          |                                |
| УΠ<br>«Сель-<br><b>ХОЗХИ-</b><br><b>MHA</b> | УΠ<br>«Сель-<br><b>ХОЗХИ-</b><br><b>МИЯ»</b> | 485236       | Органи-<br>зации | 500098311 | 00449971 | г. Гомель, ул.<br>Танковая, 69 |

Таблица 3.9 – Реквизиты организации

# Продолжение таблицы 3.9

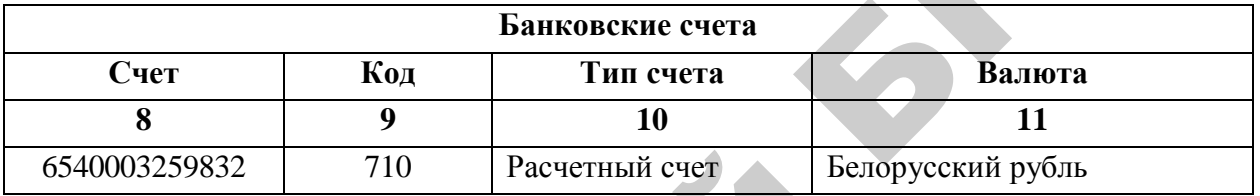

### **Задача 3.4**. **Поступление материалов на склад.**

Получена счет-фактура № 22 от 05.02.200\_, выставленная УП «Минский тракторный завод» (таблица 3.10) на закупку уплотнителей в количестве 1 000 шт. по цене (без НДС) 1 500 руб. на сумму 1 500 000 руб. НДС включен в счет по ставке 18% на сумму 270 000 руб.

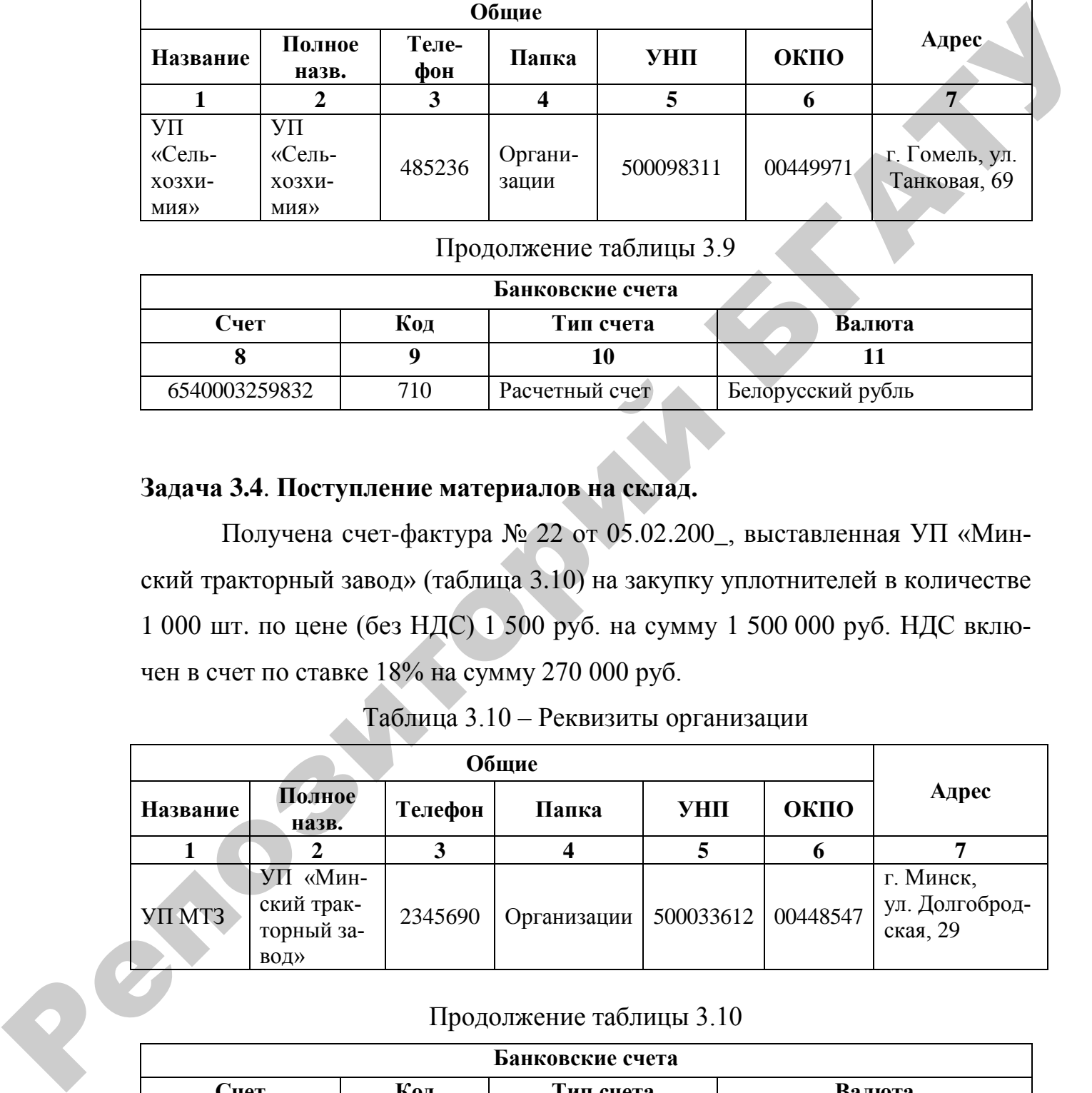

# Таблица 3.10 – Реквизиты организации

#### Продолжение таблицы 3.10

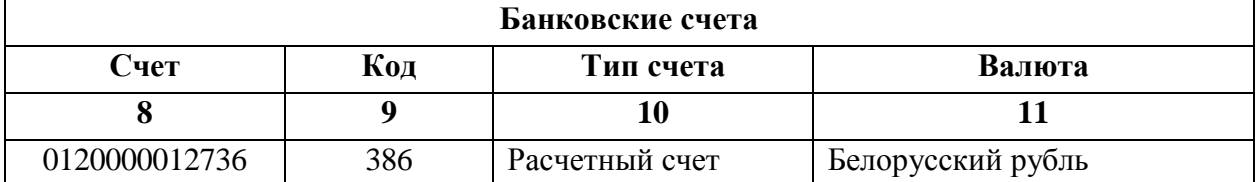

Уплотнители (группа ТМЦ – ТМЦ Березки/10.Материалы/05.Запасные части) поступили на Склад №2 (МОЛ – Король В.С.) в соответствии со счетом № 22 и оприходованы по ТТН № 52 от 05.02.200\_. На поступившие запчасти выписана приходная накладная (приходный ордер) № 6 от 05.02.200\_.

#### **Задача 3.5. Поступление материалов на склад.**

| приходная накладная (приходный ордер) № 6 от 05.02.200_.                     |                                                         |                           |                |                                      |     |                   |              |                                                                       |
|------------------------------------------------------------------------------|---------------------------------------------------------|---------------------------|----------------|--------------------------------------|-----|-------------------|--------------|-----------------------------------------------------------------------|
|                                                                              |                                                         |                           |                |                                      |     |                   |              | Счет поставщика оплачен полностью с расчетного счета платежным        |
| поручением № 3 от 05.02.200_ (сумму платежа определить самостоятельно;       |                                                         |                           |                |                                      |     |                   |              |                                                                       |
| контрольные числа: 1 770 000 и 270 000).                                     |                                                         |                           |                |                                      |     |                   |              |                                                                       |
|                                                                              | Оформлено платежное поручение № 3.                      |                           |                |                                      |     |                   |              |                                                                       |
|                                                                              |                                                         |                           |                |                                      |     |                   |              | Оплачено 06.02.200_ по платежному поручению № 3 УП «Минский           |
| тракторный завод» за поставку запчастей по счету № 22 от 05.02.200_          |                                                         |                           |                |                                      |     |                   |              |                                                                       |
| (выписка № 6, Балансовый счет 60).                                           |                                                         |                           |                |                                      |     |                   |              |                                                                       |
| Задача 3.5. Поступление материалов на склад.                                 |                                                         |                           |                |                                      |     |                   |              |                                                                       |
|                                                                              |                                                         |                           |                |                                      |     |                   |              | Получена счет-фактура № 211 от 06.02.200 (таблица 3.11), выставленная |
| ОАО «Гомельский хлебоприемный пункт» (таблица 3.12) на закупку кормов.       |                                                         |                           |                |                                      |     |                   |              |                                                                       |
|                                                                              | Таблица 3.11 – Реквизиты счет-фактуры № 211 от 3.10.200 |                           |                |                                      |     |                   |              |                                                                       |
| Наименова-<br>ние                                                            | Кол-во                                                  | Единица<br>изме-<br>рения | Цена<br>покуп. | Сумма                                |     | Ставка<br>НДС (%) | Сумма<br>НДС | Сумма с<br>НДС                                                        |
| Комбикорм                                                                    | 87 000                                                  | $\mathbf{K}\Gamma$        | 1 0 0 0        | 87 000 000                           |     | 18                | 15 660 000   | 102 660 000                                                           |
| Концентрат<br>$KC-20$                                                        | 50 000                                                  | $K\Gamma$                 | 500            | 25 000 000                           |     | 18                | 4 500 000    | 29 500 000                                                            |
| на Склад № 1 (МОЛ – Мороз И.П.) в соответствии со счетом № 211 и оприходова- |                                                         |                           |                |                                      |     |                   |              | Корма (группа ТМЦ – ТМЦ Березки /10. Материалы /06. Корма) поступили  |
| но по ТТН № 369 от 06.02.200_. На поступившие корма выписана приходная       |                                                         |                           |                |                                      |     |                   |              |                                                                       |
| накладная (приходный ордер) № 7 от 06.02.200_. Счет поставщика не оплачен.   |                                                         |                           |                | Таблица 3.12 – Реквизиты организации |     |                   |              |                                                                       |
|                                                                              |                                                         |                           | Общие          |                                      |     |                   |              |                                                                       |
| Название                                                                     | Полное<br>назв.                                         |                           | Теле-<br>фон   | Папка                                | УНП |                   | ОКПО         | Адрес                                                                 |
|                                                                              |                                                         |                           |                |                                      |     |                   |              |                                                                       |

Таблица 3.11 – Реквизиты счет-фактуры № 211 от 3.10.200\_

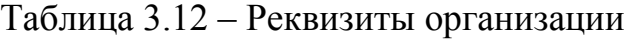

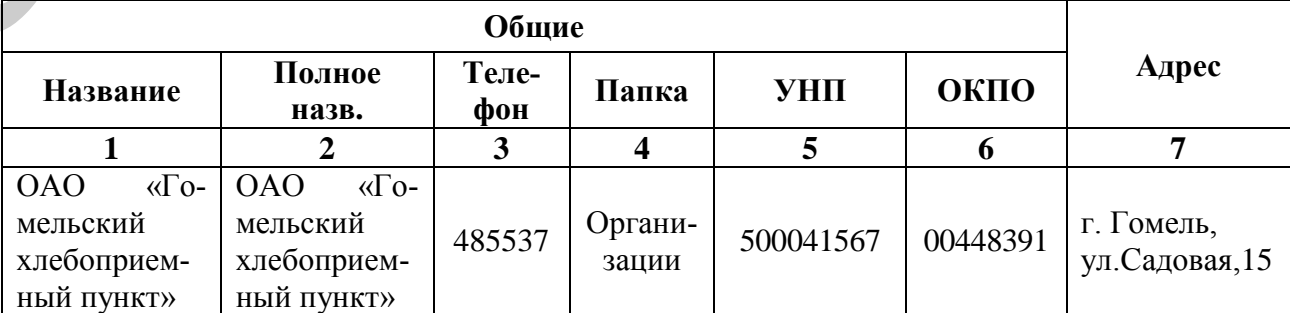

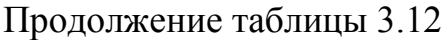

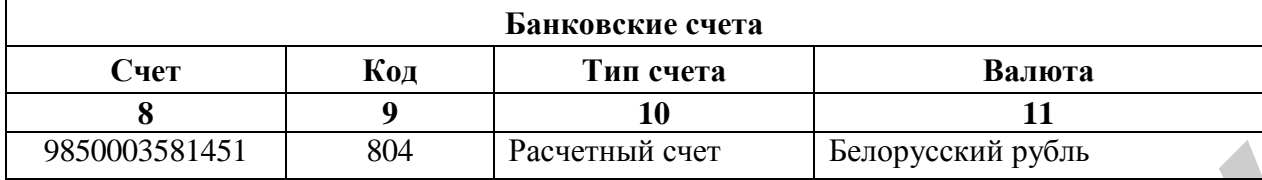

#### **Задача 3.6**. **Поступление материалов на склад.**

Получена счет-фактура № 252 от 06.02.200\_ (таблица 3.13), выставленная УП «Гомельская нефтебаза» (таблица 3.14) на закупку топлива.

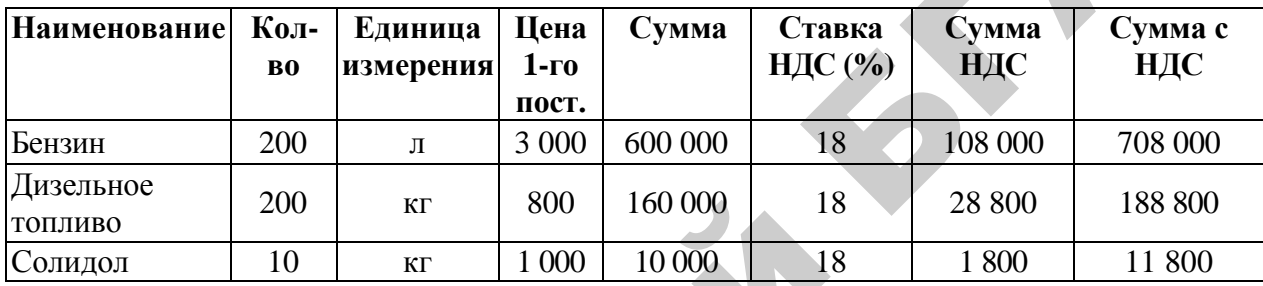

Таблица 3.13 – Реквизиты счет-фактуры № 252 от 06.02.200\_

Топливо (бензин и дизельное топливо – группа ТМЦ – ТМЦ Березки /10.Материалы /03.Топливо, солидол – группа ТМЦ – ТМЦ Березки /10.Материалы /01.Сырье и материалы) поступило на Центральный нефтесклад (МОЛ – Белов С.Г.) в соответствии со счетом № 252 и оприходовано по ТТН № 625 от 06.02.200\_. На поступившее топливо выписана приходная накладная (приходный ордер) № 8 от 06.02.200\_. 9830002581451 804 Procentrativer Learnycond py6na<br>
23 Augusta 3.6. Поступление материало на склад.<br>
16 Augusta 3.13 Pecassines are the particles and 2.43 Augusta 3.13 Augusta 3.13 Augusta 3.13 Augusta 3.13 Pecassines are

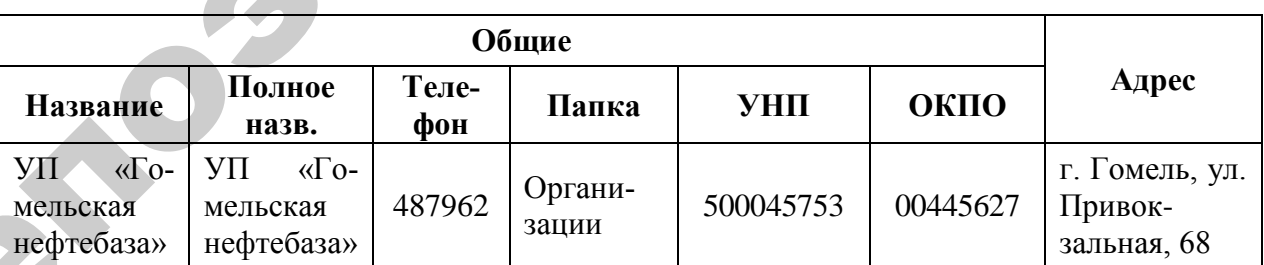

# Таблица 3.14 – Реквизиты организации

#### Продолжение таблицы 3.14

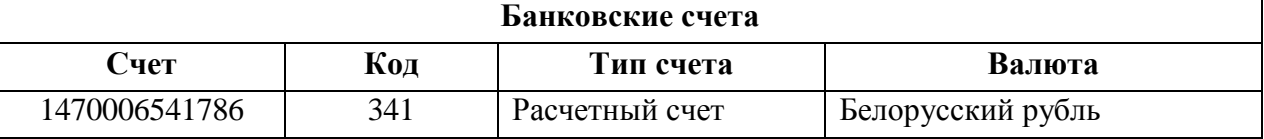

#### **Задача 3.7**. **Внутреннее перемещение.**

07.02.200\_ со склада №2 (МОЛ Король В.С.) хлорная известь в количестве 230 кг была перемещена на склад №3 «Общий склад» (МОЛ Коваленко М. В.) 1.Создать документ «Требование-накладная на внутреннее перемещение» №1: **Исследователь → Учет производственных запасов и готовой продукции → 02. Требование-накладная на внутреннее перемещение → Документ → Добавить**

Заполняя табличную часть документа, можно воспользоваться кнопкой «Остатки ТМЦ» для выбора материалов. В окне выбора остатков ТМЦ в поле «Выбрать» указать необходимое количество ТМЦ (рисунок 3.10). Выбранные таким образом наименования автоматически перенесутся в нижнюю часть окна «Выбранные записи». Далее с помощью кнопки «Ok» следует перенести их в формируемое требование-накладную (рисунок 3.11).

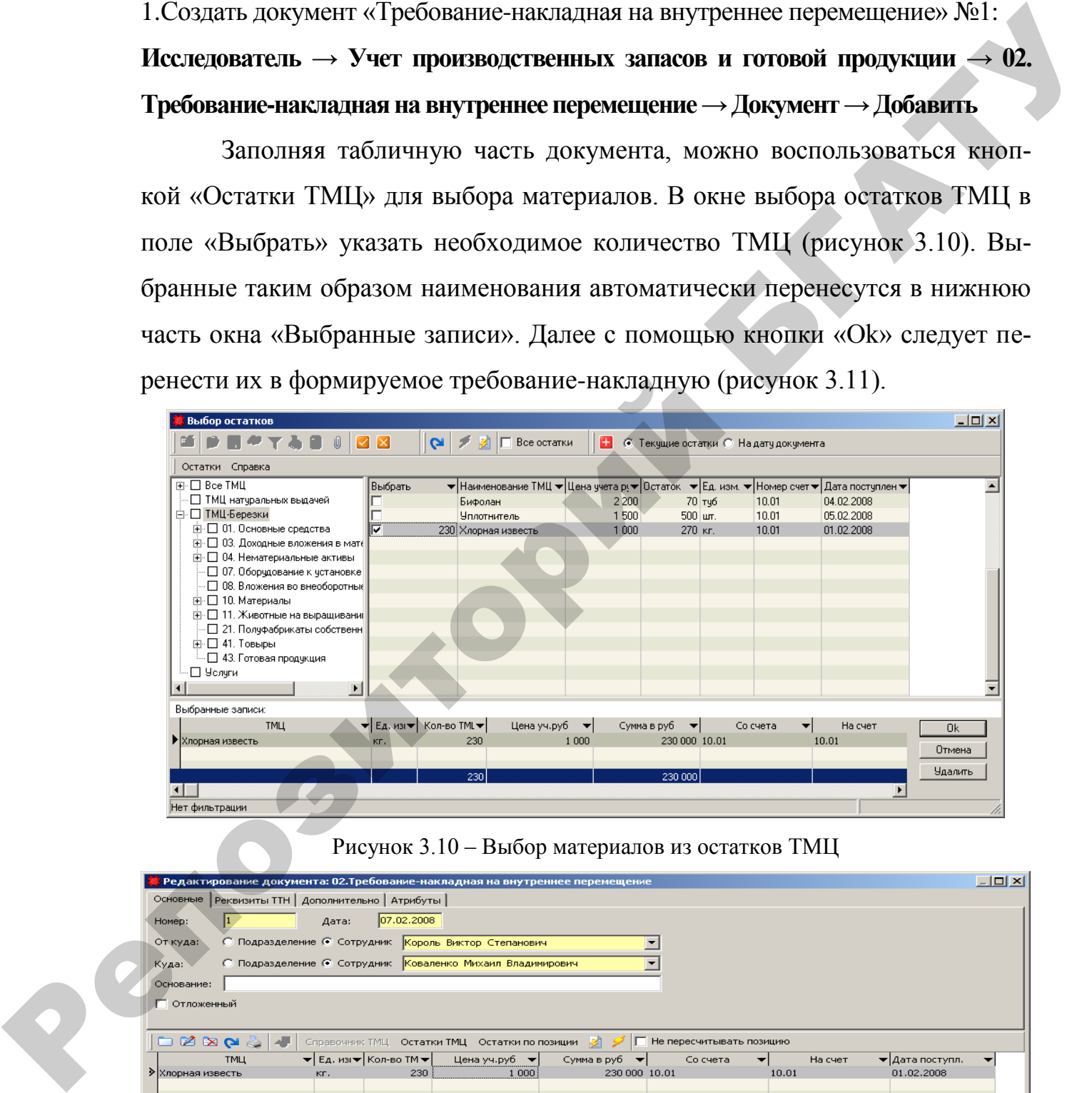

Рисунок 3.10 – Выбор материалов из остатков ТМЦ

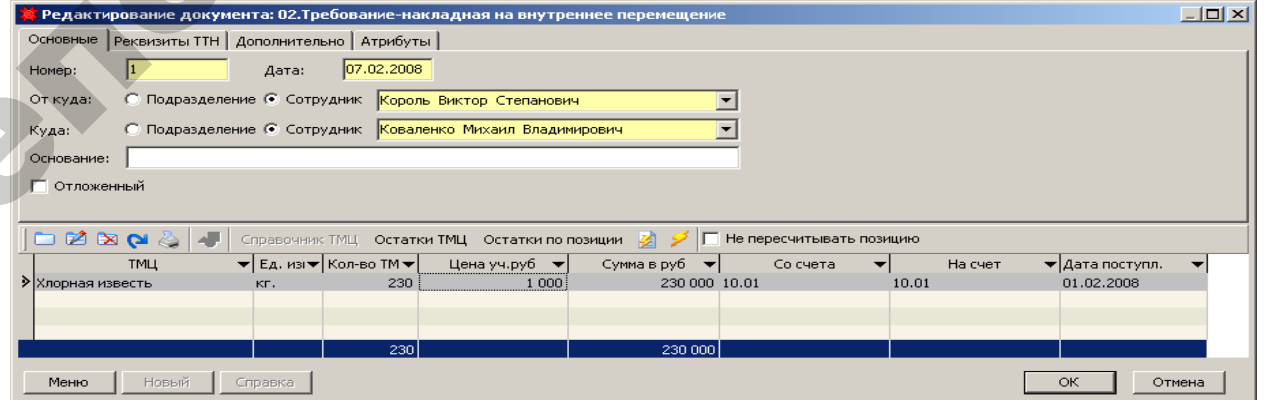

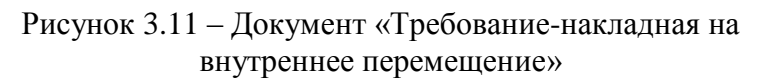

2. Проверить правильность формирования корреспонденции счетов по документу «Требование-накладная на внутреннее перемещение» (рисунок 3.12). При необходимости, если проводки отсутствуют, воспользуйтесь экранной

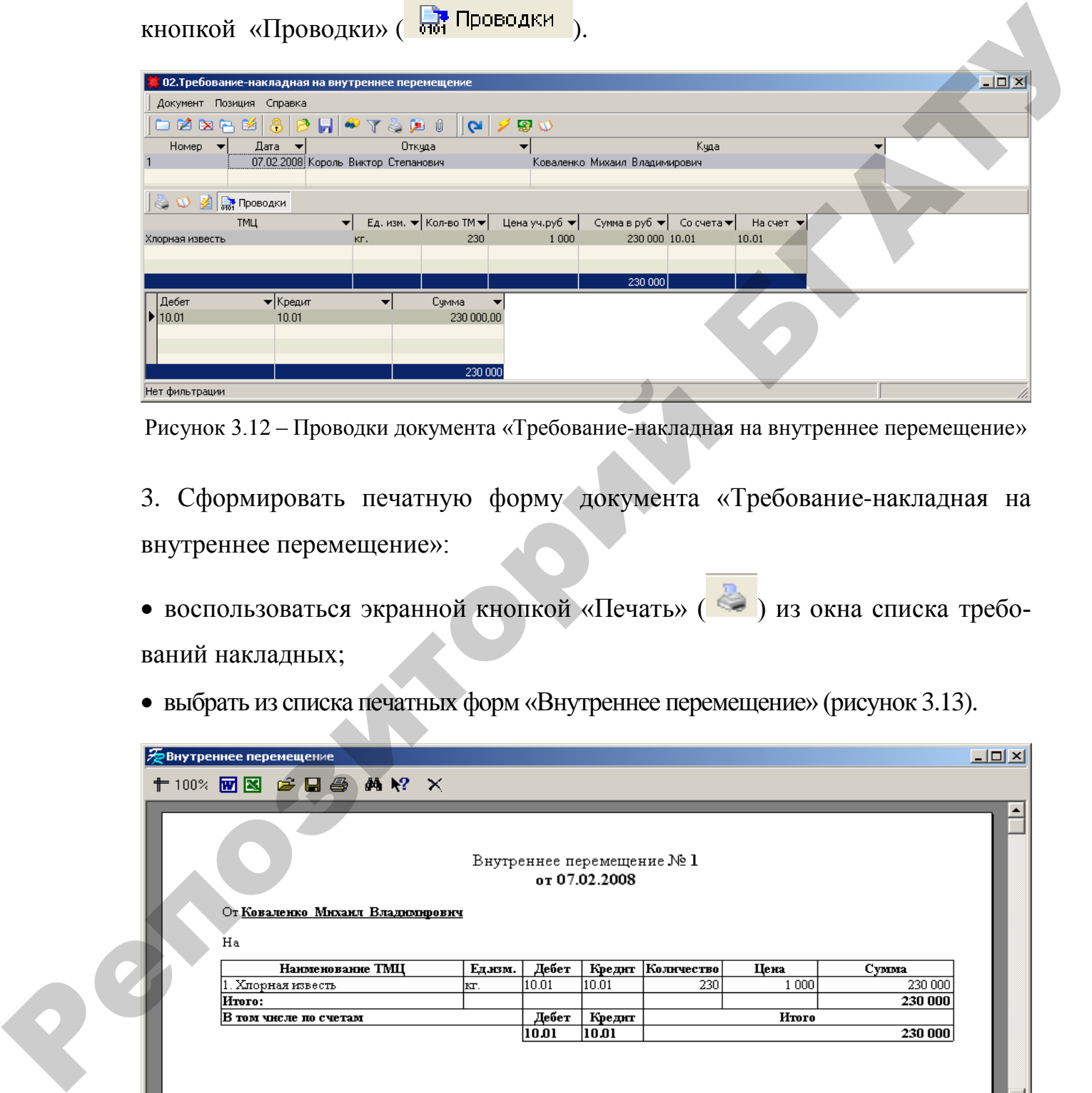

Рисунок 3.12 – Проводки документа «Требование-накладная на внутреннее перемещение»

3. Сформировать печатную форму документа «Требование-накладная на внутреннее перемещение»:

- воспользоваться экранной кнопкой «Печать» ( ) из окна списка требований накладных;
- выбрать из списка печатных форм «Внутреннее перемещение» (рисунок 3.13).

| <b>До Внутреннее перемещение</b> |                                        |                                  |                          |                                  |                                          |         | $\Box$ D $\times$ |
|----------------------------------|----------------------------------------|----------------------------------|--------------------------|----------------------------------|------------------------------------------|---------|-------------------|
| +100% ME 2 2 2 4 4 2 X           |                                        |                                  |                          |                                  |                                          |         |                   |
| Ha                               |                                        |                                  |                          |                                  |                                          |         | $\blacktriangle$  |
| Нанменование ТМЦ                 |                                        | Дебет                            | Кредит                   |                                  | Цена                                     | Cymnta  |                   |
| Хлорная известь                  | KT.                                    | 10.01                            | 10.01                    | 230                              | 1 000                                    | 230 000 |                   |
| HTOTO:                           |                                        |                                  |                          |                                  |                                          | 230 000 |                   |
|                                  |                                        |                                  |                          |                                  |                                          |         |                   |
|                                  |                                        |                                  |                          |                                  |                                          |         |                   |
|                                  |                                        |                                  |                          |                                  |                                          |         | $\mathbb{E}$      |
|                                  | В том числе по счетам<br>$\vert \vert$ | От Коваленко Михаил Владимирович | Едлзм.<br>Дебет<br>10.01 | от 07.02.2008<br>Кредит<br>10.01 | Внутреннее перемещение № 1<br>Количество | Итого   | 230 000           |

Рисунок 3.13 – Печатная форма документа «Требование-накладная на внутреннее перемещение»

#### **Задача 3.8**. **Внутреннее перемещение.**

08.02.200\_ с МОЛ Король В.С. списано на МОЛ Коваленко М.В. средство «Бифолан» в количестве 30 туб; уплотнитель в количестве 500 шт.

#### **Задача 3.9**. **Внутреннее перемещение.**

# **Задача 3.10**. **Внутреннее перемещение.**

#### **Задача 3.11**. **Отпуск материалов со склада.**

|   |                                                                                                    | Задача 3.9. Внутреннее перемещение.                                                                                                    |                                                                                                    |                                                                                                    |                       |
|---|----------------------------------------------------------------------------------------------------|----------------------------------------------------------------------------------------------------|----------------------------------------------------------------------------------------------------|----------------------------------------------------------------------------------------------------|-----------------------|
|   |                                                                                                    | 09.02.200_ с МОЛ Мороз И.П. списано на МОЛ Коваленко М.В. ком-                                                                                                 |                                                                                                    |                                                                                                    |                       |
|   |                                                                                                    | бикорм в количестве 1 000 кг; концентрат КС-20 в количестве 200 кг.                                                                                            |                                                                                                    |                                                                                                    |                       |
|   |                                                                                                    | Задача 3.10. Внутреннее перемещение.                                                                                                    |                                                                                                    |                                                                                                    |                       |
|   |                                                                                                    | 10.02.200 с МОЛ Белова С.Г. списано на МОЛ Коваленко М.В. бензин в ко-                                                                                         |                                                                                                    |                                                                                                    |                       |
|   |                                                                                                    | личестве 55 л; дизельное топливо в количестве 73 кг, солидол в количестве 3 кг.                                                                                |                                                                                                    |                                                                                                    |                       |
|   |                                                                                                    | Задача 3.11. Отпуск материалов со склада.                                                                                                    |                                                                                                    |                                                                                                    |                       |
|   |                                                                                                    | Отпущено 11.02.200_ со Склада №1 (МОЛ - Мороз И.П.) на корм                                                                                                    |                                                                                                    |                                                                                                    |                       |
|   |                                                                                                    | скоту на молочную ферму комбикорм в количестве 10 000 кг; концентрат                                                                                           |                                                                                                    |                                                                                                    |                       |
|   |                                                                                                    | КС-20 в количестве 5 000 кг (Шифр производственных затрат - Основное                                                                                           |                                                                                                    |                                                                                                    |                       |
|   | стадо КРС, Статья затрат - Корма).                                                                                                    |                                                                                                    |                                                                                                    |                                                                                                    |                       |
|   |                                                                                                    | 1. Создать документ «Акт на списание и расход ТМЦ» №1:                                                                                                    |                                                                                                    |                                                                                                    |                       |
|   |                                                                                                    | Исследователь $\rightarrow$ Учет производственных запасов и готовой продукции $\rightarrow$ 05.                                                                |                                                                                                    |                                                                                                    |                       |
|   |                                                                                                    | Акт на списание и расход ТМЦ $\rightarrow$ Документ $\rightarrow$ Добавить                                                                                     |                                                                                                    |                                                                                                    |                       |
|   |                                                                                                    | Заполняя табличную часть документа, можно воспользоваться кнопкой                                                                                              |                                                                                                    |                                                                                                    |                       |
|   |                                                                                                    | «Остатки ТМЦ» для выбора материалов. В этом случае открывается дополни-                                                                                        |                                                                                                    |                                                                                                    |                       |
|   |                                                                                                    | тельное окно «Выбор остатков». В верхней части окна в графе «Выбрать» до-                                                                                      |                                                                                                    |                                                                                                    |                       |
|   |                                                                                                    | статочно указать количество списываемых ТМЦ (рисунок 3.14).                                                                                                    |                                                                                                    |                                                                                                    |                       |
| 留 | Выбор остатков<br>Остатки Справка<br>HYV&DU                                                                                                    | $\boxtimes$ $\times$<br>Все остатки<br>P                                                                                                    |                                                                                                    | <b>1 • С</b> Текущие остатки С На дату документа                                                                               | $L = 2$               |
|   | E- Bce TML<br>П ТМЦ натуральных выдачей<br>⊟. □ ТМЦ-Березки<br>⊞ □ 01. Основные средства<br>⊞- □ 03. Доходные вложения в мат<br><b>E</b> . □ 04. Нематериальные активы<br>∙ □ 07. Оборудование к установке<br>□ 08. Вложения во внеоборотные<br>+ □ 10. Материалы<br>⊞- □ 11. Животные на выращивани⊩<br>- □ 21. Полуфабрикаты собственн<br>⊞- □ 41. Товыры<br><b>⊞- □ 43. Готовая продукция</b><br>□ Услчги<br>◗<br>Выбранные записи: | Наименование<br>Иммовит<br>Ⅳ Комбикорм<br>Комбикорм соб. производ.<br>KoHueHTpaT KC-20<br>Ввес "Чакал" супер эл.<br>□ Отрчби<br>Сено<br>□ Силос<br>$\Box$ Шрот | ▼ Выбрать ▼ Остато▼ Ед. из⊩▼ Цена учета руб<br>15000 кг.<br>76000 кг.<br>59000 кг.<br>ļкг.<br>1050 кг.<br>25000 кг.<br>56000 Kr.<br>69000 Kr.<br>27000 кг. | 1200<br>1000<br>200<br>500<br>194<br>158<br>45<br>65<br>257                                                                    | $\blacktriangle$<br>▼ |
|   | Наименование ТМЦ<br>Комбикорм<br>▶ Концентрат КС-20                                                                                                    | Ед.изм. ▼<br>Количество ▼<br>▾▏<br>10 000<br>KГ.<br>5 000<br>KГ.<br>15 000                                                                                     | Цена уч.руб<br>$\blacktriangledown$<br>1 0 0 0<br>500                                                                                                    | Сумма <del>▼</del> Счет <u>▲</u><br><b>Ok</b><br>10 000 000 10.06<br>Отмена<br>2 500 000 10.06<br><b>Удалить</b><br>12 500 000 |                       |
|   | Нет фильтрации                                                                                                    |                                                                                                    |                                                                                                    |                                                                                                    |                       |

Рисунок 3.14 – Выбор материалов из остатков ТМЦ

Выбранные таким образом наименования автоматически перенесутся в нижнюю часть окна «Выбранные записи». Далее с помощью кнопки «Ok» следует перенести их в формируемый акт (рисунок 3.15).

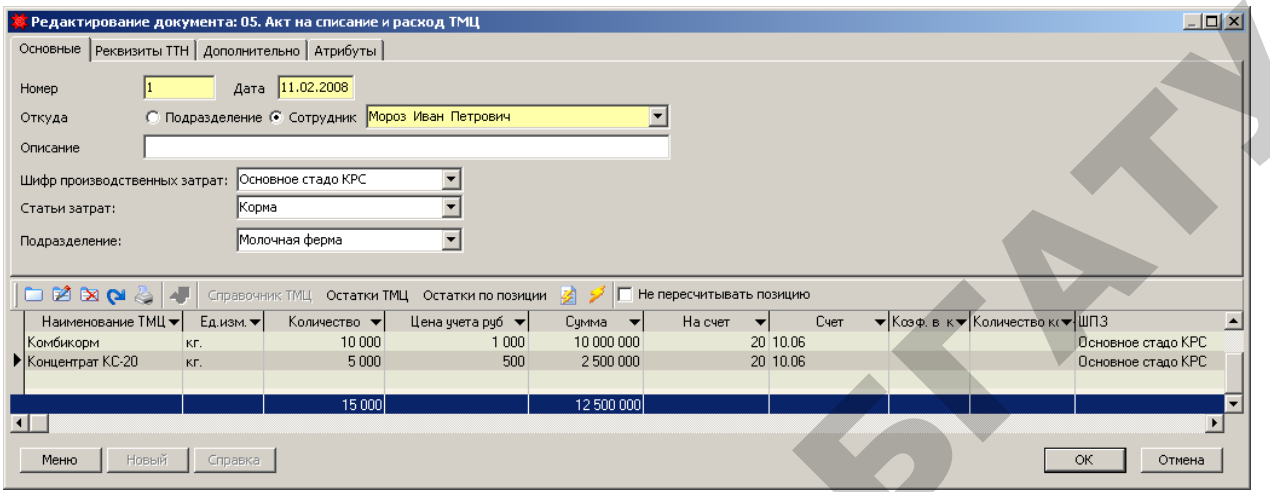

Рисунок 3.15 – Документ «Акт на списание и расход ТМЦ»

|                          | Редактирование документа: 05. Акт на списание и расход ТМЦ<br>Основные   Реквизиты ТТН   Дополнительно   Атрибуты   |                                                                  |                                                |                                                                    |                                                                    |                                   |                                                                        |
|--------------------------|----------------------------------------------------------------------------------------------------|------------------------------------------------------------------|------------------------------------------------|--------------------------------------------------------------------|--------------------------------------------------------------------|-----------------------------------|------------------------------------------------------------------------|
|                          | Номер                                                                                                    | Дата 11.02.2008                                                  |                                                |                                                                    |                                                                    |                                   |                                                                        |
|                          | Откуда<br>Описание                                                                                                  | © Подразделение © Сотрудник Мороз Иван Петрович                  |                                                | $\overline{\phantom{a}}$                                           |                                                                    |                                   |                                                                        |
|                          | Шифр производственных затрат: Основное стадо КРС                                                                    |                                                                  | ⊻                                              |                                                                    |                                                                    |                                   |                                                                        |
|                          | Статьи затрат:                                                                                                    | Корма                                                            | ≖                                              |                                                                    |                                                                    |                                   |                                                                        |
|                          | Подразделение:                                                                                                    | Молочная ферма                                                   | ▼                                              |                                                                    |                                                                    |                                   |                                                                        |
|                          | <b>□ 2 EX (N &amp; A</b> Cripaвочник TML) Остатки TML( Остатки по позиции 2 <del>1</del> D Не пересчитывать позицию |                                                                  |                                                |                                                                    |                                                                    |                                   |                                                                        |
|                          | Наименование ТМЦ ▼ Ед.изм. ▼<br>Комбикорм<br>KГ.                                                                    | Количество ▼<br>10 000                                           | Цена учета руб $\blacktriangledown$<br>1 0 0 0 | Сумма ▼<br>На счет<br>10 000 000                                   | ▾<br>Счет<br>20 10.06                                              | ▼ Ксеф. в к ▼ Количество к (▼ ШПЗ | Основное стадо КРС                                                     |
|                          | ▶ Концентрат КС-20<br>KГ.                                                                                           | 5 0 0 0                                                          | 500                                            | 2 500 000                                                          | 20 10:06                                                           |                                   | Основное стадо КРС                                                     |
| $\blacksquare$           |                                                                                                    | 15 000                                                           |                                                | 12 500 000                                                         |                                                                    |                                   |                                                                        |
|                          | Новый<br>Меню                                                                                                    | Справка                                                          |                                                |                                                                    |                                                                    |                                   | $\blacktriangleright$<br>ОК<br>Отмена                                  |
|                          |                                                                                                    | Рисунок 3.15 - Документ «Акт на списание и расход ТМЦ»           |                                                |                                                                    |                                                                    |                                   |                                                                        |
|                          |                                                                                                    |                                                                  |                                                |                                                                    |                                                                    |                                   |                                                                        |
|                          |                                                                                                    |                                                                  |                                                |                                                                    |                                                                    |                                   | 2. Проверить правильность формирования корреспонденции счетов по доку- |
|                          |                                                                                                    |                                                                  |                                                |                                                                    |                                                                    |                                   |                                                                        |
|                          | менту «Акт на списание и расход ТМЦ» (рисунок 3.16). При необходимости,                                             |                                                                  |                                                |                                                                    |                                                                    |                                   |                                                                        |
|                          |                                                                                                    |                                                                  |                                                |                                                                    |                                                                    |                                   | если проводки отсутствуют, воспользуйтесь экранной кнопкой «Проводки»  |
|                          | <b>ДА</b> Проводки                                                                                                  |                                                                  |                                                |                                                                    |                                                                    |                                   |                                                                        |
|                          |                                                                                                    |                                                                  |                                                |                                                                    |                                                                    |                                   |                                                                        |
|                          | 05. Акт на списание и расход ТМЦ                                                                                    |                                                                  |                                                |                                                                    |                                                                    |                                   | <u>_ 미 지</u>                                                           |
|                          | Документ Позиция Справка                                                                                            |                                                                  |                                                |                                                                    |                                                                    |                                   |                                                                        |
|                          | 口陷囟骨陷<br>Дата<br>Номер $\blacktriangledown$                                                                         | Откуда                                                           | ŀО.<br>$\circ$<br>Описание ▼Куда               |                                                                    | ▼Шифр прооизв. затрат                                              |                                   | ▼ Статья затрат<br>▾▏                                                  |
|                          |                                                                                                    | 11.02.2008 Мороз Иван Петрович                                   |                                                | Молочная ферма                                                     | Основное стадо КРС                                                 | Корма                             |                                                                        |
|                          | <b>O Z</b> MP Проводки                                                                                              |                                                                  |                                                |                                                                    |                                                                    |                                   |                                                                        |
|                          | $E_A$ изм. $\blacktriangleright$<br>Наименование TN▼ <br>Комбикорм                                                  | Количество ▼<br>10 000                                           | Сумма <del>▼</del>  <br>10 000 000 10.06       | $C$ чет $\blacktriangledown$   На сче $\blacktriangledown$  <br>20 | Цена уч.руб ▼ Коэф. в кормо-є▼ Количество кормоедин ▼ ШПЗ<br>1 000 |                                   | Основное стадо КРС                                                     |
|                          | Концентрат КС-20<br>KE.                                                                                             | 5000                                                             | 2 500 000 10.06                                | 20                                                                 | 500                                                                |                                   | Основное стадо КРС                                                     |
|                          |                                                                                                    | 15 000                                                           | 12 500 000                                     |                                                                    |                                                                    |                                   |                                                                        |
| ₹.                       | Дебет $\blacktriangleright$ Кредит $\blacktriangleright$                                                            | Суммма                                                           |                                                |                                                                    |                                                                    |                                   |                                                                        |
| $\blacktriangleright$ 20 | 10.06                                                                                                    | 12 500 000,00                                                    |                                                |                                                                    |                                                                    |                                   |                                                                        |
|                          |                                                                                                    | 12 500 000                                                       |                                                |                                                                    |                                                                    |                                   |                                                                        |
|                          | Нет фильтрации                                                                                                    |                                                                  |                                                |                                                                    |                                                                    |                                   |                                                                        |
|                          |                                                                                                    | Рисунок 3.16 - Проводки документа «Акт на списание и расход ТМЦ» |                                                |                                                                    |                                                                    |                                   |                                                                        |
|                          |                                                                                                    |                                                                  |                                                |                                                                    |                                                                    |                                   |                                                                        |

Рисунок 3.16 – Проводки документа «Акт на списание и расход ТМЦ»

- воспользоваться экранной кнопкой «Печать» ( $\geq$ ) из окна списка актов на списание и расход ТМЦ;
- выбрать из списка печатных форм «Акт на списание» (рисунок 3.17).

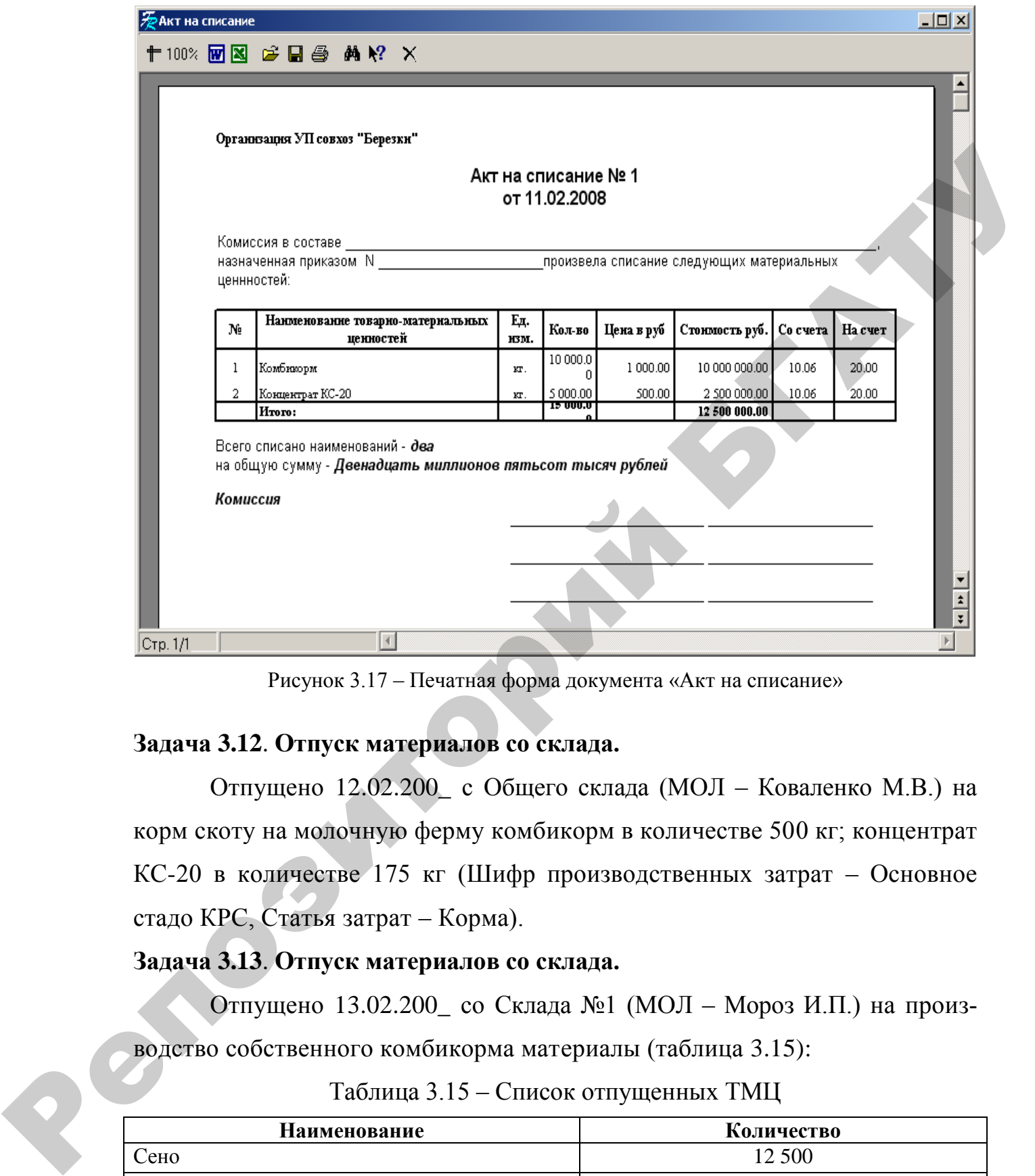

Рисунок 3.17 – Печатная форма документа «Акт на списание»

### **Задача 3.12**. **Отпуск материалов со склада.**

Отпущено 12.02.200\_ с Общего склада (МОЛ – Коваленко М.В.) на корм скоту на молочную ферму комбикорм в количестве 500 кг; концентрат КС-20 в количестве 175 кг (Шифр производственных затрат – Основное стадо КРС, Статья затрат – Корма).

### **Задача 3.13**. **Отпуск материалов со склада.**

Отпущено 13.02.200\_ со Склада №1 (МОЛ – Мороз И.П.) на произ-

водство собственного комбикорма материалы (таблица 3.15):

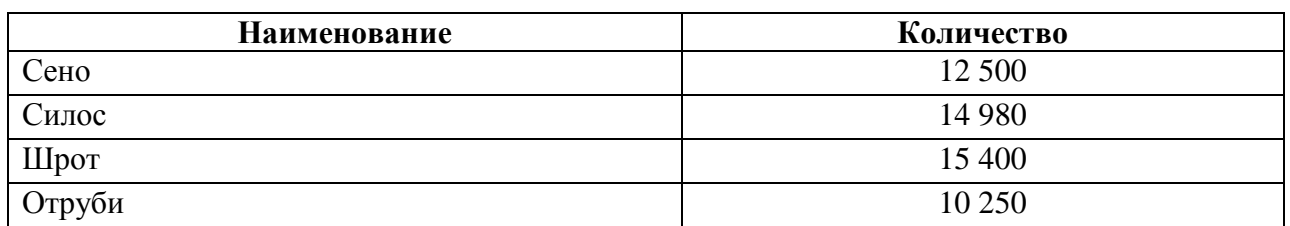

#### Таблица 3.15 – Список отпущенных ТМЦ

#### **Задача 3.14**. **Отпуск материалов со склада.**

Отпущено 14.02.200\_ с Центрального нефтесклада (МОЛ – Белов С.Г.) по требованию-накладной № 207 для трактора (осуществляющего вывоз навоза на молочной ферме) дизельное топливо в количестве 20 кг (Шифр производственных затрат – Основное стадо КРС, Статья затрат – Удобрения минеральные и органические).

#### **Задача 3.15. Отпуск материалов на сторону.**

25.02.200\_ предприятие продало СП «Виктория» комбикорм собственного производства в объеме 10 000 кг по договорной цене 220 руб., ставка НДС 10 %, и овес «Чакал» супер элит в объеме 100 кг по договорной цене 250 руб., ставка НДС 10 %.

1. Создать документ «Накладная на реализацию ТМЦ» (рисунок 3.4):

# **Исследователь → Учет производственных запасов и готовой продукции → 06. Накладная на реализацию ТМЦ → Документ → Добавить**

При заполнении документа (реквизиты шапки документа представлены в таблице 3.16) можно воспользоваться экранной кнопкой «Остатки ТМЦ» для выбора ТМЦ. В этом случае открывается дополнительное окно «Выбор остатков». В верхней части окна в графе «Выбрать» достаточно указать количество списываемых ТМЦ. После того как выбраны ТМЦ, в нижней части этого же окна изменить значение графы «Цена, руб» для комбикорма собственного производства на 220, для овса «Чакал» супер элит на 250 (рисунок 3.18). намоза на молочной ферме) дизельное гошлико и колические 20 кг (Шифр<br>производственних заграт – Основное стало КРС, Статья заграт – Удобре-<br>наи минеральные и органические).<br>Sayawa 3.15. Огнуск материалов на сторону.<br>25.02

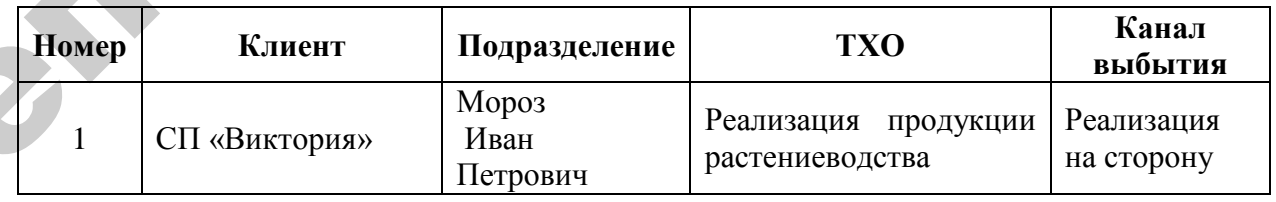

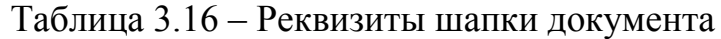

| Выбор остатков                                                           |                                                                              |                    |                                        |               |              |           |                                      |                           |              |                      |           | $ \Box$ $\times$ |
|--------------------------------------------------------------------------|------------------------------------------------------------------------------|--------------------|----------------------------------------|---------------|--------------|-----------|--------------------------------------|---------------------------|--------------|----------------------|-----------|------------------|
| Остатки Справка                                                          |                                                                              |                    |                                        |               |              |           |                                      |                           |              |                      |           |                  |
| PH⇔Y&O∥<br>☑                                                             | $\overline{\mathbf{x}}$                                                      | $\mathbf{z}$<br>9. |                                        | П Все остатки | H            |           | © Текчщие остатки © Надатч докчмента |                           |              |                      |           |                  |
| ⊞- □ Bce TMLL                                                            | Выбрать                                                                      | • Наименование     |                                        |               |              |           | ▼ Остаток ▼ Ед. изг▼ Цена учета руб  | $\blacktriangledown$ Cyer |              | ▼ Счет (План счетов) |           |                  |
| <b>П ТМЦ натуральных выдачей</b>                                         |                                                                              | Иммовит            |                                        |               | $15000$ Kr.  |           |                                      | 1200 311001               | 10.01        |                      |           |                  |
| ⊟- □ ТМЦ-Березки                                                         |                                                                              | Комбикорм          |                                        |               | 76000 кг.    |           |                                      | 1000 311006               | 10.06        |                      |           |                  |
| Ė⊢□ 01. Основные средства                                                | $\blacksquare$                                                               |                    | Комбикорм соб. производ.               |               | 49000 Kr.    |           |                                      | 200 147049163             | 43.01        |                      |           |                  |
| <b>⊞</b> © 03. Доходные вложения в мате                                  |                                                                              |                    | Концентрат КС-20                       |               | 44800 кг.    |           |                                      | 500 311006                | 10.06        |                      |           |                  |
| <b>E □ 04.</b> Нематериальные активы<br>– □ 07. Оборчдование к чстановке | ╔                                                                            |                    | Овес "Чакал" супер эл.                 |               | 950 кг.      |           |                                      | 194 147049163             | 43.01        |                      |           |                  |
| - □ 08. Вложения во внеоборотны∈                                         |                                                                              | Отруби             |                                        |               | 14750 Kr.    |           |                                      | 158 311006                | 10.06        |                      |           |                  |
| 中 口 10. Материалы                                                        |                                                                              | Сено               |                                        |               | 43500 кг.    |           |                                      | 45 311006                 | 10.06        |                      |           |                  |
| <b>E</b> . □ 11. Животные на выращивани                                  |                                                                              | Силос              |                                        |               | 54020 кг.    |           |                                      | 65 311006                 | 10.06        |                      |           |                  |
| $\lnot$ 21. Полчфабрикаты собственн $\lVert \blacksquare$                |                                                                              | Шрот               |                                        |               | 11600 kr.    |           |                                      | 257 311001                | 10.01        |                      |           |                  |
| ⊞ □ 41. Товыры                                                           |                                                                              |                    |                                        |               |              |           |                                      |                           |              |                      |           |                  |
| ⊞- □ 43. Готовая продукция                                               |                                                                              |                    |                                        |               |              |           |                                      |                           |              |                      |           |                  |
| -□ Услчги                                                                |                                                                              |                    |                                        |               |              |           |                                      |                           |              |                      |           |                  |
| $\overline{ }$<br>$\vert \vert$                                          |                                                                              |                    |                                        |               |              |           |                                      |                           |              |                      |           |                  |
| Выбранные записи:                                                        |                                                                              |                    |                                        |               |              |           |                                      |                           |              |                      |           |                  |
| Наименование                                                             | $\blacktriangledown$ Eq. изм $\blacktriangledown$ Kon-E $\blacktriangledown$ |                    | $\mathscr{Z}$ НД( $\blacktriangledown$ | Цена руб. ▼   | Сумма -      |           | Сумма НДС <del>▼</del>               | Сумма с НДС ▼             |              | Cyer                 | $\bullet$ | 0k               |
| Комбикорм соб. производ.                                                 | KГ.                                                                          | 10 000             | 10                                     | 220.00        | 2 200 000.00 |           | 220 000.00                           | 2 420 000 43.01           |              |                      |           |                  |
| ∬0вес "Чакал" суперэл.                                                   | KГ.                                                                          | 100                | 10 <sup>1</sup>                        | 250.00        |              | 25 000.00 | 2500.00                              |                           | 27 500 43.01 |                      |           | Отмена           |
|                                                                          |                                                                              |                    |                                        |               |              |           |                                      |                           |              |                      |           | <b>Удалить</b>   |
|                                                                          |                                                                              | 10100              |                                        |               |              | 2 225 000 | 222 500                              | 2 447 500                 |              |                      |           |                  |
| $\left  \cdot \right $                                                   |                                                                              |                    |                                        |               |              |           |                                      |                           |              |                      |           |                  |
| Нет фильтрации                                                           |                                                                              |                    |                                        |               |              |           |                                      |                           |              |                      |           |                  |

Рисунок 3.18 – Выбор объектов из остатков ТМЦ

После выбора остатков нажать кнопку «ОК». Изменить значение счета в графе «Счет» на 90.01.2 «себестоимость продукции растениеводства» (рисунок 3.19).

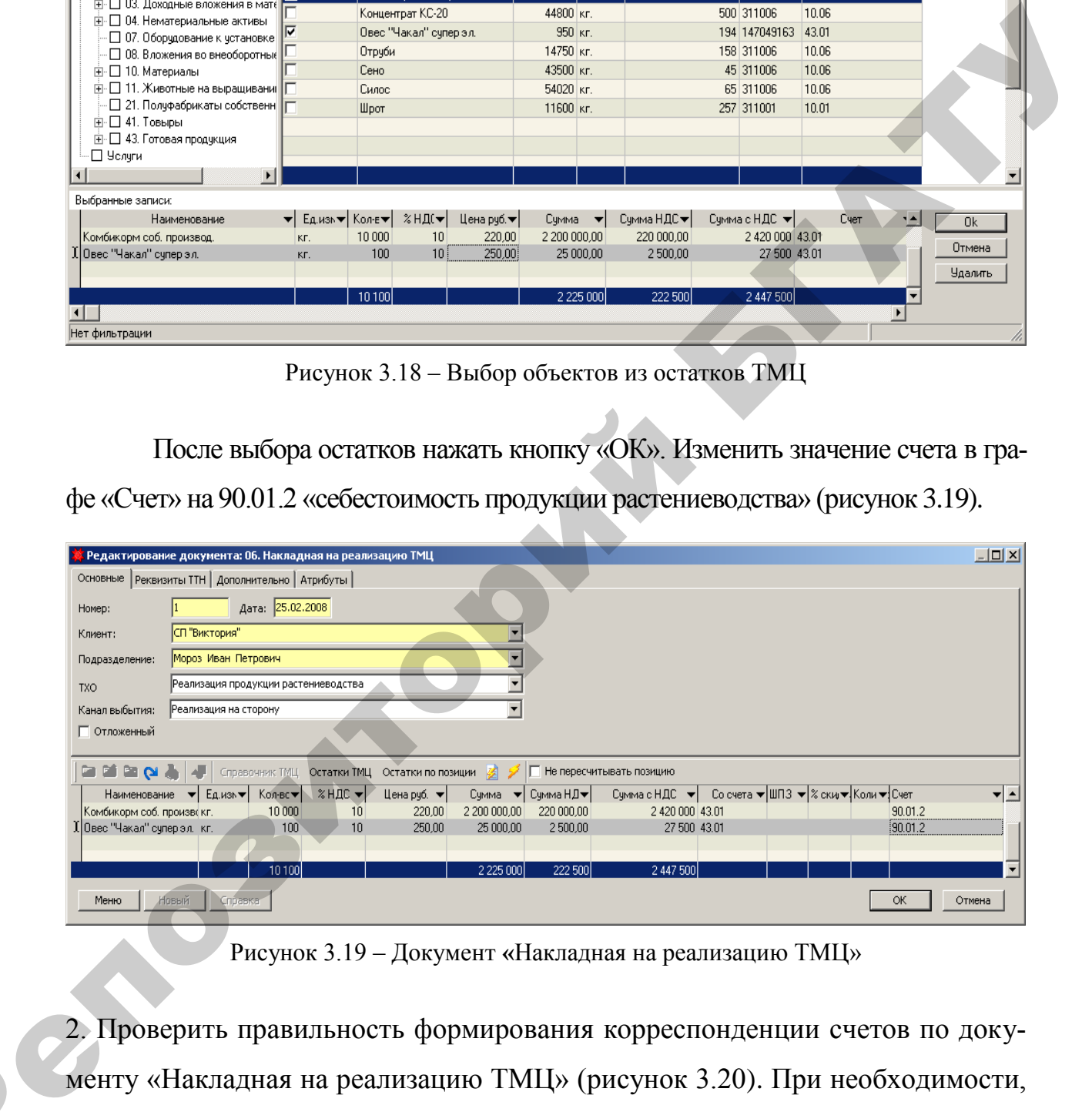

Рисунок 3.19 – Документ **«**Накладная на реализацию ТМЦ»

2. Проверить правильность формирования корреспонденции счетов по документу «Накладная на реализацию ТМЦ» (рисунок 3.20). При необходимости, если проводки отсутствуют, воспользуйтесь экранной кнопкой «Проводки»  $\sqrt{\frac{1}{0.001}}$  Проводки

 $\mathbf{Q}^{\prime}$ 

| <mark>х</mark> 06. Накладная на реализацию ТМЦ                              |                                              |                                   |               |                              |                        |                                                              |                 | $-10x$                                           |  |
|-----------------------------------------------------------------------------|----------------------------------------------|-----------------------------------|---------------|------------------------------|------------------------|--------------------------------------------------------------|-----------------|--------------------------------------------------|--|
| Документ Позиция Справка                                                    |                                              |                                   |               |                              |                        |                                                              |                 |                                                  |  |
| MacModers o<br>ه١                                                           |                                              | $\sim$                            | ಳಿ ೧೮         |                              |                        |                                                              |                 |                                                  |  |
| $H$ <sub>OMep</sub> $\blacktriangleright$<br>Дата документа ▼ менование к.▼ |                                              |                                   | Подразделение |                              | • Типовая операция     |                                                              | ▼ Канал выбытия |                                                  |  |
|                                                                             | 25.02.2008 СП "Виктория" Мороз Иван Петрович |                                   |               |                              |                        | Реализация продукции растениеводства : Реализация на сторону |                 |                                                  |  |
| $\blacksquare$                                                              |                                              |                                   |               |                              |                        |                                                              |                 |                                                  |  |
| <b>12 до Проводки</b>                                                       |                                              |                                   |               |                              |                        |                                                              |                 |                                                  |  |
| Наименование ТМЦ<br>Ед.изм▼ <br>▾                                           |                                              |                                   | Цена руб. ▼   | $Cymma$ $\blacktriangledown$ | Сумма НДС <del>▼</del> |                                                              |                 | Сумма с НДС ▼ Учетная цен▼ Класс гру ▼ Код гру ▲ |  |
| Комбикорм соб. производ.<br>KE.                                             | 10 000                                       | 10                                | 220,00        | 2 200 000.00                 | 220 000.00             | 2 420 000                                                    | 200.00          |                                                  |  |
| Овес "Чакал" счпер эл.<br>KF.                                               | 100                                          | 10                                | 250,00        | 25 000,00                    | 2 500,00               | 27 500                                                       | 194,00          |                                                  |  |
|                                                                             | 10 100                                       |                                   |               | 2 2 2 5 0 0 0                | 222 500                | 2 447 500                                                    |                 |                                                  |  |
|                                                                             |                                              |                                   |               |                              |                        |                                                              |                 |                                                  |  |
| Дебет<br>Кредит                                                             |                                              | Сумма<br>$\overline{\phantom{a}}$ |               |                              |                        |                                                              |                 |                                                  |  |
| $\blacktriangleright$ 62.03<br>90.01.1                                      |                                              | 2 447 500,00                      |               |                              |                        |                                                              |                 |                                                  |  |
| 90.01.2<br>43.01                                                            |                                              | 2019 400,00                       |               |                              |                        |                                                              |                 |                                                  |  |
| 90.01.3<br>68.02.01                                                         |                                              | 222 500.00                        |               |                              |                        |                                                              |                 |                                                  |  |
|                                                                             |                                              | 4 689 400                         |               |                              |                        |                                                              |                 |                                                  |  |
| Нет фильтрации                                                              |                                              |                                   |               |                              |                        |                                                              |                 |                                                  |  |

Рисунок 3.20 – Проводки документа «Накладная на реализацию ТМЦ»

- 3. Сформировать печатную форму документа «Накладная на реализацию ТМЦ»:
- воспользоваться экранной кнопкой «Печать» ( ) из окна списка накладных на реализацию ТМЦ;
- выбрать из списка печатных форм «Накладная ТН-2» (рисунок 3.21).

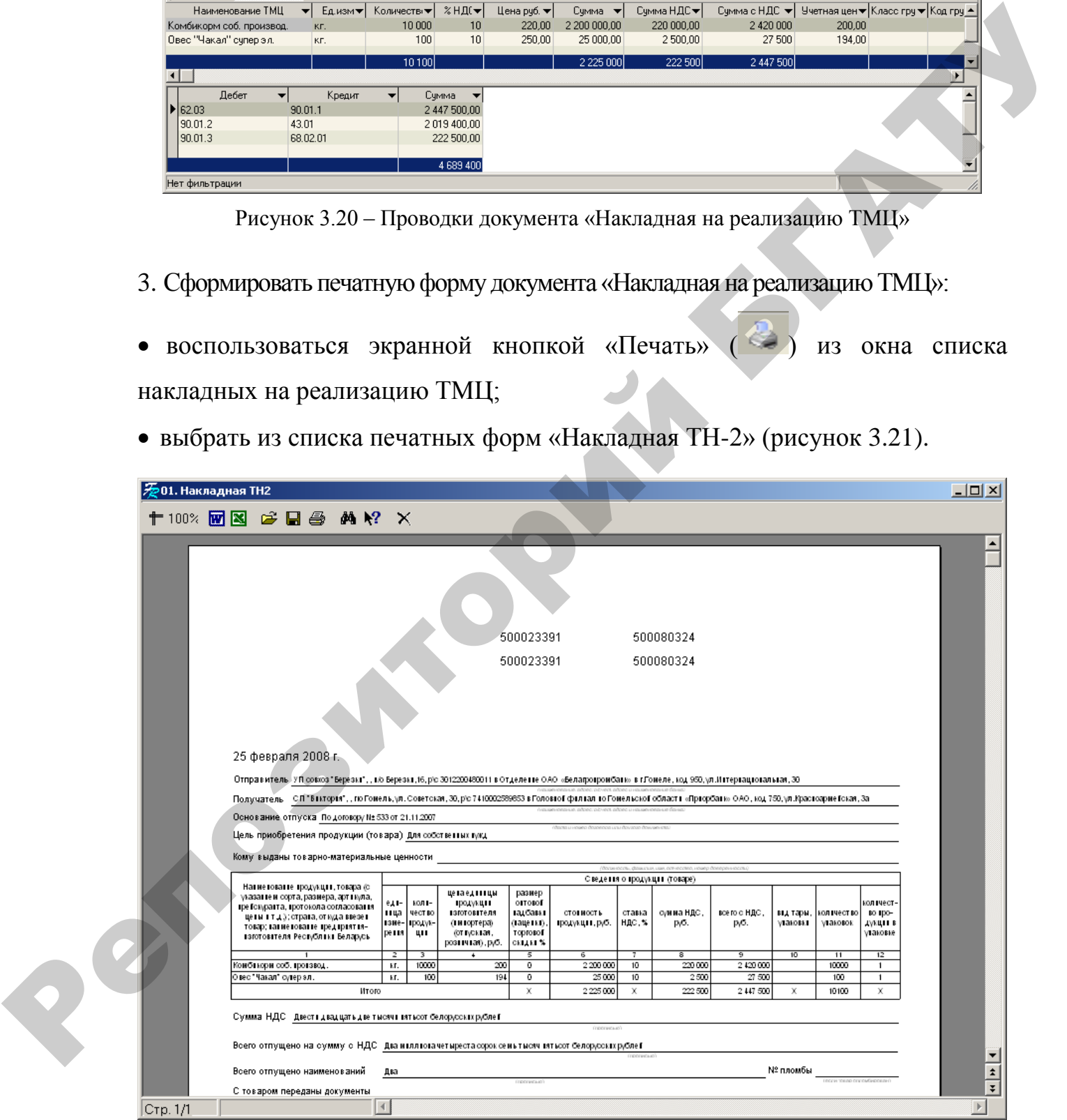

Рисунок 3.21 – Печатная форма документа «Накладная на реализацию ТМЦ»

### **Отчеты:**

1. Сформировать оборотную ведомость по ТМЦ:

**Исследователь → Учет производственных запасов и готовой продукции →** 

### **Отчеты по складу → Оборотная ведомость**

Формируя отчет необходимо (рисунок 3.22):

- указать период его построения:
- Дата начала 01.01.200 $\therefore$
- Дата окончания 28.02.200\_.
- выбрать товарную группу ТМЦ-Березки;
- установить флажок «Включать вложенные группы»;
- выбрать сотрудников по всем подразделениям, нажав кнопку
- нажать кнопку «Ок» для формирования отчета (рисунок 3.23)

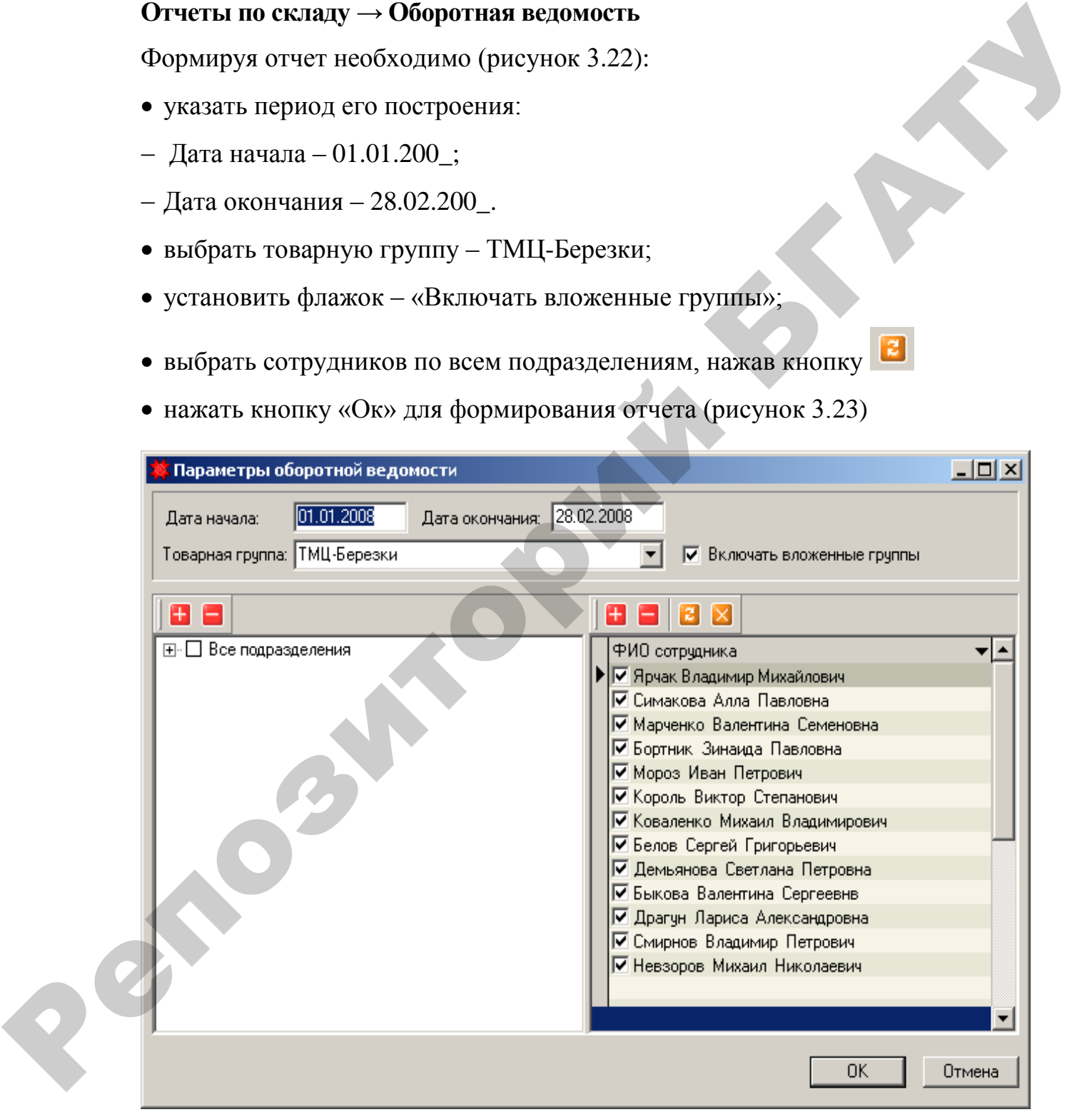

Рисунок 3.22 – Параметры формирования отчета

|                                          |                                                                                                    |                   |                   |              |                                                                       |               |                           |                         |                           |                     | 07.12.2007 15:27:14       |
|------------------------------------------|----------------------------------------------------------------------------------------------------|-------------------|-------------------|--------------|-----------------------------------------------------------------------|---------------|---------------------------|-------------------------|---------------------------|---------------------|---------------------------|
|                                          |                                                                                                    |                   |                   |              | Оборотная ведомость за период 01.01.2008 - 28.02.2008                 |               |                           |                         |                           |                     |                           |
|                                          |                                                                                                    |                   |                   |              | Нанменованне подразделення(сотдрудника): Белов  Сергей  Григорьевнч   |               |                           |                         |                           |                     | $C_{\text{TP}}$ . No $1$  |
| To cyery 10.01                           | 01. Сырье и материалы                                                                                                    |                   |                   |              |                                                                       |               |                           |                         |                           |                     |                           |
|                                          |                                                                                                    | Εд.               | Цена              |              | На начало                                                             |               | Приход                    |                         | Расход                    |                     | На конец                  |
|                                          | Нанменование                                                                                                    | <b>H3M</b>        |                   | Кол-во       | Сумма, руб.                                                           | Кол во        | Сумма, руб.               | Кол-во                  | Сумма, руб.<br>3000       | Кол-во              | Сумма, руб.               |
| Солждол                                  | Итого по группе 01. Съгръе и материалът                                                                                                    | KT.               | 1000              |              |                                                                       | 10<br>10      | 10 000<br>10 000          | з<br>3                  | 3000                      | 7<br>$\overline{7}$ | 7000<br>7000              |
| HTOTO NO CYCTY 10.01                     |                                                                                                    |                   |                   |              |                                                                       | 10            | 10 000                    | $\overline{\mathbf{3}}$ | 3000                      | 퀴                   | 7000                      |
| По счету 10.03<br>03. Tonumso            |                                                                                                    |                   |                   |              |                                                                       |               |                           |                         |                           |                     |                           |
|                                          | Нанменованне                                                                                                    | Ед.               | Цена              |              | На начало                                                             |               | Приход                    |                         | Расход                    |                     | На конец                  |
| Бензин                                   |                                                                                                    | юM<br>Л.          | 3 0 0 0           | Кол-во       | Сумма, руб.                                                           | Кол-во<br>200 | Сумма, руб.<br>600 000    | Кол-во<br>55            | Сумма, руб.<br>165 000    | Кол-во<br>145       | Сумма, руб.<br>435 000    |
| Дизельное топлино                        |                                                                                                    | KT.               | 800               |              |                                                                       | 200           | 160 000                   | 93                      | 74 400                    | 107                 | 85 600                    |
|                                          | Итого по группе 03. Топливо                                                                                                    |                   |                   |              |                                                                       | 400<br>400    | 760 000<br>760 000        | 148<br>148              | 239 400<br>239 400        | 252<br>252          | 520 600                   |
| Итого по счету 10.03                     | Итого по складу Ьелов Серген                                                                                                    |                   |                   |              |                                                                       | 410           | 770 000                   | 151                     | 242,400                   | 259                 | 520 600<br>527 600        |
|                                          |                                                                                                    |                   |                   |              | Нанменование подразделения (сотдрудника): Демьянова Светлана Петровна |               |                           |                         |                           |                     |                           |
| По счету 01.01.1<br>Здания               |                                                                                                    |                   |                   |              |                                                                       |               |                           |                         |                           |                     |                           |
|                                          | Наниенование                                                                                                    | Εд.               | Цена              |              | На начало                                                             |               | Приход                    |                         | Расход                    |                     | На конец                  |
|                                          |                                                                                                    | <b>HSM</b><br>ШT. | 19 838 794        | Кол-во       | Сумма, руб.<br>19 838 794                                             | Кол-во        | Сумма, руб.<br>19 838 794 | Кол-во                  | Сумма, руб.<br>19 838 794 | Кол-во              | Сумма, руб.<br>19 838 794 |
| Молочная ферма<br>Итого по группе Здания |                                                                                                    |                   |                   | $\mathbf{I}$ | 19 838 794                                                            | H             | 19 838 794                | $\mathbf{I}$            | 19 838 794                | $\mathbf{1}$        | 19 838 794                |
|                                          | 2. Сформировать отчет «Поступление ТМЦ от поставщика»:<br>Исследователь $\rightarrow$ Учет производственных запасов и готовой продукции $\rightarrow$ |                   |                   |              | Рисунок 3.23 - Печатная форма отчета «Оборотная ведомость»            |               |                           |                         |                           |                     |                           |
|                                          | Отчеты по складу $\rightarrow$ Поступление ТМЦ от поставщика                                                                                          |                   |                   |              |                                                                       |               |                           |                         |                           |                     |                           |
|                                          | Формируя отчет необходимо (рисунок 3.24):                                                                                                    |                   |                   |              |                                                                       |               |                           |                         |                           |                     |                           |
|                                          | • указать период его построения:                                                                                                    |                   |                   |              |                                                                       |               |                           |                         |                           |                     |                           |
|                                          | - Дата начала - 01.01.200_;                                                                                                    |                   |                   |              |                                                                       |               |                           |                         |                           |                     |                           |
|                                          | - Дата окончания - 28.02.200.<br>• выбрать поставщика - ОАО «Гомельский хлебоприемный пункт»;                                                         |                   |                   |              |                                                                       |               |                           |                         |                           |                     |                           |
|                                          | • нажать кнопку «Ок» для формирования отчета (рисунок 3.25)                                                                                           |                   |                   |              |                                                                       |               |                           |                         |                           |                     |                           |
|                                          |                                                                                                    |                   |                   |              |                                                                       |               |                           |                         |                           |                     |                           |
|                                          |                                                                                                    |                   | Введите параметры |              |                                                                       |               |                           |                         | $\boldsymbol{\mathsf{x}}$ |                     |                           |
|                                          |                                                                                                    | Дата начала:      |                   |              |                                                                       | 01.01.2008    |                           |                         |                           |                     |                           |
|                                          |                                                                                                    |                   |                   |              |                                                                       |               |                           |                         |                           |                     |                           |
|                                          |                                                                                                    |                   | Дата окончания:   |              |                                                                       | 29.02.2008    |                           |                         |                           |                     |                           |

Рисунок 3.23 – Печатная форма отчета «Оборотная ведомость»

# **Исследователь → Учет производственных запасов и готовой продукции →**

### **Отчеты по складу → Поступление ТМЦ от поставщика**

- указать период его построения:
- Дата начала 01.01.200\_;
- Дата окончания 28.02.200\_.
- выбрать поставщика ОАО «Гомельский хлебоприемный пункт»;
- нажать кнопку «Ок» для формирования отчета (рисунок 3.25)

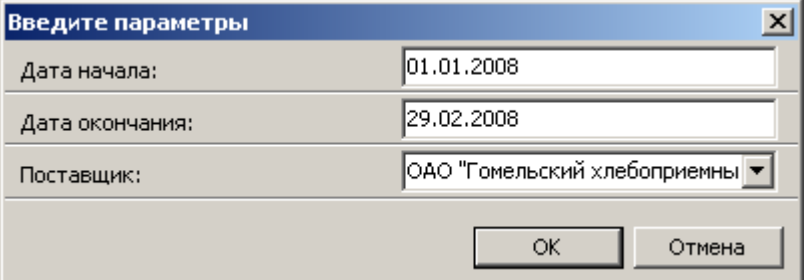

Рисунок 3.24 – Параметры формирования отчета

|          | $\bar{\mathscr{F}}$ Ведомость поступления ТМЦ от поставщика                                                                                          |                    |                  |                                   |                           |                         |                           | $\Box$ D $\times$ |
|----------|----------------------------------------------------------------------------------------------------|--------------------|------------------|-----------------------------------|---------------------------|-------------------------|---------------------------|-------------------|
|          | 十100% 函図 2 日昼 A 2 X                                                                                                    |                    |                  |                                   |                           |                         |                           |                   |
|          | Ведомость поступления ТМЦ от поставщика ОАО "Гомельский хлебоприемный пункт"                                                                         |                    |                  | за период 01.01.2008 - 29.02.2008 |                           |                         | 03.11.2007 12:36:29       |                   |
|          | Нанменование товара                                                                                                    | Homep<br>документа | Дата<br>поставки | Количество<br>поставки            | Сумма без<br>НДС, руб.    | Сумма НДС,<br>руб.      | Cymnta c<br>НДС, руб.     |                   |
|          | Комбикорм                                                                                                    | 7.                 | 06.02.2008       | 87000                             | 87 000 000                | 15 660 000              | 102 660 000               |                   |
|          | Концентрат КС-20                                                                                                    | 7                  | 06.02.2008       | 50 000<br><b>HTOFO:</b>           | 25 000 000<br>112 000 000 | 4 500 000<br>20 160 000 | 29 500 000<br>132 160 000 |                   |
|          |                                                                                                    |                    |                  |                                   |                           |                         |                           |                   |
| Стр. 1/1 | $\left  \cdot \right $                                                                                                    |                    |                  |                                   |                           |                         |                           |                   |
|          | Отчеты по складу $\rightarrow$ Списание материалов по объектам затрат<br>Формируя отчет необходимо (рисунок 3.26):<br>указать период его построения: |                    |                  |                                   |                           |                         |                           |                   |
|          | Дата начала – 01.01.200_;                                                                                                    |                    |                  |                                   |                           |                         |                           |                   |
|          | - Дата окончания - 28.02.200.                                                                                                    |                    |                  |                                   |                           |                         |                           |                   |
|          | выбрать формирование по всем сотрудникам;                                                                                                    |                    |                  |                                   |                           |                         |                           |                   |
|          | • выбрать группировки по:                                                                                                    |                    |                  |                                   |                           |                         |                           |                   |
|          | - счету затрат - «Включить субсчета»;                                                                                                    |                    |                  |                                   |                           |                         |                           |                   |
|          | - счету учета - «Включить субсчета»;                                                                                                    |                    |                  |                                   |                           |                         |                           |                   |
|          | - добавить группировки по «ШПЗ», «Сотрудник», «Подразделение затрат»,                                                                                |                    |                  |                                   |                           |                         |                           |                   |
|          | последовательно выделяя их и нажимая кнопку                                                                                                    |                    |                  |                                   |                           |                         |                           |                   |
|          | • нажать кнопку «Ок» для формирования отчета (рисунок 3.27)                                                                                          |                    |                  |                                   |                           |                         |                           |                   |
|          |                                                                                                    |                    |                  |                                   |                           |                         |                           |                   |

Рисунок 3.25 – Печатная форма отчета «Поступление ТМЦ от поставщика»

# **Исследователь → Учет производственных запасов и готовой продукции →**

# **Отчеты по складу → Списание материалов по объектам затрат**

- указать период его построения:
- Дата начала 01.01.200\_;
- $-$  Дата окончания  $-28.02.200$ .
- выбрать формирование по всем сотрудникам;
- выбрать группировки по:
- счету затрат «Включить субсчета»;
- счету учета «Включить субсчета»;
- добавить группировки по «ШПЗ», «Сотрудник», «Подразделение затрат»,

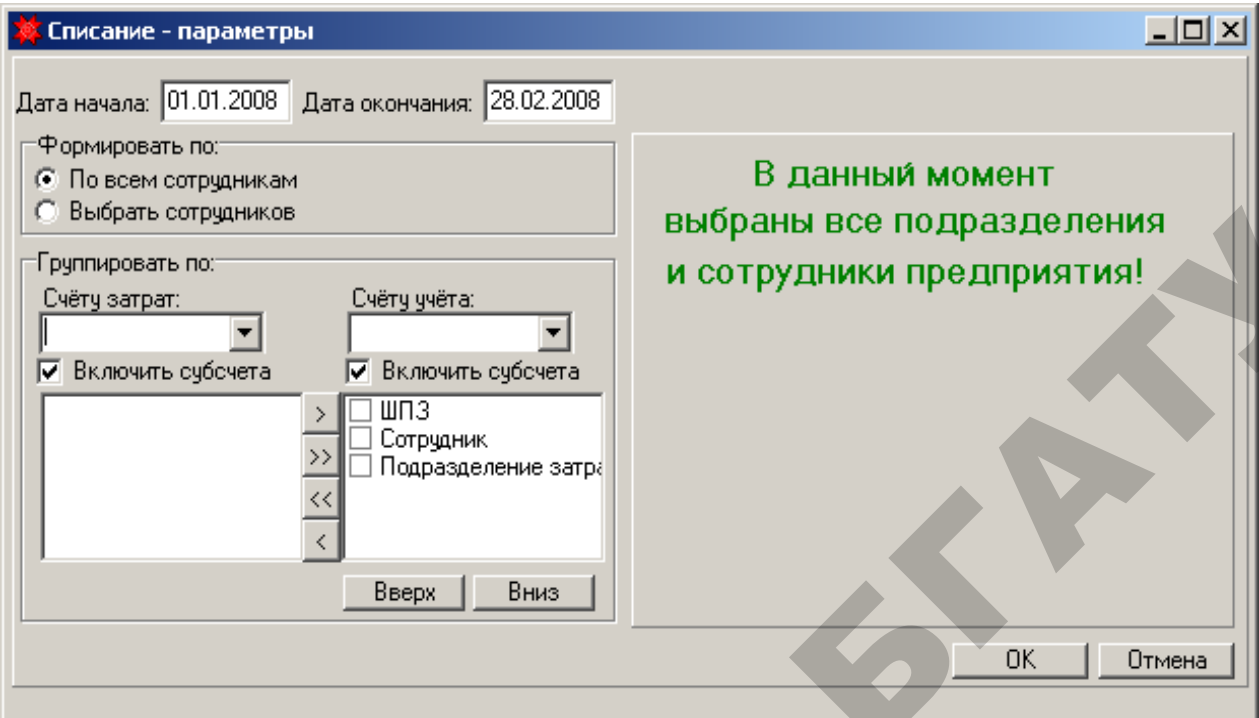

Рисунок 3.26 – Параметры формирования отчета

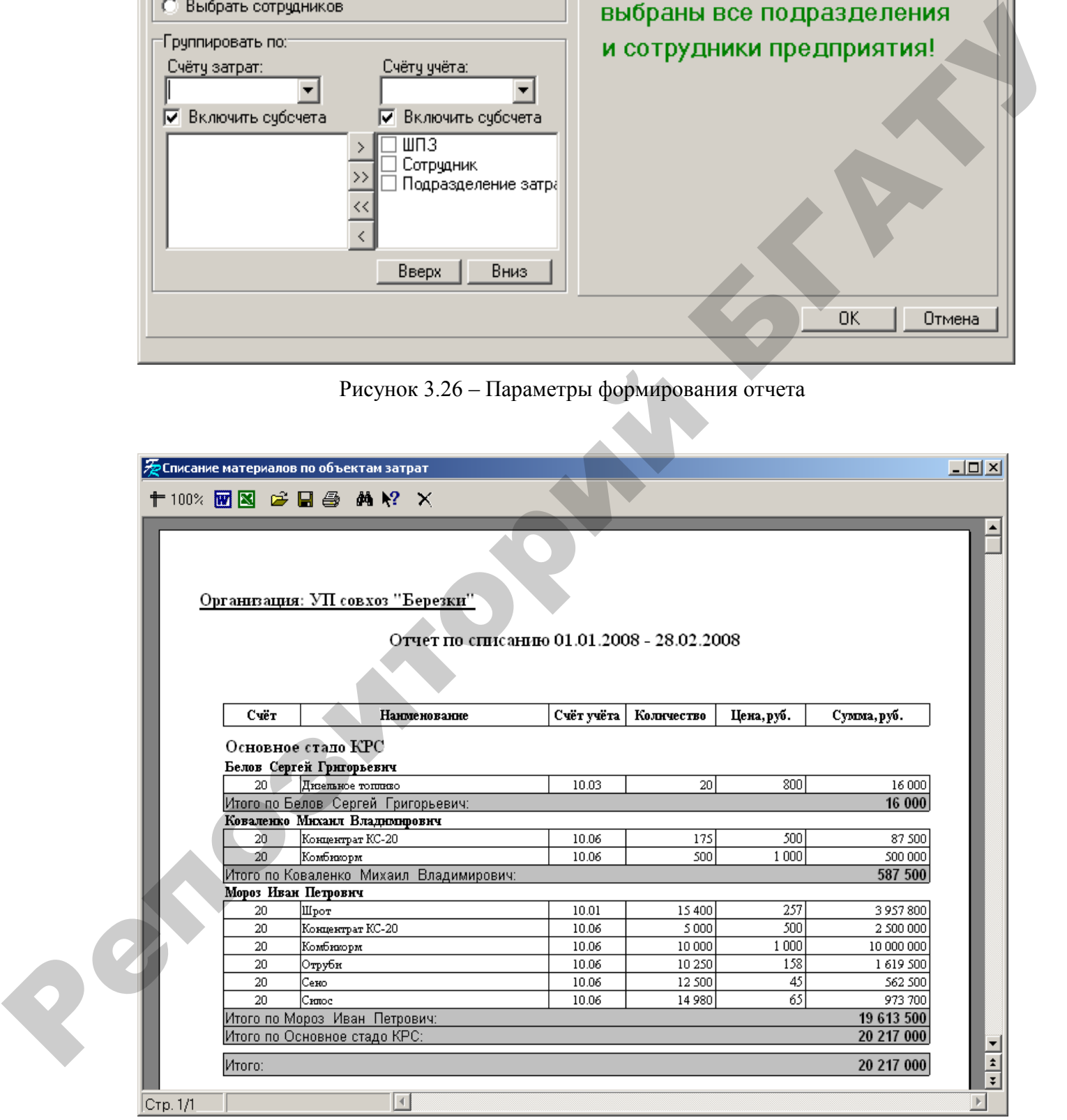

Рисунок 3.27 – Печатная форма отчета «Списание материалов по объектам затрат»

4. Сформировать отчет «Оборотная ведомость» (рисунок 3.28):

#### **Исследователь → Бухгалтерия → Оборотная ведомость**

- указать период его построения;
- выбрать раздел в плане счетов «Производственные запасы»;
- воспользоваться экранной кнопкой «Рассчитать» ( <sup>2</sup>) (рисунок 3.28).

| • Оборотная ведомость                                       |                         |          |                                         |           |               |                                                                         |       | $\Box$ D $\times$ |
|-------------------------------------------------------------|-------------------------|----------|-----------------------------------------|-----------|---------------|-------------------------------------------------------------------------|-------|-------------------|
| 面<br>$\mathbf{E}$<br>⊕<br>ዔ<br>8                            |                         |          | ечало: 01.01.2008 Окончание: 31.01.2008 | 國         | Конфигурация: |                                                                         | √ 用 融 |                   |
| План счетов:                                                |                         | Счет     |                                         |           |               | ▼ Сальдо нд • Сальдо нк • Оборот Д • Оборот К • Сальдо КД • Сальдо КК • |       |                   |
| ⊟-План счетов.                                              |                         | 10.01    | 24 939 000,00                           |           |               | 24 939 000,00                                                           |       |                   |
| Балансовые счета<br>1. Внеоборотные активы                  |                         | 10.06    | 10 955 000,00                           |           |               | 10 955 000,00                                                           |       |                   |
| 2. Производственные запасы                                  |                         | 18.03.01 | 3 589 400,00                            | 21 510,00 |               | 3 610 910,00                                                            |       |                   |
| 3. Затротопло производСТВО                                  |                         |          |                                         |           |               |                                                                         |       |                   |
| 4. Готовая продукция и реали:                               |                         |          |                                         |           |               |                                                                         |       |                   |
| 5. Денежные средства                                        |                         |          |                                         |           |               |                                                                         |       |                   |
| 6. Расчеты                                                  |                         |          |                                         |           |               |                                                                         |       |                   |
| - 7. Источники собственных сре,<br>8. Финансовые результаты |                         |          |                                         |           |               |                                                                         |       |                   |
| : 9. Анулированные (Неиспользу                              |                         |          |                                         |           |               |                                                                         |       |                   |
| 国· Забалансовые счета                                       |                         |          |                                         |           |               |                                                                         |       |                   |
|                                                             |                         |          |                                         |           |               |                                                                         |       |                   |
|                                                             | $\overline{\mathbf{v}}$ |          | 39 483 400                              | 21510     |               | 39 504 910                                                              |       |                   |

Рисунок 3.28 – Отчет «Оборотная ведомость»

- 5. Сформировать печатную форму отчета «Оборотная ведомость»:
- $\bullet$  воспользоваться экранной кнопкой «Печать» ( $\bullet$ ) из окна оборотной ведомости;
- выбрать из списка печатных форм «Оборотная ведомость (вертикальная)»

| • воспользоваться экранной кнопкой «Рассчитать» ( 2) (рисунок 3.28). |                                                          |                                        |                                                                                                    |                  |                                    |                   |
|----------------------------------------------------------------------|----------------------------------------------------------|----------------------------------------|----------------------------------------------------------------------------------------------------|------------------|------------------------------------|-------------------|
|                                                                      | Оборотная ведомость                                      |                                        |                                                                                                    |                  |                                    | $\Box$ D $\times$ |
|                                                                      | $\sqrt{2}$<br>甫                                          | чало: 01.01.2008 Окончание: 31.01.2008 | Конфигуа                                                                                                    |                  | <b>D</b> Zae                       |                   |
|                                                                      |                                                          |                                        |                                                                                                    |                  |                                    |                   |
| План счетов:<br>⊟-План сче                                           |                                                          | Счет<br>24 939 000,00                  | •Сальдо н <del>д •Сальдо нк •Оборот</del> д •Оборот К •Сальдо КД •Сальдо КК •                                                              | 24 939 000,00    |                                    |                   |
|                                                                      | ілансовые счета                                          | 10.01<br>10 955 000,00<br>10.06        |                                                                                                    | 10 955 000,00    |                                    |                   |
|                                                                      | 1. Внеоборотные активы                                   | 18.03.01 3 589 400,00                  | 21 510,00                                                                                                    | 3 610 910,00     |                                    |                   |
|                                                                      | 2. Производственные запасы<br>1560ДСТВО                  |                                        |                                                                                                    |                  |                                    |                   |
|                                                                      | 4. Готовая продукция и реализ                            |                                        |                                                                                                    |                  |                                    |                   |
|                                                                      | 5. Денежные средства                                     |                                        |                                                                                                    |                  |                                    |                   |
|                                                                      | 6. Расчеты<br>7. Источники собственных сре <b>,</b>      |                                        |                                                                                                    |                  |                                    |                   |
|                                                                      | 8. Финансовые результаты                                 |                                        |                                                                                                    |                  |                                    |                   |
|                                                                      | -9. Анулированные (Неиспользу                            |                                        |                                                                                                    |                  |                                    |                   |
|                                                                      | ⊞-Забалансовые счета                                     |                                        |                                                                                                    |                  |                                    |                   |
|                                                                      |                                                          | 39 483 400                             | 21510                                                                                                    | 39 504 910       |                                    |                   |
|                                                                      |                                                          |                                        | Рисунок 3.28 - Отчет «Оборотная ведомость»                                                                                                 |                  |                                    |                   |
|                                                                      |                                                          |                                        | 5. Сформировать печатную форму отчета «Оборотная ведомость»:<br>воспользоваться экранной кнопкой «Печать» ( ) из окна оборотной ведомости; |                  |                                    |                   |
|                                                                      |                                                          |                                        | • выбрать из списка печатных форм «Оборотная ведомость (вертикальная)»                                                                     |                  |                                    |                   |
|                                                                      | (рисунок 3.29).                                          |                                        |                                                                                                    |                  |                                    |                   |
|                                                                      |                                                          |                                        |                                                                                                    |                  |                                    |                   |
|                                                                      | <u>を0боротная ведомость(вертикальная)</u>                |                                        |                                                                                                    |                  |                                    | $\Box$ u $\times$ |
|                                                                      | 十100% 函图 序目图 前2 ×                                        |                                        |                                                                                                    |                  |                                    |                   |
|                                                                      |                                                          |                                        |                                                                                                    |                  |                                    |                   |
|                                                                      |                                                          |                                        |                                                                                                    |                  |                                    |                   |
|                                                                      |                                                          |                                        |                                                                                                    |                  |                                    |                   |
|                                                                      |                                                          |                                        |                                                                                                    |                  | Отчет построен 03.11.2007 13:07:08 |                   |
|                                                                      |                                                          |                                        | Оборотная ведомость за период с 01.01.2008 по 31.01.2008                                                                                   |                  |                                    |                   |
|                                                                      |                                                          |                                        | Сальдо на начало                                                                                                    | Оборот за период | Сальдо на конец                    |                   |
|                                                                      | Cyet<br>Наименование                                     | Дебет                                  | Кредит<br>Дебет                                                                                                    | <b>Кредит</b>    | Дебет<br>Кредит                    |                   |
|                                                                      | 10.01<br>Сырье и материалы.                              | 24 939 000.00                          |                                                                                                    |                  | 24 939 000.00                      |                   |
|                                                                      | 10.06<br>Корма                                           | 10 955 000.00                          |                                                                                                    |                  | 10 955 000.00                      |                   |
|                                                                      | НДС по приобретенным<br>18.03.01<br>товарно-материальным |                                        |                                                                                                    |                  |                                    |                   |
|                                                                      | ценностям, работам,                                      | 3 589 400.00                           | 21 510.00                                                                                                    |                  | 3 610 910.00                       |                   |
|                                                                      | услугам к уплате<br>Итого:                               | 39 483 400.00                          | 21 510.00                                                                                                    |                  | 39 504 910.00                      | $rac{1}{7}$       |

Рисунок 3.29 – Печатная форма отчета «Оборотная ведомость (вертикальная)»

# **Учет основных средств**

**Задача 4.1.** Ввод остатков по счету 01 «Основные средства» на 01.01.200\_ согласно данным таблицы 4.1.

1. Создать документ «ОС. Акт ввода в эксплуатацию остатков»:

**Исследователь → Учет основных средств и нематериальных активов → Акт ввода в эксплуатацию → ОС. Акт ввода в эксплуатацию остатков → Документ → Добавить**

Заполняя документ (рисунок 4.1), можно воспользоваться полем «ТМЦ» для ввода нового наименования ТМЦ – основного средства. Порядок ввода нового ТМЦ, согласно данным таблицы 4.2, аналогичен алгоритму, описанному выше.

Поля «Группа», «Шифр» и «Срок службы» связаны между собой. Выбор шифра амортизационной группы обеспечивает автоматическое заполнение остальных полей.

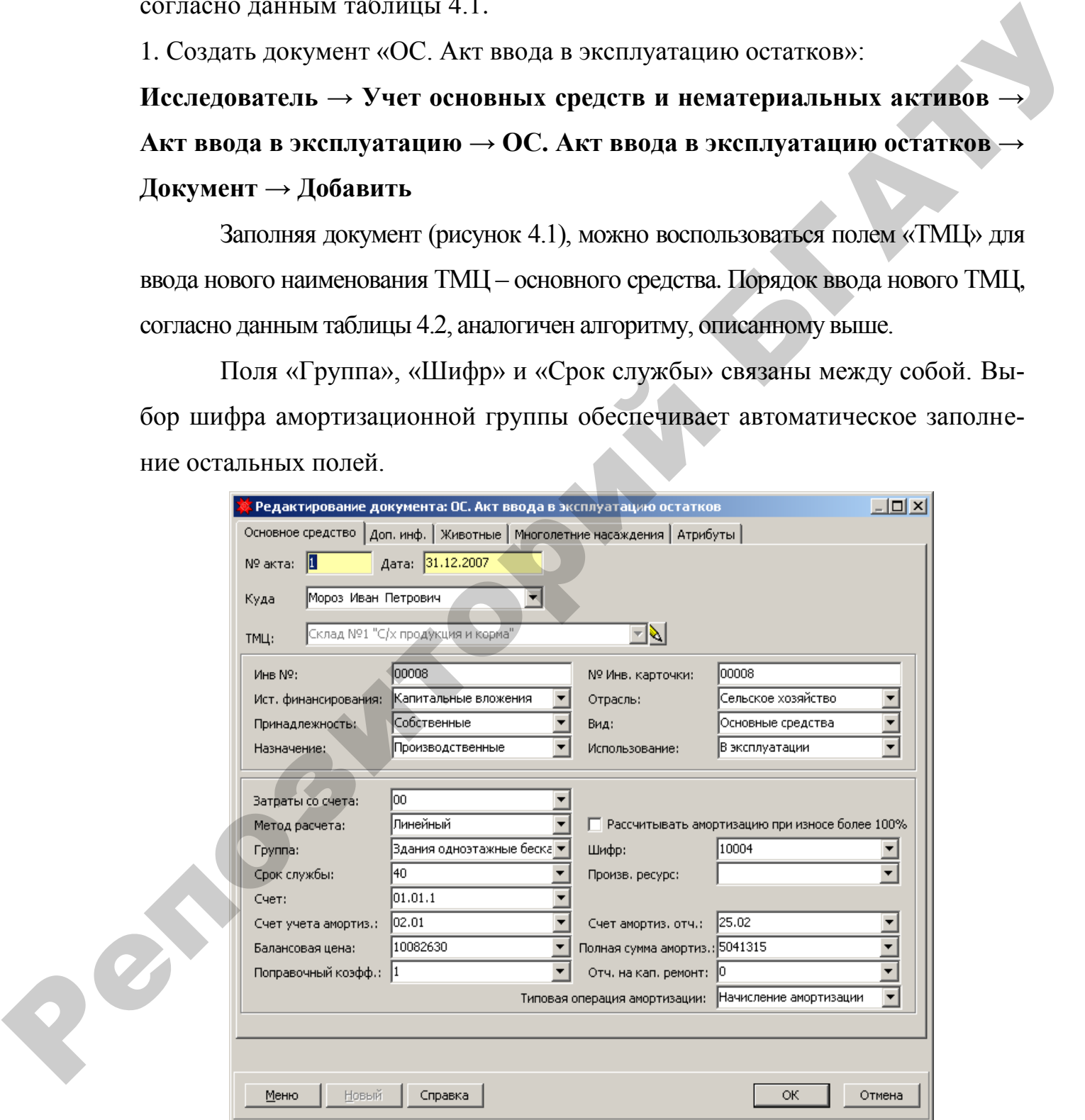

Рисунок 4.1 Документ **– «**ОС. Акт ввода в эксплуатацию остатков»

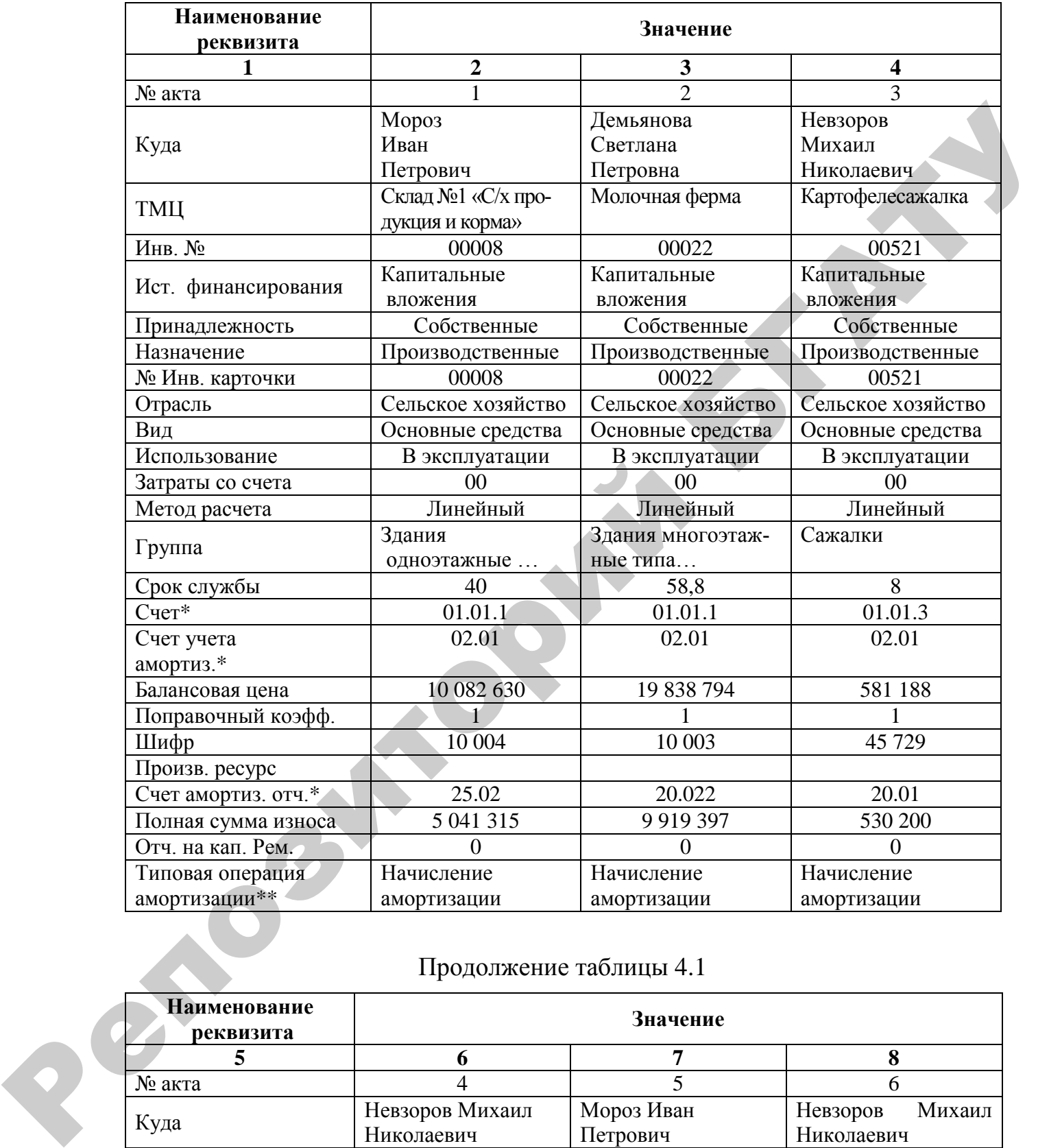

# Таблица 4.1 – Объекты ТМЦ (основные средства)

# Продолжение таблицы 4.1

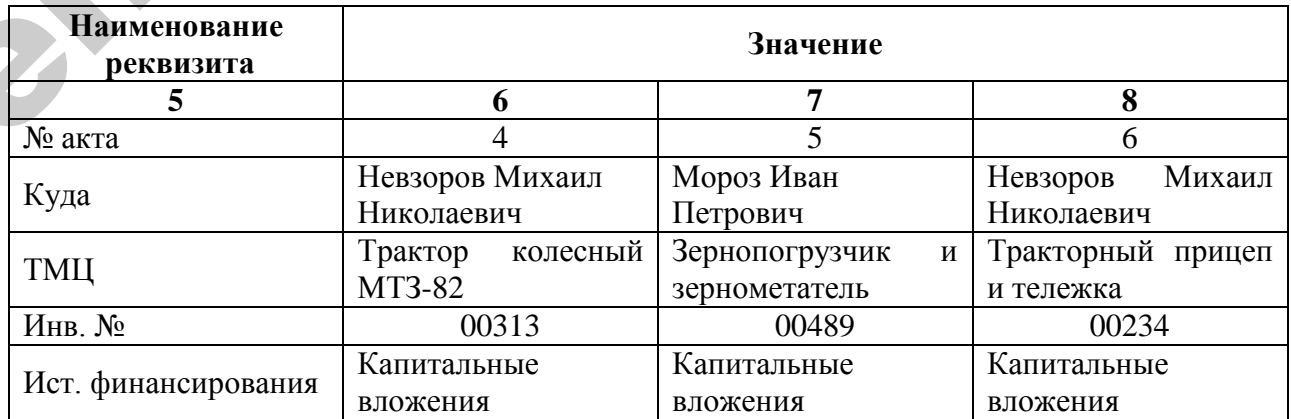

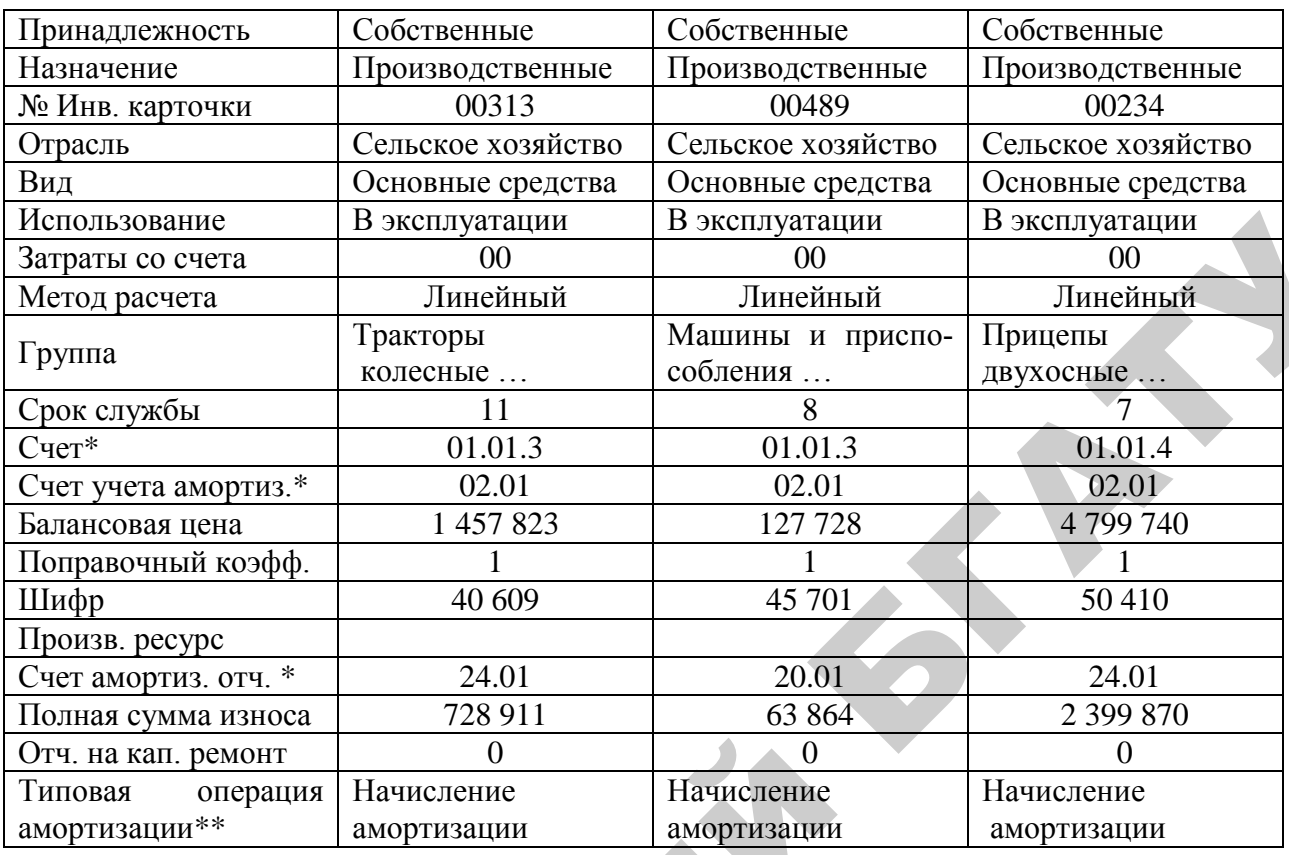

# Продолжение таблицы 4.1

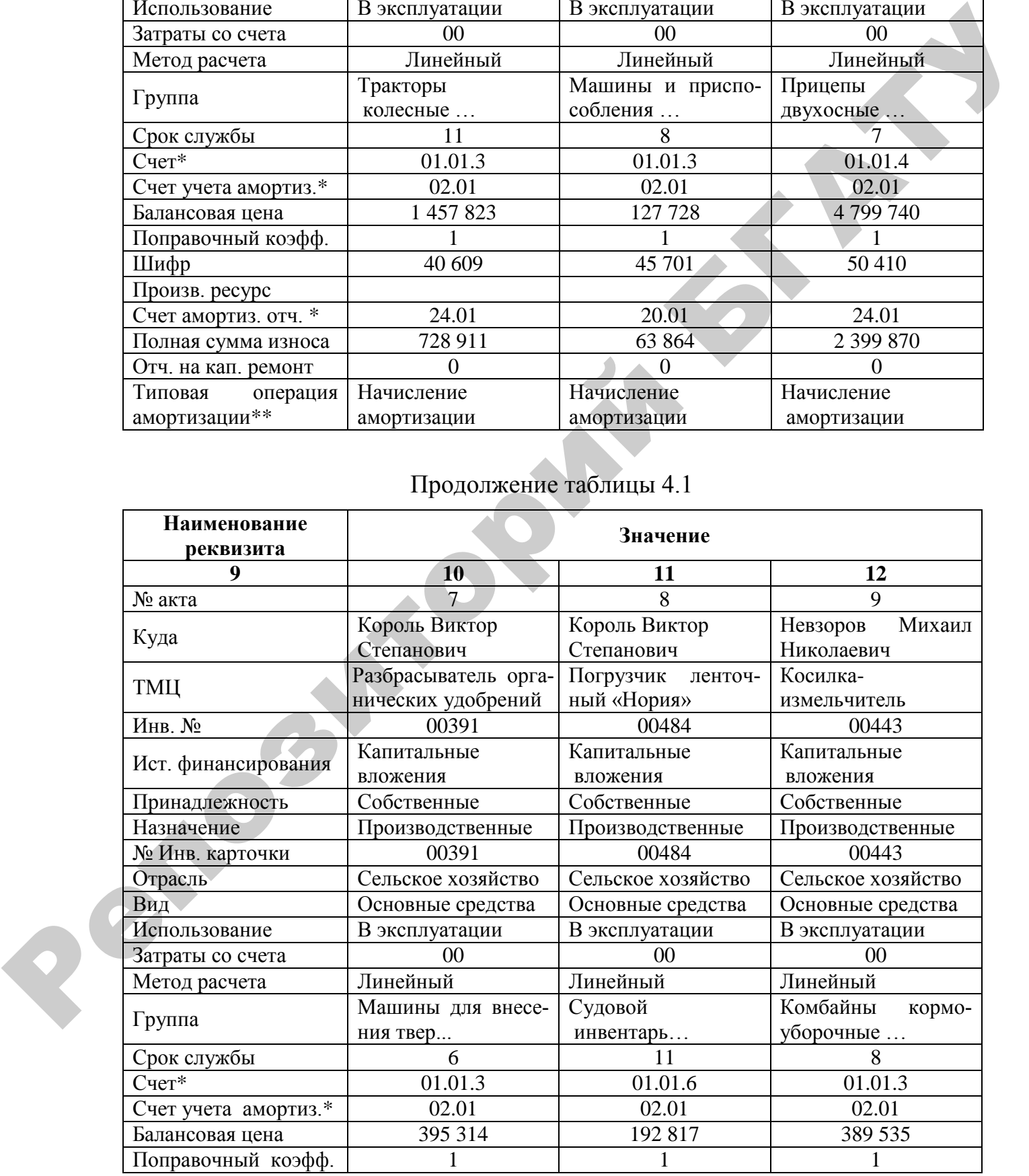

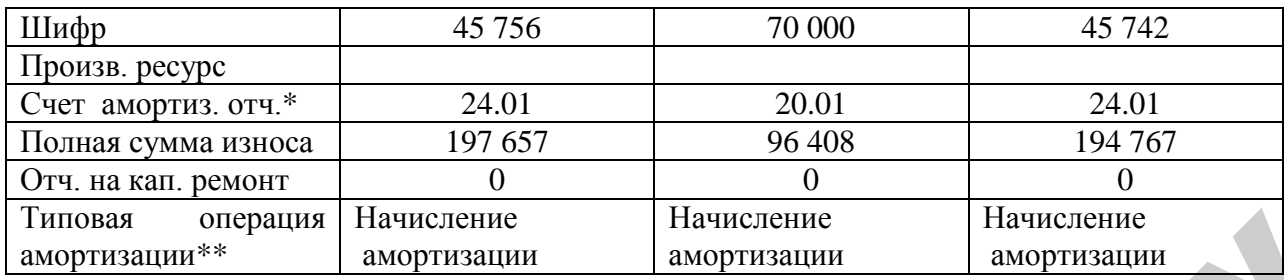

\* В зависимости от настройки плана счетов организации, субсчета могут быть другими.

\*\* В зависимости от настройки конфигурации могут использоваться другие типовые хозяйственные операции для начисления амортизации по конкретным видам объектов основных средств.

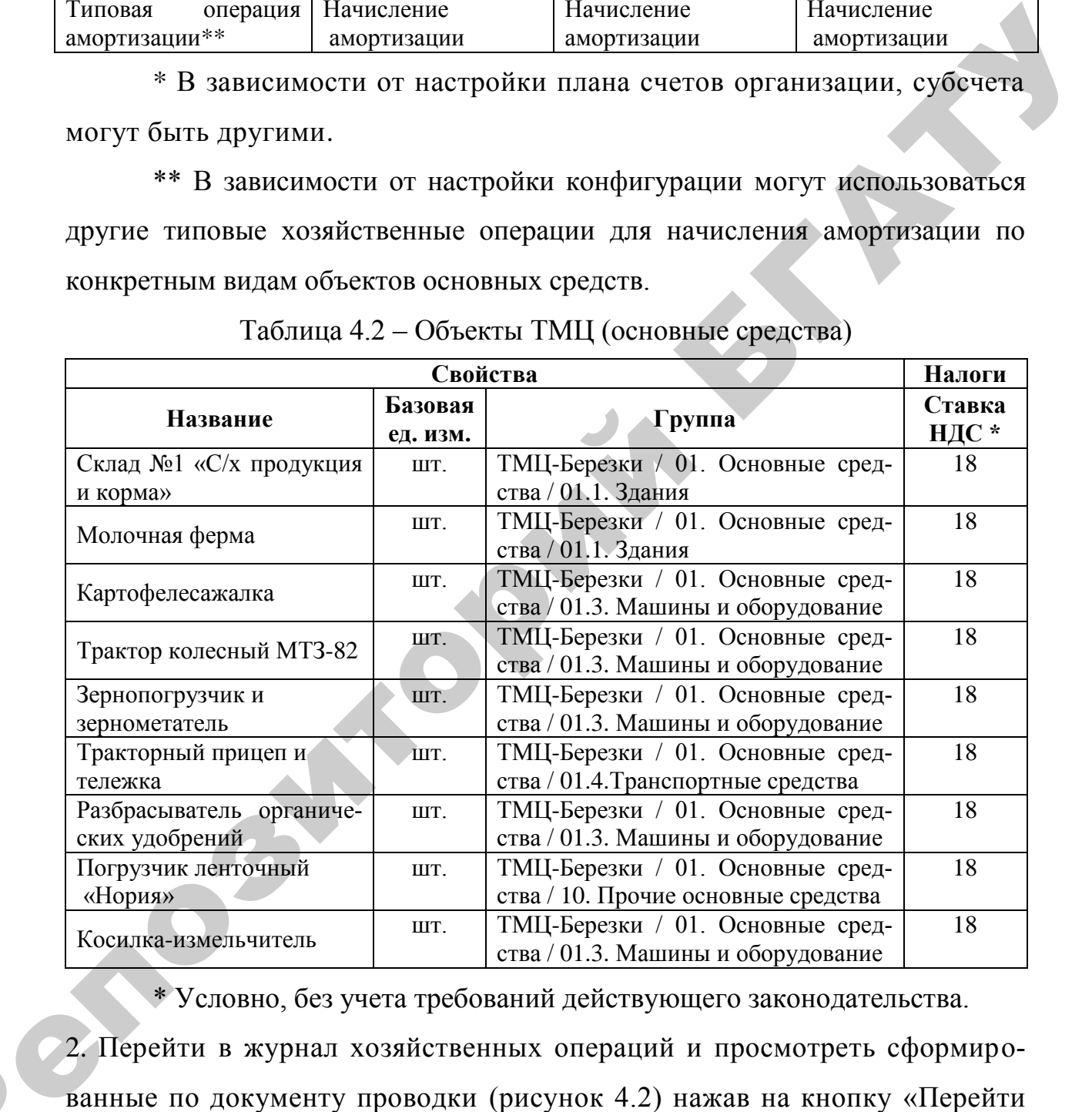

Таблица 4.2 – Объекты ТМЦ (основные средства)

\* Условно, без учета требований действующего законодательства.

2. Перейти в журнал хозяйственных операций и просмотреть сформированные по документу проводки (рисунок 4.2) нажав на кнопку «Перейти

на проводку» ( $\mathbf{D}$ ).

 $\mathbf{Q}^{\prime}$ 

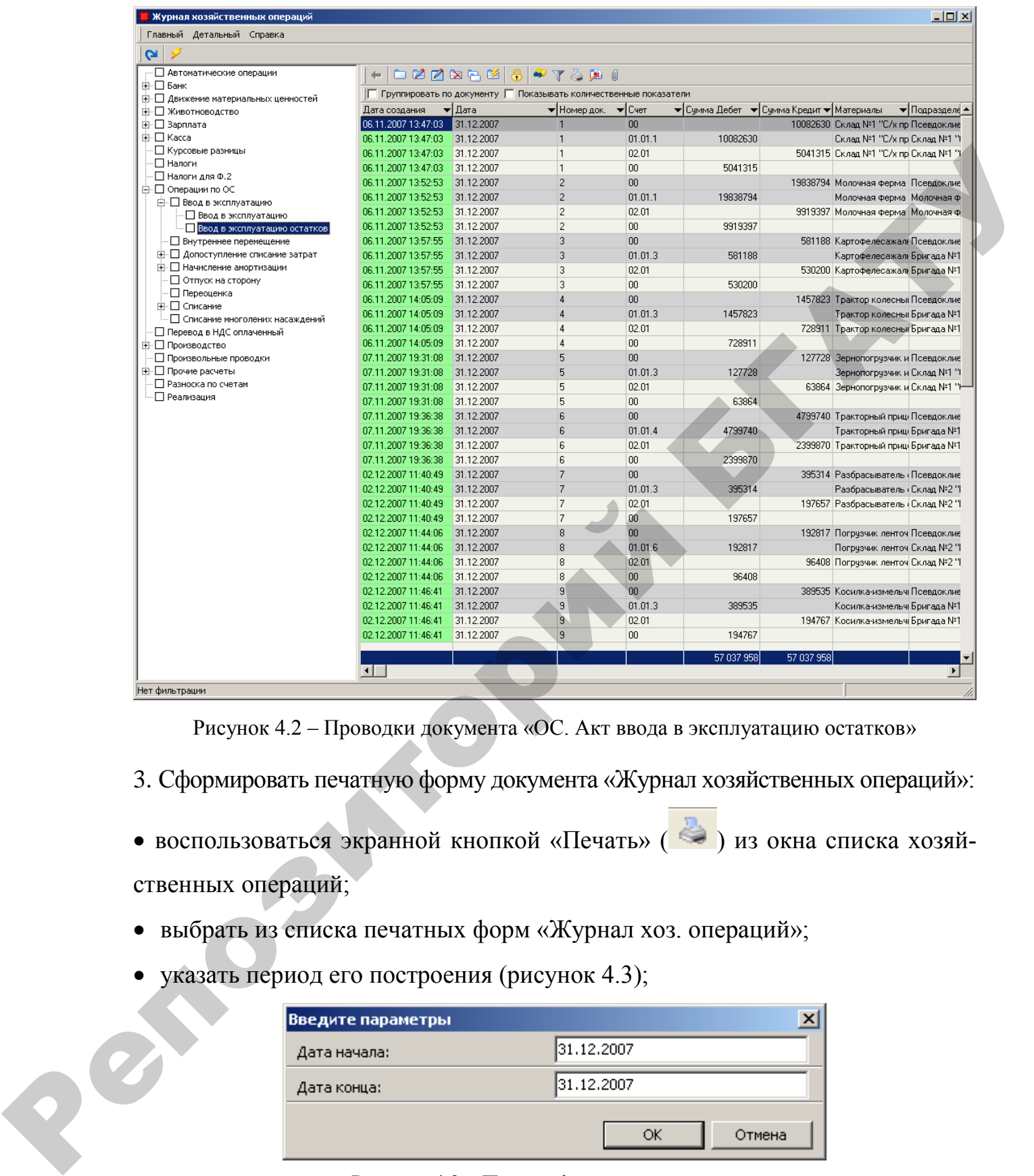

Рисунок 4.2 – Проводки документа «ОС. Акт ввода в эксплуатацию остатков»

- 3. Сформировать печатную форму документа «Журнал хозяйственных операций»:
- воспользоваться экранной кнопкой «Печать» ( ) из окна списка хозяйственных операций;
- выбрать из списка печатных форм «Журнал хоз. операций»;
- указать период его построения (рисунок 4.3);

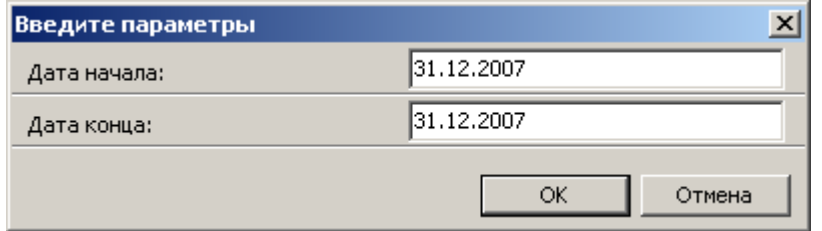

Рисунок 4.3 – Период формирования отчета

в окне «Введите параметры» нажать кнопку «ОК» (рисунок 4.4).

| Дебет Кредит<br>Сумма<br>Аналитика (дебет)<br>Аналитика (кредит)<br>Дата<br>Номер<br>Дата<br>Наименование<br><u>доку</u> мента  <br>документа<br>проводки<br>операции<br>31.12.2007<br>31.12.2007 01.01<br>00<br>10082630 Ввод в эксплуатацию<br>Склад №1 "С/х. продукция и<br>Псевдоклиент Склад №1 "С/х<br>орма" Склад №1 "С/х продукция и корма" 1<br>продукция и корма" Псевдоклиент<br>остатков<br>Мороз Иван Петрович<br>00008 100<br>31.12.2007<br>31.12.2007<br>00<br>02.01<br>5041315 Ввод в эксплуатацию<br>$\overline{1}$<br>остатков<br>Мороз Иван Петрович<br>00008 100<br>31.12.2007<br>$\overline{2}$<br>31.12.2007 01.01<br>00<br>19838794 Ввод в эксплуатацию<br>Молочная ферма Молочная<br>Псевдоклиент Молочная<br>ферма 2 Демьянова Светлана Петровна<br>ферма Псевдоклиент<br>остатков<br>00022 100<br>31.12.2007<br>$\overline{2}$<br>31.12.2007<br>00<br>02.01<br>9919397 Ввод в эксплуатацию<br>остатков<br>00022 100<br>3.<br>31.12.2007<br>31.12.2007 01.01<br>00<br>581188 Ввод в эксплуатацию<br>Бригада №1<br>Псевдоклиент<br>Картофелесажалка 3 Невзоров Михаил<br>Картофелесажалка Псевдоклиент<br>остатков<br>3<br>00521 457<br><b>Николаевич</b><br>31.12.2007<br>3<br>31.12.2007<br>00<br>02.01<br>530200 Ввод в эксплуатацию<br>Бригада №1<br>остатков<br>Николаевич<br>00521 457<br>31.12.2007<br>31.12.2007 01.01<br>$00\,$<br>1457823 Ввод в эксплуатацию<br>$\overline{4}$<br>Бригада №1 Трактор<br>Псевдоклиент Трактор<br>колесный MT3-82 4 Невзоров Михаил<br>колесный МТЗ-82 Псевдоклиент<br>остатков<br>-3<br>Николаевич<br>00313<br>31.12.2007<br>$\overline{4}$<br>31.12.2007<br>00<br>02.01<br>728911 Ввод в эксплуатацию<br>Бригада №1 Трактор<br>олесный МТЗ-82 4 Невзоров Михаил<br>остатков<br>николаевич<br>00313<br>31.12.2007<br>5<br>31.12.2007 01.01<br>00<br>127728 Ввод в эксплуатацию<br>Склад №1 "С/х. продукция и<br>Псевдоклиент<br>корма" Зернопогрузчик и зернометатель 5<br>ернопотрузчик и зернометатель<br>остатков<br>-3<br>Мороз Иван Петрович<br>00489 457<br>Псевдоклиент<br>31.12.2007<br>5.<br>02.01<br>31.12.2007<br>00<br>63864 Ввод в эксплуатацию<br>орма" Зернопогрузчик и зернометатель 5<br>остатков<br>00489 457<br>Мороз Иван Петрович<br>31.12.2007<br>6<br>31.12.2007 01.01<br>00<br>4799740 Ввод в эксплуатацию<br>Бригада №1 Тракторный<br>прицеп и тележка 6 Невзоров Михаил<br>прицеп и тележка Псевдоклиент<br>остатков<br>4<br>00234<br>Николаевич<br>31.12.2007<br>02.01<br>2399870 Ввод в эксплуатацию<br>6<br>31.12.2007<br>00<br>прицеп и тележка 6 Невзоров Михаил<br>остатков<br>Николаевич<br>00234<br>31.12.2007<br>7<br>31.12.2007 01.01<br>00<br>395314 Ввод в эксплуатацию<br>Склад №2 "Материалы,<br>Псевдоклиент<br>удобрения и запчасти" Разбрасыватель<br>Разбрасыватель органических удобрений<br>остатков<br>3<br>органических удобрений 7 Король Виктор<br>Псевдоклиент<br>Степанович<br>00391<br>$\blacktriangleleft$<br>Рисунок 4.4 - Печатная форма журнала хозяйственных операций<br>Задача 4.2. Начисление амортизации.<br>01.01.200 начислен износ основных средств за январь 200 г.<br>1. Создать документ «Ведомость начисления амортизации» (рисунок 4.5):<br>Исследователь $\rightarrow$ Учет основных средств и нематериальных активов $\rightarrow$ ОС.<br>Ведомость начисления амортизации $\rightarrow$ Документ $\rightarrow$ Добавить<br>• указать месяц и год расчета амортизации – январь, 200 г.<br>• при заполнении документа необходимо воспользоваться экранной кнопкой<br>«Остатки ТМЦ» для выбора отдельных объектов основных средств и немате-<br>риальных активов или экранной кнопкой «Начислить» для начисления амор- |             |  |  | Журнал хозяйственных операций |                                                                         |
|----------------------------------------------------------------------------------------------------|-------------|--|--|-------------------------------|-------------------------------------------------------------------------|
|                                                                                                    |             |  |  |                               |                                                                         |
|                                                                                                    |             |  |  |                               |                                                                         |
|                                                                                                    |             |  |  |                               | Склад №1 "С/х. продукция и<br>корма" Склад №1 "С/х продукция и корма" 1 |
|                                                                                                    |             |  |  |                               |                                                                         |
|                                                                                                    |             |  |  |                               | Молочная ферма Молочная<br>ферма 2 Демьянова Светлана Петровна          |
|                                                                                                    |             |  |  |                               |                                                                         |
|                                                                                                    |             |  |  |                               | Картофелесажалка 3 Невзоров Михаил                                      |
|                                                                                                    |             |  |  |                               |                                                                         |
|                                                                                                    |             |  |  |                               |                                                                         |
|                                                                                                    |             |  |  |                               |                                                                         |
|                                                                                                    |             |  |  |                               | Склад №1 "С/х. продукция и                                              |
|                                                                                                    |             |  |  |                               | Псевдоклиент Тракторный                                                 |
|                                                                                                    |             |  |  |                               | Бригада №1 Тракторный                                                   |
|                                                                                                    |             |  |  |                               |                                                                         |
|                                                                                                    |             |  |  |                               |                                                                         |
|                                                                                                    |             |  |  |                               |                                                                         |
|                                                                                                    | $C$ тр. 1/2 |  |  |                               |                                                                         |
|                                                                                                    |             |  |  |                               |                                                                         |
|                                                                                                    |             |  |  |                               |                                                                         |
|                                                                                                    |             |  |  |                               |                                                                         |
|                                                                                                    |             |  |  |                               |                                                                         |
|                                                                                                    |             |  |  |                               |                                                                         |
|                                                                                                    |             |  |  |                               |                                                                         |
|                                                                                                    |             |  |  |                               |                                                                         |

Рисунок 4.4 – Печатная форма журнала хозяйственных операций

#### **Задача 4.2. Начисление амортизации.**

# **Исследователь → Учет основных средств и нематериальных активов → ОС. Ведомость начисления амортизации → Документ → Добавить**

|                               |       | <mark>»</mark> Редактирование документа: ОС. Ведомость начисления амортизации |                      |                       |            |                                                                                                    |        |                            |                           | $-10x$ |
|-------------------------------|-------|-------------------------------------------------------------------------------|----------------------|-----------------------|------------|----------------------------------------------------------------------------------------------------|--------|----------------------------|---------------------------|--------|
| Основные   Атрибуты           |       |                                                                               |                      |                       |            |                                                                                                    |        |                            |                           |        |
| № документа                   |       |                                                                               |                      |                       |            |                                                                                                    |        |                            |                           |        |
| Начислить амортизацию за      |       | Январь                                                                        | $\mathbf{r}$<br>2008 | ▼<br><b>Начислить</b> |            |                                                                                                    |        |                            |                           |        |
| I R<br>$\sim$                 |       | Остатки ТМЦ 2 2                                                               |                      |                       |            |                                                                                                    |        |                            |                           |        |
| Инв. N <del>▼</del> Шифр ▼ ОС |       |                                                                               |                      |                       |            | ▼ Баланс, цена. ▼ Накопленная сумма a▼ Начисленая амортизац ▼ Новая сумма амортизац ▼ Счет амортизации |        | $\blacktriangleright$ Cyer | $\blacktriangleright$ Bug |        |
| $\bigtriangledown$ 00008      | 10004 | Склад №1 "С/х прод                                                            | 10 082 630           | 5 041 315             | 10502.74   | 5 0 51 8 1 7 . 7 4                                                                                     | 25.02  |                            | 02.01 Основные средст     |        |
| 00022                         | 10003 | Молочная ферма                                                                | 19 838 794           | 9919397               | 14 050 14  | 9 9 3 4 4 7 1 4                                                                                        | 20.022 |                            | 02.01 Основные средст     |        |
| 00521                         | 45729 | Картофелесажалка                                                              | 581 188              | 530 200               | 531,12     | 530 731 12                                                                                             | 20.01  |                            | 02.01 Основные средст     |        |
| 00313                         | 40609 | Трактор колесный М                                                            | 1 457 823            | 728 911               | 5 5 2 2.06 | 734 433.06                                                                                             | 24.01  |                            | 02.01 Основные средст     |        |
| 00489                         | 45701 | Зернопогрчзчик и зе                                                           | 127 728              | 63864                 | 665.25     | 64 529.25                                                                                              | 20.01  |                            | 02.01 Основные средст     |        |
| 00234                         | 50410 | Тракторный прицеп                                                             | 4799740              | 2 3 9 8 8 7 0         | 28 569,88  | 2 428 439,88                                                                                           | 24.01  |                            | 02.01 Основные средст     |        |
| 00443                         | 45742 | <b>Косилка-измельчите</b>                                                     | 389 535              | 194767                | 2028.83    | 196 795.83                                                                                             | 24.01  |                            | 02.01 Основные средст     |        |
| 00391                         | 45756 | Разбрасыватель орг                                                            | 395 314              | 197657                | 2745.24    | 200 402.24                                                                                             | 24.01  |                            | 02.01 Основные средст     |        |
| 00484                         | 70000 | Погрчзчик ленточны                                                            | 192 817              | 96 40 8               | 730,37     | 97 138,37                                                                                              | 20.01  |                            | 02.01 Основные средст     |        |
|                               |       |                                                                               |                      |                       |            |                                                                                                    |        |                            |                           |        |
|                               |       |                                                                               | 37 865 569           | 19 172 389            | 65 345,63  | 19 237 734,63                                                                                          |        |                            |                           |        |
| Меню                          |       | Справка                                                                       |                      |                       |            |                                                                                                    |        |                            | OK<br>Отмена              |        |

Рисунок 4.5 – Документ **«**ОС. Ведомость начисления амортизации»

2. Проверить правильность формирования корреспонденции счетов по документу «ОС. Ведомость начисления амортизации» (рисунок 4.6). Для этого необходимо перейти в журнал хозяйственных операций (**Исследователь → Бухгалтерия → Журнал хозяйственных операций → Операции по ОС → Начисление амортизации)** 

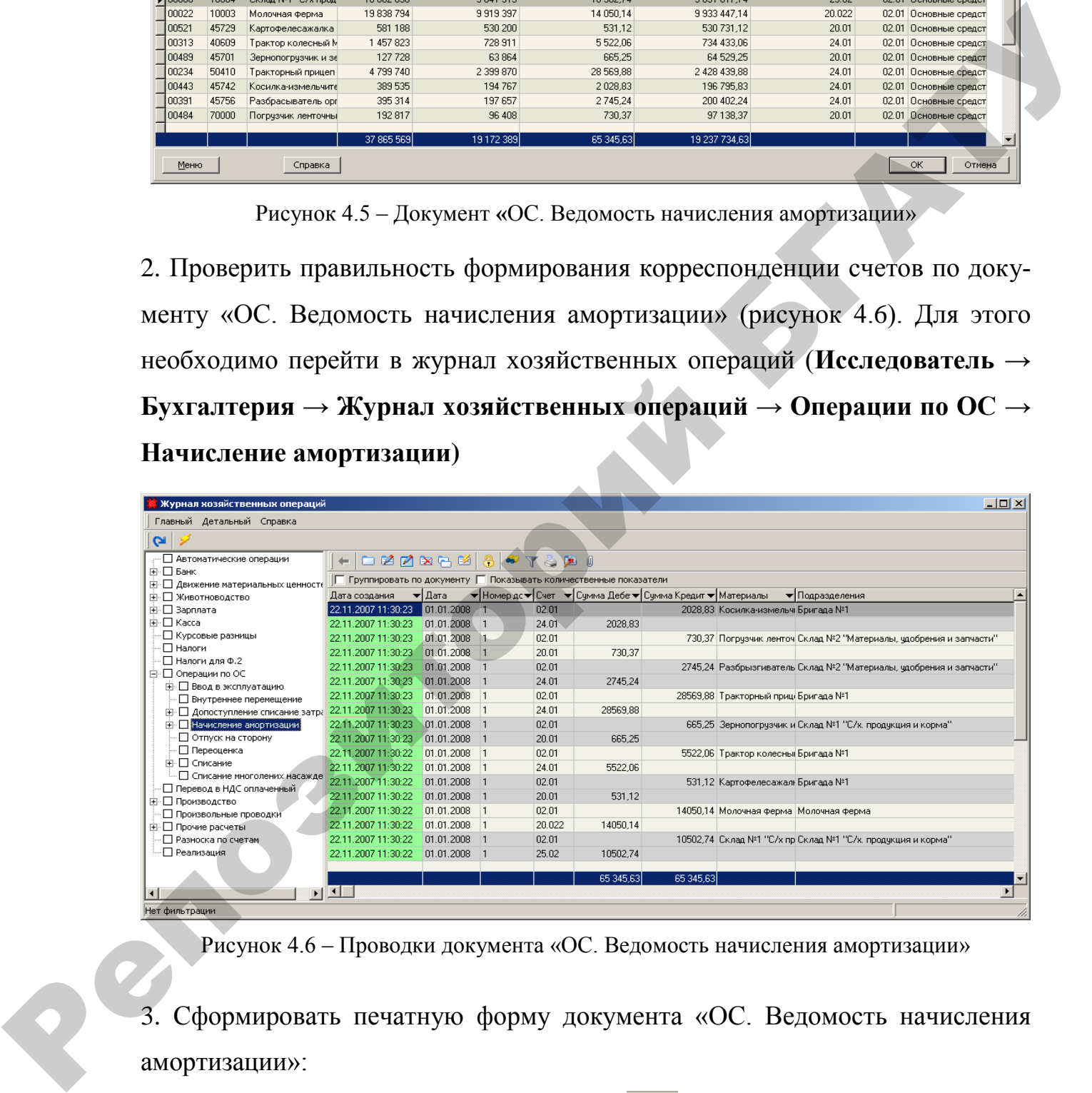

Рисунок 4.6 – Проводки документа «ОС. Ведомость начисления амортизации»

3. Сформировать печатную форму документа «ОС. Ведомость начисления амортизации»:

- воспользоваться экранной кнопкой «Печать» ( $\iff$ ) из окна списка документов;
- выбрать из списка печатных форм «Ведомость начисленной амортизации»;
- задать параметры построения отчета (рисунок 4.7);

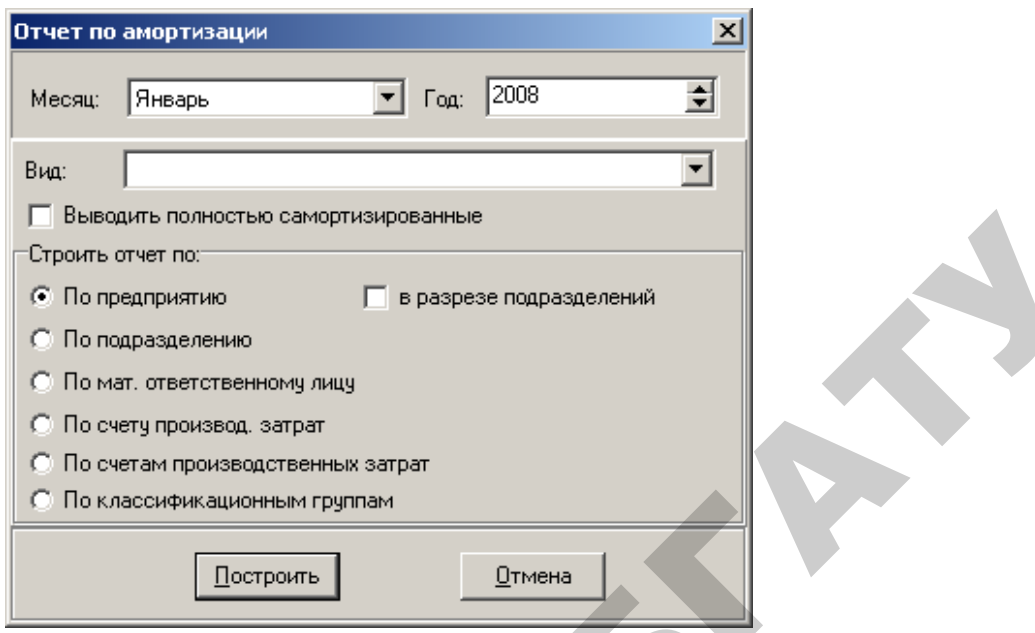

Рисунок 4.7 – Параметры построения отчета

| <b>C</b> По подразделению<br>С Помат, ответственному лицу<br>С По счету производ, затрат<br><b>C</b> По счетам производственных затрат<br>© По классификационным группам<br>Отмена<br><u>  І</u> остроить<br>Рисунок 4.7 - Параметры построения отчета<br>в окне «Отчет по амортизации», после указания параметров, нажать<br>экранную кнопку «Построить» (рисунок 4.8).<br><i>ह</i> ∕ Ведомость начисленной амортизации<br>+100% M N G H + A + ? X<br>Ведомость начисленной амортизации<br>за Январь 2008г.<br>УП совхоз "Березки"<br>Наименование организации:<br>Производственное подразделение:<br>Bce<br>Bce<br>Материально ответственное лицо:<br>Bce<br>Счет производственных затрат:<br>Начислен.<br>Сулпта<br>Koppec-<br>Первоначальная<br>Дата акта<br>Шифр<br>Износ<br>Срок<br>Наниенование объекта<br>HHB. No<br>накопленной<br>Ne n/n<br>амортизация,<br>понденция<br>ввода<br>алгорт.<br>стоимость, руб.<br>нсп.<br>руб.<br>мортизации, руб.<br>счетов<br>клад №1 "С/х.<br>Склад №1 "С/х продукция и<br>31.12.2007 00008<br>40.00<br>10 082 630<br>50.10<br>10 502.74 25.02-02.01<br>10004<br>5051817.74<br>продукция и<br>корма"<br>корма"<br>14 050 14 20 022-02.0<br>31.12.2007 00022<br>10003<br>58.80<br>19 838 794<br>9 9 3 4 4 7 . 1 4<br>50.07<br>Молочная ферма<br>Молочная ферма<br>50410<br>7.00<br>4 799 740<br>2 428 439.88<br>31.12.2007 00234<br>50.60<br>28 569.88 24.01-02.01 Бригада №1<br>Тракторный прицеп и тележка<br>31.12.2007 00313<br>1 457 823<br>734 433.06<br>5 522.06 24.01-02.01 Бригада №1<br>40609<br>11.00<br>50.38<br>Трактор колесный МТЗ-82<br>∶клад №2<br>Разбрызгиватель органических<br>Материалы,<br>2 745 24 24 01 - 02 01<br>31.12.2007 00391<br>45756<br>6.00<br>50.69<br>395 314<br>200 402.24<br>удобрения и<br>удобрений<br>запчасти"<br>31.12.2007 00443<br>45742<br>389 535<br>50.52<br>2028.83 24.01-02.01 Бригада №1<br>8.00<br>196 795.83<br>Косилка-измедьчитель<br>Склад №2<br>"Материалы,<br>31.12.2007 00484<br>192817<br>97 138.37<br>730.37 20.01-02.01<br>50.38<br>Іогрузчик ленточный "Нория"<br>11.00<br>vuun<br>удобрения и<br>запчасти"<br>∴кпад №1 "С/х.<br>31.12.2007 00489<br>45701<br>8.00<br>64 5 29 25<br>50.52<br>665.25 20.01-02.01<br>127 728<br>Зернопогрузчик и зернометатель<br>продукция и<br>корма"<br>91.32<br>31.12.2007 00521<br>45729<br>8.00<br>581 188<br>530 731.12<br>531.12 20.01-02.01 Бригада №1<br>Картофелесажалка<br>37 865 569<br>19 237 734.63<br>65 345.63<br>Hrore:<br>Рисунок 4.8 – Печатная форма документа «ОС. Ведомость начисления амортизации» |          | • По предприятию |  |  | в разрезе подразделений |  |               |
|----------------------------------------------------------------------------------------------------|----------|------------------|--|--|-------------------------|--|---------------|
|                                                                                                    |          |                  |  |  |                         |  |               |
|                                                                                                    |          |                  |  |  |                         |  |               |
|                                                                                                    |          |                  |  |  |                         |  |               |
|                                                                                                    |          |                  |  |  |                         |  |               |
|                                                                                                    |          |                  |  |  |                         |  |               |
|                                                                                                    |          |                  |  |  |                         |  |               |
|                                                                                                    |          |                  |  |  |                         |  |               |
|                                                                                                    |          |                  |  |  |                         |  |               |
|                                                                                                    |          |                  |  |  |                         |  |               |
|                                                                                                    |          |                  |  |  |                         |  |               |
|                                                                                                    |          |                  |  |  |                         |  |               |
|                                                                                                    |          |                  |  |  |                         |  |               |
|                                                                                                    |          |                  |  |  |                         |  |               |
|                                                                                                    |          |                  |  |  |                         |  |               |
|                                                                                                    |          |                  |  |  |                         |  |               |
|                                                                                                    |          |                  |  |  |                         |  |               |
|                                                                                                    |          |                  |  |  |                         |  |               |
|                                                                                                    |          |                  |  |  |                         |  |               |
|                                                                                                    |          |                  |  |  |                         |  |               |
|                                                                                                    |          |                  |  |  |                         |  |               |
|                                                                                                    |          |                  |  |  |                         |  |               |
|                                                                                                    |          |                  |  |  |                         |  | Попразделение |
|                                                                                                    |          |                  |  |  |                         |  |               |
|                                                                                                    |          |                  |  |  |                         |  |               |
|                                                                                                    |          |                  |  |  |                         |  |               |
|                                                                                                    |          |                  |  |  |                         |  |               |
|                                                                                                    |          |                  |  |  |                         |  |               |
|                                                                                                    |          |                  |  |  |                         |  |               |
|                                                                                                    |          |                  |  |  |                         |  |               |
|                                                                                                    |          |                  |  |  |                         |  |               |
|                                                                                                    |          |                  |  |  |                         |  |               |
|                                                                                                    |          |                  |  |  |                         |  |               |
|                                                                                                    | Стр. 1/1 |                  |  |  |                         |  |               |
|                                                                                                    |          |                  |  |  |                         |  |               |

Рисунок 4.8 – Печатная форма документа «ОС. Ведомость начисления амортизации»

#### **Задача 4.3. Поступление ОС.**

Акцептовано платежное требование № 732 на основании договора №56 от 10.01.200\_ с УП «Минский тракторный завод» и счета №215 на сумму 1 745 102 руб. за трактор МТЗ-80, в т.ч. НДС 18% - 266 202 руб.

15.01.200\_ трактор МТЗ-80 поступил на Склад №3 (МОЛ –Коваленко М. В.) и оприходован по ТТН № 239. На поступившее основное средство выписана приходная накладная (приходный ордер) № 9 от 15.02.200\_.

1. Создать документ «Банковская выписка» №7 от 10.01.200\_ (Балансовый счет 60).

2. Создать документ «Накладная на получение ТМЦ» (рисунок 4.9):

# **Исследователь → Учет производственных запасов и готовой продукции → 01. Накладная на получение ТМЦ → Документ → Добавить**

Порядок создания документа аналогичен алгоритму, описанному выше (указать корреспондирующий счет – 08.04).

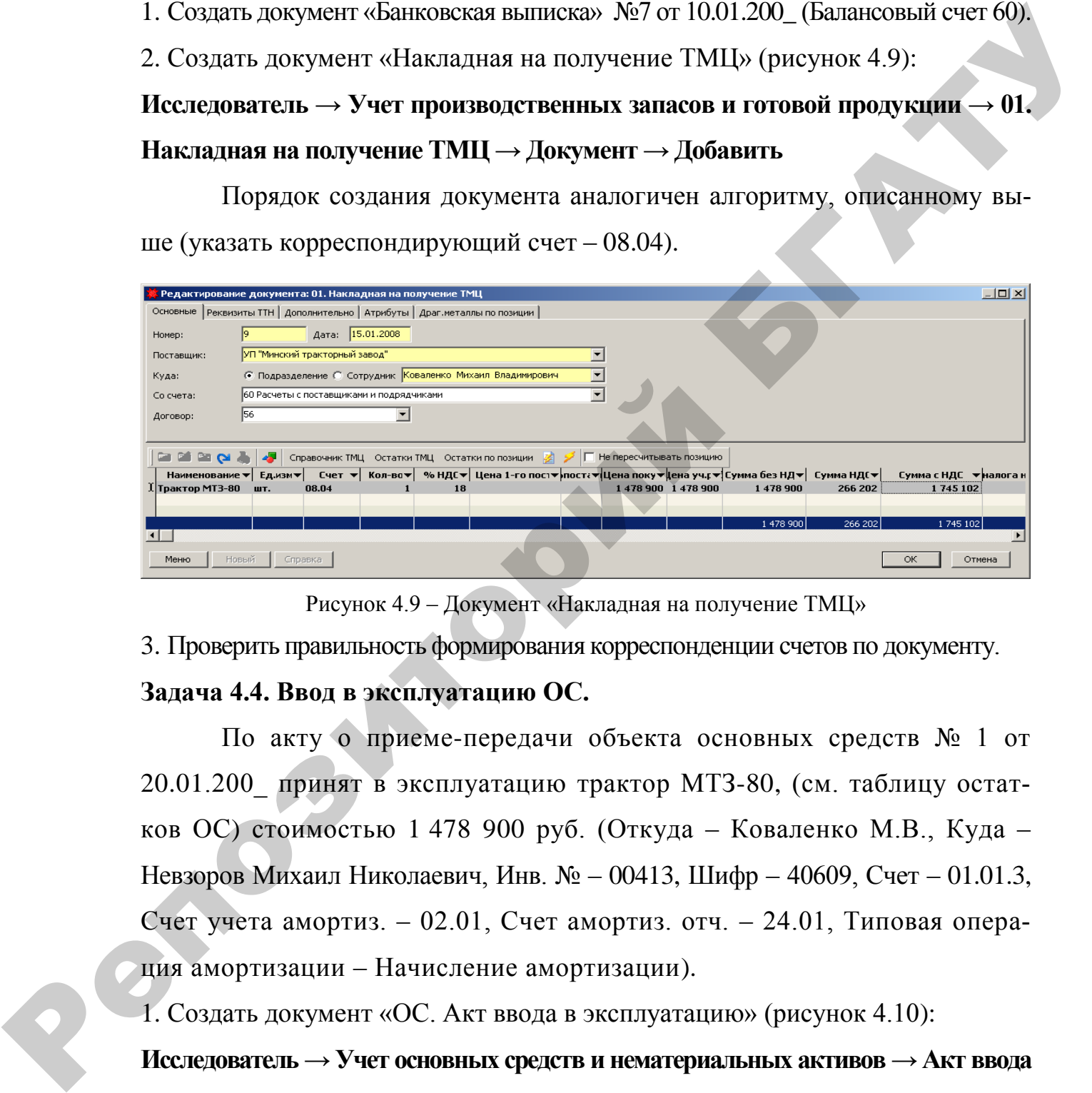

Рисунок 4.9 – Документ «Накладная на получение ТМЦ»

3. Проверить правильность формирования корреспонденции счетов по документу.

# **Задача 4.4. Ввод в эксплуатацию ОС.**

По акту о приеме-передачи объекта основных средств № 1 от 20.01.200\_ принят в эксплуатацию трактор МТЗ-80, (см. таблицу остатков ОС) стоимостью 1 478 900 руб. (Откуда – Коваленко М.В., Куда – Невзоров Михаил Николаевич, Инв. № – 00413, Шифр – 40609, Счет – 01.01.3, Счет учета амортиз. – 02.01, Счет амортиз. отч. – 24.01, Типовая операция амортизации – Начисление амортизации).

1. Создать документ «ОС. Акт ввода в эксплуатацию» (рисунок 4.10):

# **Исследователь → Учет основных средств и нематериальных активов → Акт ввода в эксплуатацию → ОС. Акт ввода в эксплуатацию→ Документ → Добавить**

При заполнении документа можно воспользоваться экранной кнопкой «Остатки ТМЦ» для выбора основного средства.

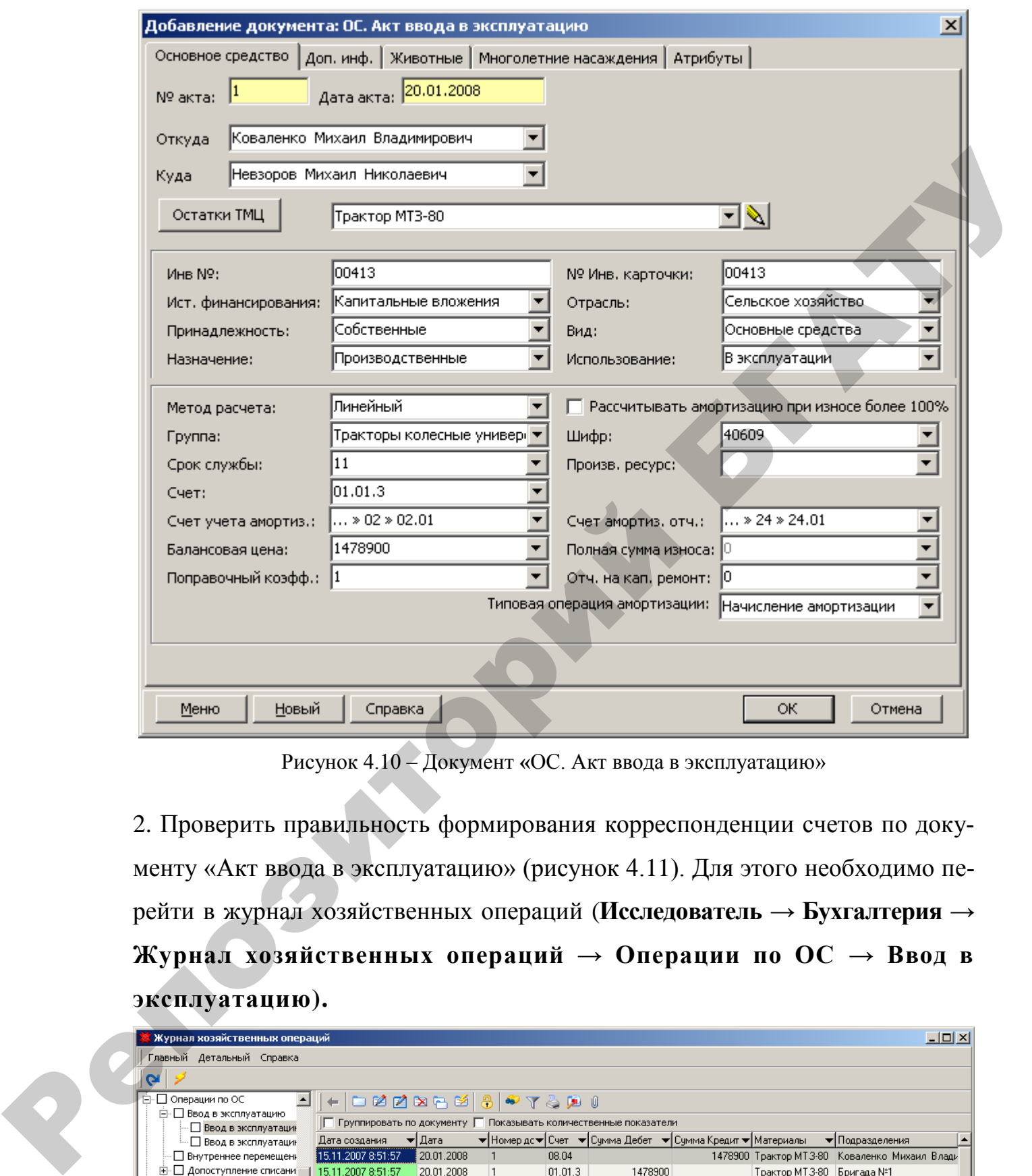

Рисунок 4.10 – Документ **«**ОС. Акт ввода в эксплуатацию»

2. Проверить правильность формирования корреспонденции счетов по документу «Акт ввода в эксплуатацию» (рисунок 4.11). Для этого необходимо перейти в журнал хозяйственных операций (**Исследователь → Бухгалтерия → Журнал хозяйственных операций → Операции по ОС → Ввод в эксплуатацию).** 

| <mark>Х</mark> Журнал хозяйственных операций і      |                                                                  |            |         |                                                               |          |                | $\Box$ D $\times$                             |
|-----------------------------------------------------|------------------------------------------------------------------|------------|---------|---------------------------------------------------------------|----------|----------------|-----------------------------------------------|
| Главный Детальный Справка                           |                                                                  |            |         |                                                               |          |                |                                               |
| o                                                   |                                                                  |            |         |                                                               |          |                |                                               |
| ∙ ∏ Операции по ОС<br>Ė-l                           | ∥⊢ ⊏ศฮ¤ฉซ 8 ⊕ร≿ตเ                                                |            |         |                                                               |          |                |                                               |
| ⊟- □ Ввод в эксплуатацию<br>— □ Ввод в эксплуатацин | Группировать по документу Г Показывать количественные показатели |            |         |                                                               |          |                |                                               |
| — ∏ Ввод в эксплуатаци⊩                             | Дата создания                                                    | ▼∣Дата     |         | ▼ Номер дс▼ Счет - ▼ Сумма Дебет - ▼ Сумма Кредит ▼ Материалы |          |                | • Подразделения                               |
| □ Внутреннее перемещенн                             | 15.11.2007 8:51:57                                               | 20.01.2008 | 08.04   |                                                               |          |                | 1478900 Трактор МТЗ-80 Коваленко Михаил Влади |
| <b>E</b> Допоступление списани                      | 15.11.2007 8:51:57                                               | 20.01.2008 | 01.01.3 | 1478900                                                       |          | Трактор MT3-80 | Бригада №1                                    |
| <b>E</b> . П Начисление амортизаци                  |                                                                  |            |         |                                                               |          |                |                                               |
| — $\Box$ Отпуск на сторону                          |                                                                  |            |         |                                                               |          |                |                                               |
| □ Переоценка                                        |                                                                  |            |         | 1478 900                                                      | 1478 900 |                |                                               |
|                                                     |                                                                  |            |         |                                                               |          |                |                                               |
| Нет фильтрации                                      |                                                                  |            |         |                                                               |          |                |                                               |

Рисунок 4.11 – Проводки документа «Акт ввода в эксплуатацию»

- 3. Сформировать печатную форму документа «Акт ввода в эксплуатацию»:
- воспользоваться экранной кнопкой «Печать» ( $\iff$ ) из окна списка документов;
- выбрать из списка печатных форм «Инвентарная карточка учета ОС» (рисунок 4.12).

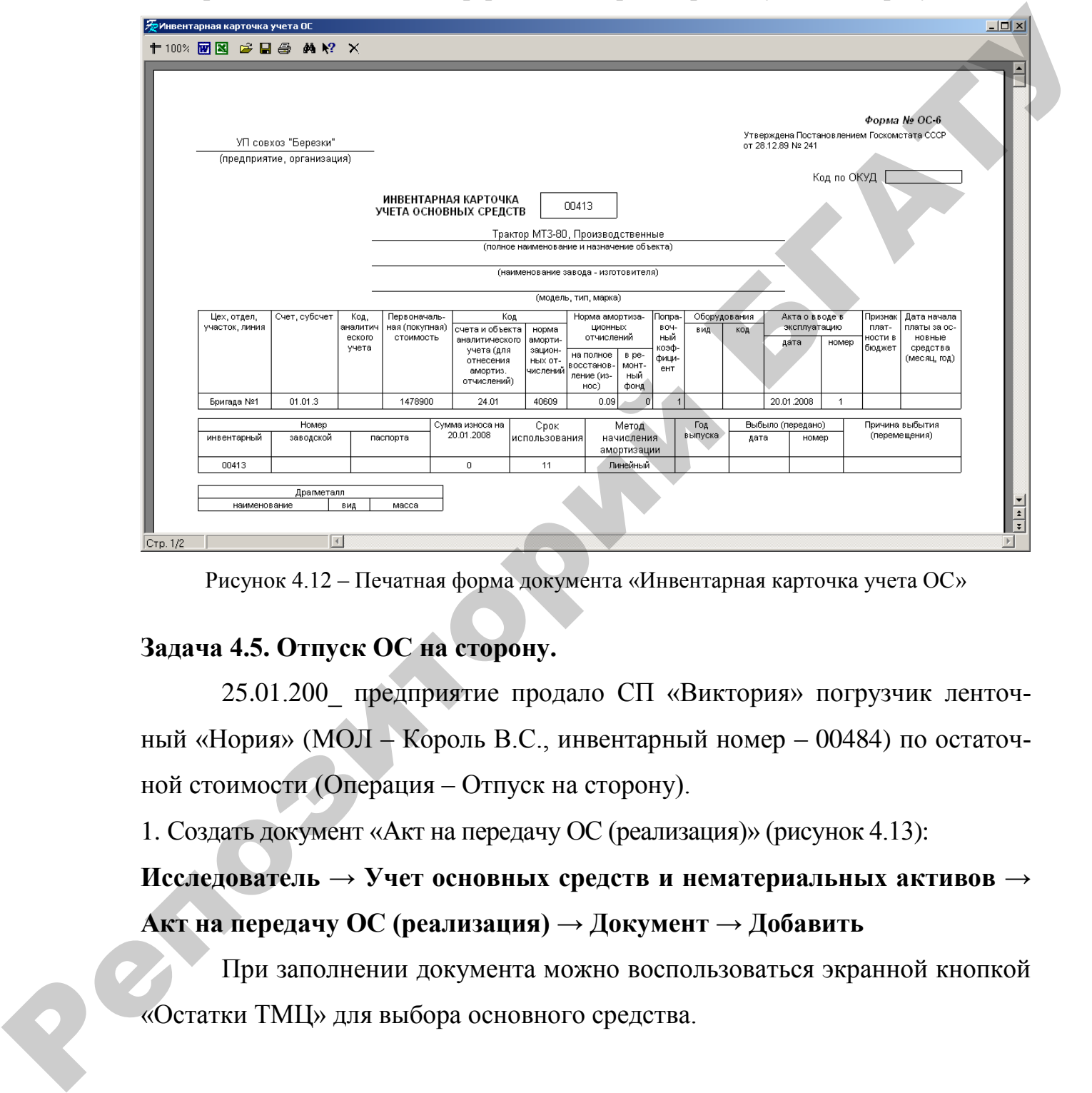

Рисунок 4.12 – Печатная форма документа «Инвентарная карточка учета ОС»

# **Задача 4.5. Отпуск ОС на сторону.**

25.01.200\_ предприятие продало СП «Виктория» погрузчик ленточный «Нория» (МОЛ – Король В.С., инвентарный номер – 00484) по остаточной стоимости (Операция – Отпуск на сторону).

1. Создать документ «Акт на передачу ОС (реализация)» (рисунок 4.13):

**Исследователь → Учет основных средств и нематериальных активов → Акт на передачу ОС (реализация) → Документ → Добавить**

При заполнении документа можно воспользоваться экранной кнопкой «Остатки ТМЦ» для выбора основного средства.

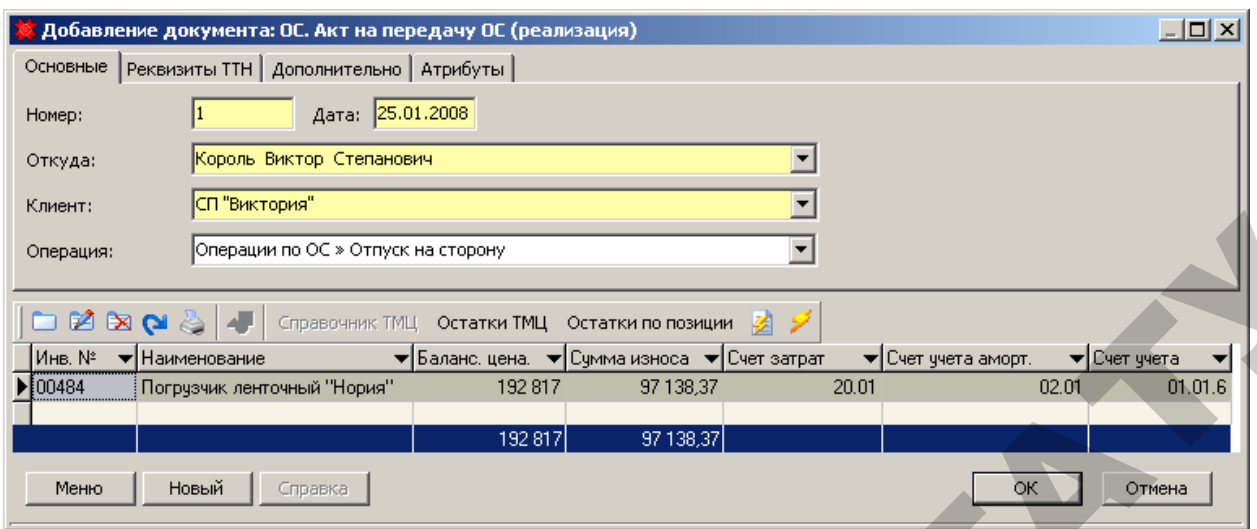

Рисунок 4.13 – Документ **«**Акт на передачу ОС (реализация)»

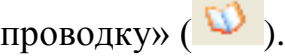

| Рисунок 4.13 - Документ «Акт на передачу ОС (реализация)»<br>2. Проверить правильность формирования корреспонденции счетов по до-<br>кументу «Отпуск на сторону» (рисунок 4.14). Для этого необходимо перей-<br>ти в журнал хозяйственных операций, нажав экранную кнопку «Перейти на<br>проводку» (<br>$\Box$ D $\times$<br><mark>.</mark> Журнал хозяйственных операций<br>Главный Детальный Справка<br>G<br>□ Внутреннее перемещение<br>+ D 2 Z & B 2 3 4 7 & 8 0<br>⊞- □ Допоступление списание за<br>  Группировать по документу Г Показывать количественные показатели<br><u> ⊞</u> Начисление амортизации<br>• Номер дс • Счет • Сумма Дебе • Сумма Кредит • Материалы<br>$\blacktriangledown$ Дата<br>Дата создания<br>• Подразделения<br><b>• В</b> Отпуск на сторону<br>22.11.2007 12:23:00 25.01.2008 1<br>192817 Погрузчик ленточ Склад №2 "Материалы, удобрения и запчасти"<br>∙ ∏ Переоценка<br>01.01.6<br><b>⊞</b> Списание<br>22.11.2007 12:23:00 25:01.2008 1<br>01.11<br>192817<br>Погрузчик ленточ Склад №2 "Материалы, удобрения и запчасти"<br>∙ ∐ Списание многолених насая<br>22.11.2007 12:23:00 25.01.2008 1<br>01.11<br>97138,37 Погрузчик ленточ Склад №2 "Материалы, удобрения и запчасти"<br>∙ □ Перевод в НДС оплаченный<br>22.11.2007 12:23:00 25.01.2008 1<br>02.01<br>97138,37<br>Погрузчик ленточ Склад №2 "Материалы, удобрения и запчасти"<br>⊞ Производство<br>22.11.2007 12:23:00 25.01.2008<br>01.11<br>95678,63 Погрузчик ленточ Склад №2 "Материалы, удобрения и запчасти"<br>$\vert$ 1<br>∙ Произвольные проводки<br>22.11.2007 12:23:00 25.01.2008 1<br>95678,63<br>91.01<br>⊞- ∏ Прочие расчеты<br>□ Разноска по счетам<br>385 634<br>385 634 | Меню                       | Новый<br>Справка | 97 138,37<br>192 817 | OК.<br>Отмена |
|----------------------------------------------------------------------------------------------------|----------------------------|------------------|----------------------|---------------|
|                                                                                                    |                            |                  |                      |               |
|                                                                                                    |                            |                  |                      |               |
|                                                                                                    |                            |                  |                      |               |
|                                                                                                    |                            |                  |                      |               |
|                                                                                                    |                            |                  |                      |               |
|                                                                                                    |                            |                  |                      |               |
|                                                                                                    |                            |                  |                      |               |
|                                                                                                    |                            |                  |                      |               |
|                                                                                                    |                            |                  |                      |               |
|                                                                                                    |                            |                  |                      |               |
|                                                                                                    |                            |                  |                      |               |
|                                                                                                    |                            |                  |                      |               |
|                                                                                                    |                            |                  |                      |               |
|                                                                                                    |                            |                  |                      |               |
|                                                                                                    | ∙ □ Реализация             |                  |                      |               |
|                                                                                                    | <del>І</del> ет фильтрации | 7 E N            |                      |               |
| Рисунок 4.14 – Проводки документа «Акт на передачу ОС (реализация)»                                                                                                    |                            |                  |                      |               |
|                                                                                                    |                            |                  |                      |               |
| 3. Сформировать печатную форму документа «Акт на передачу ОС (реализация)»:                                                                                                    |                            |                  |                      |               |
| воспользоваться экранной кнопкой «Печать» ( ) из окна списка документов;                                                                                                    |                            |                  |                      |               |

Рисунок 4.14 – Проводки документа «Акт на передачу ОС (реализация)»
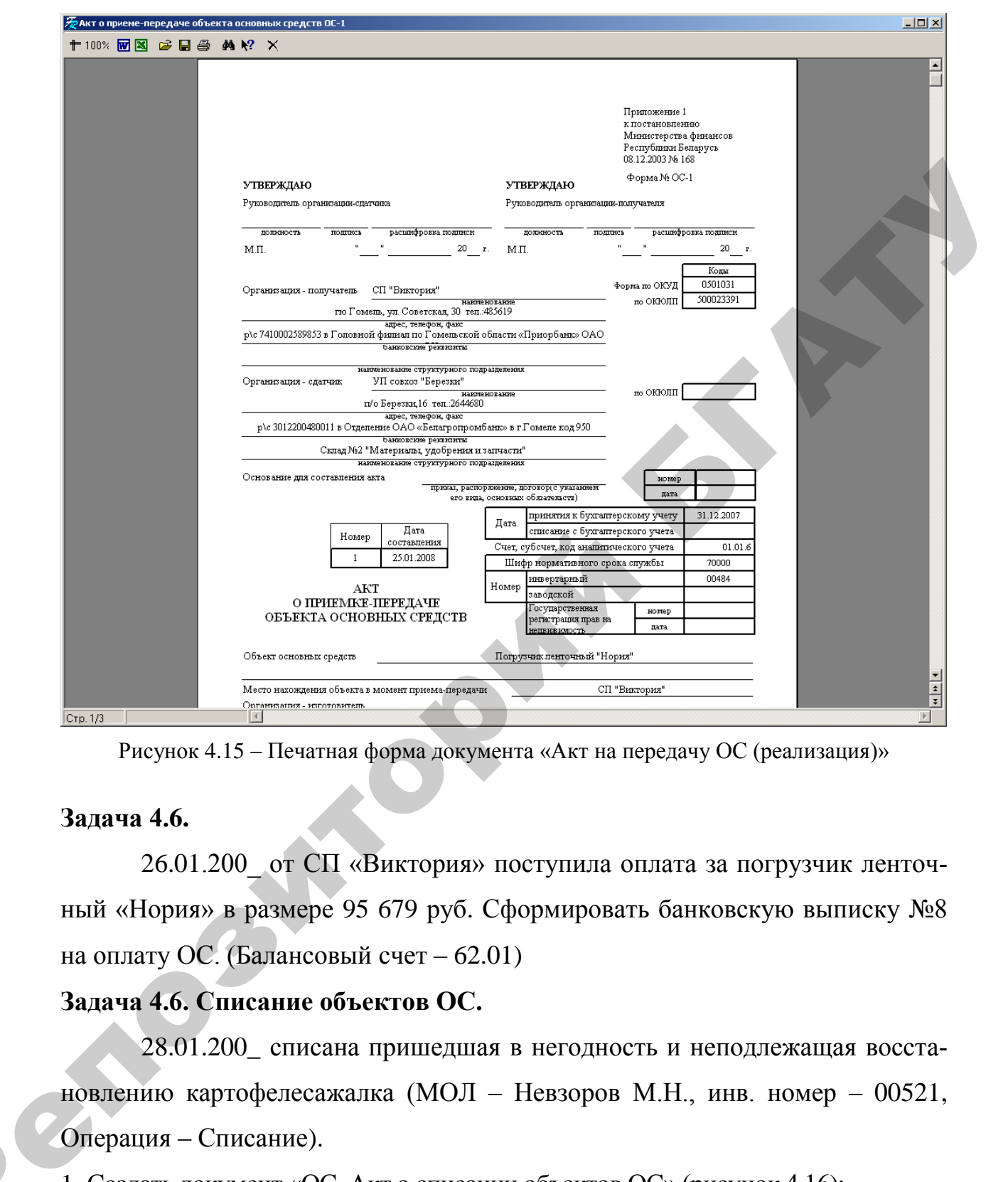

Рисунок 4.15 – Печатная форма документа «Акт на передачу ОС (реализация)»

### **Задача 4.6.**

 $\mathbf{Q}^{\prime}$ 

26.01.200\_ от СП «Виктория» поступила оплата за погрузчик ленточный «Нория» в размере 95 679 руб. Сформировать банковскую выписку №8 на оплату ОС. (Балансовый счет – 62.01)

### **Задача 4.6. Списание объектов ОС.**

28.01.200\_ списана пришедшая в негодность и неподлежащая восстановлению картофелесажалка (МОЛ – Невзоров М.Н., инв. номер – 00521, Операция – Списание).

1. Создать документ «ОС. Акт о списании объектов ОС» (рисунок 4.16):

**Исследователь → Учет основных средств и нематериальных активов → ОС. Акт о списании объектов ОС → Документ → Добавить**

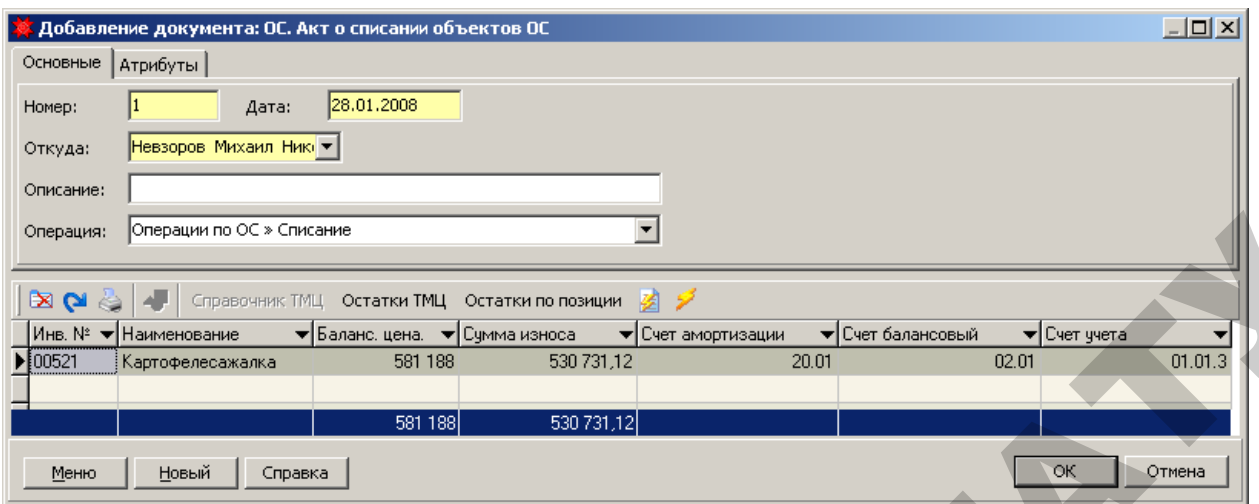

Рисунок 4.16 – Документ «Акт о списании объектов ОС»

| Справка<br>Меню<br><u>Н</u> овый<br>Рисунок 4.16 - Документ «Акт о списании объектов ОС»                                                                                                    |                                                                                   |
|----------------------------------------------------------------------------------------------------|-----------------------------------------------------------------------------------|
|                                                                                                    |                                                                                   |
|                                                                                                    |                                                                                   |
| 2. Проверить правильность формирования корреспонденции счетов по доку-                                                                                                    |                                                                                   |
| менту «ОС. Акт о списании объектов ОС» (рисунок 4.17). Для этого необхо-                                                                                                    |                                                                                   |
| димо перейти в журнал хозяйственных операций, нажав экранную кнопку                                                                                                    |                                                                                   |
| «Перейти на проводку» (1).                                                                                                    |                                                                                   |
| <mark>. Журнал хозяйственных операц</mark> ий<br>Главный Детальный Справка                                                                                                    | $\Box$ $\Box$ $\times$                                                            |
| ∙ ∏ Внутреннее перемещение<br>+ D 2 Z & B 3 3 4 7 & D 0<br>⊞- □ Допоступление списание за<br>  Группировать по документу Г Показывать количественные показатели<br><b>E</b> . П Начисление амортизации<br>▼Дата<br>Дата создания<br>∙ П Отпуск на сторону<br>22.11.2007 13:46:49 28.01.2008<br>01.01.3<br>∙ ∏ Переоценка<br><b>Е. Д</b> Списание<br>22.11.2007 13:46:49 28.01.2008 1<br>581188<br>91<br>- □ Списание многолених насах<br>22.11.2007 13:46:49 28.01.2008<br>530731,12<br>91<br>□ Перевод в НДС оплаченный<br>22.11.2007 13:46:49 28.01.2008<br>02.01<br>530731,12<br>⊞ Производство<br>Произвольные проводки<br>⊞- □ Прочие расчеты<br>1 111 919,12 <br>1111919,12<br>Нет фильтрации | • Подразделения<br>581188 Картофелесажал⊦ Бригада №1<br>Картофелесажал⊦Бригада №1 |
| Рисунок 4.17 - Проводки документа «ОС. Акт о списании объектов ОС»                                                                                                    |                                                                                   |
|                                                                                                    |                                                                                   |
| 3. Сформировать печатную форму документа «ОС. Акт о списании объектов ОС»:                                                                                                    |                                                                                   |
| • воспользоваться экранной кнопкой «Печать» ( В ) из окна списка документов;                                                                                                    |                                                                                   |
| • выбрать из списка печатных форм «Акт на списание основных средств»                                                                                                    |                                                                                   |

Рисунок 4.17 – Проводки документа «ОС. Акт о списании объектов ОС»

|                                                                                               |                                                     | <mark>?</mark> Акт на списание основных средств   |                                                   |                           |            |                                                                                                    |                                       |                              |                                                                                                 |                                                           |                                                                      |                              | $\Box$            |
|-----------------------------------------------------------------------------------------------|-----------------------------------------------------|---------------------------------------------------|---------------------------------------------------|---------------------------|------------|----------------------------------------------------------------------------------------------------|---------------------------------------|------------------------------|-------------------------------------------------------------------------------------------------|-----------------------------------------------------------|----------------------------------------------------------------------|------------------------------|-------------------|
|                                                                                               |                                                     |                                                   | УП совхоз "Березки"<br>(предприятие, организация) |                           |            |                                                                                                    |                                       | от 28.12.89 № 241            | Утверждена Постановлением Госкомстата СССР                                                      |                                                           | Форма № ОС 3                                                         |                              |                   |
|                                                                                               |                                                     |                                                   | АКТ                                               |                           |            |                                                                                                    | Утверждаю                             |                              | Код по ОКУД                                                                                     |                                                           |                                                                      |                              |                   |
|                                                                                               |                                                     | НА СПИСАНИЕ ОСНОВНЫХ СРЕДСТВ                      |                                                   |                           |            |                                                                                                    | Руководитель предприятия<br>(подпись) |                              | (и., о., фамилия)<br>20 г.                                                                      |                                                           |                                                                      |                              |                   |
|                                                                                               |                                                     |                                                   |                                                   |                           |            |                                                                                                    |                                       | Дата сос-<br>тавления        | Код вида операций                                                                               |                                                           |                                                                      |                              |                   |
|                                                                                               | Цeх,<br>отдел,<br>участок,<br>линия                 | Дебет<br>счет,<br>код<br>субс-<br>анали-          | счет,<br>субс-                                    | Кредит<br>код<br>анали-   | Сумма      | Сумма износа<br>по данным пе-<br>реоценки на<br>_г. или                                                                                                    |                                       | Номер<br>инвентар- заводской | Код<br>счета и                                                                                  | нормы                                                     | Норма амор-<br>тизационных                                           |                              |                   |
|                                                                                               |                                                     | чет<br>тичес-<br>KOTO<br>учета                    | чет                                               | тичес-<br>KOTO<br>учета   |            | по документам<br>приобретения                                                                                                    | ный                                   |                              | объекта ана-<br>литического<br>учета (для<br>отнесения<br>амортизаци-<br>ОННЫХ ОТ-<br>числений) | амор-<br>тиза-<br>ЦИОН-<br><b>HbIX</b><br>отчис-<br>лений | отчислений.<br>на пол-<br>ное<br>BOCC-<br>танов-<br>ление<br>(износ) | B pe-<br>MOHT<br>ный<br>фонд |                   |
|                                                                                               | 1                                                   | 3<br>$\overline{2}$                               | 4                                                 | 5                         | 6          | 7                                                                                                    | 8                                     | 9                            | 10 <sub>1</sub>                                                                                 | 11                                                        | 12                                                                   | 13                           |                   |
|                                                                                               | Невзоров<br>Михаил<br>Николаеви <br>ч               | 01.01 <br>з.                                      | 01.01 <br>з.                                      |                           | 581188     | 530731,12                                                                                                    | 00521                                 |                              | 20.01                                                                                           | 45729                                                     |                                                                      | 0                            |                   |
|                                                                                               |                                                     | Комиссия, назначенная ---------------------- от " |                                                   | приказом<br>распоряжением |            |                                                                                                    |                                       | $20$ F. No                   |                                                                                                 |                                                           |                                                                      |                              |                   |
|                                                                                               | на основании                                        |                                                   |                                                   |                           |            |                                                                                                    |                                       |                              |                                                                                                 |                                                           |                                                                      |                              |                   |
| $ C$ тр. 1/2                                                                                  |                                                     |                                                   | $\overline{\mathcal{A}}$                          |                           |            |                                                                                                    |                                       |                              |                                                                                                 |                                                           |                                                                      |                              |                   |
| Задача 4.7. Внутреннее перемещение объектов ОС.<br>Мороза И.П. Невзорову М.Н.                 |                                                     |                                                   |                                                   |                           |            | Рисунок 4.18 - Печатная форма документа «ОС. Акт о списании объектов ОС»<br>28.01.200 передан зернопогрузчик и зернометатель инв. номер 00489 от<br>1. Сформировать документ «ОС. Накладная на внутреннее перемещение |                                       |                              |                                                                                                 |                                                           |                                                                      |                              |                   |
| объектов ОС» (рисунок 4.19):                                                                  |                                                     |                                                   |                                                   |                           |            |                                                                                                    |                                       |                              |                                                                                                 |                                                           |                                                                      |                              |                   |
| Исследователь $\rightarrow$ Учет основных средств и нематериальных активов $\rightarrow$ ОС.  |                                                     |                                                   |                                                   |                           |            |                                                                                                    |                                       |                              |                                                                                                 |                                                           |                                                                      |                              |                   |
| Накладная на внутреннее перемещение объектов ОС $\rightarrow$ Документ $\rightarrow$ Добавить |                                                     |                                                   |                                                   |                           |            |                                                                                                    |                                       |                              |                                                                                                 |                                                           |                                                                      |                              |                   |
|                                                                                               |                                                     |                                                   |                                                   |                           |            |                                                                                                    |                                       |                              |                                                                                                 |                                                           |                                                                      |                              |                   |
|                                                                                               | Основные   Атрибуты                                 |                                                   |                                                   |                           |            | . Редактирование документа: ОС. Накладная на внутреннее перемещение объектов ОС                                                                                                    |                                       |                              |                                                                                                 |                                                           |                                                                      |                              | $\Box$ D $\times$ |
| Номер:                                                                                        | $\vert$ 1 $\vert$<br>От куда: Мороз Иван Петрович • |                                                   | Дата:                                             |                           | 28.01.2008 | Куда: Невзоров Михаил Никі ▼                                                                                                    |                                       |                              |                                                                                                 |                                                           |                                                                      |                              |                   |

Рисунок 4.18 – Печатная форма документа «ОС. Акт о списании объектов ОС»

## **Задача 4.7. Внутреннее перемещение объектов ОС.**

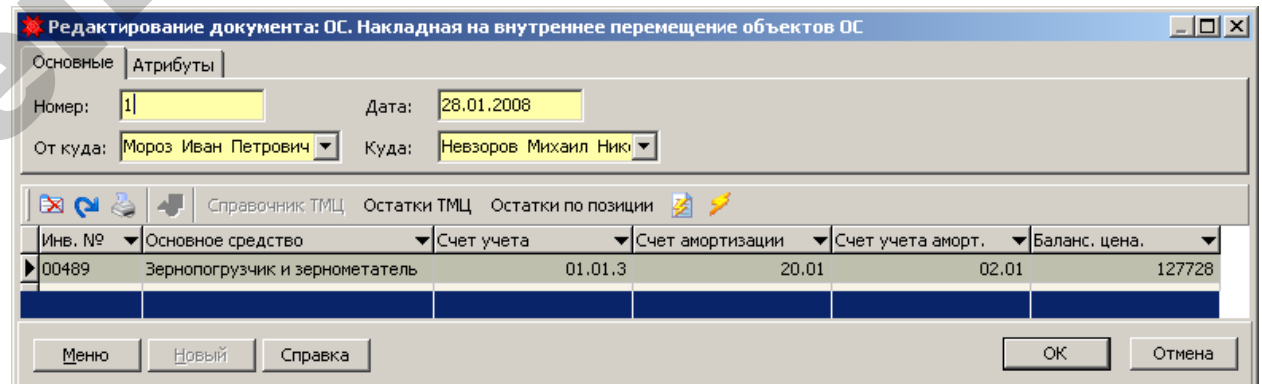

Рисунок 4.19 – Документ «ОС. Накладная на внутреннее перемещение объектов ОС»

2. Проверить правильность формирования корреспонденции счетов по документу «ОС. Накладная на внутреннее перемещение объектов ОС» (рисунок 4.20). Для этого необходимо перейти в журнал хозяйственных операций (**Исследователь → Бухгалтерия → Журнал хозяйственных операций → Операции по ОС → Внутреннее перемещение)**

| <b>Журнал хозяйственных операций</b>                                             |                                                                  |            |         |            |                                                          |                                     | $\Box$ o $\mathbf{x}$ |
|----------------------------------------------------------------------------------|------------------------------------------------------------------|------------|---------|------------|----------------------------------------------------------|-------------------------------------|-----------------------|
| Главный Детальный Справка                                                        |                                                                  |            |         |            |                                                          |                                     |                       |
| $\sim$                                                                           |                                                                  |            |         |            |                                                          |                                     |                       |
| ∃ Налоги для Ф.2                                                                 | $+  \texttt{DZZRBZ}   3   2   7 \& 2   0  $                      |            |         |            |                                                          |                                     |                       |
| ∑ Операции по ОС<br>Fr<br>⊟- □ Ввод в эксплуатацию                               | Группировать по документу Г Показывать количественные показатели |            |         |            |                                                          |                                     |                       |
| — □ Ввод в эксплуатацию                                                          | Дата создания                                                    | ▼ Дата     |         |            | ▼ Номер дс▼ Счет — Сумма Дебе ▼ Сумма Кредит ▼ Материалы |                                     | ▼ Подразделе ▲        |
| <sub>—</sub> ∏ Ввод в эксплуатацию остат                                         | 22.11.2007 16:15:51                                              | 28.01.2008 | 01.01.3 |            |                                                          | 127728 Зернопогрузчик и Склад №1 "1 |                       |
| Внутреннее перемещение                                                           | 22.11.2007 16:15:51                                              | 28.01.2008 | 01.01.3 | 127728     |                                                          | Зернопогрчзчик и Бригада №1         |                       |
| <b>E</b> . □ Допоступление списание затра<br><b>E</b> . П Начисление амортизации |                                                                  |            |         | Рассчитать | Рассчитать                                               |                                     |                       |
|                                                                                  |                                                                  |            |         |            |                                                          |                                     |                       |
| Нет фильтрации                                                                   |                                                                  |            |         |            |                                                          |                                     |                       |

Рисунок 4.20 – Проводки документа «ОС. Накладная на внутреннее перемещение объектов ОС»

|                           |                                     | . Журнал хозяйственных операций                                                                        |                                                                  |                                                                  |                    |                   |               |                                                                    | <u> 미미지</u>                       |
|---------------------------|-------------------------------------|----------------------------------------------------------------------------------------------------|------------------------------------------------------------------|------------------------------------------------------------------|--------------------|-------------------|---------------|--------------------------------------------------------------------|-----------------------------------|
| Главный Детальный Справка |                                     |                                                                                                    |                                                                  |                                                                  |                    |                   |               |                                                                    |                                   |
| G.                        |                                     |                                                                                                    |                                                                  |                                                                  |                    |                   |               |                                                                    |                                   |
| ⊡ Налоги для Ф.2          |                                     |                                                                                                    |                                                                  | ▁▎▎ <b>←</b> ▏▭▨▨◚◚▭▨▏ <b>░</b> ▏░▏❤▔░░▒░                        |                    |                   |               |                                                                    |                                   |
| ⊟- □ Операции по ОС       | ⊟- □ Ввод в эксплуатацию            |                                                                                                    |                                                                  | Группировать по документу Г Показывать количественные показатели |                    |                   |               |                                                                    |                                   |
|                           | □ Ввод в эксплуатацию               |                                                                                                    | Дата создания — ▼  Дата                                          |                                                                  |                    |                   |               | ▼ Номер дс ▼   Счет →    Сумма Дебе ▼   Сумма Кредит ▼   Материалы | • Подразделе_▲                    |
|                           |                                     | ∙ □ Ввод в эксплуатацию остат<br>Внутреннее перемещение                                                | 22.11.2007 16:15:51 28.01.2008<br>22.11.2007 16:15:51 28.01.2008 |                                                                  | 01.01.3<br>01.01.3 | 127728            |               | 127728 Зернопогрузчик и Склад №1 "I                                | Зернопогрузчик и Бригада №1       |
|                           |                                     | ⊞- □ Допоступление списание затра                                                                      |                                                                  |                                                                  |                    | Рассчитать        | Рассчитать.   |                                                                    |                                   |
|                           | <u>∓</u> . □ Начисление амортизации |                                                                                                    |                                                                  |                                                                  |                    |                   |               |                                                                    |                                   |
| Нет фильтрации            |                                     |                                                                                                    |                                                                  |                                                                  |                    |                   |               |                                                                    |                                   |
|                           |                                     | перемещение объектов ОС»:<br>воспользоваться экранной кнопкой «Печать» (• ) из окна списка документов; |                                                                  |                                                                  |                    |                   |               |                                                                    |                                   |
| (рисунок 4.21).           |                                     | • выбрать из списка печатных форм «Накладная на вн перемещение ОС-2»                                   |                                                                  |                                                                  |                    |                   |               |                                                                    |                                   |
|                           |                                     | $\bar{\not\equiv}$ Накладная на вн перемещение ОС-2                                                    |                                                                  |                                                                  |                    |                   |               |                                                                    |                                   |
|                           |                                     | +100% M X & H & A R X                                                                                  |                                                                  |                                                                  |                    |                   |               |                                                                    |                                   |
|                           |                                     |                                                                                                    |                                                                  |                                                                  |                    |                   |               | Форма № ОС-2                                                       |                                   |
|                           |                                     |                                                                                                    | УП совхоз "Березки"<br>наниенование организации                  |                                                                  |                    |                   | Форма по ОКУД | Коды<br>0501460                                                    |                                   |
|                           | Сдатчик                             |                                                                                                    |                                                                  | Склад №1 "С/х. продукция и корма"                                |                    |                   | mo OKFOJII    | 500023391                                                          |                                   |
|                           | Получатель                          |                                                                                                    | Бригада №1                                                       | нанженование структурного подразделения                          |                    |                   |               |                                                                    |                                   |
|                           |                                     |                                                                                                    |                                                                  | наниенование структурного подразделения                          |                    |                   |               |                                                                    |                                   |
|                           |                                     |                                                                                                    |                                                                  |                                                                  |                    |                   | Дата          |                                                                    |                                   |
|                           |                                     | НА ВНУТРЕННЕЕ ПЕРЕМЕЩЕНИЕ                                                                              | НАКЛАДНАЯ                                                        |                                                                  |                    | Номер             | составления   |                                                                    |                                   |
|                           |                                     | ОБЪЕКТОВ ОСНОВНЫХ СРЕДСТВ                                                                              |                                                                  |                                                                  |                    | 1                 | 28.01.2008    |                                                                    |                                   |
|                           | N≊                                  |                                                                                                    | Объект основных средств                                          |                                                                  |                    |                   |               | Стоимость, руб.                                                    |                                   |
|                           | π/π                                 |                                                                                                    |                                                                  | дата приобретения                                                | инвентарный        | Количество.<br>ШT |               |                                                                    |                                   |
|                           |                                     | нанженование                                                                                           |                                                                  | (год выпуска,<br>постройки)                                      | номер              |                   | единицы       | ECEPO                                                              |                                   |
|                           | 1<br>1                              | $\overline{a}$<br>Зернопогрузчик и зернометатель                                                       |                                                                  | 3.<br>30.12.1899                                                 | 4<br>00489         | 5<br>1            | 6.<br>127 728 | 7<br>127 728                                                       | $\Box$ u $\overline{\mathcal{N}}$ |

Рисунок 4.21 – Печатная форма документа «ОС. Накладная на внутреннее перемещение объектов ОС»

### **Отчеты:**

# 1. Сформировать отчет «ОС. Остатки»: **Исследователь → Учет основных средств и нематериальных активов → ОС. Остатки**

Сформировать печатную форму документа «ОС. Остатки»:

- воспользоваться экранной кнопкой «Печать» ( $\iff$ ) из окна списка основных средств;
- выбрать из списка печатных форм «Состав основных средств по группам»;
- задать дату формирования отчета 01.01.200 (рисунок 4.22).

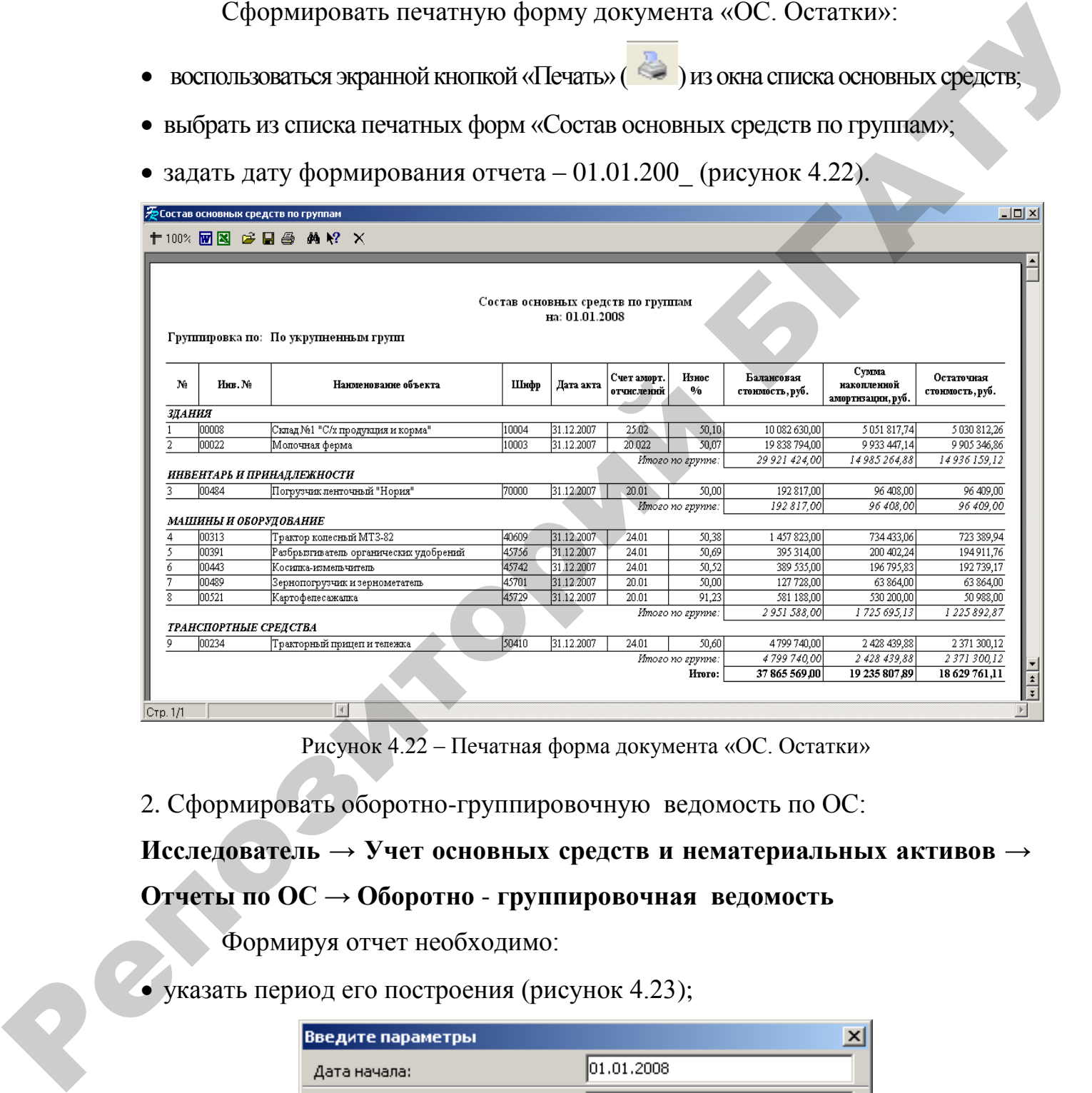

Рисунок 4.22 – Печатная форма документа «ОС. Остатки»

2. Сформировать оборотно-группировочную ведомость по ОС:

## **Исследователь → Учет основных средств и нематериальных активов →**

## **Отчеты по ОС → Оборотно** - **группировочная ведомость**

Формируя отчет необходимо:

указать период его построения (рисунок 4.23);

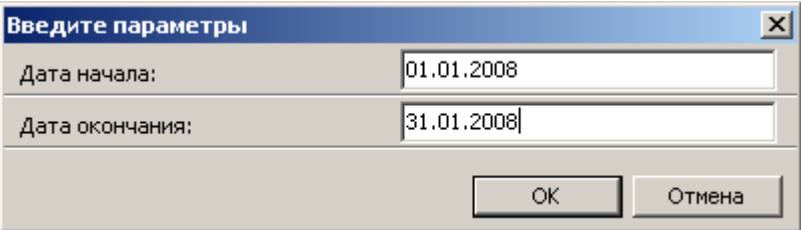

Рисунок 4.23 – Период формирования отчета

в окне «Введите параметры» нажать кнопку «ОК» (рисунок 4.24).

|              | ∌ Оборотно - группировочная ведомость                  |               |                |                               |                                                      |                                                                                            |                                         |                                                 |                                  |                                               |                                     |                                                          |                                                              | $ \Box$ $\times$      |
|--------------|--------------------------------------------------------|---------------|----------------|-------------------------------|------------------------------------------------------|--------------------------------------------------------------------------------------------|-----------------------------------------|-------------------------------------------------|----------------------------------|-----------------------------------------------|-------------------------------------|----------------------------------------------------------|--------------------------------------------------------------|-----------------------|
|              | $+100\%$ M $\boxtimes$ $\cong$ H $\oplus$ M $\aleph$ X |               |                |                               |                                                      |                                                                                            |                                         |                                                 |                                  |                                               |                                     |                                                          |                                                              |                       |
|              | Наименование организации:                              |               |                |                               | УП совхоз "Березки"                                  | Основные средства. Оборотно - группировочная ведомость.<br>Период: 01.01.2008 - 31.01.2008 |                                         |                                                 |                                  |                                               |                                     |                                                          |                                                              |                       |
|              |                                                        |               |                |                               | На начало пернода                                    |                                                                                            |                                         | Поступление                                     |                                  | Выбытие                                       |                                     | На конец пернода                                         |                                                              |                       |
|              |                                                        | Начителование |                | Балансовая<br>стоимость, руб. | Cymrus.<br>накопленой<br>амортизации<br>ранос), руб. | Нецоалортник-<br>рованиях<br>стоимость<br>(остаточная), руб.                               | <b>Балансовая</b><br>сториоств.<br>py6. | Cyntata.<br>казиспенной<br>амортизации,<br>pуб. | Балансовая<br>стоимость,<br>pуб. | Cynuma.<br>назнативной<br>алор пездес<br>pуб. | <b>Балансовая</b><br>станность руб. | Cynuma.<br>накопленой<br>00000 THE 01000<br>фенос), руб. | Недозмортики-<br>рованиях<br>стоилость<br>(остаточная), руб. |                       |
|              |                                                        |               |                | 2.                            | 3                                                    | $\overline{A}$                                                                             | τ                                       | 6.                                              | ۰                                | $\mathbf{Q}$                                  | $^{\circ}$                          | 10                                                       | 11                                                           |                       |
|              | Сельское хозяйство                                     |               |                | 37 865 569                    | 19 172 389                                           | 18 693 180                                                                                 | 1478 900                                | 63 4 18 89                                      | 774 005                          | 626 608                                       | 38 570 464                          | 18 609 199 89                                            | 19 961 264.11                                                |                       |
|              |                                                        |               | итого.         | 37865569                      | 19 172 389                                           | 18 693 180                                                                                 | 1478900                                 | 63 418 89                                       | 774005                           | 626 608                                       | 38 570 464                          | 18 609 199.89                                            | 19 961 264 11                                                |                       |
|              |                                                        |               |                |                               |                                                      |                                                                                            |                                         |                                                 |                                  |                                               |                                     |                                                          |                                                              | $rac{1}{3}$           |
| $ C$ тр. 1/1 |                                                        |               | $\overline{4}$ |                               |                                                      |                                                                                            |                                         |                                                 |                                  |                                               |                                     |                                                          |                                                              | $\blacktriangleright$ |

Рисунок 4.24 – Печатная форма отчета «Оборотно-группировочная ведомость»

3. Сформировать оборотно-группировочную ведомость (по инв карточкам)

## (рисунок 4.25):

### **Исследователь → Учет основных средств и нематериальных активов →**

## **Отчеты по ОС → Оборотно - группировочная ведомость (по инв карточкам)**

Формируя отчет необходимо указать период его построения:

- Дата начала 01.01.200
- Дата окончания 31.01.200\_

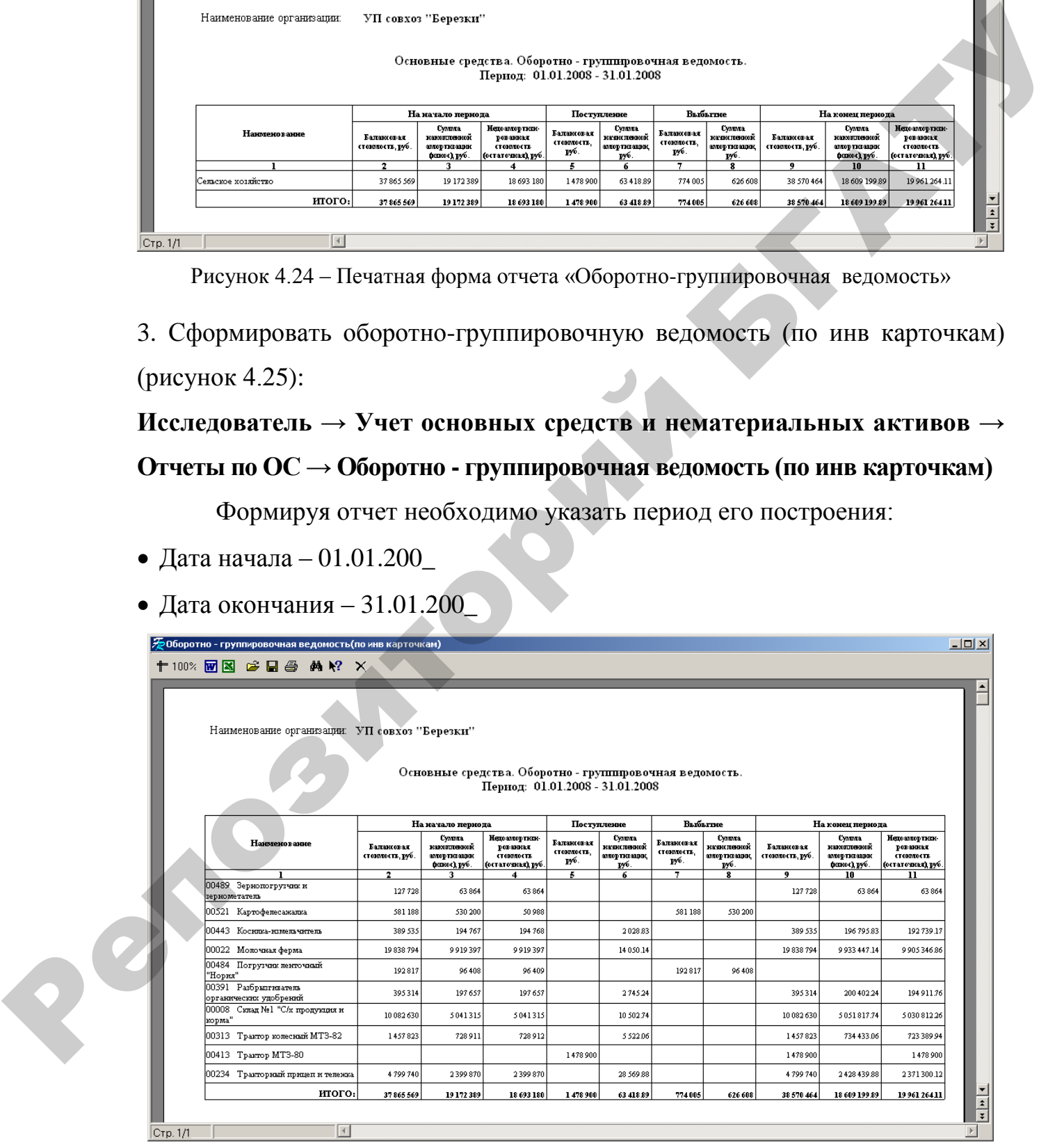

Рисунок 4.25 – Печатная форма отчета «Оборотно-группировочная ведомость»

4. Сформировать журнал-ордер по счету 01 «Основные средства» (рисунок 4.26):

## **Исследователь → Бухгалтерия → Журнал-ордер**

Формируя отчет необходимо:

- указать период его построения;
- номер счета;
- задать группировку по аналитике (рисунок 4.26);

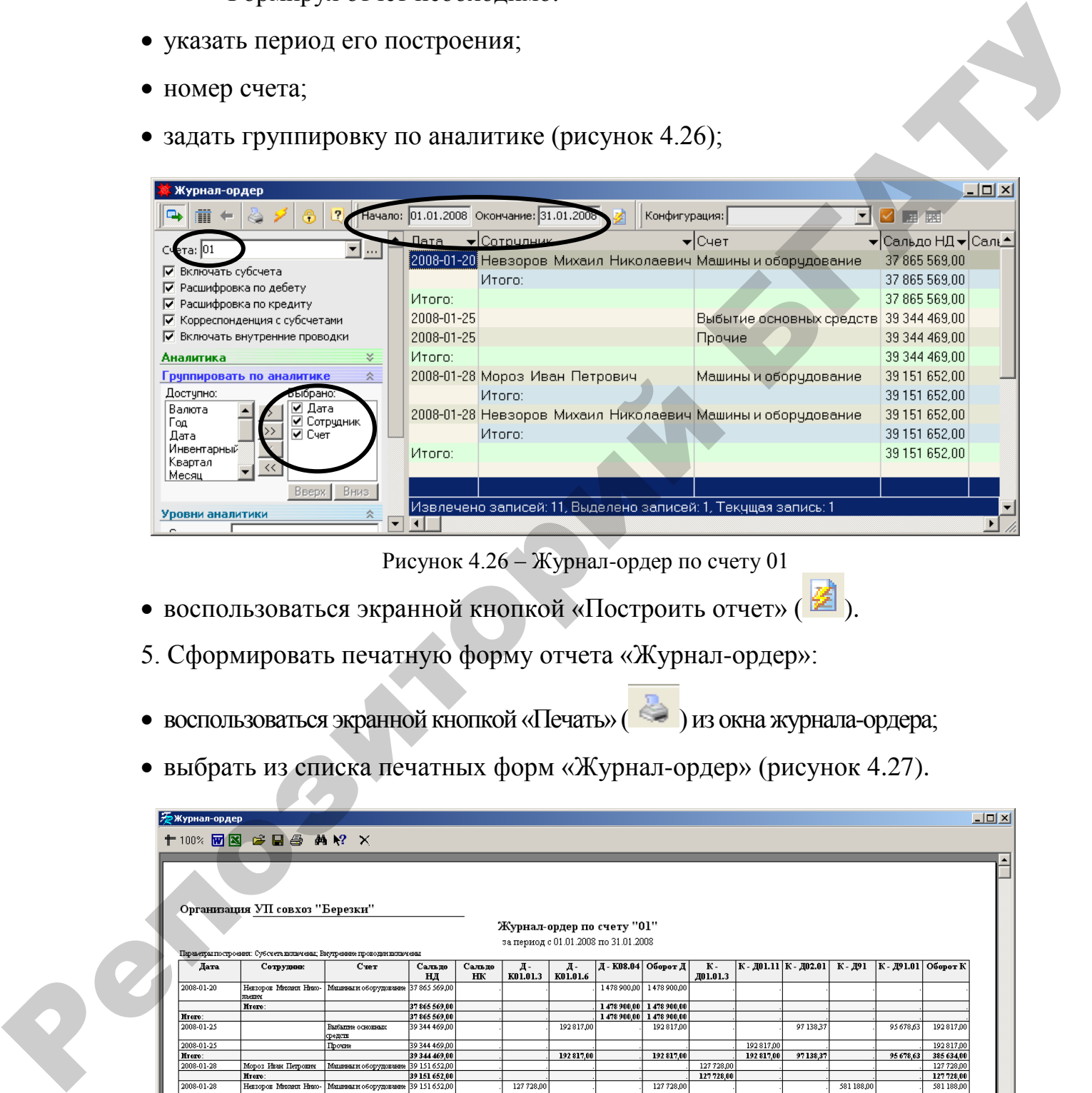

Рисунок 4.26 – Журнал-ордер по счету 01

- воспользоваться экранной кнопкой «Построить отчет» (
- 5. Сформировать печатную форму отчета «Журнал-ордер»:
- воспользоваться экранной кнопкой «Печать» ( ) из окна журнала-ордера;
- выбрать из списка печатных форм «Журнал-ордер» (рисунок 4.27).

|                | 十100% 网图 2 日母 AA M? X                                                 |                                                           |                            |        |                                      |            |                                                    |                         |                       |           |                          |                |                                     |
|----------------|-----------------------------------------------------------------------|-----------------------------------------------------------|----------------------------|--------|--------------------------------------|------------|----------------------------------------------------|-------------------------|-----------------------|-----------|--------------------------|----------------|-------------------------------------|
|                |                                                                       |                                                           |                            |        |                                      |            |                                                    |                         |                       |           |                          |                |                                     |
|                |                                                                       |                                                           |                            |        |                                      |            |                                                    |                         |                       |           |                          |                |                                     |
|                |                                                                       |                                                           |                            |        |                                      |            |                                                    |                         |                       |           |                          |                |                                     |
|                |                                                                       |                                                           |                            |        |                                      |            |                                                    |                         |                       |           |                          |                |                                     |
|                | Организация УП совхоз "Березки"                                       |                                                           |                            |        |                                      |            |                                                    |                         |                       |           |                          |                |                                     |
|                |                                                                       |                                                           |                            |        |                                      |            |                                                    |                         |                       |           |                          |                |                                     |
|                |                                                                       |                                                           |                            |        | Журнал-ордер по счету "01"           |            |                                                    |                         |                       |           |                          |                |                                     |
|                |                                                                       |                                                           |                            |        | за период с 01.01.2008 по 31.01.2008 |            |                                                    |                         |                       |           |                          |                |                                     |
|                | Параветры гостроения: Субсчета килачены; Внутренние прокодит килачены |                                                           |                            |        |                                      |            |                                                    |                         |                       |           |                          |                |                                     |
| Дата           | Сотрудник                                                             | <b>Cyer</b>                                               | Сальдо                     | Сальдо | Д.                                   | Д.         | Д - К08.04   Оборот Д                              | к.                      | К - Д01.11 К - Д02.01 |           | К - Л91                  | $ K - 191.01 $ | Obopor <sub>K</sub>                 |
|                |                                                                       |                                                           | HЛ                         | HК     | K01.01.3                             | K01.01.6   |                                                    | Д01.01.3                |                       |           |                          |                |                                     |
| 2008-01-20     |                                                                       | Некзорок Мисанд Нико- Машины и оборудование 37 865 569,00 |                            |        |                                      |            | 1478 900,00 1478 900,00                            |                         |                       |           |                          |                |                                     |
|                | mezzu                                                                 |                                                           |                            |        |                                      |            |                                                    |                         |                       |           |                          |                |                                     |
| Hroro:         | Hyero:                                                                |                                                           | 37865569.00<br>37865569.00 |        |                                      |            | 1478 900,00 1478 900,00<br>1478 900.00 1478 900.00 |                         |                       |           |                          |                |                                     |
| 2008-01-25     |                                                                       | Выбытие основные                                          | 39 344 469 00              |        |                                      | 192817,00  | 192817,00                                          |                         |                       | 97 138 37 |                          | 95 678 63      | 192817.00                           |
|                |                                                                       | <b>CDefficts</b>                                          |                            |        |                                      |            |                                                    |                         |                       |           |                          |                |                                     |
|                |                                                                       | Прочие                                                    | 39 344 469,00              |        |                                      |            |                                                    |                         | 192817.00             |           |                          |                | 192817,00                           |
| 2008-01-25     |                                                                       |                                                           | 39 344 469.00              |        |                                      | 192 817.00 | 192 817.00                                         |                         | 192 817.00            | 97138.37  |                          | 95 678.63      | 385 634,00                          |
| Hroro:         |                                                                       | Машиных оборудование 39 151 652,00                        |                            |        |                                      |            |                                                    | 127 728.00              |                       |           |                          |                | 127 728,00                          |
| 2008-01-28     | Мороз Иван Петронич                                                   |                                                           |                            |        |                                      |            |                                                    | 127728,00               |                       |           |                          |                | 127 728,00                          |
|                | Hygro:                                                                |                                                           | 39 151 652.00              |        |                                      |            |                                                    |                         |                       |           |                          |                | 581 188.00                          |
| 2008-01-28     | Hezsopoz Mroarm Hrato-<br>mezzu                                       | Машины и оборудование 39 151 652,00                       |                            |        | 127 728.00                           |            | 127 728.00                                         |                         |                       |           | 581 188.00               |                |                                     |
|                | Hygro:                                                                |                                                           | 39 151 652.00              |        | 127 728.00                           |            | 127728.00                                          |                         |                       |           | 581188.00                |                | 581 188,00                          |
| Hroro:<br>Boro |                                                                       |                                                           | 39 151 652,00              |        | 127 728.00<br>127 728,00             |            | 127728.00<br>192 817,00 1 478 900,00 1 799 445,00  | 127728.00<br>127 728,00 | 192817.00             | 97138.37  | 581 188.00<br>581 188,00 |                | 708 916.00<br>95 678 63 1094 550,00 |

Рисунок 4.27 – Печатная форма отчета «Журнал-ордер»

# **Учет КРС и животных на выращивании и откорме**

### **Задача 5.1. Заполнение справочников.**

1. Сформировать справочник ТМЦ согласно данным таблицы 5.1.

**Исследователь → Справочники → Справочник ТМЦ → Детальный → Добавить**

Таблица 5.1 – Объекты ТМЦ (основные средства – рабочий скот и животные основного стада)

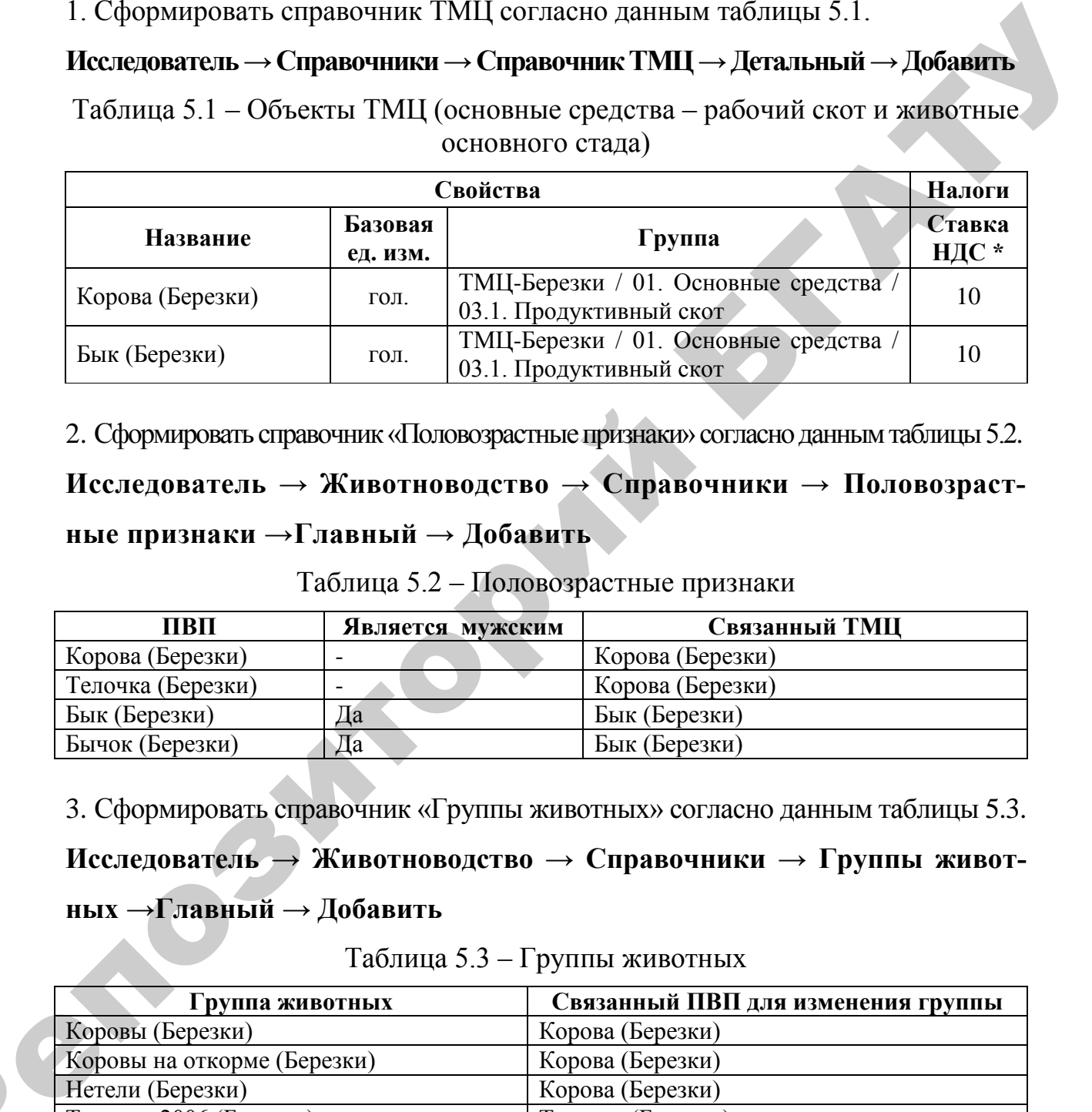

2. Сформировать справочник «Половозрастные признаки» согласно данным таблицы 5.2.

**Исследователь → Животноводство → Справочники → Половозрастные признаки →Главный → Добавить**

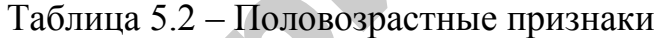

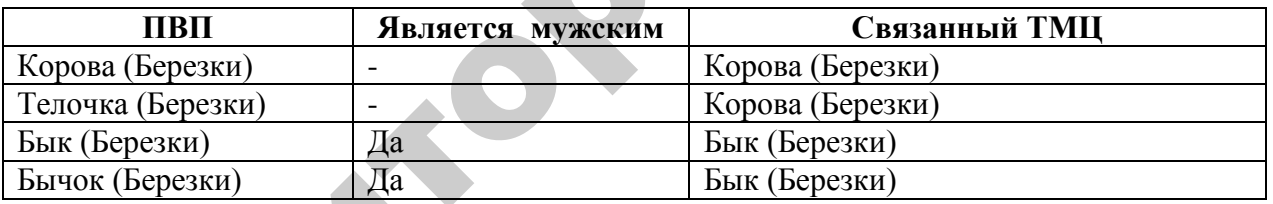

3. Сформировать справочник «Группы животных» согласно данным таблицы 5.3.

**Исследователь → Животноводство → Справочники → Группы животных →Главный → Добавить**

Таблица 5.3 – Группы животных

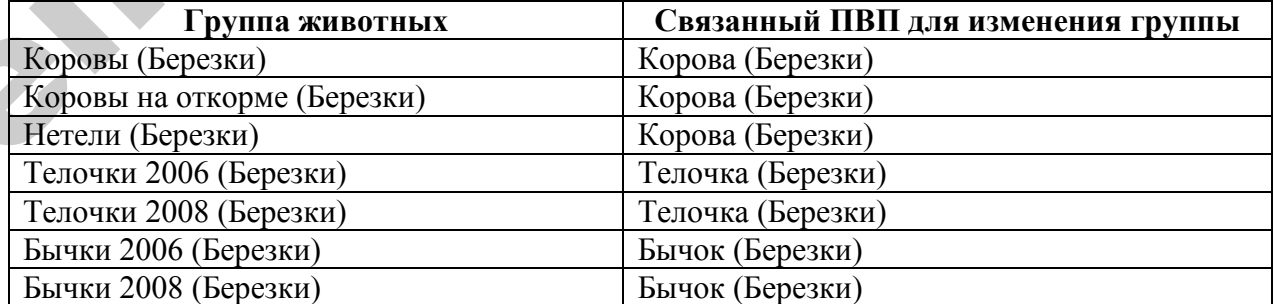

 $\mathbf{Q}^{\prime}$ 

4. Сформировать справочник «Планово-учетные цены» согласно данным таблицы 5.4 (рисунок 5.1): **Исследователь → Животноводство → Справочники → Планово-учетные цены → Главный → Добавить**

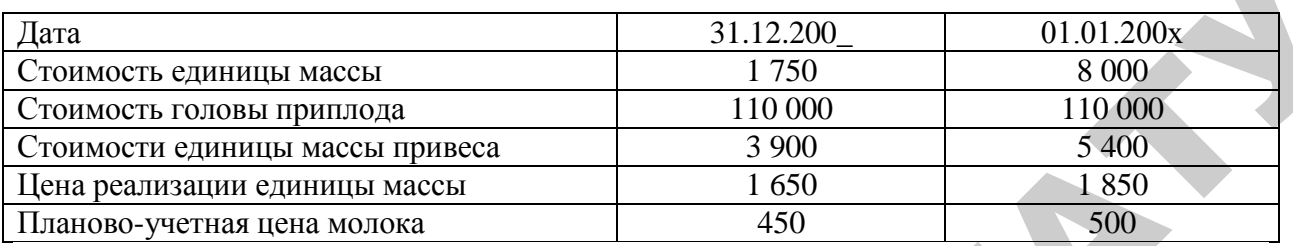

Таблица 5.4 – Планово-учетные цены

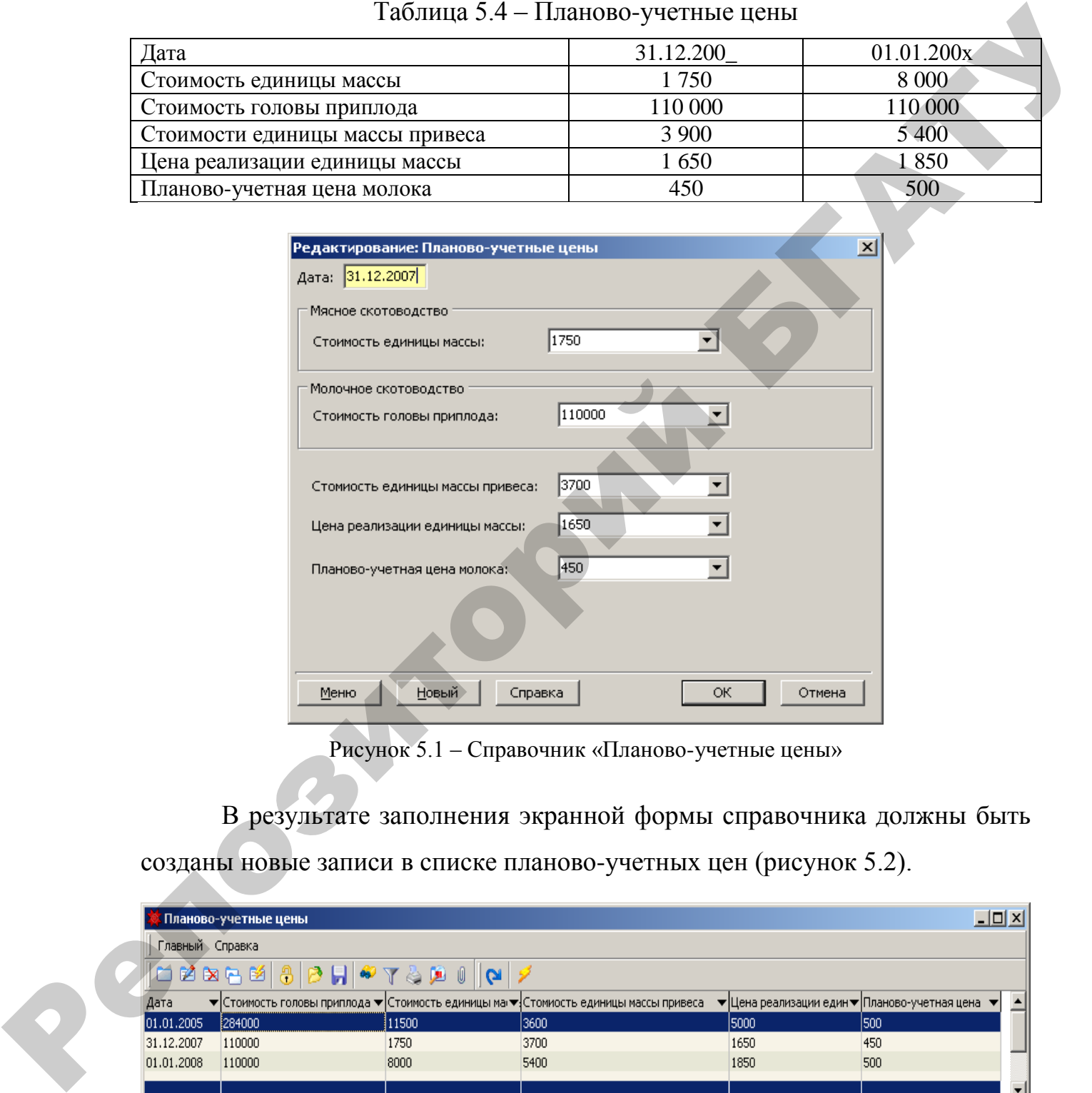

Рисунок 5.1 – Справочник «Планово-учетные цены»

В результате заполнения экранной формы справочника должны быть созданы новые записи в списке планово-учетных цен (рисунок 5.2).

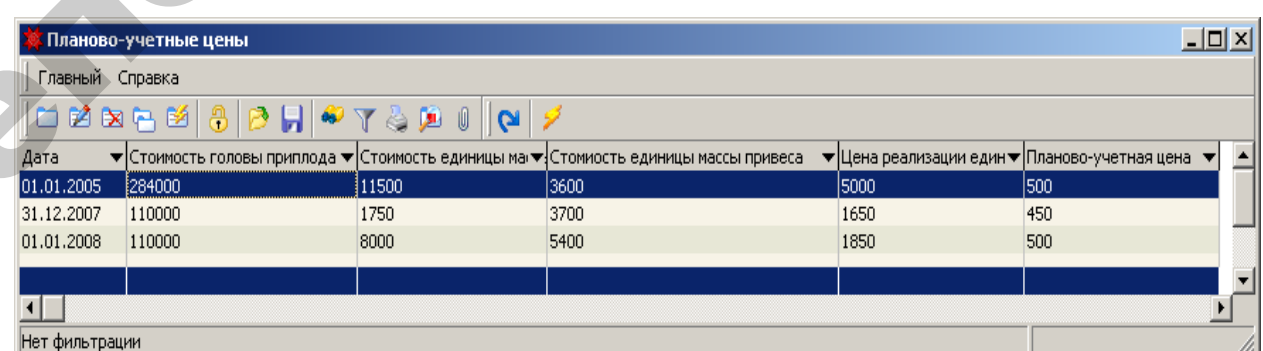

Рисунок 5.2 – Список планово-учетных цен

**Задача 5.2.** Ввод остатков по основному стаду КРС на 01.01.200\_ согласно данным таблицы 5.5.

| № акта                             | 10                      | 11                       | 12                       |
|------------------------------------|-------------------------|--------------------------|--------------------------|
|                                    | Демьянова Светлана      | Демьянова Светлана       | Демьянова Светлана       |
| Куда                               | Петровна                | Петровна                 | Петровна                 |
| <b>TMII</b>                        | Корова (Березки)        | Корова (Березки)         | Корова (Березки)         |
| Инв. №                             | 01514                   | 01515                    | 01516                    |
| Ист. финансирования                | Капитальные<br>вложения | Капитальные<br>вложения  | Капитальные<br>вложения  |
| Принадлежность                     | Собственные             | Собственные              | Собственные              |
| Назначение                         | Производственные        | Производственные         | Производственные         |
| № Инв. карточки                    | 01514                   | 01515                    | 01516                    |
| Отрасль                            | Сельское хозяйство      | Сельское хозяйство       | Сельское хозяйство       |
| Вид                                | Основные средства       | Основные средства        | Основные средства        |
| Использование                      | В эксплуатации          | В эксплуатации           | В эксплуатации           |
| Затраты со счета                   | 00                      | 00                       | $00\,$                   |
| Метод расчета                      | Не рассчитывается       | Не рассчитывается        | Не рассчитывается        |
| Группа                             | <b>KPC</b>              | <b>KPC</b>               | <b>KPC</b>               |
| Срок службы                        | 6                       | 6 <sup>′</sup>           | 6                        |
| Счет*                              | 01.03.1                 | 01.03.1                  | 01.03.1                  |
| Счет учета амортиз.                |                         |                          |                          |
| Балансовая цена                    | 805 000                 | 822 500                  | 840 000                  |
| Поправочный коэфф.                 |                         |                          |                          |
| Шифр                               | 80 010                  | 80 010                   | 80 010                   |
| Произв. ресурс                     |                         |                          |                          |
| Счет амортиз. отч.                 |                         | $\overline{\phantom{a}}$ | $\overline{\phantom{a}}$ |
| Полная сумма износа                |                         |                          |                          |
| Отч. на кап. ремонт                | $\boldsymbol{0}$        | $\boldsymbol{0}$         | $\boldsymbol{0}$         |
| Типовая<br>операция<br>амортизации |                         |                          |                          |
|                                    | Вкладка «Животные»      |                          |                          |
| Вид животного                      | <b>KPC</b>              | <b>KPC</b>               | <b>KPC</b>               |
| Пол                                | Корова (Березки)        | Корова (Березки)         | Корова (Березки)         |
| Кличка                             |                         |                          |                          |
| Масть                              | Черно-пестрая           | Черно-пестрая            | Черно-пестрая            |
| Порода                             | Черно-пестрая           | Черно-пестрая            | Черно-пестрая            |
| Группа жив.                        | Коровы (Березки)        | Коровы (Березки)         | Коровы (Березки)         |
| Упитанность                        | Средняя                 | Средняя                  | Средняя                  |
| Живая масса                        | 460                     | 470                      | 480                      |
| Дата рождения                      | 11.06.2005              | 13.02.2005               | 07.05.2005               |
| Инв. номер                         | 01514                   | 01515                    | 01516                    |
| Стоимость                          | 805 000                 | 822 500                  | 840 000                  |

Таблица 5.5 – Объекты ТМЦ (КРС)

\* В зависимости от настройки плана счетов организации, субсчета

### могут быть другими.

1. Создать документ «ОС. Акт ввода в эксплуатацию остатков»:

# **Исследователь → Учет основных средств и нематериальных активов → Акт ввода в эксплуатацию → ОС. Акт ввода в эксплуатацию остатков → Документ → Добавить**

Технология создания документа аналогична описанной выше по основным средствам (рисунок 4.1). Дополнительно для КРС заполняется вкладка «Животные» (рисунок 5.3).

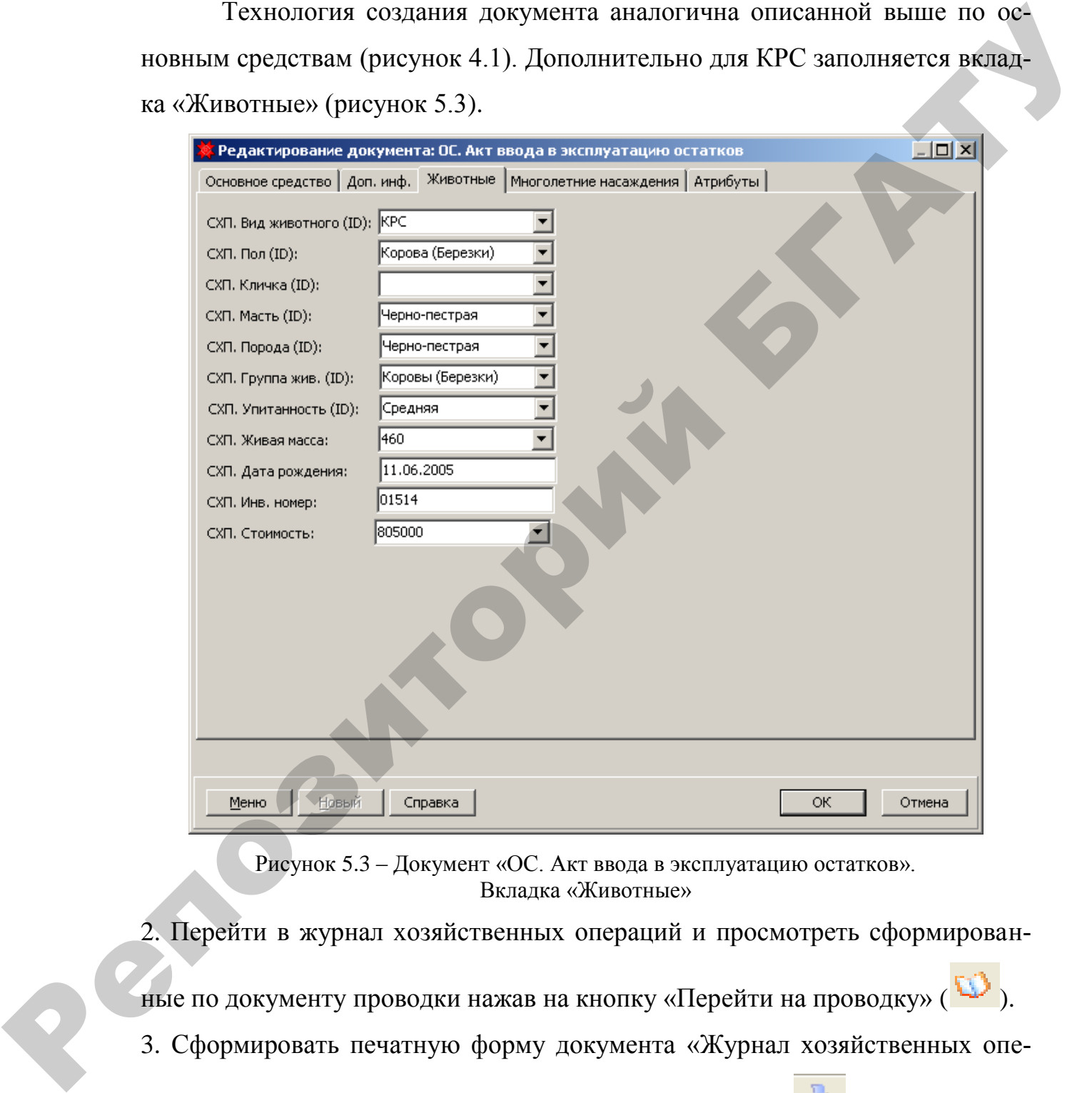

Рисунок 5.3 – Документ «ОС. Акт ввода в эксплуатацию остатков». Вкладка «Животные»

2. Перейти в журнал хозяйственных операций и просмотреть сформирован-

ные по документу проводки нажав на кнопку «Перейти на проводку» ( ). 3. Сформировать печатную форму документа «Журнал хозяйственных операций», воспользовавшись экранной кнопкой «Печать» ( ) из окна списка хозяйственных операций.

**Задача 5.3.** Ввод остатков по животным на выращивании и откорме на 01.01.200\_ согласно данным таблицы 5.6.

| Номер<br>Дата<br>Поставщик<br>Подразделение<br>Цель приобретения<br>Со счета*<br>Метод расчета стоимости | 31.12.200<br>Стартовые остатки<br>Молочная ферма<br>Стартовые остатки<br>00 |                   | $\overline{2}$<br>31.12.200<br>Стартовые остатки<br>Молочная ферма |
|----------------------------------------------------------------------------------------------------|-----------------------------------------------------------------------------|-------------------|--------------------------------------------------------------------|
|                                                                                                    |                                                                             |                   |                                                                    |
|                                                                                                    |                                                                             |                   |                                                                    |
|                                                                                                    |                                                                             |                   |                                                                    |
|                                                                                                    |                                                                             |                   |                                                                    |
|                                                                                                    |                                                                             |                   | Стартовые остатки                                                  |
|                                                                                                    |                                                                             |                   | 00 <sup>°</sup>                                                    |
|                                                                                                    | Мясное скотоводство                                                         |                   | Мясное скотоводство                                                |
|                                                                                                    | Табличная часть                                                             |                   |                                                                    |
| МОЛ                                                                                                    | Демьянова С.П.                                                              | Демьянова С.П.    | Демьянова С.П.                                                     |
| Счет*                                                                                                    | 11.01                                                                       | 11.01             | 11.01                                                              |
| $\Pi \mathbf{B} \Pi$                                                                                     | Телочка (Березки)                                                           | Телочка (Березки) | Бычок (Березки)                                                    |
| Группа животных                                                                                          | Телочки 2006                                                                | Телочки 2006      | Бычки 2006                                                         |
|                                                                                                    | (Березки)                                                                   | (Березки)         | (Березки)                                                          |
| ЖВО. Инв. номер                                                                                          | 01712                                                                       | 01713             | 01714                                                              |
| Кол-во                                                                                                   |                                                                             |                   |                                                                    |
| ЖВО. Живой вес                                                                                           | 350                                                                         | 355               | 360                                                                |
| ЖВО. Стоимость                                                                                           | 612 500                                                                     | 621 250           | 630 000                                                            |
| Сумма без НДС                                                                                            | 612 500                                                                     | 621 250           | 630 000                                                            |
| ЖВО. Проц. НДС рих.                                                                                      |                                                                             |                   |                                                                    |
| Сумма НДС                                                                                                |                                                                             |                   |                                                                    |
| Сумма с НДС                                                                                              | 612 500                                                                     | 621 250           | 630 000                                                            |
| ЖВО. Дата рождения                                                                                       | 03.10.2006                                                                  | 03.10.2006        | 03.10.2006                                                         |
| Порода животного                                                                                         | Черно-пестрая                                                               | Черно-пестрая     | Черно-пестрая                                                      |
| Масть животного                                                                                          | Черно-пестрая                                                               | Черно-пестрая     | Черно-пестрая                                                      |
| Упитанность животного                                                                                    | Средняя                                                                     | Средняя           | Средняя                                                            |
| Кличка животного                                                                                         |                                                                             |                   |                                                                    |
| Вид животного                                                                                            | Молодняк КРС                                                                | Молодняк КРС      | Молодняк КРС                                                       |

Таблица 5.6 – Объекты ТМЦ (Животные на выращивании и откорме)

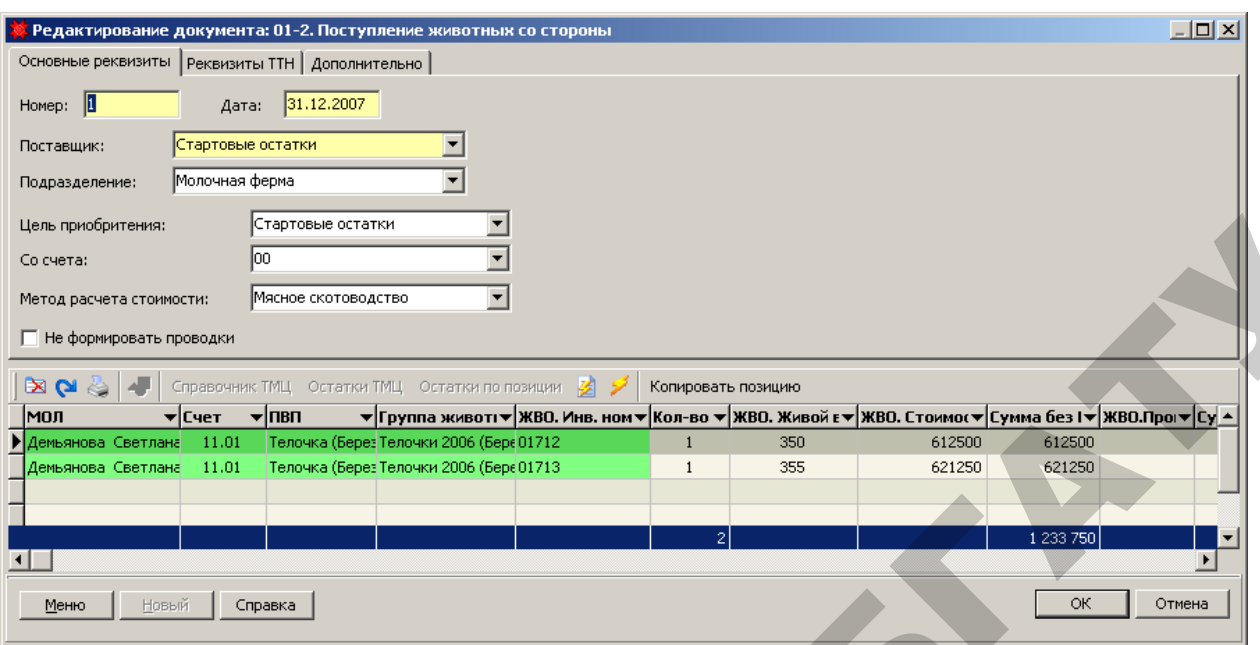

Рисунок 5.4 – Документ «Поступление животных со стороны»

2. Проверить правильность формирования корреспонденции счетов по документу «Поступление животных со стороны» (рисунок 5.5). При необходимости, если проводки отсутствуют, воспользуйтесь экранной кнопкой

«Проводки» (Ба Проводки

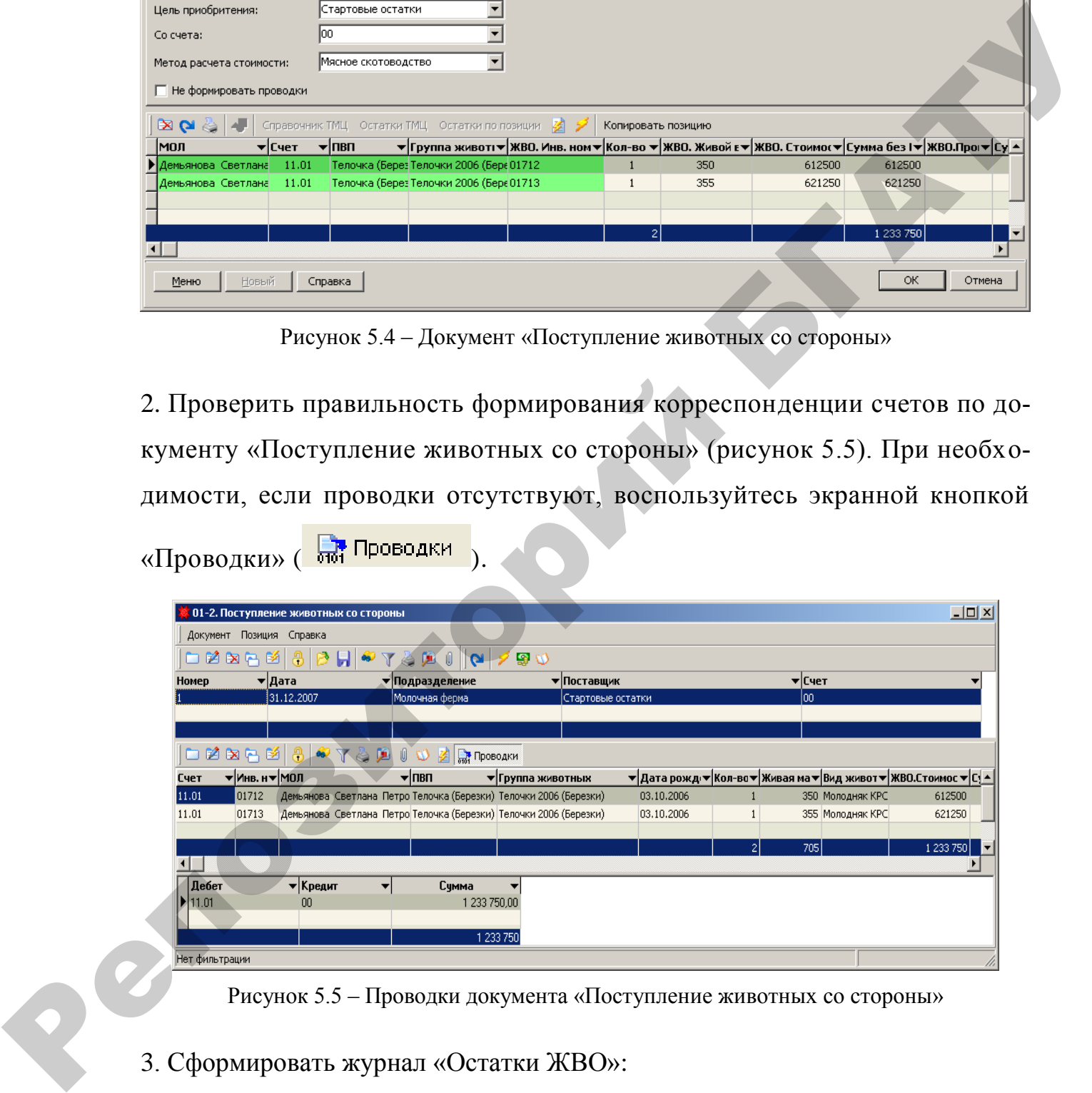

Рисунок 5.5 – Проводки документа «Поступление животных со стороны»

3. Сформировать журнал «Остатки ЖВО»:

**Исследователь → Животноводство → Животные на выращивании и откорме → Остатки ЖВО** 

в левом окне журнала выбрать **ТМЦ-Березки**

- выбрать значение поля «Клиент (подразделение)» –Демьянова С. П.(рисунок 5.6);
- убрать флажок «Текущие остатки»;
- установить дату  $31.12.200$ ;
- нажать кнопку «Перестроить (F5)» ( $\Box$ ).

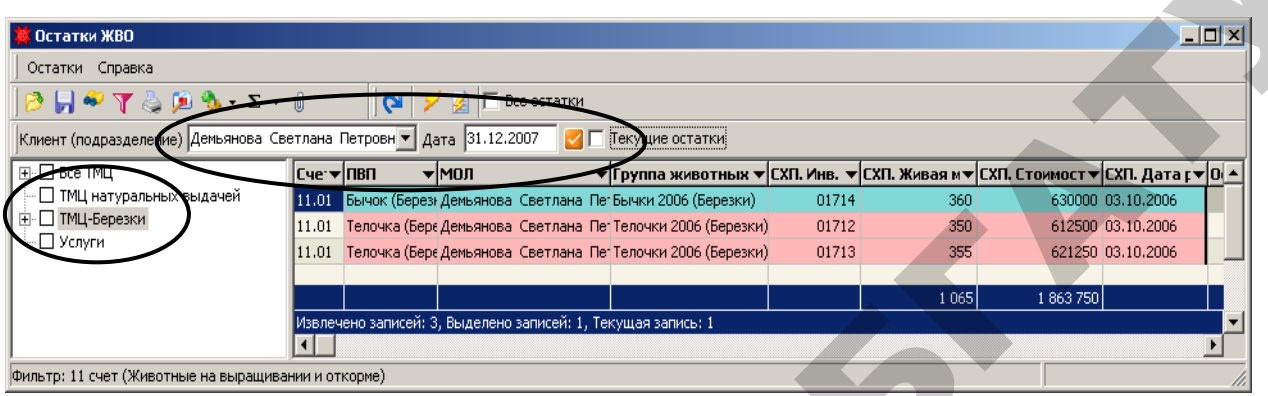

Рисунок 5.6 – Журнал «Остатки ЖВО»

- 4. Сформировать печатную форму журнала «Остатки ЖВО» (рисунок 5.7):
- воспользоваться экранной кнопкой «Печать» (• ) из окна журнала;
- выбрать из списка печатных форм «Остатки по МОЛ (с группировкой)»;
- в окне «Введите параметры» нажать кнопку «ОК».

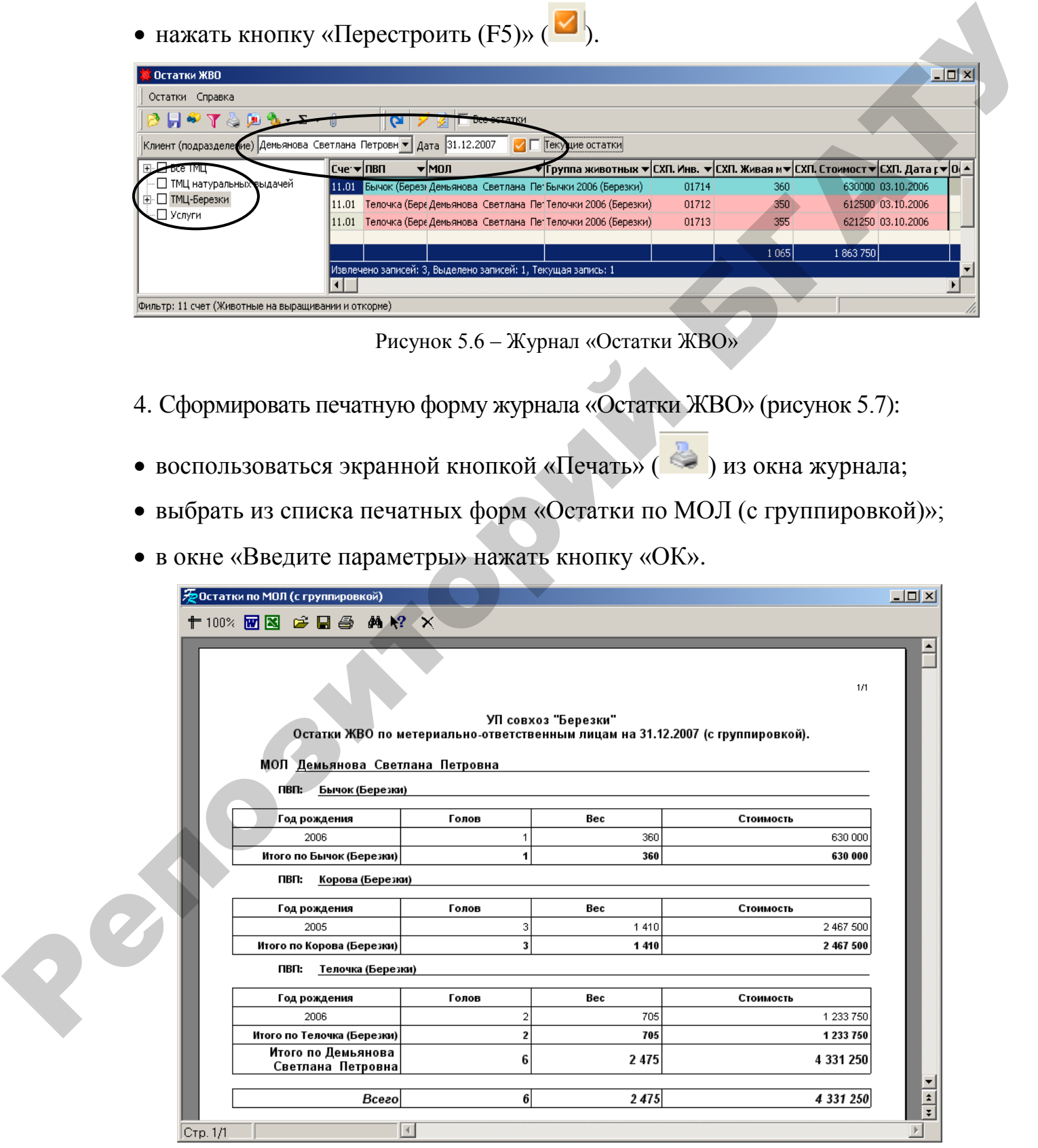

Рисунок 5.7 – Печатная форма журнала «Остатки ЖВО»

#### **Задача 5.4. Закупка молодняка животных для доращивания и откорма.**

На основании договора №66 от 11.01.200 у ИП Коляда В.В. приобретена за безналичный расчет нетель по цене 2 415 руб. за 1 кг. живого веса стоимостью 1 062 600 руб., в т.ч. НДС 10% (условно, без учета требований действующего законодательства) – 96 600 руб.

11.01.200\_ нетель поступила на молочную ферму (МОЛ – Демьянова С.П.).

1. Создать документ «Поступление животных со стороны» согласно данным таблицы 5.7 (рисунок 5.8):

**Исследователь → Животноводство → Животные на выращивании и откорме → 01-2. Поступление животных со стороны → Документ → Добавить**

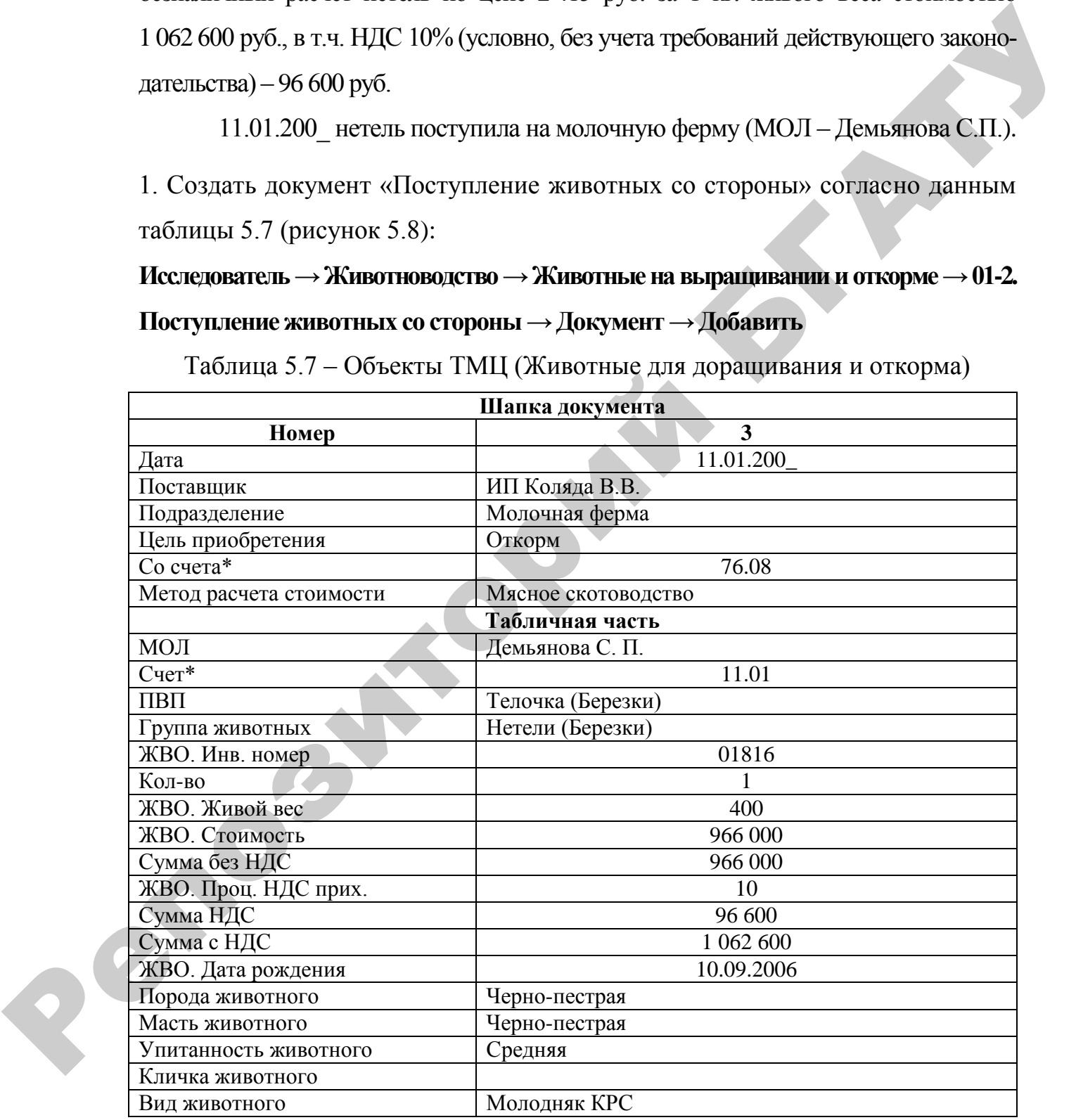

Таблица 5.7 – Объекты ТМЦ (Животные для доращивания и откорма)

\* В зависимости от настройки плана счетов организации, субсчета

могут быть другими.

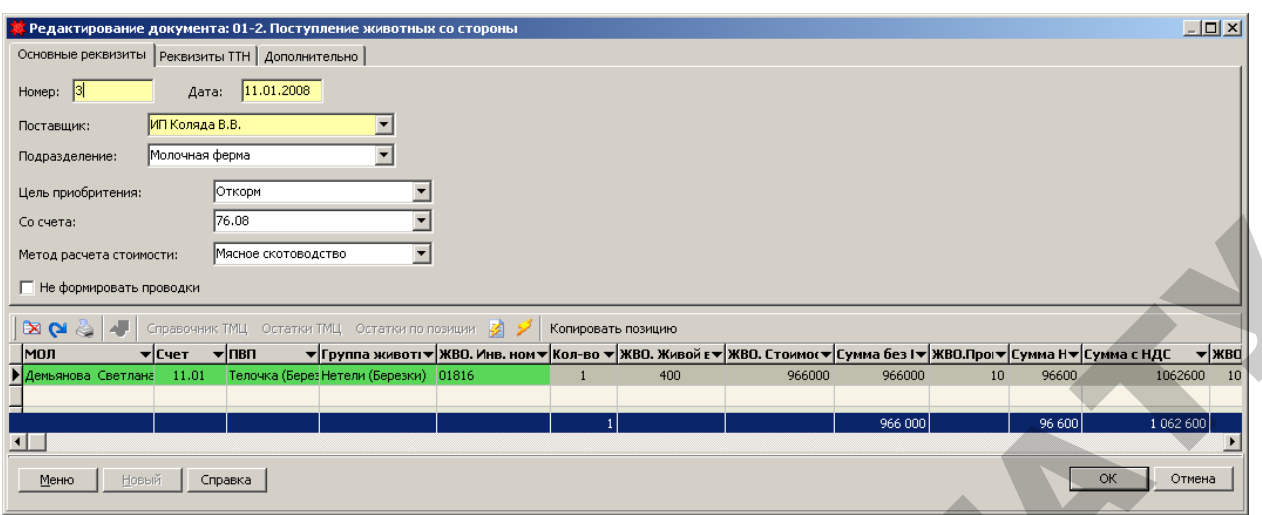

Рисунок 5.8 – Документ «Поступление животных со стороны»

2. Проверить правильность формирования корреспонденции счетов по документу «Поступление животных со стороны». При необходимости, если проводки отсутствуют, воспользуйтесь экранной кнопкой «Проводки» (Вид Проводки).

### **Задача 5.5. Оприходование приплода.**

Оприходовать приплод молодняка животных согласно даннымтаблицы 5.8.

1. Создать документ «Акт на оприходование приплода животных» (рисунок 5.9):

**Исследователь → Животноводство → Животные на выращивании и откорме → 01-1. Акт на оприходование приплода животных → Документ → Добавить**

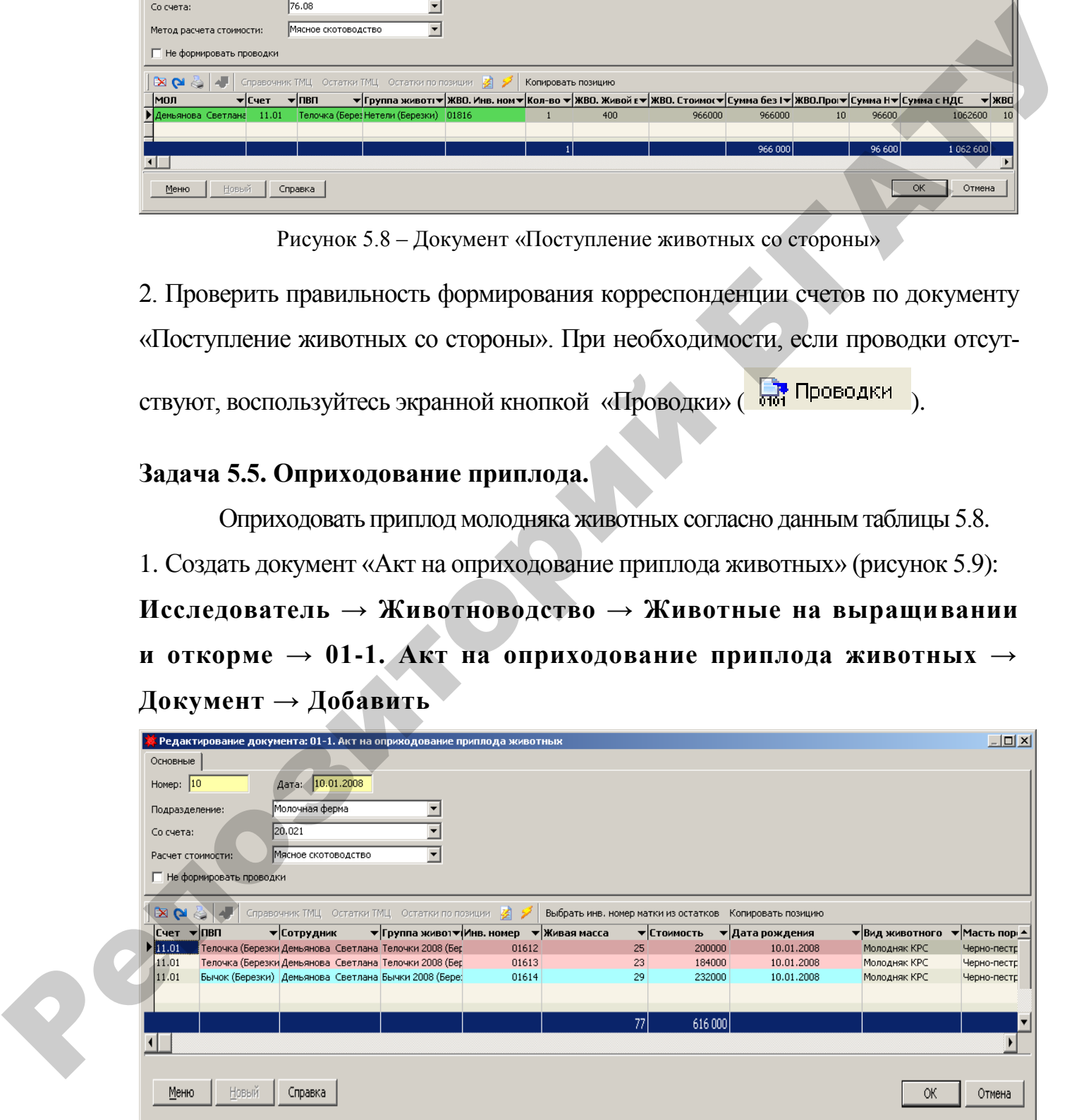

Рисунок 5.9 – Документ «Акт на оприходование приплода животных»

|                                   |           | Шапка документа                                                       |  |                                   |                                                                                                    |
|-----------------------------------|-----------|-----------------------------------------------------------------------|--|-----------------------------------|----------------------------------------------------------------------------------------------------|
| Номер                             | Дата      | Подразделение                                                         |  | Со счета*                         | Расчет                                                                                                    |
|                                   |           |                                                                       |  |                                   | стоимости                                                                                                    |
| 10                                | 10.01.200 | Молочная ферма                                                        |  | 20.021                            | Мясное скотоводство                                                                                                    |
| Счет*                             |           | Табличная часть                                                       |  |                                   |                                                                                                    |
|                                   |           | 11.01                                                                 |  | 11.01                             | 11.01                                                                                                    |
| Сотрудник<br>$\Pi$ B $\Pi$        |           | Демьянова С. П.                                                       |  | Демьянова С. П.                   | Демьянова С. П.<br>Бычок (Березки)                                                                                                    |
|                                   |           | Телочка (Березки)                                                     |  | Телочка (Березки)<br>Телочки 2008 | <b>Бычки 2008</b>                                                                                                    |
| Группа животных                   |           | Телочки 2008<br>(Березки)<br>01612                                    |  | (Березки)                         | (Березки)                                                                                                    |
| Инв. номер                        |           |                                                                       |  | 01613                             | 01614                                                                                                    |
| Живая масса                       |           | 25                                                                    |  | 23                                | $29 -$                                                                                                    |
| Стоимость                         |           | 200000                                                                |  | 184000                            | 232000                                                                                                    |
|                                   |           | 10.01.200                                                             |  | 10.01.200                         | 10.01.200                                                                                                    |
| Дата рождения<br>Вид животного    |           | Молодняк КРС                                                          |  | Молодняк КРС                      | Молодняк КРС                                                                                                    |
| Масть породы                      |           | Черно-пестрая                                                         |  | Черно-пестрая                     | Черно-пестрая                                                                                                    |
| Порода животного                  |           | Черно-пестрая                                                         |  | Черно-пестрая                     | Черно-пестрая                                                                                                    |
| Группа матки                      |           |                                                                       |  |                                   | Коровы (Березки)                                                                                                    |
| Инв. ном. матки                   |           | Коровы (Березки)<br>Коровы (Березки)<br>01514                         |  | 01515                             | 01516                                                                                                    |
| Кличка матки                      |           |                                                                       |  |                                   |                                                                                                    |
|                                   |           |                                                                       |  | $\overline{\phantom{0}}$          |                                                                                                    |
| Родились мертвыми<br>Кол-во голов |           |                                                                       |  |                                   |                                                                                                    |
| Наименование                      |           | Молочная ферма                                                        |  | Молочная ферма                    | Молочная ферма                                                                                                    |
| могут быть другими.               |           |                                                                       |  |                                   |                                                                                                    |
|                                   |           |                                                                       |  |                                   | 2. Проверить правильность формирования корреспонденции счетов по документу<br>«Акт на оприходование приплода животных» (Д-т сч. 11.01, К-т сч. 20.021), после-<br>довательно выделяя в списке каждый документ и проверяя корреспонденцию в<br>окне проводок (нижнее окно). При необходимости, если проводки отсутствуют, |
|                                   |           | воспользуйтесь экранной кнопкой «Проводки» (Проводки                  |  |                                   |                                                                                                    |
| плода животных»:                  |           |                                                                       |  |                                   | 3. Сформировать печатную форму документа «Акт на оприходование при-                                                                                                    |
|                                   |           | воспользоваться экранной кнопкой «Печать» ( • ) из окна списка актов; |  |                                   |                                                                                                    |
|                                   |           |                                                                       |  |                                   | • выбрать из списка печатных форм «Акт на оприходование приплода животных».                                                                                                    |

Таблица 5.8 – Молодняк животных

- $\bullet$  воспользоваться экранной кнопкой «Печать» ( $\bullet$ ) из окна списка актов;
- выбрать из списка печатных форм «Акт на оприходование приплода животных».
- при формировании указать параметры акта (рисунок 5.10):

Наименование мужского рода – Бычок (Березки);

Наименование женского рода – Телочка (Березки).

| Введите параметры           |                   |        |
|-----------------------------|-------------------|--------|
| Наименование мужского рода: | Бычок (Березки)   |        |
| Наименование женского рода: | Телочка (Березки) |        |
|                             | ОК                | Отмена |

Рисунок 5.10 – Параметры акта

в результате сформируется акт приведенный на рисунке 5.11.

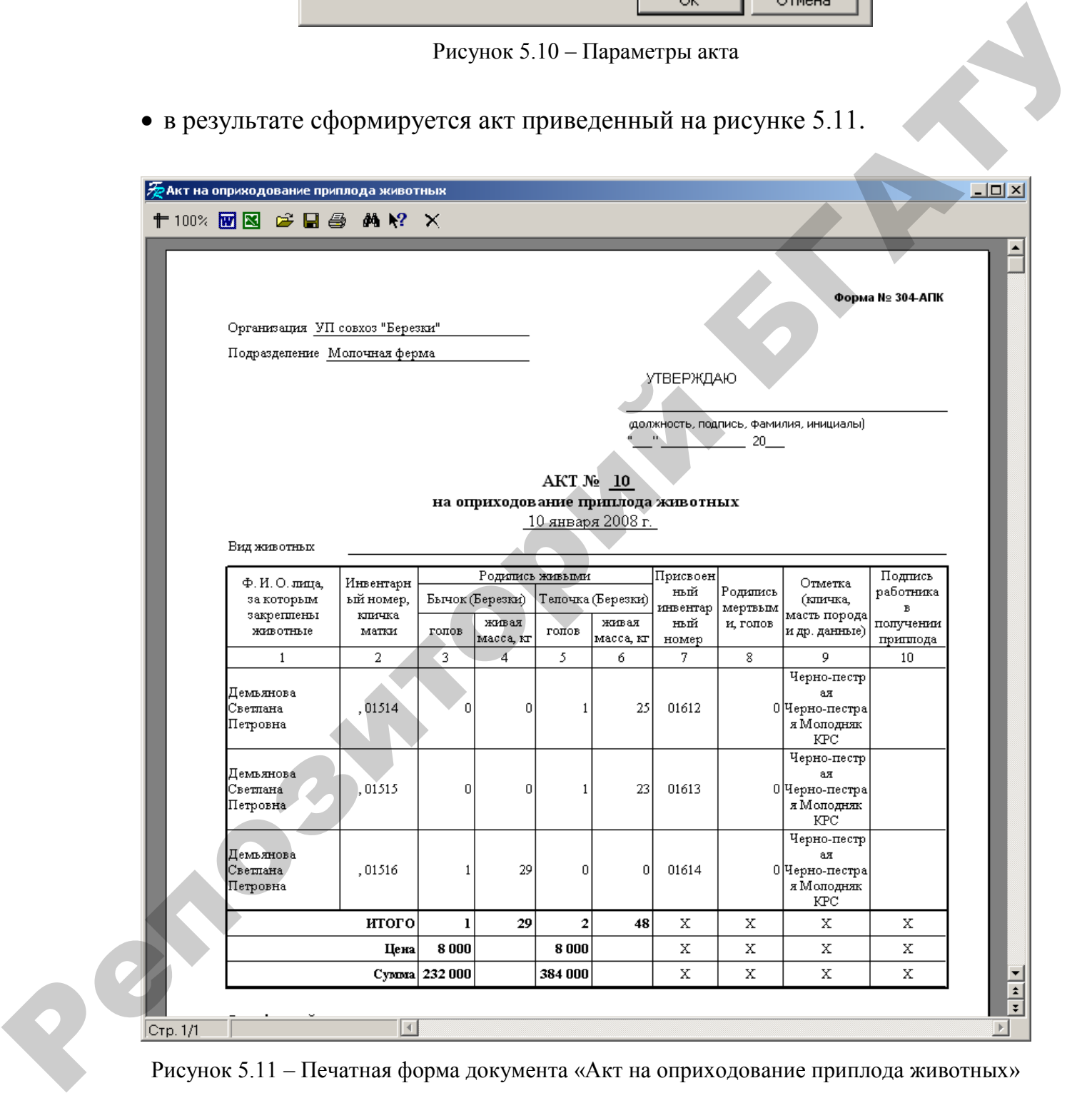

Рисунок 5.11 – Печатная форма документа «Акт на оприходование приплода животных»

### **Задача 5.6. Взвешивание животных.**

31.01.200\_ произведено взвешивание животных для определения еже-

месячного привеса согласно данным таблицы 5.9.

1. Сформировать документы «Взвешивание животных» (рисунок 5.12):

# **Исследователь → Животноводство → Животные на выращивании и откорме → 02-1. Взвешивание животных → Документ → Добавить**

|           |                                                      | Заполняя документ, можно воспользоваться кнопкой «Остатки ТМЦ» |                                                                                                    |                       |
|-----------|------------------------------------------------------|----------------------------------------------------------------|----------------------------------------------------------------------------------------------------|-----------------------|
|           |                                                      |                                                                | для выбора наименования ТМЦ - животных, которые подлежат взвешиванию                                                                   |                       |
|           | (рисунок 5.12).                                      |                                                                |                                                                                                    |                       |
|           |                                                      |                                                                | Поля «Привес» и «Новая живая масса» связаны между собой. Ввод значения                                                                 |                       |
|           |                                                      |                                                                |                                                                                                    |                       |
|           |                                                      |                                                                | поля одного из полей автоматически влечет за собой пересчет другого поля.                                                              |                       |
|           |                                                      |                                                                | Значение поля «Стоимость» вычисляется автоматически, как сумма                                                                         |                       |
|           |                                                      |                                                                | стоимости животного до взвешивания и произведения привеса на стоимость                                                                 |                       |
|           |                                                      |                                                                | единицы массы привеса. Оно так же может быть изменено вручную.                                                                         |                       |
|           | Редактирование документа: 02-1. Взвешивание животных |                                                                |                                                                                                    | $\Box$ D $\Box$       |
|           | Основные реквизиты                                   |                                                                |                                                                                                    |                       |
| Номер: 12 | Дата: 31.01.2008                                     |                                                                |                                                                                                    |                       |
| МОЛ:      | Демьянова Светлана Петровна                          |                                                                |                                                                                                    |                       |
|           | П Не формировать проводки                            |                                                                |                                                                                                    |                       |
|           |                                                      |                                                                |                                                                                                    |                       |
| ▧◒◬       |                                                      | Справочник ТМЦ Остатки ТМЦ Остатки по позиции                  | Задать привес нижестоящих позиций по текущей                                                                                           |                       |
| ПВП       | ▶ Телочка (Березки)                                  | 01712                                                          | ▼Инв. номер   ▼ Кол-во ТМL ▼ Старая живая масс • Привес       ▼ Новая живая м • Группа животных<br>350 5<br>355 Телочки 2006 (Березки) | ▼ Стоимость<br>639500 |
|           | Телочка (Березки)                                    | 01713                                                          | 355 5<br>360 Телочки 2006 (Березки)                                                                                                    | 648250                |
|           |                                                      |                                                                |                                                                                                    |                       |
|           |                                                      |                                                                | 705<br>10 <sub>1</sub><br>715                                                                                                    |                       |
|           |                                                      |                                                                |                                                                                                    |                       |
| Меню      | Новый<br>Справка                                     |                                                                |                                                                                                    | ОК<br>Отмена          |
|           |                                                      |                                                                |                                                                                                    |                       |
|           |                                                      |                                                                | Рисунок 5.12 - Документ «Взвешивание животных»                                                                                         |                       |
|           |                                                      |                                                                |                                                                                                    |                       |
|           |                                                      |                                                                |                                                                                                    |                       |
|           |                                                      |                                                                | Таблица 5.9 - Взвешивание животных                                                                                                    |                       |
|           |                                                      |                                                                |                                                                                                    |                       |
|           |                                                      |                                                                | Шапка документа<br>12                                                                                                    | 13                    |
| Номер     |                                                      |                                                                |                                                                                                    |                       |
| Дата      |                                                      |                                                                | 31.01.200                                                                                                    | 31.01.200             |
| МОЛ       |                                                      | Демьянова С. П.                                                |                                                                                                    | Демьянова С. П.       |
|           |                                                      |                                                                | Табличная часть                                                                                                    |                       |
| ПВП       |                                                      | Телочка (Березки)                                              | Телочка (Березки)                                                                                                    | Бычок (Березки)       |
|           | Инв. номер                                           | 01712                                                          | 01713                                                                                                    | 01714                 |
| Привес    | Кол-во МТЦ                                           | 5                                                              | 1<br>5                                                                                                    | 1<br>6                |

Рисунок 5.12 – Документ «Взвешивание животных»

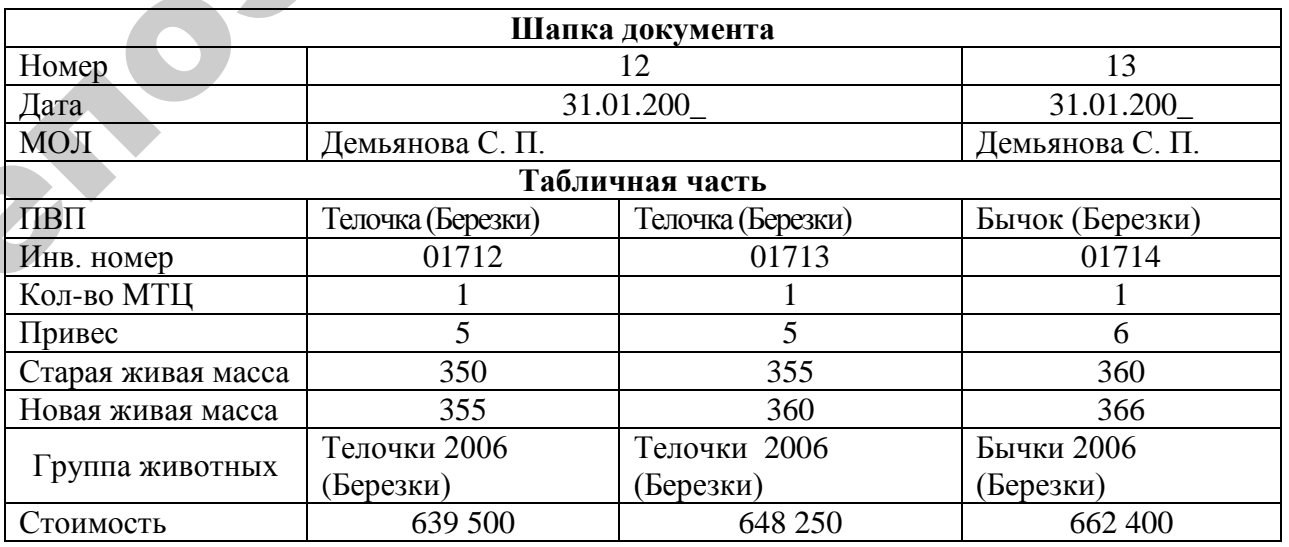

# Таблица 5.9 – Взвешивание животных

2. Проверить правильность формирования корреспонденции счетов по документу «Акт на оприходование приплода животных» (Д-т сч. 11.01, К-т сч. 20.022), последовательно выделяя в списке каждый документ и проверяя корреспонденцию в окне проводок (нижнее окно). При необходимости, если проводки отсутствуют, воспользуйтесь экранной кнопкой «Проводки» ( не Проводки).

3. Сформировать печатную форму документа «Взвешивание животных» (рисунок 5.13):

- воспользоваться экранной кнопкой «Печать» ( $\blacktriangleright$ ) из окна списка документов;
- выбрать из списка печатных форм «Ведомость взвешивания животных».

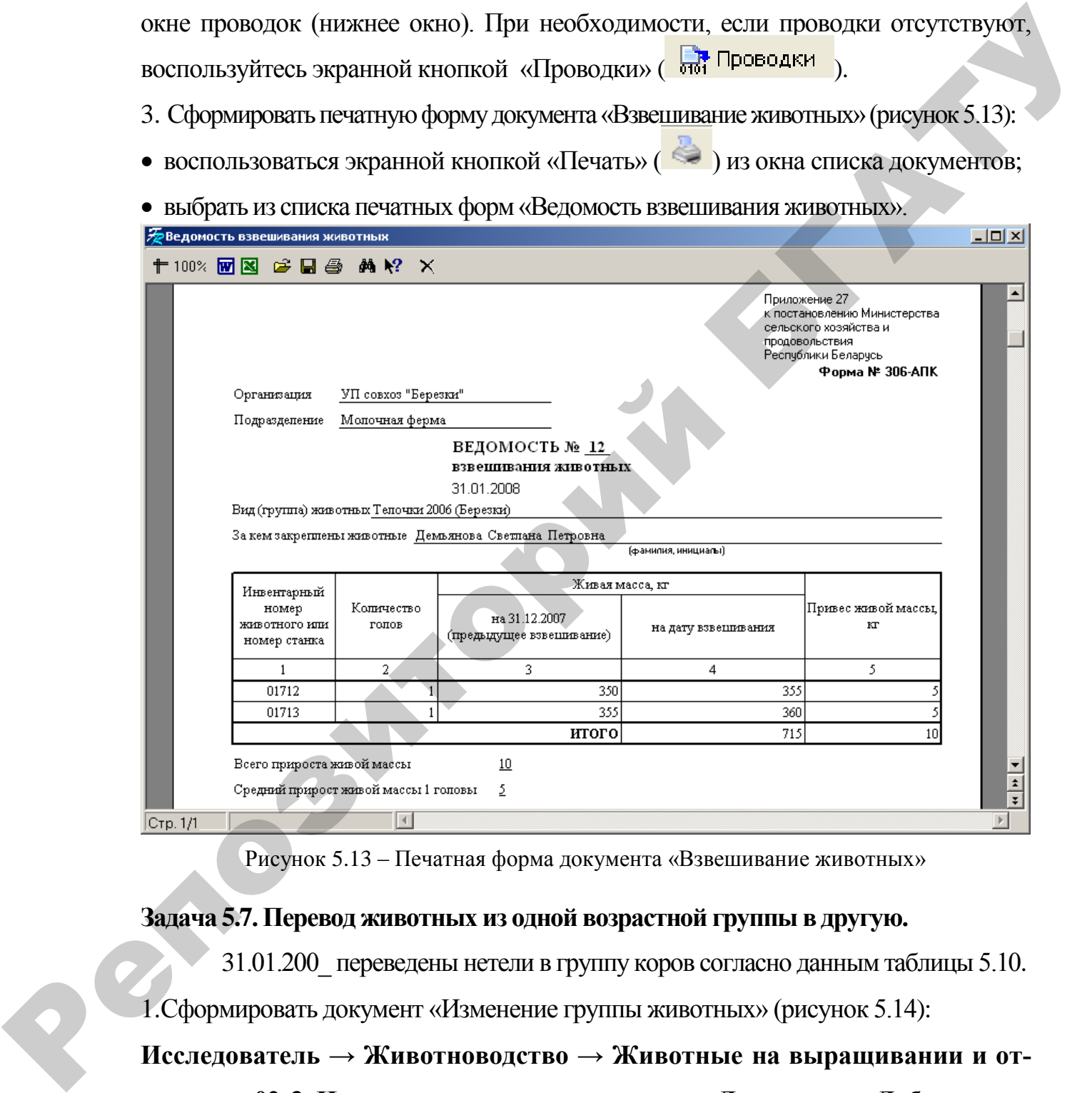

Рисунок 5.13 – Печатная форма документа «Взвешивание животных»

### **Задача 5.7. Перевод животных из одной возрастной группы в другую.**

31.01.200\_ переведены нетели в группу коров согласно данным таблицы 5.10. 1.Сформировать документ «Изменение группы животных» (рисунок 5.14):

# **Исследователь → Животноводство → Животные на выращивании и откорме → 02-3. Изменение группы животных → Документ → Добавить**

После формирования шапки документа воспользуйтесь экранной кнопкой «Добавить позиции на основании документа взвешивания». Это

приведет к автоматическому созданию нового документа взвешивания. Работа с документом аналогична алгоритму описанному в задаче 5.6. Привес животного составил 6 кг (рисунок 5.14).

После сохранения документа «Взвешивание животных», в табличную часть документа «Изменение группы животных» автоматически добавиться новая запись.

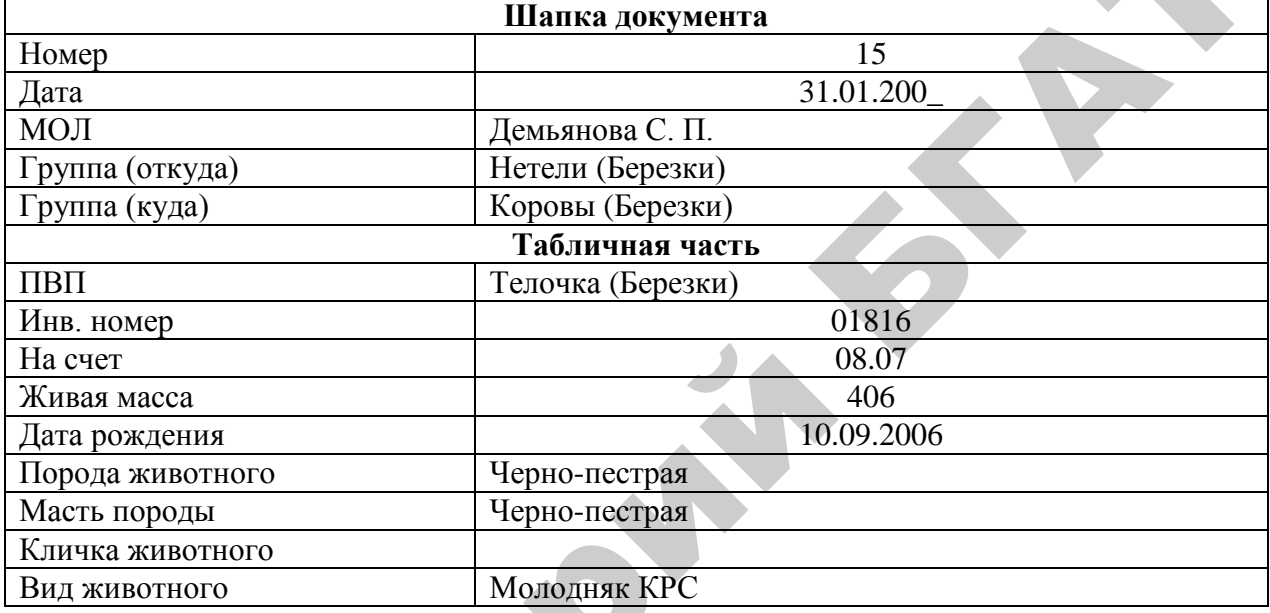

Таблица 5.10 – Перевод из одной возрастной группы в другую

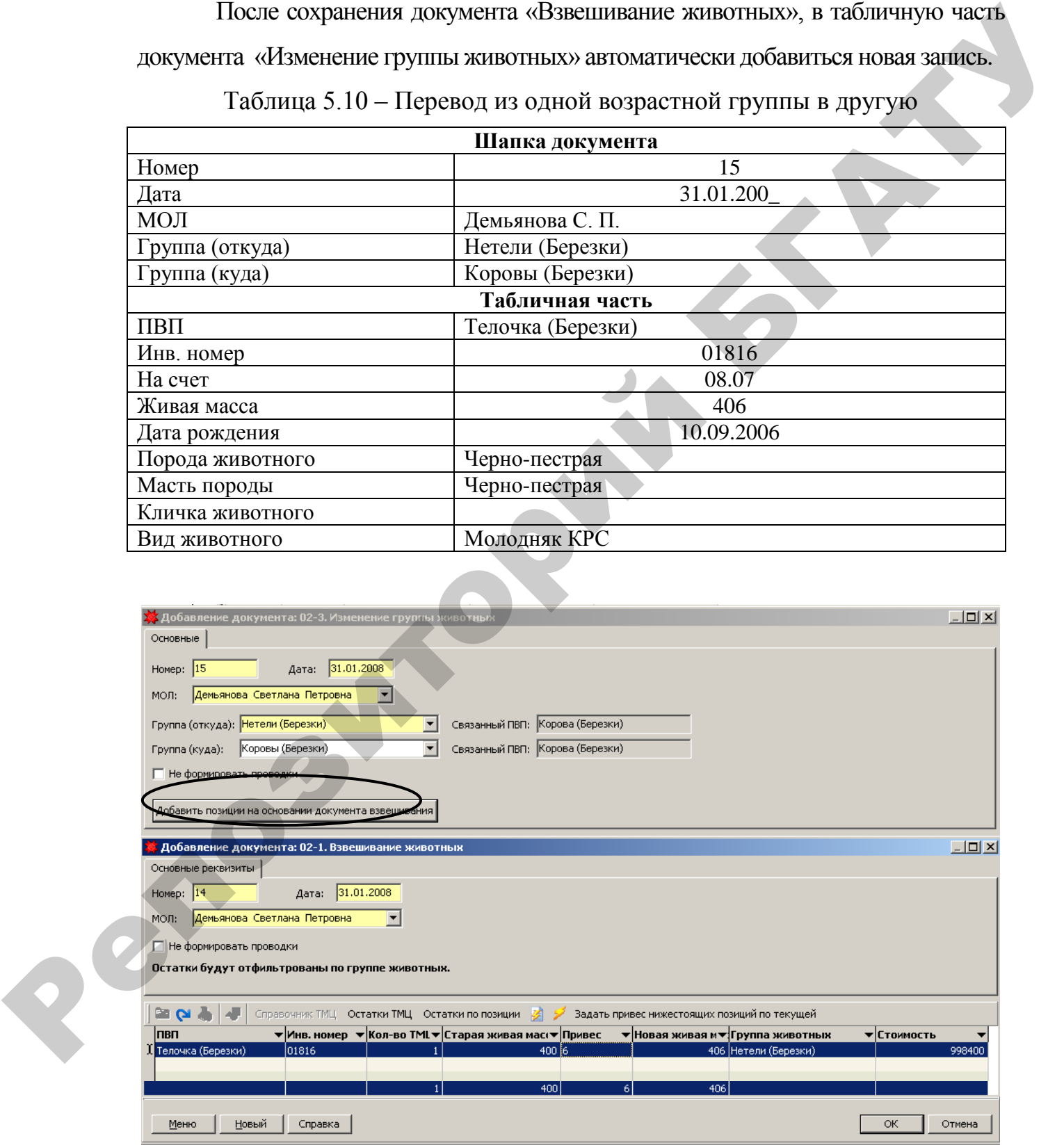

Рисунок 5.14 – Документ «Изменение группы животных»

2. Проверить правильность формирования корреспонденции счетов по документу «Изменение группы животных» (Д-т сч. 08.07, К-т сч. 11.01, сумма – 998 400). При необходимости, если проводки отсутствуют, воспользуйтесь экранной кнопкой

«Проводки» (Вин Проводки

3. Сформировать печатную форму документа «Изменение группы животных» – «Акт на перевод животных» (рисунок 5.15):

- воспользоваться экранной кнопкой «Печать» ( $\geq$ ) из окна списка документов;
- выбрать из списка печатных форм «Акт на перевод животных».

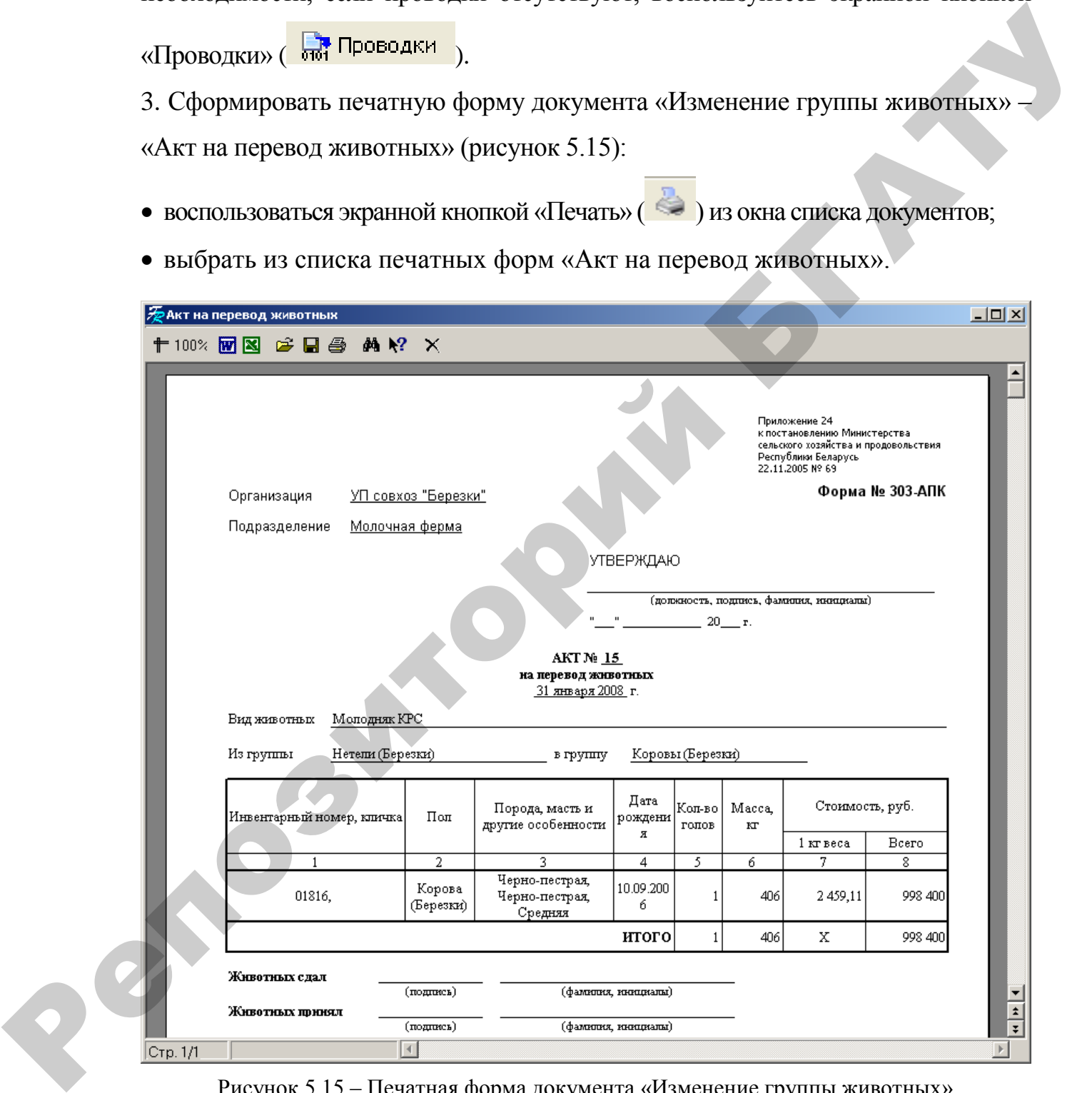

Рисунок 5.15 – Печатная форма документа «Изменение группы животных»

4. Включить в состав основных средств животное, переведенное в основное стадо – Корова (Березки), инвентарный номер 01816 (см. задач 4.4, рисунок 5.16):

Откуда – Демьянова С.П.; Куда – Демьянова С.П.; Инв. Номер – 01816; Метод расчета – Не рассчитывается; Шифр – 80010; Счет – 01.03.1; Балансовая цена – 998 400.

Проверить правильность заполнения вкладки «Животные».

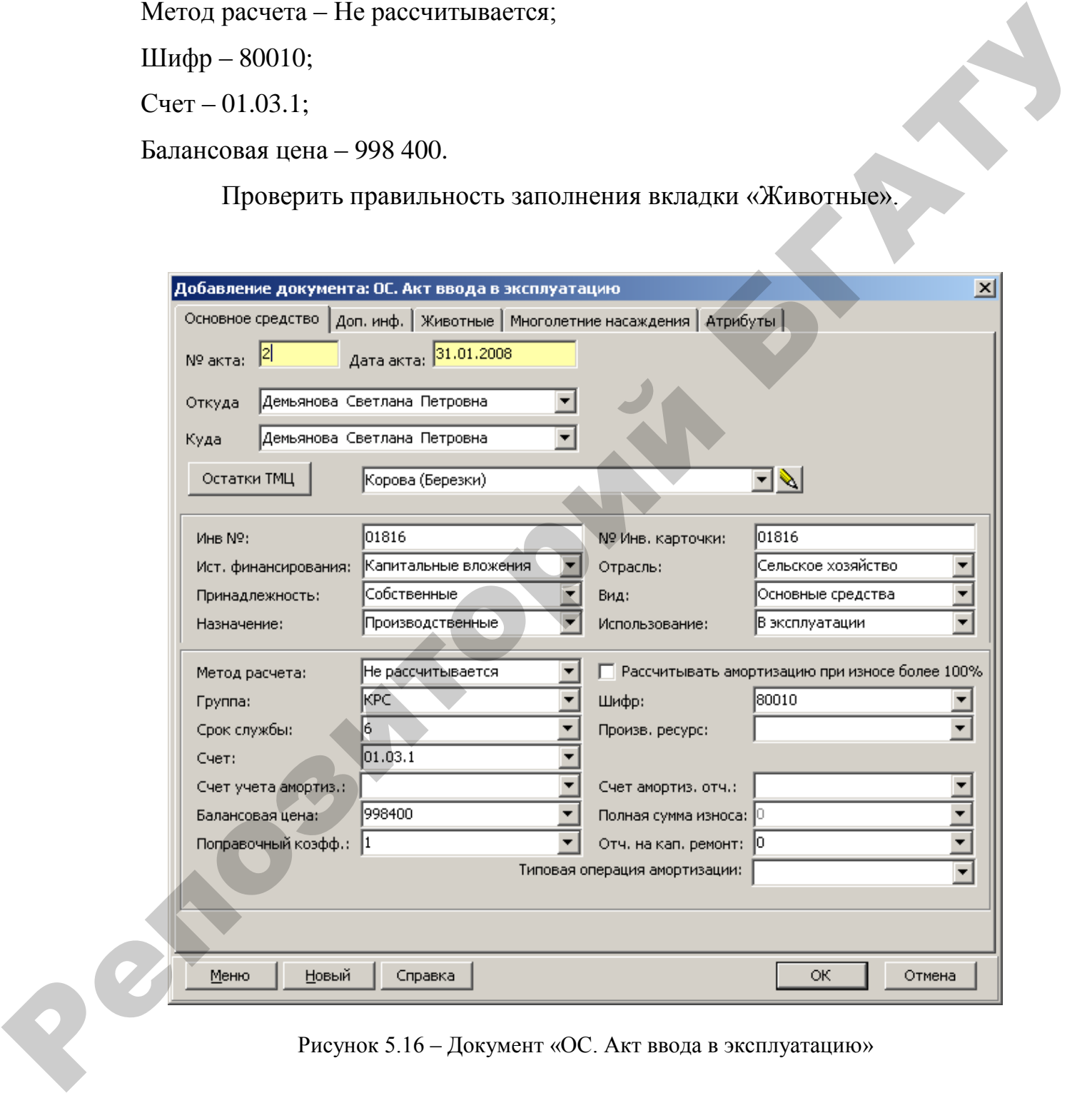

Рисунок 5.16 – Документ «ОС. Акт ввода в эксплуатацию»

**Задача 5.8.** 31.01.200\_ переведены телочки старше 2 лет в группу нетелей согласно данным таблицы 5.11.

1. Сформировать документ «Изменение группы животных». Следует учесть, что в документе взвешивания, создаваемом автоматически при использовании экранной кнопки «Добавить позиции на основании документа взвешивания», не указывается масса привеса, т.к. привес животных был отражен ранее в задаче 5.6.

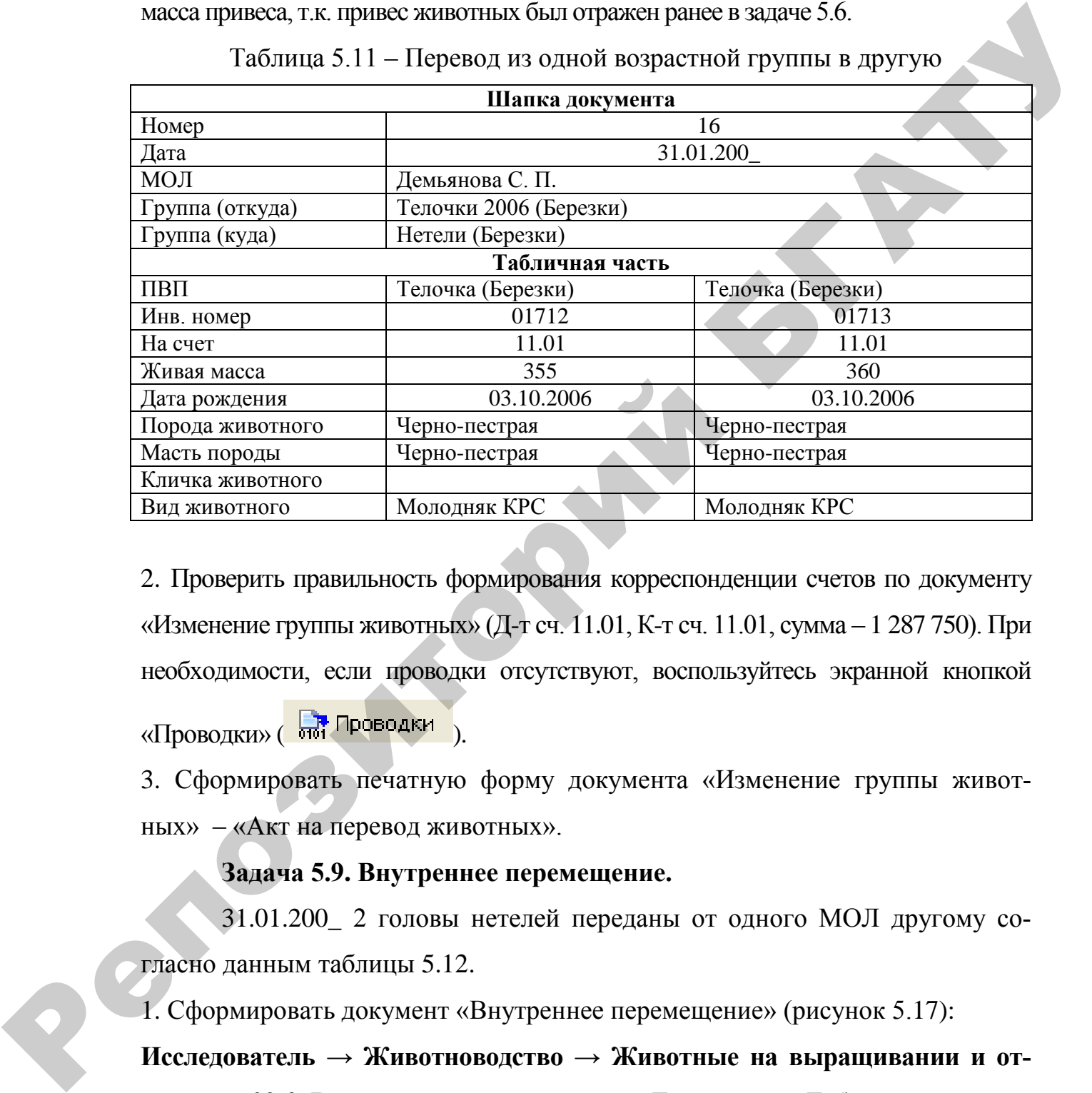

Таблица 5.11 – Перевод из одной возрастной группы в другую

2. Проверить правильность формирования корреспонденции счетов по документу «Изменение группы животных» (Д-т сч. 11.01, К-т сч. 11.01, сумма – 1 287 750). При необходимости, если проводки отсутствуют, воспользуйтесь экранной кнопкой «Проводки» (Проводки

3. Сформировать печатную форму документа «Изменение группы животных» – «Акт на перевод животных».

### **Задача 5.9. Внутреннее перемещение.**

31.01.200\_ 2 головы нетелей переданы от одного МОЛ другому согласно данным таблицы 5.12.

1. Сформировать документ «Внутреннее перемещение» (рисунок 5.17):

# **Исследователь → Животноводство → Животные на выращивании и откорме → 02-2. Внутреннее перемещение → Документ → Добавить**

После формирования шапки документа воспользуйтесь экранной кнопкой «Добавить позиции на основании документа взвешивания». Это

приведет к автоматическому созданию нового документа взвешивания. Работа с документом аналогична алгоритму описанному в задаче 5.6.

Следует учесть, что в документе взвешивания, создаваемом автоматически при использовании экранной кнопки «Добавить позиции на основании документа взвешивания», не указывается масса привеса, т.к. привес животных был отражен ранее в задаче 5.6.

|                                                                                      |                                                                                                    | чески при использовании экранной кнопки «Добавить позиции на основании                         |
|--------------------------------------------------------------------------------------|----------------------------------------------------------------------------------------------------|------------------------------------------------------------------------------------------------|
|                                                                                      |                                                                                                    | документа взвешивания», не указывается масса привеса, т.к. привес живот-                       |
| ных был отражен ранее в задаче 5.6.                                                  |                                                                                                    |                                                                                                |
|                                                                                      |                                                                                                    | После сохранения документа «Взвешивание животных», в табличную часть                           |
|                                                                                      |                                                                                                    |                                                                                                |
|                                                                                      |                                                                                                    | документа «Внутреннее перемещение» автоматически добавиться новая запись.                      |
|                                                                                      |                                                                                                    |                                                                                                |
|                                                                                      | Таблица 5.12 – Внутреннее перемещение                                                                   |                                                                                                |
|                                                                                      |                                                                                                    |                                                                                                |
|                                                                                      | Шапка документа                                                                                         |                                                                                                |
| Номер                                                                                |                                                                                                    | 15                                                                                             |
| Дата                                                                                 |                                                                                                    | 31.01.200                                                                                      |
| МОЛ (откуда)<br>МОЛ (куда)                                                           | Демьянова С. П.<br>Драгун Л. А.                                                                         |                                                                                                |
| Группа животных                                                                      | Нетели (Березки)                                                                                        |                                                                                                |
|                                                                                      | Табличная часть                                                                                         |                                                                                                |
| $\Pi$ B $\Pi$                                                                        | Корова (Березки)                                                                                        | Корова (Березки)                                                                               |
| Кол-во ТМЦ                                                                           | $\mathbf{1}$                                                                                            |                                                                                                |
| Инв. номер                                                                           | 01712                                                                                                   | 01713                                                                                          |
| Порода животного                                                                     | Черно-пестрая                                                                                           | Черно-пестрая                                                                                  |
| Масть породы                                                                         | Черно-пестрая                                                                                           | Черно-пестрая                                                                                  |
| Вид животного                                                                        | <b>Молодняк КРС</b>                                                                                     | Молодняк КРС                                                                                   |
| Дата рождения                                                                        | 03.10.2006                                                                                              | 03.10.2006                                                                                     |
| Живая масса                                                                          | 355                                                                                                    | 360                                                                                            |
|                                                                                      |                                                                                                    |                                                                                                |
| Добавление документа: 02-2. Внутреннее перемещение                                   |                                                                                                    | $\Box$ D $\Box$                                                                                |
| Основные реквизиты                                                                   |                                                                                                    |                                                                                                |
| <b>Номер:</b> 15<br>Дата: 31.01.2008                                                 |                                                                                                    |                                                                                                |
| МОЛ (откуда): Демьянова Светлана Петровна<br>МОЛ (куда): Драгун Лариса Александровна | $\boxed{\blacksquare}$<br>$\overline{\phantom{a}}$                                                      |                                                                                                |
| Группа животных: Нетели (Березки)                                                    | $\overline{\mathbf{v}}$                                                                                 |                                                                                                |
| П Не формировать проводки                                                            |                                                                                                    |                                                                                                |
|                                                                                      |                                                                                                    |                                                                                                |
| Удалить документ взвешивания                                                         |                                                                                                    |                                                                                                |
| Справочник ТМЦ Остатки ТМЦ Остатки по позиции 2 2<br>≥∾≥                             |                                                                                                    |                                                                                                |
| пвп<br>Корова (Березки)                                                              | ▼ Кол-во ТМІ ▼ Инв. номе ▼ Порода животного ▼ Масть породы<br>1 01712<br>Черно-пестрая<br>Черно-пестрая | ▼ Дата рождения<br>• Живая масса<br><b>•Вид животного</b><br>Молодняк КРС<br>03.10.2006<br>355 |

Таблица 5.12 – Внутреннее перемещение

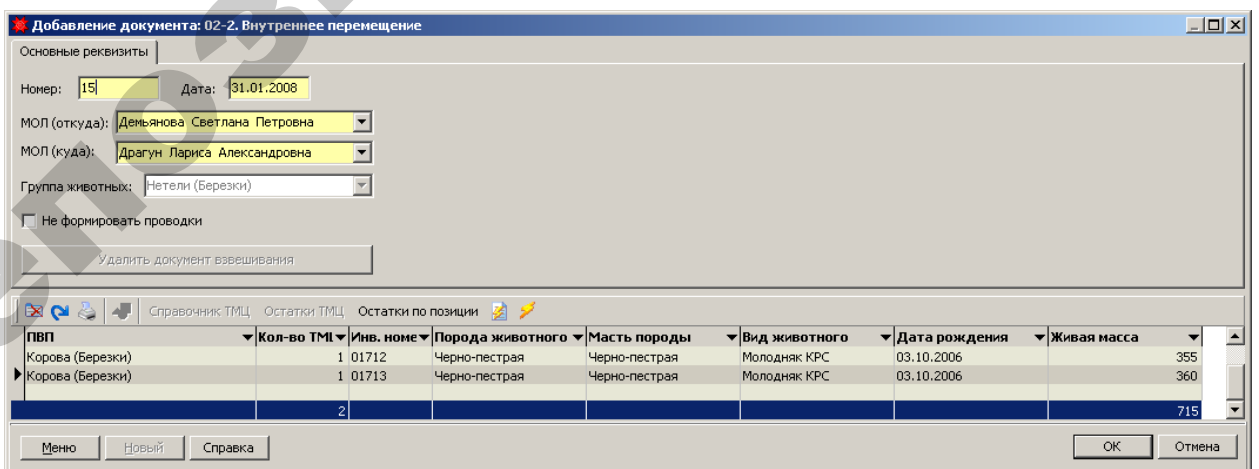

Рисунок 5.17 – Документ «Внутреннее перемещение»

2. Проверить правильность формирования корреспонденции счетов по документу «Акт на оприходование приплода животных» (Д-т сч. 11.01, К-т сч. 11.01, сумма – 1 287 750). При необходимости, если проводки отсутствуют, воспользуйтесь экранной кнопкой «Проводки» (Вид Проводки).

3. Сформировать печатную форму документа «Внутреннее перемещение» – «Акт на перевод животных».

### **Задача 5.10. Выбытие животных основного стада.**

22.01.200\_ произведена выбраковка животного основного стада с инвентарным номером 01514 согласно данным таблицы 5.13.

1.Сформировать документ «Акт выбраковки из состава основного стада» (рисунок 5.18):

Исследователь  $\rightarrow$  Учет основных средств и нематериальных активов  $\rightarrow$  ОС. **Выбытие животных основного стада\ многолетних насаждений → Акт на выбраковку животных из основного стада → Документ → Добавить**

После формирования шапки документа воспользуйтесь экранной кнопкой «Остатки ТМЦ» для выбора наименования ТМЦ – животных, которые подлежат выбраковке.

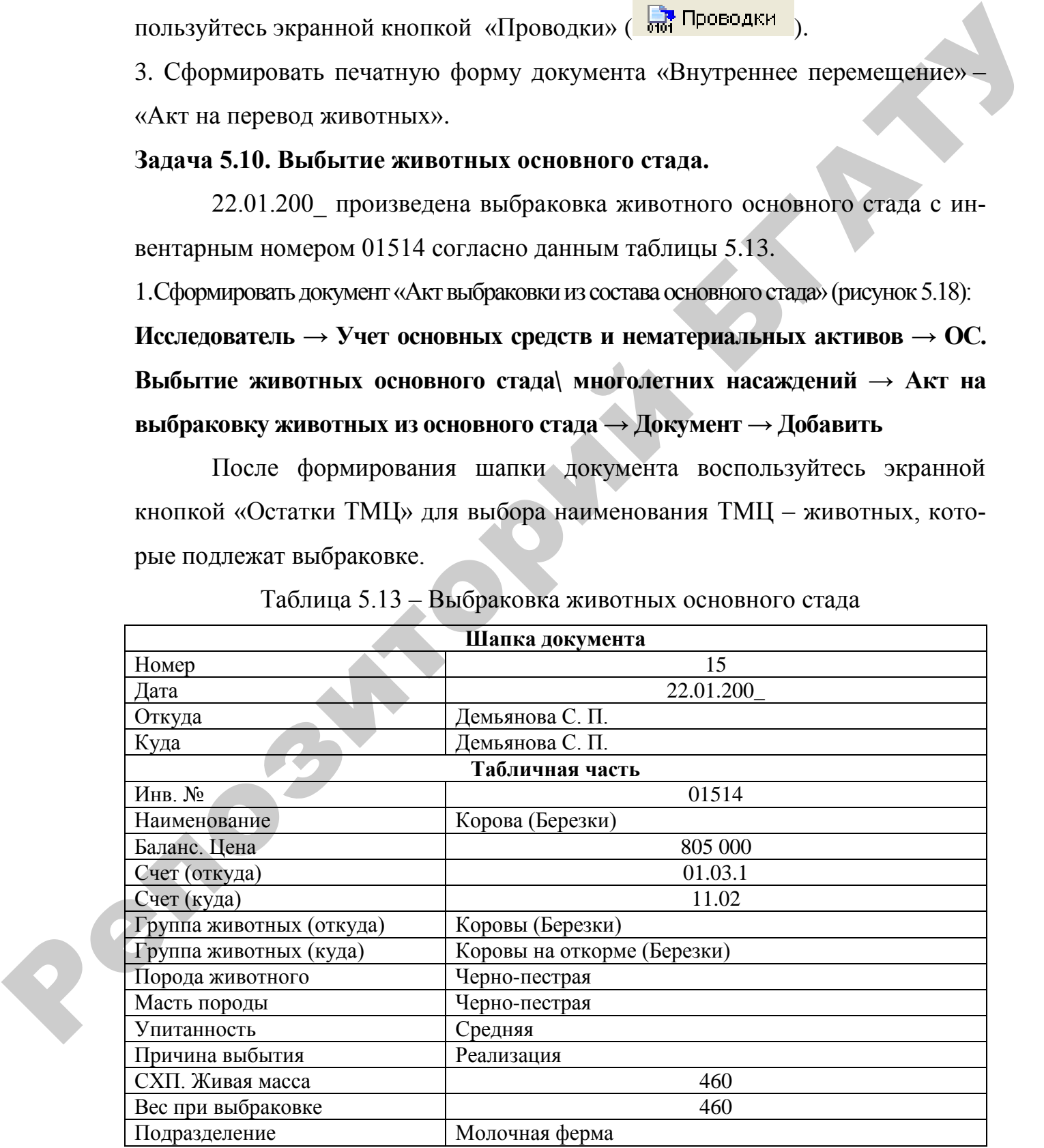

Таблица 5.13 – Выбраковка животных основного стада

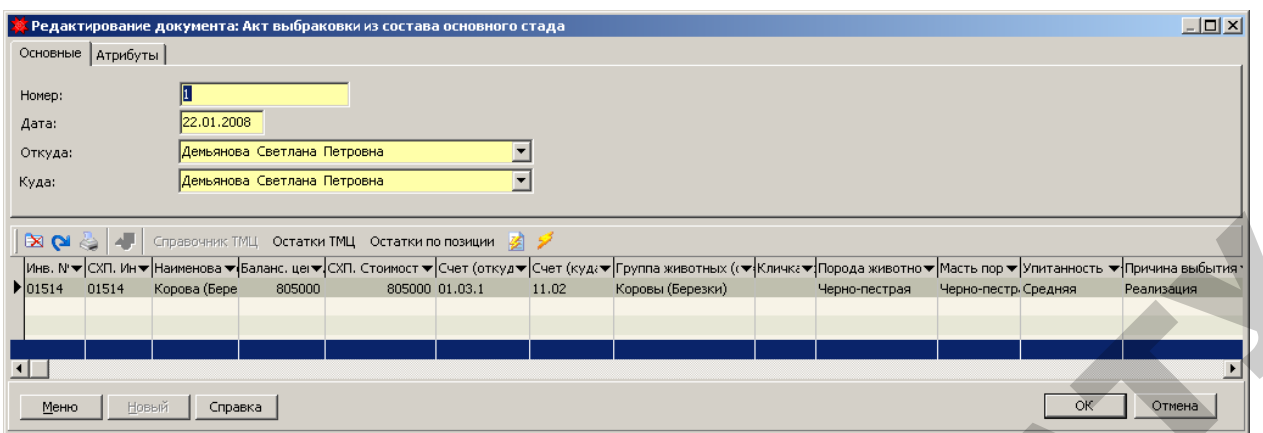

Рисунок 5.18 – Документ «Акт выбраковки из состава основного стада»

2. Проверить правильность формирования корреспонденции счетов по документу «Акт выбраковки из состава основного стада» (Д-т сч. 11.02, К-т сч. 01.03.1, сумма – 805 000).

3. Сформировать печатную форму документа «Акт выбраковки из состава основного стада» - «Акт выбраковки продуктивных животных из основного стада» (рисунок 5.19):

- воспользоваться экранной кнопкой «Печать» ( $\blacktriangleright$ ) из окна списка документов;
- выбрать из списка печатных форм «Акт выбраковки продуктивных живот-

ных из основного стада».

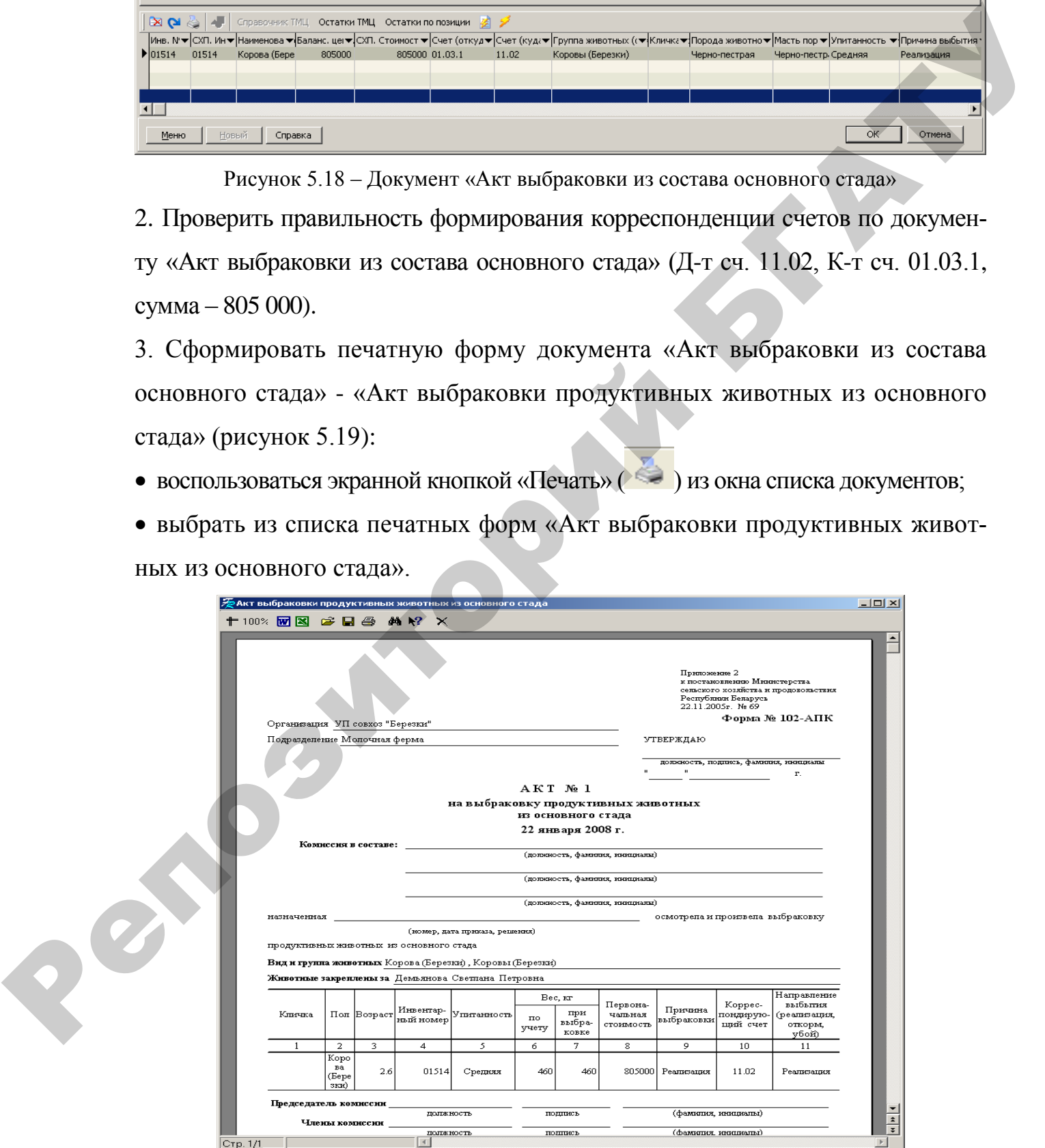

Рисунок 5.19 – Печатная форма документа «Акт выбраковки из состава основного стада»

### **Задача 5.11. Выбытие животных (реализация государству).**

25.01.200\_ предприятие реализовало ОАО «Гомельский мясокомбинат» корову (инвентарный номер – 01514) по стоимости учета на момент реализации, которая составила 805 000 руб.

1.Создать документ «Выбытие животного» согласно даннымтаблицы 5.14(рисунок 5.20): **Исследователь → Животноводство → Животные на выращивании и откорме→ 03-1. Выбытие животного → Документ → Добавить**

После формирования шапки документа воспользуйтесь экранной кнопкой «Добавить позиции». Это приведет к автоматическому созданию нового документа взвешивания. Работа с документом аналогична алгоритму описанному в задаче 5.6. Привеса животного не было.

После сохранения документа «Взвешивание животных», в табличную часть документа «Выбытие животного» автоматически добавиться новая запись.

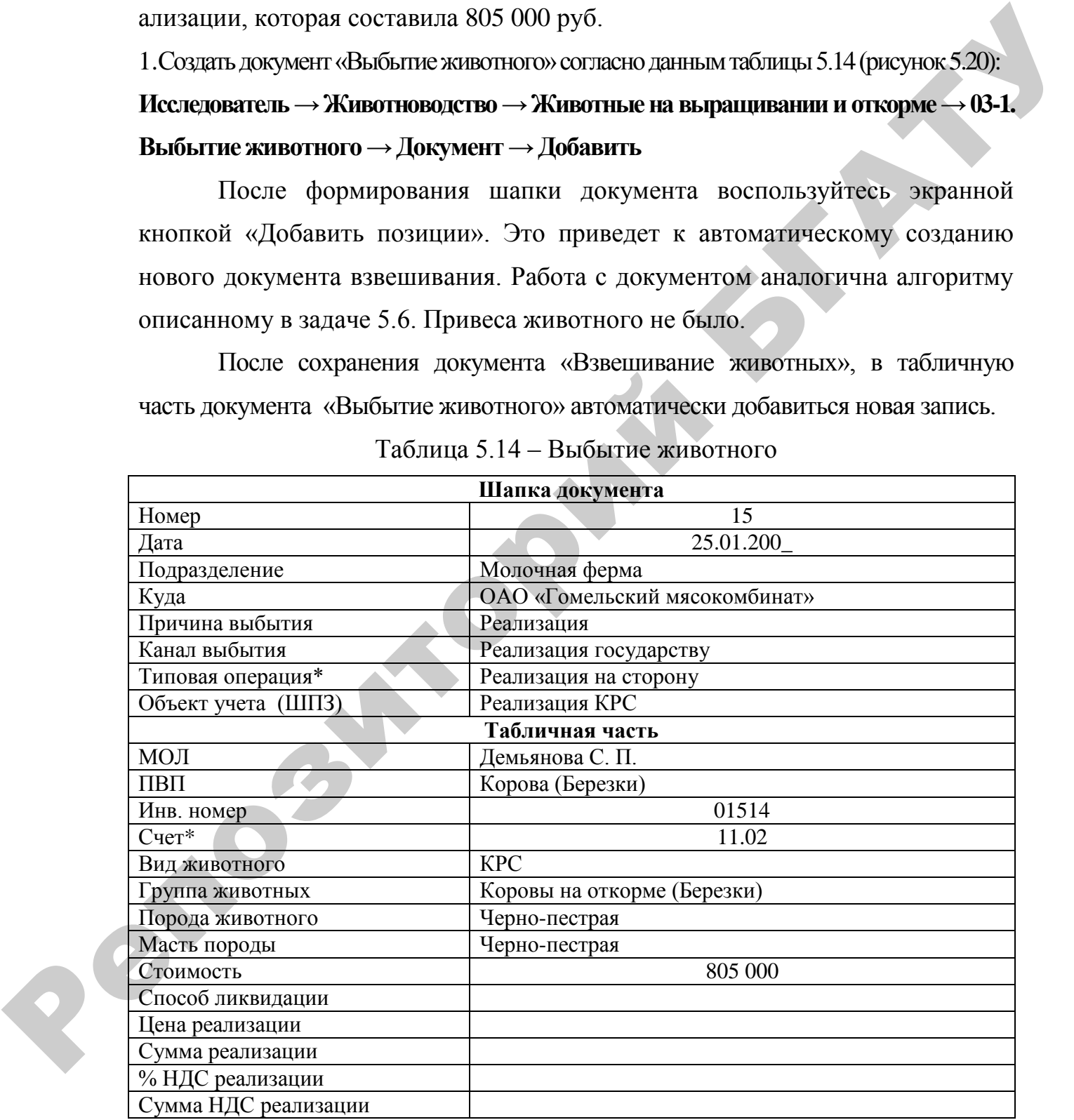

Таблица 5.14 – Выбытие животного

\* В зависимости от настройки плана счетов организации, субсчета могут быть другими.

Поля «Цена реализации», «Сумма реализации», «% НДС реализации», «Сумма НДС реализации» заполняются, если отражается реализация на сторону, но не государству.

Поле «Способ ликвидации» заполняется, если животное отправляют на забой. В других случаях выбытия оно остается пустым.

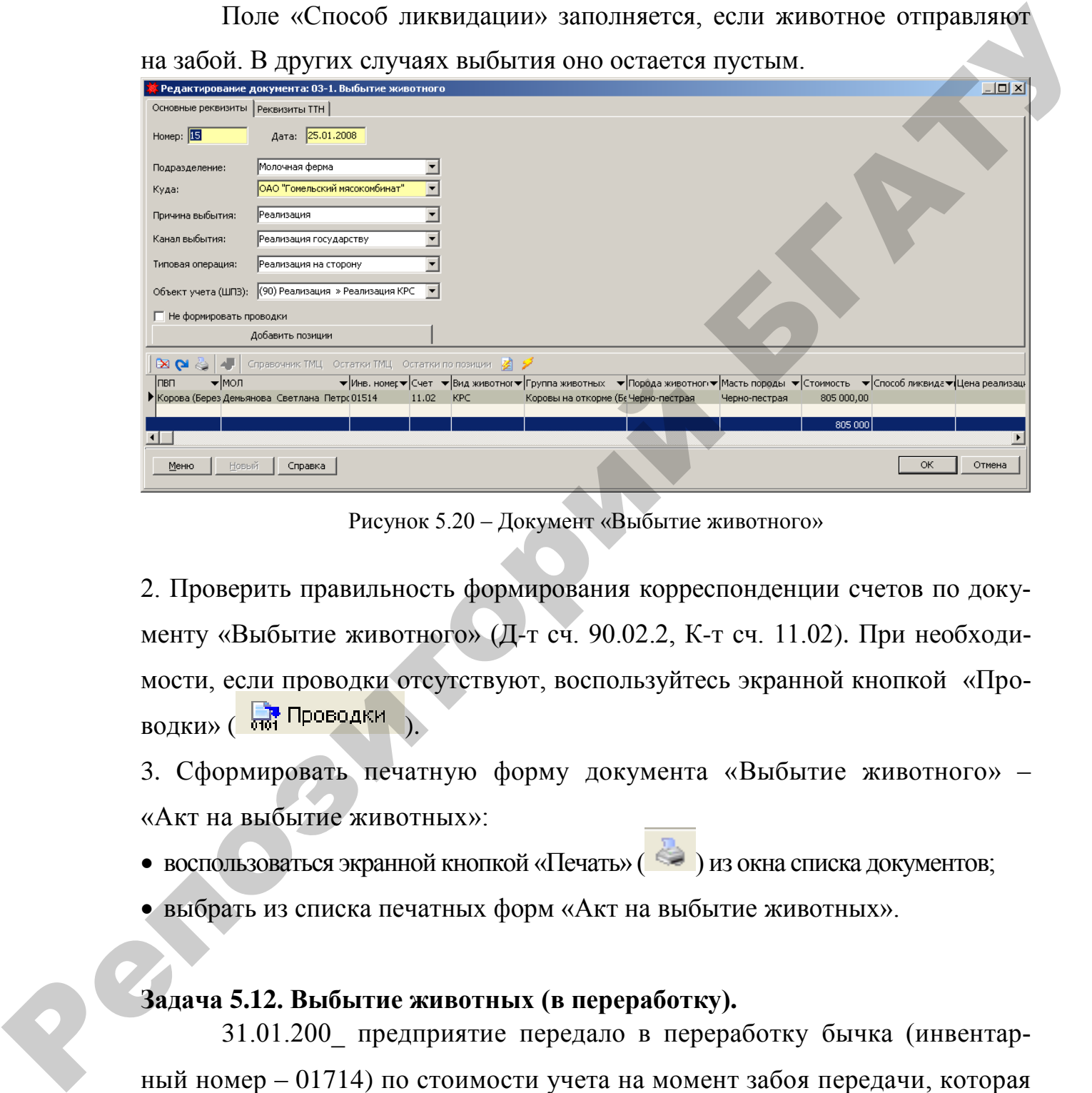

Рисунок 5.20 – Документ «Выбытие животного»

2. Проверить правильность формирования корреспонденции счетов по документу «Выбытие животного» (Д-т сч. 90.02.2, К-т сч. 11.02). При необходимости, если проводки отсутствуют, воспользуйтесь экранной кнопкой «Проводки» (Вет Проводки

3. Сформировать печатную форму документа «Выбытие животного» – «Акт на выбытие животных»:

- воспользоваться экранной кнопкой «Печать» ( $\blacktriangleright$ ) из окна списка документов;
- выбрать из списка печатных форм «Акт на выбытие животных».

### **Задача 5.12. Выбытие животных (в переработку).**

31.01.200\_ предприятие передало в переработку бычка (инвентарный номер – 01714) по стоимости учета на момент забоя передачи, которая составила 662 400 руб.

1. Создать документ «Выбытие животного» согласно даннымтаблицы 5.15(рисунок 5.21):

# **Исследователь → Животноводство → Животные на выращивании и откорме → 03-1. Выбытие животного → Документ → Добавить**

После формирования шапки документа воспользуйтесь экранной кнопкой «Добавить позиции». Это приведет к автоматическому созданию нового документа взвешивания. Работа с документом аналогична алгоритму описанному в задаче 5.6.

Следует учесть, что в документе взвешивания, создаваемом автоматически при использовании экранной кнопки «Добавить позиции на основании документа взвешивания», не указывается масса привеса, т.к. привес животных был отражен ранее в задаче 5.6.

После сохранения документа «Взвешивание животных», в табличную часть документа «Выбытие животного» автоматически добавиться новая запись.

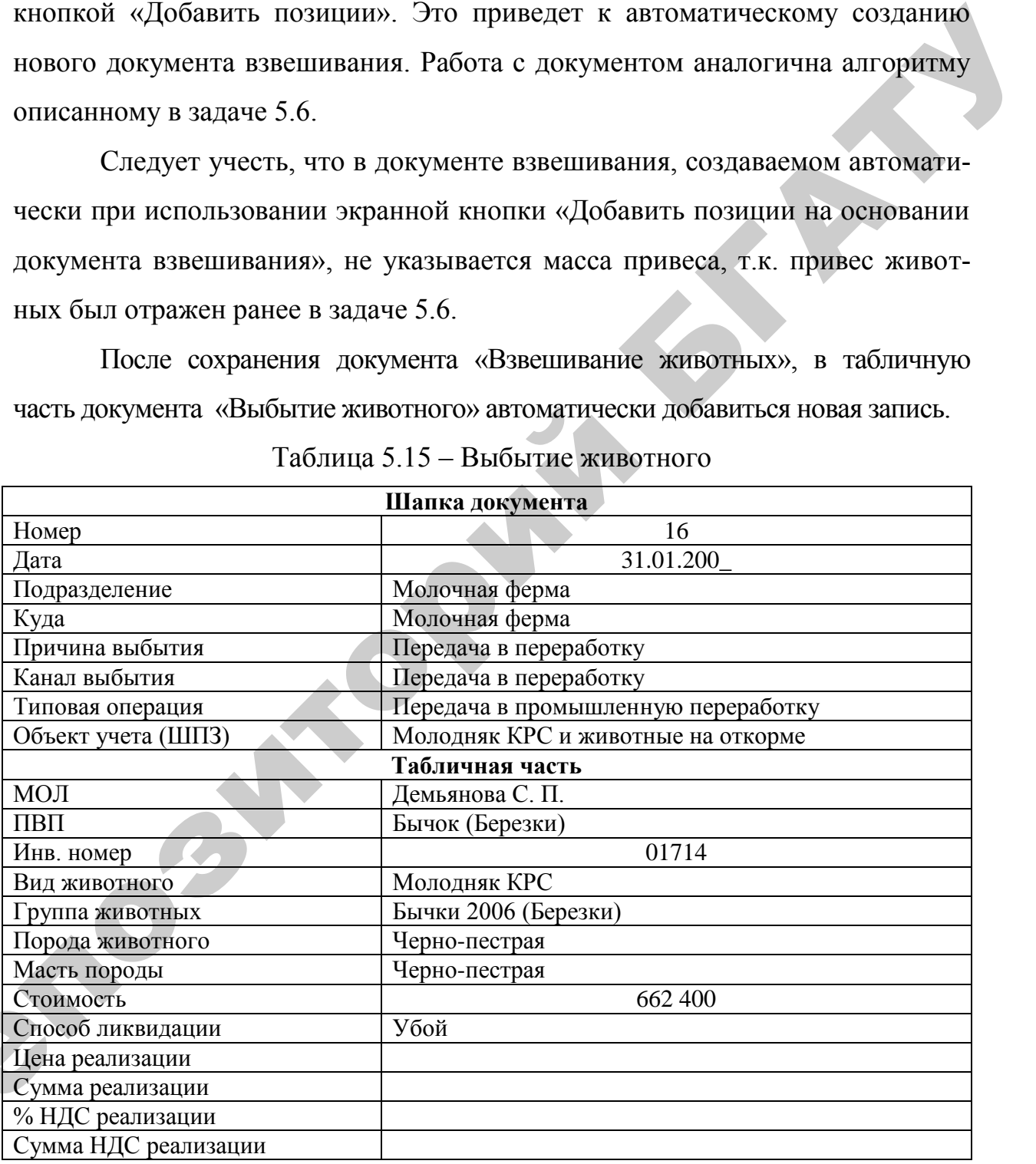

Таблица 5.15 – Выбытие животного

Ре

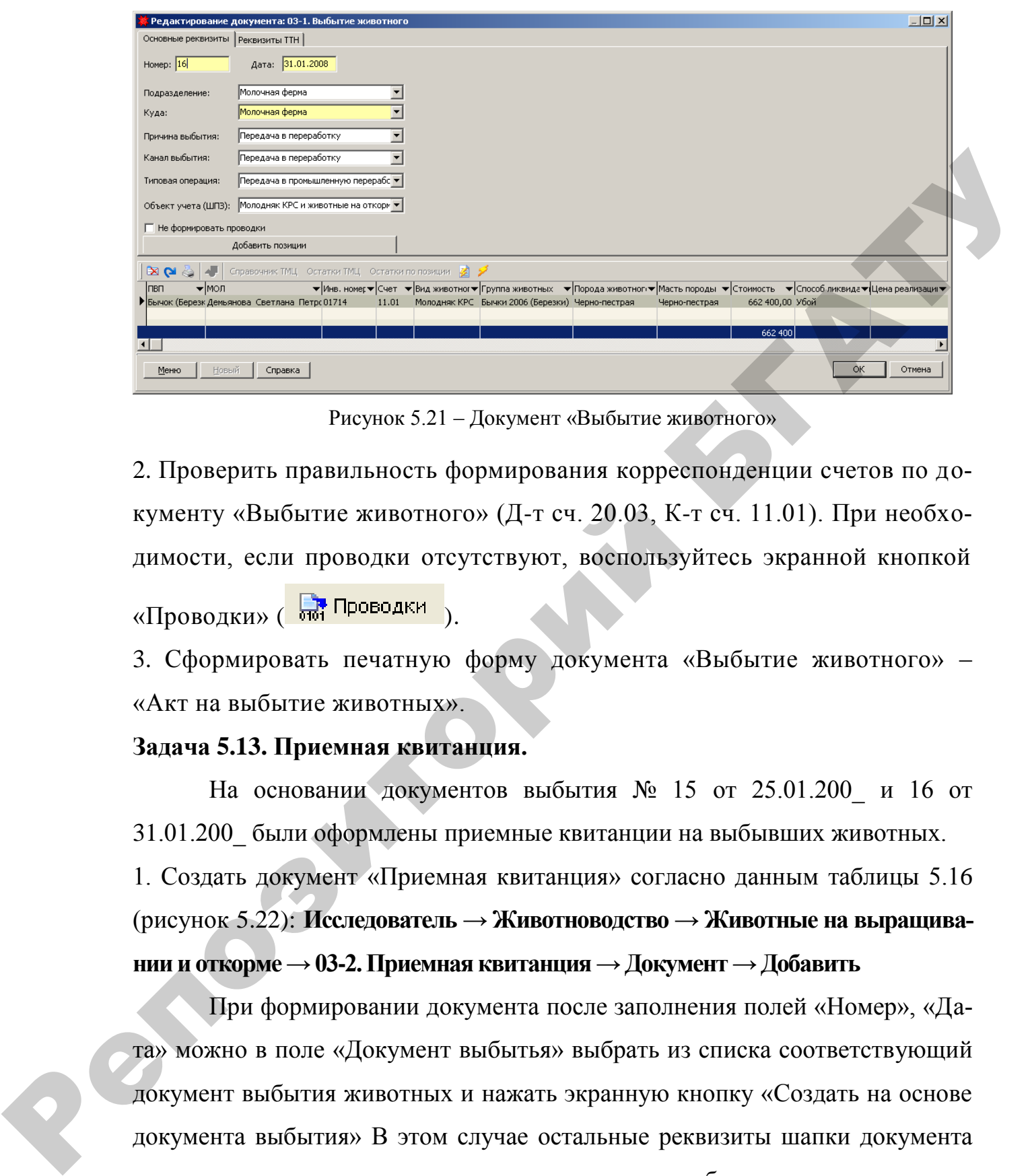

Рисунок 5.21 – Документ «Выбытие животного»

2. Проверить правильность формирования корреспонденции счетов по документу «Выбытие животного» (Д-т сч. 20.03, К-т сч. 11.01). При необходимости, если проводки отсутствуют, воспользуйтесь экранной кнопкой «Проводки» (Ви Проводки).

3. Сформировать печатную форму документа «Выбытие животного» – «Акт на выбытие животных».

### **Задача 5.13. Приемная квитанция.**

На основании документов выбытия № 15 от 25.01.200\_ и 16 от 31.01.200\_ были оформлены приемные квитанции на выбывших животных.

1. Создать документ «Приемная квитанция» согласно данным таблицы 5.16 (рисунок 5.22): **Исследователь → Животноводство → Животные на выращивании и откорме → 03-2. Приемная квитанция → Документ → Добавить**

При формировании документа после заполнения полей «Номер», «Дата» можно в поле «Документ выбытья» выбрать из списка соответствующий документ выбытия животных и нажать экранную кнопку «Создать на основе документа выбытия» В этом случае остальные реквизиты шапки документа заполнятся автоматически на основании данных выбранного документа выбытия. Автоматически также сформируется табличная часть документа.

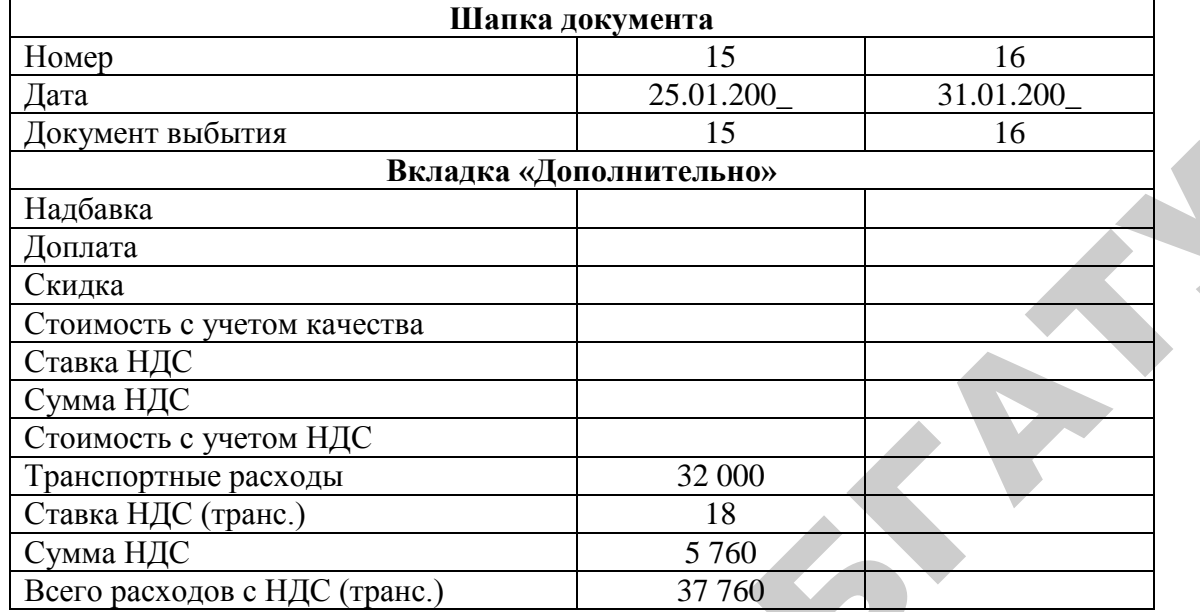

## Таблица 5.16 – Приемная квитанция

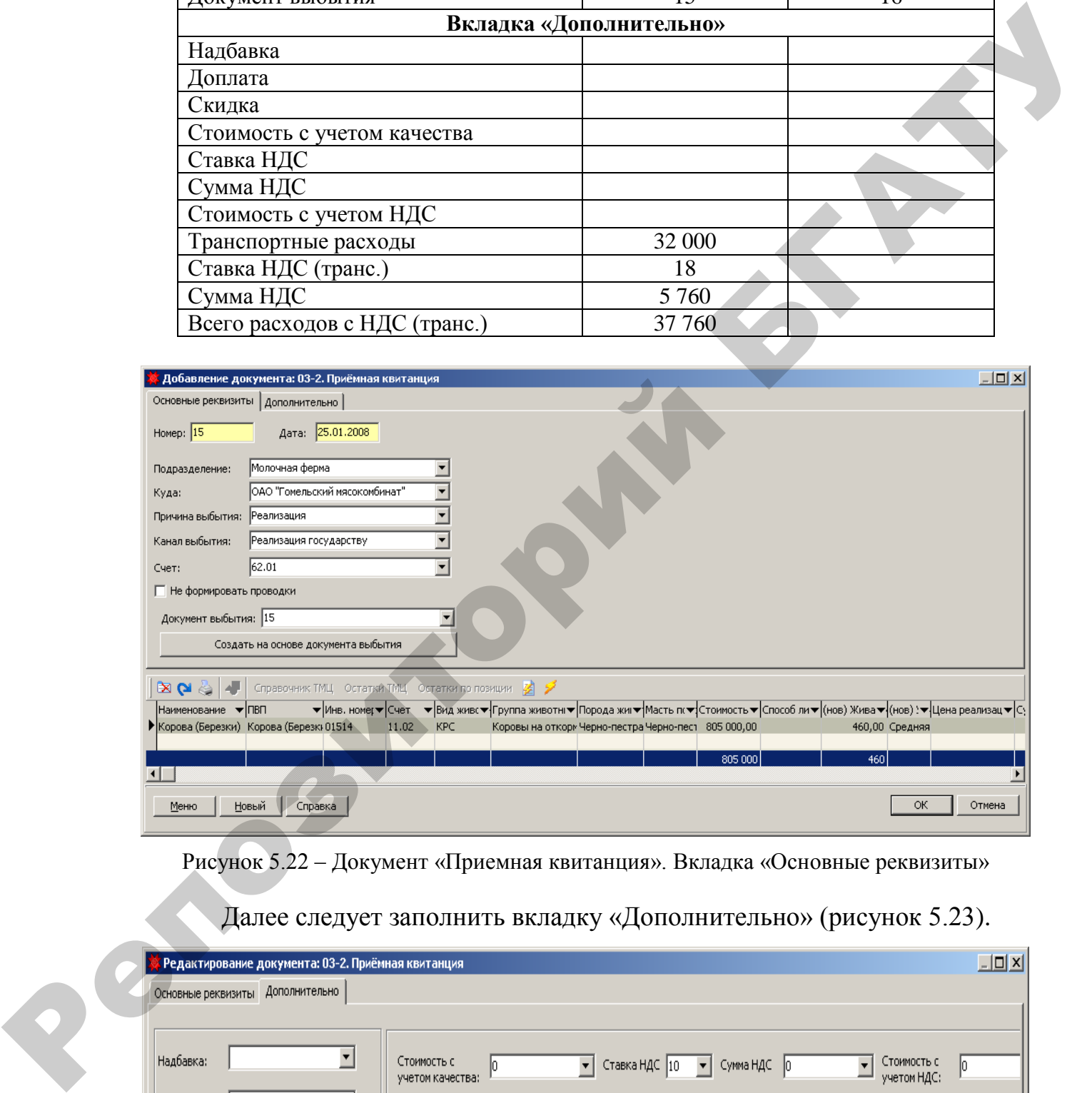

Рисунок 5.22 – Документ «Приемная квитанция». Вкладка «Основные реквизиты»

Далее следует заполнить вкладку «Дополнительно» (рисунок 5.23).

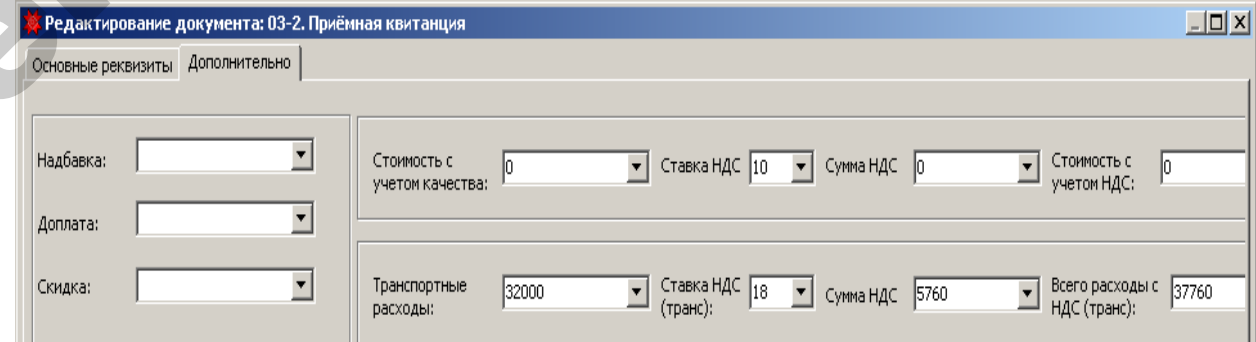

Рисунок 5.23 – Документ «Приемная квитанция». Вкладка «Дополнительно»

2. Проверить правильность формирования корреспонденции счетов по документу «Приемная квитанция» в том случае, если заполнялась вкладка «Дополнительно» (Д-т сч. 62.01, К-т сч. 90.02.1 – на всю сумму доп. расходов с НДС; Д-т сч. 90.02.2 К-т сч. 23.03 – транспортные расходы на сумму без НДС; Д-т сч. 90.02.3, К-т сч. 68.02.01 – на всю сумму НДС доп. расходов). При необходимости, если проводки отсутствуют, воспользуйтесь экранной кноп-

кой «Проводки» (Ви Проводки

### **Отчеты:**

1.Сформировать отчет «14- АПК – Журнал-ордер счета 11» (рисунок 5.24):

**Исследователь → Животноводство → Отчеты ЖВО → 14-АПК - Журнал-ордер счета 11**

Формируя отчет необходимо:

• указать период построения отчета -  $31.01.200$ 

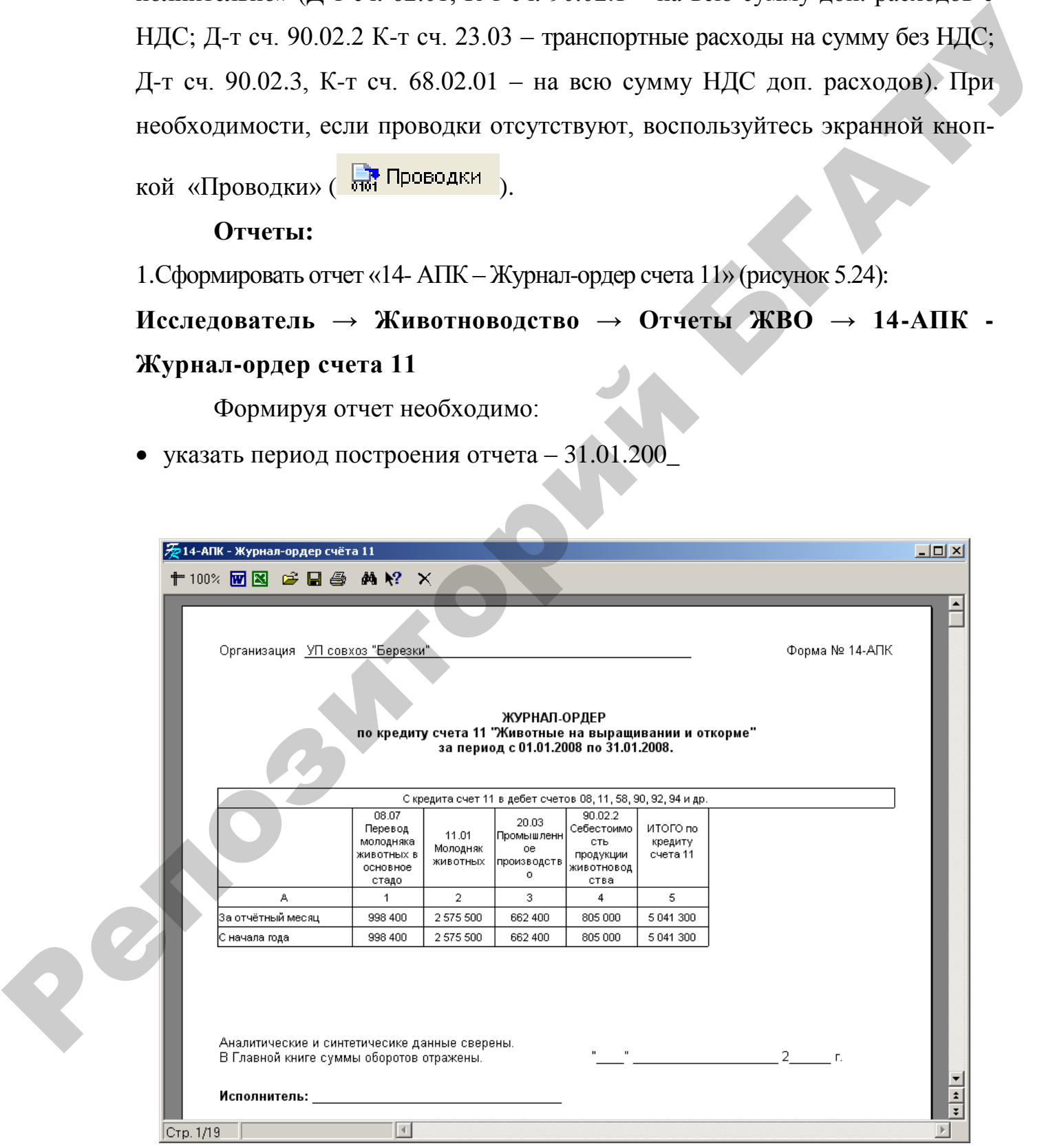

Рисунок 5.24 – Отчет «14-АПК - Журнал-ордер счета 11»

### 2. Сформировать отчет «Отчет о движении скота и птицы на ферме»

# **Исследователь → Животноводство → Отчеты ЖВО → Отчет о движении скота и птицы на ферме**

Формируя отчет необходимо:

указать параметры его построения (рисунок 5.25);

| Введите параметры              |                |
|--------------------------------|----------------|
| Дата начала:                   | 101.01.2008    |
| Дата конца:                    | 31.01.2008     |
| Подразделение:                 | Молочная ферма |
| Прич. выб. "забито/прирезано": |                |
| Прич. выб. "пало и погибло":   |                |
| Прич. выб. "покупка":          |                |
|                                | ОК<br>Отмена   |

Рисунок 5.25 – Параметры отчета

в окне «Введите параметры» нажать кнопку «ОК» (рисунок 5.26)

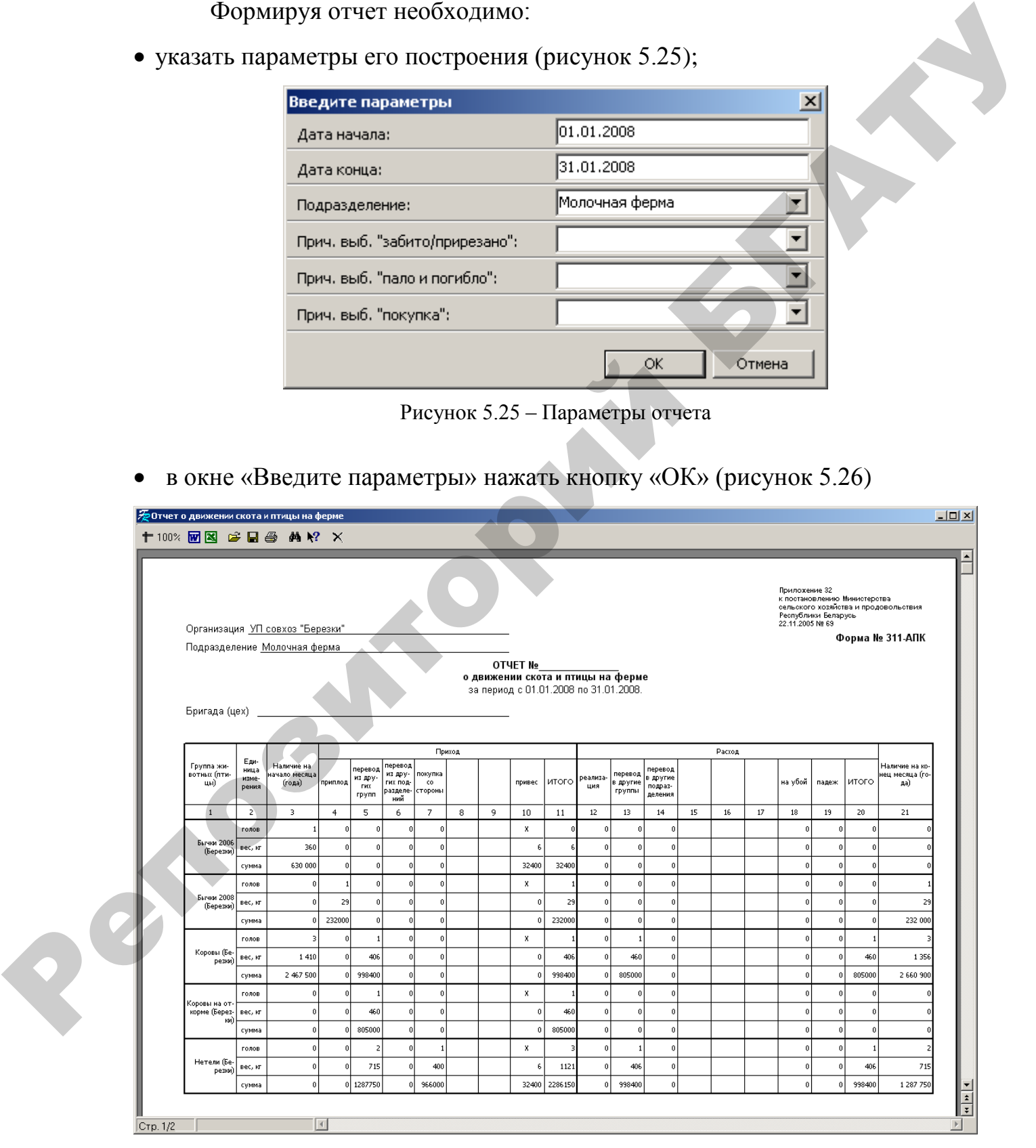

Рисунок 5.26 – Отчет «Отчет о движении скота и птицы на ферме»

#### 3. Сформировать отчет «Расчет определения привеса»

### **Исследователь → Животноводство → Отчеты ЖВО → Расчет определения привеса**

Формируя отчет необходимо:

указать параметры его построения (рисунок 5.27);

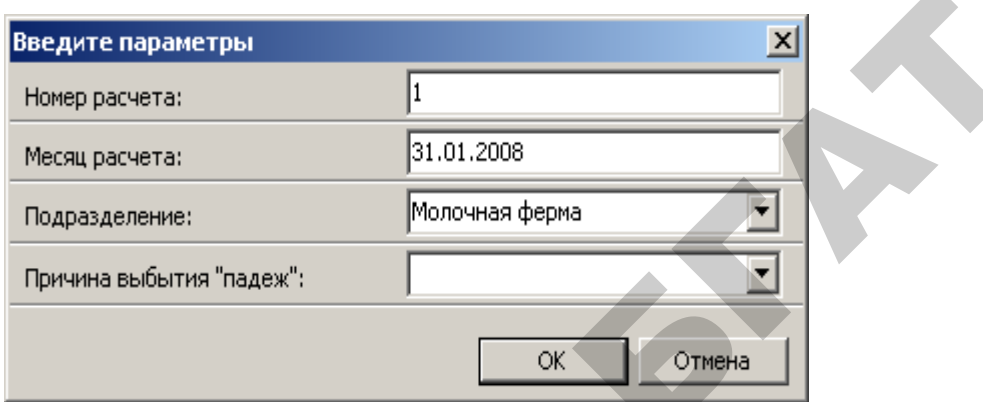

Рисунок 5.27 – Параметры отчета

в окне «Введите параметры» нажать кнопку «ОК» (рисунок 5.28)

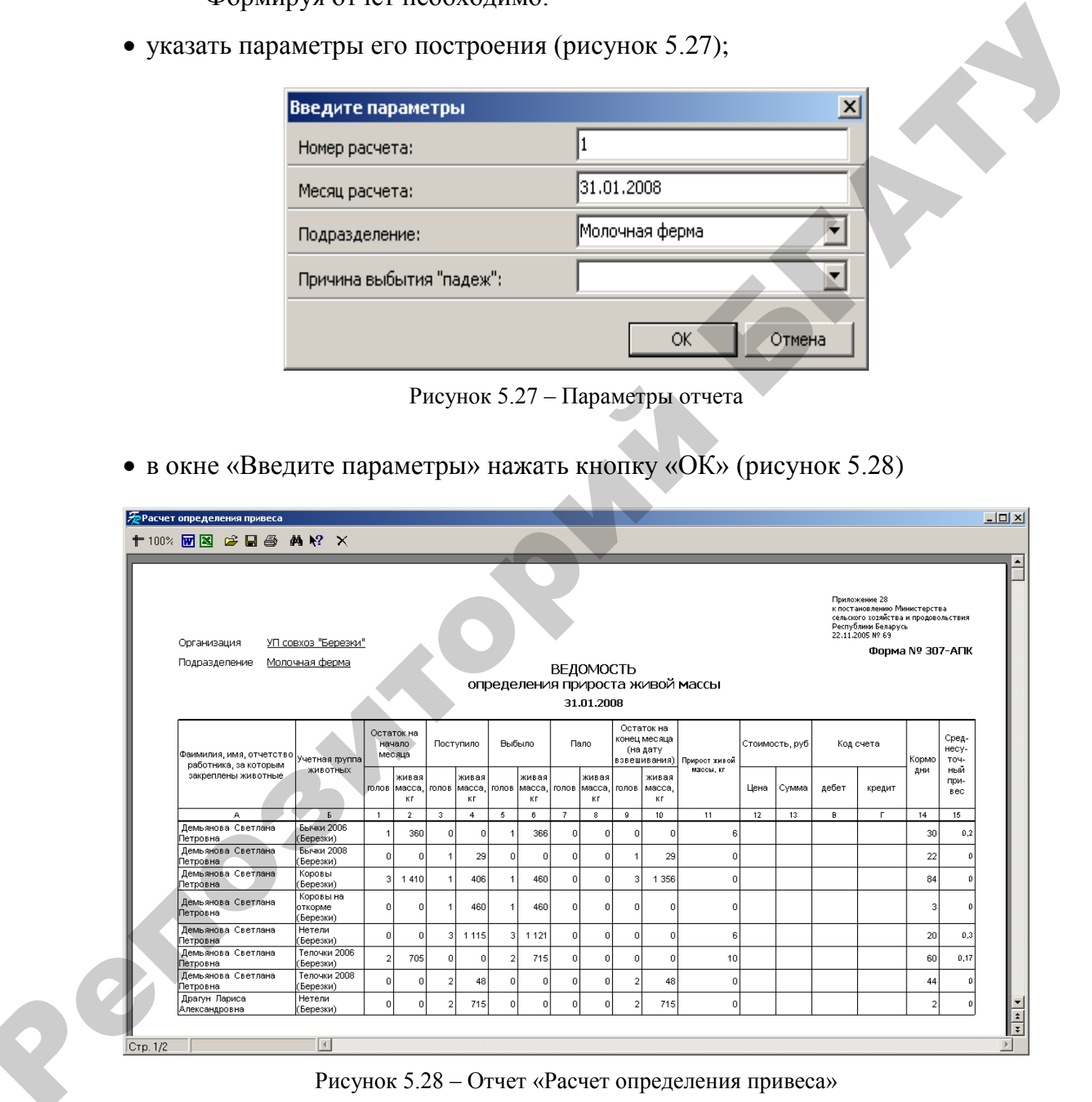

Рисунок 5.28 – Отчет «Расчет определения привеса»

# **Литература**

1. Королев, Ю.Ю*.* Теория бухгалтерского учета : учеб. Пособие / Ю.Ю. Королев.– Мн.: Новое знание, 2007.– 304 с.

1. Снитко, М.А. Теория бухгалтерского учета : учебник / М.А. Снитко.– Мн.: Современная школа, 2006.– 312 с.

2. Стражев, В.И*.* Теория бухгалтерского учета : учеб. псобие / В.И. Стражев, О.В. Латыпова.– Мн.: Вышэйшая школа 2003.– 205 с.

3. Типовой план счетов бухгалтерского учета. Инструкция по применению Типового плана счетов бухгалтерского учета.– 3-е изд.– Мн.: ООО Информпресс,– 2005.

Репозиторий
## **СОДЕРЖАНИЕ**

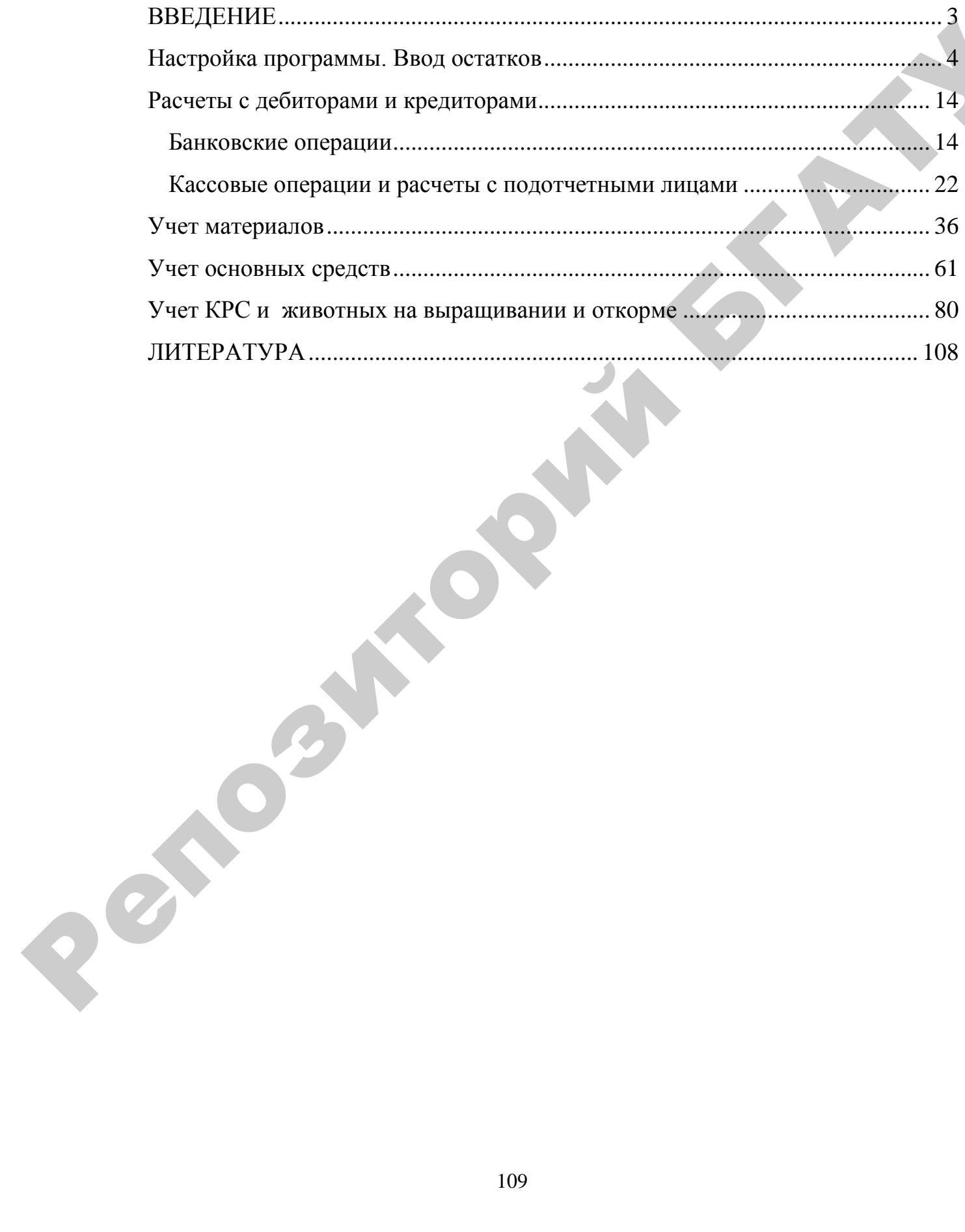

Учебное издание

## **Типовой программный комплекс «НИВА-СХП»**

*Рекомендации по использованию в учебном процессе при подготовке студентов экономических специальностей, переподготовке и повышении квалификации специалистов АПК* Учебное издание<br> **Гиповой программшлий комплекс**<br> **CERCALITER SET ACTION**<br> *Perosterologica по использования в учебном процессе*<br> *при пологически проведитов в нашей века полигание специального «ИК*<br> *переподсетноге и пр* 

Составители: **Королев** Юрий Юрьевич, **Сапун** Оксана Леонидовна, **Исаченко** Елена Михайловна

Ответственный за выпуск *Ю.Ю. Королев* ВерсткаДизайн

## *Издано в редакции авторов*

Подписано в печать 13.12.2007 г. Формат  $60\times84^1/_{16}$ Бумага офсетная. Гарнитура Times New Roman. Усл. печ. л. 6,9. Уч.-изд. л. Тираж 400 экз. Заказ

Издатель и полиграфическое исполнение [Белорусский государственный аграрный технический университет](www.bsatu.by) ЛИ № 02330/0131734 от 10.02.2006. ЛП № 02330/0131656 от 02.02.2006. 220023, г. Минск, пр. Независимости, 99, к. 2.